# Oracle® Revenue Management and Billing

Version 2.8.0.0.0

# **Database Administrator's Guide**

Revision 16.3

F17819-01

June, 2019

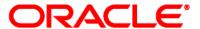

Oracle Revenue Management and Billing Database Administrator's Guide

F17819-01

#### **Copyright Notice**

Copyright © 2019, Oracle and/or its affiliates. All rights reserved.

#### **Trademark Notice**

Oracle, Java, JD Edwards, PeopleSoft, and Siebel are registered trademarks of Oracle Corporation and/or its affiliates. Other names may be trademarks of their respective owners.

Intel and Intel Xeon are trademarks or registered trademarks of Intel Corporation. All SPARC trademarks are used under license and are trademarks or registered trademarks of SPARC International, Inc. AMD, Opteron, the AMD logo, and the AMD Opteron logo are trademarks or registered trademarks of Advanced Micro Devices. UNIX is a registered trademark of The Open Group.

#### License Restrictions Warranty/Consequential Damages Disclaimer

This software and related documentation are provided under a license agreement containing restrictions on use and disclosure, and are protected by intellectual property laws. Except as expressly permitted in your license agreement or allowed by law, you may not use, copy, reproduce, translate, broadcast, modify, license, transmit, distribute, exhibit, perform, publish, or display any part, in any form, or by any means. Reverse engineering, disassembly, or de-compilation of this software, unless required by law for interoperability, is prohibited.

#### **Warranty Disclaimer**

The information contained herein is subject to change without notice and is not warranted to be error-free. If you find any errors, please report them to us in writing.

#### **Restricted Rights Notice**

If this software or related documentation is delivered to the U.S. Government or anyone licensing it on behalf of the U.S. Government, the following notice is applicable:

#### **U.S. GOVERNMENT RIGHTS**

Oracle programs, including any operating system, integrated software, any programs installed on the hardware, documentation, and/or technical data delivered to U.S. Government end users are "commercial computer software" or "commercial technical data" pursuant to the applicable Federal Acquisition Regulation and agency-specific supplemental regulations. As such, use, duplication, disclosure, modification, and adaptation of the programs, including any operating system, integrated software, any programs installed on the hardware, documentation, and/or technical data shall be subject to license terms and restrictions as mentioned in Oracle License Agreement, and to the extent applicable, the additional rights set forth in FAR 52.227-19, Commercial Computer Software--Restricted Rights (June 1987). No other rights are granted to the U.S. Government.

#### **Hazardous Applications Notice**

This software is developed for general use in a variety of information management applications. It is not developed or intended for use in any inherently dangerous applications, including applications that may create a risk of personal injury. If you use this software in dangerous applications, then you shall be responsible to take all appropriate fail-safe, backup, redundancy, and other measures to ensure the safe use of this software. Oracle Corporation and its affiliates disclaim any liability for any damages caused by use of this software in dangerous applications.

#### Third Party Content, Products, and Services Disclaimer

This software and documentation may provide access to or information on content, products, and services from third parties. Oracle Corporation and its affiliates are not responsible for and expressly disclaim all warranties of any kind with respect to third party content, products, and services unless otherwise set forth in an applicable agreement between you and Oracle. Oracle Corporation and its affiliates will not be responsible for any loss, costs, or damages incurred due to your access to or use of third party content, products, or services.

# **Preface**

# **About This Document**

This document will help you to understand how to install and maintain the Oracle Revenue Management and Billing (ORMB) database.

# **Intended Audience**

This document is intended for the following audience:

- End-Users
- Database Administrators
- Consulting Team
- Implementation Team

# **Organization of the Document**

The information in this document is organized into the following sections:

| Section No. | Section Name                                                                       | Description                                                                                                    |
|-------------|------------------------------------------------------------------------------------|----------------------------------------------------------------------------------------------------|
| Section 1   | Database Overview                                                                  | Lists the database server supported on each platform. It also lists the dos and don'ts while maintaining a database.                        |
| Section 2   | Installing Oracle Revenue<br>Management and Billing<br>Version 2.8.0.0.0 Database  | Explains how to install the Oracle Revenue Management and Billing database.                                                                 |
| Section 3   | Database Design                                                                    | Lists the naming conventions for various database objects. It also lists and describes the column data types and foreign key constraints.   |
| Section 4   | Exadata Database Settings                                                          | Lists a set of activities that you need to perform if you are using the Oracle Exadata Database machine as the database server.             |
| Section 5   | Database Implementation<br>Guidelines                                              | Lists and describes the general guidelines for configuring various objects in the database and implementing Oracle Database.                |
| Appendix A  | New Objects in the Oracle<br>Revenue Management and<br>Billing V2.8.0.0.0 Database | Lists the objects that are newly added in the Oracle Revenue Management and Billing V2.8.0.0.0 database.                                    |
| Appendix B  | Application Services Configured for Default User Group                             | Lists the application services configured for the default user groups shipped with Oracle Revenue Management and Billing Version 2.8.0.0.0. |

| Section No. | Section Name                                                    | Description                                                                                                    |
|-------------|-----------------------------------------------------------------|----------------------------------------------------------------------------------------------------|
| Appendix C  | Changing the DB User<br>Password                                | Explains how to change the database user password.                                                                                                    |
| Appendix D  | Oracle Utilities Application<br>Framework System Table<br>Guide | Lists the system tables owned by Oracle Utilities Application Framework V4.3.0.6.0 and explains the standards and guidelines to be followed while updating the data in the system tables. |
| Appendix E  | License and Copyright<br>Notices                                | Lists all notices with reference to usage of third party products.                                                                                                    |

# **Related Documents**

You can refer to the following documents for more information:

| Document                                                                 | Description                                                                                                    |
|--------------------------------------------------------------------------|----------------------------------------------------------------------------------------------------|
| Oracle Revenue Management and Billing<br>Version 2.8.0.0.0 Release Notes | Provides a brief description about the new features, enhancements, UI and database level changes, supported platforms, framework upgrade, supported upgrades, and technology upgrade made in this release. It also highlights the discontinued features, bug fixes, and known issues in this release.                                                            |
| Oracle Revenue Management and Billing Installation Guide                 | Lists the application server pre-requisites, supported platforms, and software and hardware requirements for installing the Oracle Revenue Management and Billing application. It explains how to install the Oracle Revenue Management and Billing application.                                                                                                 |
| Oracle Revenue Management and Billing<br>Quick Installation Guide        | Provides high-level information on how to install the Oracle Revenue Management and Billing (ORMB) application and selected additional software.                                                                                                    |
| Oracle Revenue Management and Billing<br>Server Administration Guide     | Explains the Oracle Revenue Management and Billing (ORMB) architecture and technical know-how required for configuring and using the ORMB application. It explains how to configure and deploy web and business application servers. In addition, it explains how to monitor client machines, web and/or business application servers, and database connections. |
| Oracle Revenue Management and Billing<br>Security Guide                  | Lists the security features available in the Oracle Revenue Management and Billing application. It explains how to configure security for the Oracle Revenue Management and Billing application using the default security features.                                                                                                    |

# **Conventions**

The following conventions are used across this document:

| Convention | Meaning                                                                                                    |
|------------|----------------------------------------------------------------------------------------------------|
| boldface   | Boldface indicates graphical user interface elements associated with an action, or terms defined in the text.                           |
| italic     | Italic indicates a document or book title.                                                                                              |
| Monospace  | Monospace indicates commands within a paragraph, URLs, code in examples, text that appears on the screen or entered in the application. |

# **Change Log**

| Revision | Last Update  | Updated Section                                            | Comments            |
|----------|--------------|------------------------------------------------------------|---------------------|
| 16.1     | 19-June-2019 | Section 2.3.2 : Demo Install                               | Added Section       |
| 16.2     | 09-Dec-2019  | Appendix C : Changing the DB User Password                 | Updated Information |
| 16.3     | 01-Jul-2021  | Section 2.3.1.6: Post Installation Tasks Added Information |                     |
|          |              | Section 2.3.2.5: Post Demo Database Creation Tasks         | Added Information   |

# **Contents**

| 1. | Data  | base Overview10 |                                                                     |    |
|----|-------|-----------------|---------------------------------------------------------------------|----|
|    | 1.1   | Suppor          | rted Database Platforms                                             | 10 |
|    |       | 1.1.1           | Supported Platforms Summary Table                                   | 10 |
|    |       | 1.1.2           | Support for Software Patches and Upgrades                           | 11 |
|    | 1.2   | Databa          | ase Maintenance Rules                                               | 11 |
|    |       | 1.2.1           | Permitted Database Changes                                          | 12 |
|    |       | 1.2.2           | Non-Permitted Database Changes                                      | 12 |
| 2. | Insta | alling Ora      | acle Revenue Management and Billing Version 2.8.0.0.0 Database      | 13 |
|    | 2.1   | Installa        | ation Overview                                                      | 13 |
|    | 2.2   | Creatir         | ng the Database                                                     | 13 |
|    | 2.3   | Oracle          | Database Installation                                               | 15 |
|    |       | 2.3.1           | Initial Install, or Installing Version 2.8.0.0.0 for the First Time | 16 |
|    |       | 2.3.2           | Demo Install                                                        | 32 |
|    |       | 2.3.3           | Populating Language Data                                            | 37 |
|    |       | 2.3.4           | Installing Service Packs and Patches                                | 38 |
| 3. | Data  | base De         | esign                                                               | 39 |
|    | 3.1   | Databa          | ase Object Standard                                                 | 39 |
|    |       | 3.1.1           | Categories of Data                                                  | 39 |
|    |       | 3.1.2           | Naming Standards                                                    | 39 |
|    | 3.2   | Colum           | n Data Type and Constraints                                         | 43 |
|    |       | 3.2.1           | User Defined Code                                                   | 43 |
|    |       | 3.2.2           | System Assigned Identifier                                          | 43 |
|    |       | 3.2.3           | Date/Time/Timestamp                                                 | 43 |
|    |       | 3.2.4           | Number                                                              | 43 |
|    |       | 3.2.5           | Fixed Length/Variable Length Character Columns                      | 43 |
|    |       | 3.2.6           | Null Column Support                                                 | 43 |
|    |       | 3.2.7           | XML Type Support                                                    | 44 |
|    |       | 3.2.8           | Cache and Key Validation Flags                                      | 44 |
|    |       | 3.2.9           | Table Classification and Table Volume Flags                         | 44 |
|    |       | 3.2.10          | Default Value Setting                                               | 44 |
|    |       | 3.2.11          | Foreign Key Constraints                                             | 44 |
|    | 3.3   | Standa          | rd Columns                                                          | 45 |
|    |       | 3.3.1           | Owner Flag                                                          | 45 |
|    |       | 3.3.2           | Version                                                             | 45 |
| 4. | Exac  | lata Data       | abase Settings                                                      | 46 |
| 5. | Data  | base Im         | plementation Guidelines                                             | 47 |
|    | 5.1   | Config          | uration Guidelines                                                  | 47 |

|          | 5.1.1  | Index                                                                       | 47 |
|----------|--------|-----------------------------------------------------------------------------|----|
|          | 5.1.2  | Temporary and Undo Tablespace                                               | 47 |
|          | 5.1.3  | Transparent Data Encryption Recommendations                                 | 48 |
|          | 5.1.4  | Data Compression Recommendations                                            | 48 |
|          | 5.1.5  | Database Vault Recommendations                                              | 49 |
|          | 5.1.6  | Oracle Fuzzy Search Support                                                 | 50 |
|          | 5.1.7  | Storage Recommendations                                                     | 50 |
|          | 5.1.8  | Database Configuration Recommendations                                      | 51 |
|          | 5.1.9  | Database Syntax                                                             | 51 |
|          | 5.1.10 | Database Initialization Parameters                                          | 52 |
|          | 5.1.11 | Shrink Tables                                                               | 53 |
|          | 5.1.12 | Oracle Database Implementation Guidelines                                   | 54 |
|          | 5.1.13 | Materialized View                                                           | 55 |
| Appendix | : A: N | ew Objects in the Oracle Revenue Management and Billing V2.8.0.0.0 Database | 58 |
| A.1      | Schema | a Changes                                                                   | 58 |
|          | A.1.1  | New Tables                                                                  | 58 |
|          | A.1.2  | Added Columns                                                               | 59 |
|          | A.1.3  | Dropped Tables                                                              | 61 |
|          | A.1.4  | Dropped Columns                                                             | 61 |
|          | A.1.5  | Added Views                                                                 | 61 |
|          | A.1.6  | Column Format Change                                                        | 61 |
| A.2      | New Sy | stem Data                                                                   | 62 |
|          | A.2.1  | Algorithm Types                                                             | 62 |
|          | A.2.2  | Algorithms                                                                  | 64 |
|          | A.2.3  | Business Services                                                           | 67 |
|          | A.2.4  | Portals                                                                     | 68 |
|          | A.2.5  | Portal Zone                                                                 | 69 |
|          | A.2.6  | Batch Controls                                                              | 70 |
|          | A.2.7  | Foreign Key References                                                      | 70 |
|          | A.2.8  | Scripts                                                                     | 71 |
|          | A.2.9  | New Zones In Existing Portals                                               | 73 |
|          | A.2.10 | Zones                                                                       | 74 |
|          | A.2.11 | UI Maps                                                                     | 78 |
|          | A.2.12 | Lookups                                                                     | 83 |
|          | A.2.13 | Characteristic Types                                                        | 89 |
|          | A.2.14 | Feature Configurations                                                      | 90 |
|          | A.2.15 | Zone Types                                                                  | 90 |
|          | A.2.16 | Business Objects                                                            | 90 |
|          | A.2.17 | Maintenance Objects                                                         | 91 |

|          | A.2.18  | To Do Types                                                             | 92  |
|----------|---------|-------------------------------------------------------------------------|-----|
|          | A.2.19  | Application Services                                                    | 92  |
| Appendix | B: A    | pplication Services Configured for Default User Group                   | 94  |
| B.1      | ALL_SE  | RVICES                                                                  | 94  |
| B.2      | C1_BSI  | ERVICES                                                                 | 108 |
| B.3      | HCADN   | ΛΙΝ                                                                     | 119 |
| B.4      | INADIV  | 1IN                                                                     | 129 |
| Appendix | c: c    | hanging the DB User Password                                            | 141 |
| Appendix | D: C    | Pracle Utilities Application Framework System Table Guide               | 142 |
| D.1      | About   | System Tables                                                           | 142 |
| D.2      | System  | Table Standards                                                         | 142 |
| D.3      | Guidel  | ines for System Table Updates                                           | 143 |
|          | D.3.1   | Business Configuration Tables                                           | 143 |
|          | D.3.2   | Development and Implementation System Tables                            | 145 |
|          | D.3.3   | Oracle Utilities Application Framework only Tables                      | 160 |
| D.4      | System  | n Table List                                                            | 161 |
| Appendix | E: L    | icense and Copyright Notices                                            | 174 |
| E.1      | Third-F | Party Products                                                          | 174 |
|          | E.1.1   | Notice Concerning Usage of ANTLR                                        | 174 |
|          | E.1.2   | Notice Concerning Usage of Apache Software                              | 175 |
|          | E.1.3   | Notice Concerning Usage of ASM                                          | 179 |
|          | E.1.4   | Notice Concerning Usage of CodeMirror                                   | 180 |
|          | E.1.5   | Notice Concerning Usage of Concurrent                                   | 180 |
|          | E.1.6   | Notice Concerning Usage of DOM4J                                        | 180 |
|          | E.1.7   | Notice Concerning Usage of FullCalendar                                 | 181 |
|          | E.1.8   | Notice Concerning Usage of Graph Builder                                | 181 |
|          | E.1.9   | Notice Concerning Usage of International Components for Unicode (ICU4J) | 182 |
|          | E.1.10  | Notice Concerning Usage of Jaxen                                        | 183 |
|          |         | Notice Concerning Usage of JfreeChart Library                           |     |
|          | E.1.12  | Notice Concerning Usage of JQuery                                       | 186 |
|          | E.1.13  | Notice Concerning Usage of JQuery UI                                    | 186 |
|          |         | Notice Concerning Usage of Knockout                                     |     |
|          | E.1.15  | Notice Concerning Usage of Microsoft .NET                               | 187 |
|          | E.1.16  | Notice Concerning Usage of Moment.js                                    | 191 |
|          | E.1.17  | Notice Concerning Usage of SLF4J                                        | 191 |
|          |         | Notice Concerning Usage of Staxmate                                     |     |
|          |         | Notice Concerning Usage of Swagger-UI                                   |     |
|          | E.1.20  | Notice Concerning Usage of XMLPULL                                      | 197 |
|          | E.1.21  | Notice Concerning Usage of XStream                                      | 197 |

# 1. Database Overview

This section provides an overview of the Oracle Revenue Management and Billing database, including:

- Supported Database Platforms
- Database Maintenance Rules

# 1.1 Supported Database Platforms

This section defines the platforms on which Oracle Revenue Management and Billing is verified to operate.

# 1.1.1 Supported Platforms Summary Table

Oracle Revenue Management and Billing (ORMB) is supported on the following platforms:

| Platform                                                                 | Database Server                              |
|--------------------------------------------------------------------------|----------------------------------------------|
| AIX 7.2 TLx1 (64-bit)                                                    | Oracle Database Server 12.1.0.2+             |
|                                                                          | Oracle Database Server 12.2.0.x <sup>1</sup> |
| Oracle Linux 6.5+ and 7.x1 (64-bit)                                      | Oracle Database Server 12.1.0.2+             |
|                                                                          | Oracle Database Server 12.2.0.x <sup>1</sup> |
| Red Hat Enterprise Linux <sup>2</sup> 6.5+ and 7.x <sup>1</sup> (64-bit) | Oracle Database Server 12.1.0.2+             |
|                                                                          | Oracle Database Server 12.2.0.x <sup>1</sup> |
| Oracle Solaris 11.x1 (SPARC 64-bit)                                      | Oracle Database Server 12.1.0.2+             |
|                                                                          | Oracle Database Server 12.2.0.x <sup>1</sup> |
| Windows Server 2012 R2 (64-bit)                                          | Oracle Database Server 12.1.0.2+             |
|                                                                          | Oracle Database Server 12.2.0.x <sup>1</sup> |

#### Note:

Oracle Corporation distributes Oracle Linux with the following two kernels:

- >> Red Hat Compatible Kernel This kernel is identical to the kernel shipped in Red Hat Enterprise Linux.
- >> Unbreakable Enterprise Kernel This kernel is based on a later Linux 2.6-series kernel, with Oracle's own enhancements for OLTP, InfiniBand, SSD disk access, NUMA-optimizations, Reliable Datagram Sockets (RDS), async I/O, OCFS2, and networking.

\_

 $<sup>^{1}</sup>$  Here,  ${f x}$  represents the vendor supported version.

Oracle Revenue Management and Billing is tested and certified on Oracle Linux 6.5+ and 7.x. Oracle Linux is 100% userspace-compatible with Red Hat Enterprise Linux, and therefore Oracle Revenue Management and Billing is supported on Red Hat Enterprise Linux.

Oracle claims that the Unbreakable Enterprise Kernel is compatible with Red Hat Enterprise Linux; and Oracle middleware and third-party Red Hat Enterprise Linux-certified applications can be installed and run unchanged on Unbreakable Enterprise Kernel. However, for users requiring strict compatibility with Red Hat or for users running kernel modules dependent on specific kernel versions, the Red Hat Compatible Kernel offers 100% compatibility with Red Hat Enterprise Linux.

The following Oracle Database Server Editions are supported:

• Oracle Database Enterprise Edition

Oracle Database Client 12.1.0.2 is required for Oracle Database Server 12.1.0.2+ and 12.2.0.x<sup>3</sup>.

## Note:

Oracle Database Enterprise Edition with the **Advanced Compression and Partitioning** options is strongly recommended in all situations.

We strongly recommend you to install Oracle Revenue Management and Billing (ORMB) on Windows platform only for non-production activities, such as User Acceptance Testing (UAT), development setup, and so on.

# 1.1.2 Support for Software Patches and Upgrades

Due to the ongoing nature of software improvement, vendors will issue patches and service packs for the operating systems, application servers and database servers on top of specific versions that Oracle Revenue Management and Billing has been tested with.

If it is necessary to apply an upgrade, please do so in a test environment that is running on the same platform as your production environment prior to updating the Oracle Revenue Management and Billing production environment.

The exception from this rule is Hibernate Version 4.1 GA. This version should not be upgraded.

Always contact Oracle Support prior to applying vendor updates that do not guarantee backward compatibility.

# 1.2 Database Maintenance Rules

The database supplied with the product consists of the following elements:

- A set of users to administrate, execute and read the database schema provided.
- A set of database roles to implement security for each of the users provided.
- A tablespace and a schema containing the base database objects used by the product.

The installation of these components is outlined in the installation section of this document.

<sup>&</sup>lt;sup>3</sup> Here, **x** represents the vendor supported version.

# 1.2.1 Permitted Database Changes

During and after installation of the product the following changes may be performed by the database administrator personnel on site:

- Users supplied by product may be changed according to the site standards.
- Database objects may be added to the schema according to database naming standards outlined later in this document.
- Database views and indexes may be created against base database objects. Please make sure to prefix them with "CM" (for customer modification).
- Database storage attributes for base indexes and base tables may be changed according to site standards and hardware used.
- Tablespace names, attributes and locations may be changed according to site standards.
- Database topology (that is, base table/index to tablespace, tablespace to data file, data file to location) may be altered according to tuning and/or site standards.
- Database triggers may be created against base database objects unless they attempt to contravene base data integrity rules.
- Database initialization and parameter settings may be altered according to site standards unless otherwise advised by Oracle Support or outlined in this document.

# 1.2.2 Non-Permitted Database Changes

In order to maintain operability and upgradeability of the product, during and after the installation of the product, the following changes may not be performed by the database administration personnel on site:

- Base objects must not be removed or altered in the following ways:
  - Columns in base tables must not be altered in anyway (altered, removed or added).
  - Columns in Indexes must not be altered or removed.
  - Tables must not be renamed or removed.
  - o Base views must not be renamed or removed.
  - Base Triggers and Sequences must not be renamed or removed.
  - o Base indexes must not be altered or removed.

# 2. Installing Oracle Revenue Management and Billing Version 2.8.0.0.0 Database

This section provides the instructions for installing the Oracle Revenue Management and Billing database. This section includes the following topics:

- Installation Overview
- Creating the Database
- Oracle Database Installation

# 2.1 Installation Overview

**Note**: Refer to the <u>Supported Database Platforms</u> section for information about the supported platforms on which Oracle Revenue Management and Billing is verified to operate.

The following types of installation are available for Oracle Revenue Management and Billing:

- Initial Install a database without demo data
- Demo Install a database with demo data

The database installation requires Java Development Kit Version 8.0 where the install package is staged and run from.

# 2.2 Creating the Database

For an initial install, you will create an empty database on a Linux or Windows database server on which you operate the production instance of Oracle Revenue Management and Billing.

To create the database:

 Create the database using the Database Configuration Assistant (DBCA). Refer to the article Master Note: Overview of Database Configuration Assistant (DBCA) (Doc ID: 1488770.1) on My Oracle Support for more information. Ensure that you set the database character set to AL32UTF8.

**Note:** In the prior versions of the product, the cdxdba utility (cdxdba.plx for Linux and CDXDBA.exe for Windows) was included in the package. However, it is no longer supported. Instead of using the cdxdba utility, use the Database Configuration Assistant to create the database.

- 2. Enable the following mandatory software options:
  - Oracle Spatial OR Oracle Locator
  - Oracle Text
- 3. Execute the following SQL command to verify whether the above mandatory software options are enabled:

```
SELECT COMP_NAME, STATUS FROM DBA_REGISTRY WHERE COMP_NAME IN ('Spatial','Oracle Text');
```

#### 4. Create default tablespace named CISTS 01 using the following command:

CREATE TABLESPACE CISTS\_01 LOGGING DATAFILE '/<db\_file\_location>/oradata/<DB\_NAME>/cists01.dbf' SIZE 1024M REUSE AUTOEXTEND ON NEXT 8192K MAXSIZE UNLIMITED EXTENT MANAGEMENT LOCAL UNIFORM SIZE 1M;

#### 5. Create the CIS\_USER and CIS\_READ roles using the following commands:

CREATE ROLE CIS\_USER;
CREATE ROLE CIS READ;

#### 6. Create the CISADM, CISUSER, CISOPR, and CISREAD users using the following commands:

CREATE USER CISADM IDENTIFIED BY CISADM DEFAULT TABLESPACE CISTS 01 TEMPORARY TABLESPACE TEMP PROFILE DEFAULT;

GRANT UNLIMITED TABLESPACE TO CISADM WITH ADMIN OPTION;

GRANT SELECT ANY TABLE TO CISADM;

GRANT CREATE DATABASE LINK TO CISADM;

GRANT CONNECT TO CISADM;

GRANT RESOURCE TO CISADM;

GRANT DBA TO CISADM WITH ADMIN OPTION;

GRANT CREATE ANY SYNONYM TO CISADM;

GRANT SELECT ANY DICTIONARY TO CISADM;

CREATE USER CISUSER PROFILE DEFAULT IDENTIFIED BY CISUSER DEFAULT TABLESPACE CISTS 01 TEMPORARY TABLESPACE TEMP;

GRANT SELECT ANY TABLE TO CISUSER;

GRANT CIS USER TO CISUSER;

GRANT CIS READ TO CISUSER;

GRANT CONNECT TO CISUSER;

CREATE USER CISOPR PROFILE DEFAULT IDENTIFIED BY OPRPLUS DEFAULT TABLESPACE CISTS 01 TEMPORARY TABLESPACE TEMP;

GRANT CONNECT, RESOURCE, EXP FULL DATABASE TO CISOPR;

CREATE USER CISREAD IDENTIFIED BY CISREAD DEFAULT TABLESPACE CISTS 01 TEMPORARY TABLESPACE TEMP;

GRANT SELECT ANY TABLE TO CISREAD;

GRANT CIS READ TO CISREAD;

GRANT CONNECT TO CISREAD;

7. Review the Storage.xml file under the FW\FW43060\Install-Upgrade folder prior to initial install. This file allocates all base tables and indexes to the default tablespace (CISTS\_01) and the required users and roles. Information in this file is used by OraDBI.jar while installing the Oracle Revenue Management and Billing database objects. Refer to the <a href="Updating Storage.xml">Updating Storage.xml</a> section for more information on how to update the Storage.xml file.

**Note:** You will need to review the Storage.xml file, prior to an initial install, to update the default values to custom values (for example, TableSpace Name). The OraDBI.jar can be executed by a non-schema owner in order to upgrade the database. The Initial Install still needs to be done by the schema owner.

If you decide to allocate some tables or indexes outside of the default tablespace, change the tablespace name from the default value to a custom value in the Storage.xml file.

For instance, if you decide to allocate table CI\_ACCT in a tablespace MyTablespace, change Storage.xml as shown:

<CI ACCT>

<TABLESPACE>MyTablespace</TABLESPACE>

</CI ACCT>

For optimum storage allocation, database administrators should create multiple tablespaces with extents sized to store different types of tables/indexes. They can then edit the storage.xml file before install process, to spread tables and indexes across these tablespaces. Tables and indexes can be created in parallel by editing degree of parallelism. Tablespace, storage options, secure file options, Advanced Compression, and parallel information are used only for new objects. Therefore, for initial installs, information for each object should be reviewed. Be careful while editing this file. Make sure that tablespace names being used exist in the database. Do not change the basic format of this file.

**Note:** Prior to the installation of the database schema for the product, please ensure that the Database Management System software is installed according to your site standards and the installation guide provided by the database vendor. Also please make sure that you have necessary licenses to use some of the advanced database features, such as Advanced Compression.

# 2.3 Oracle Database Installation

This section describes how to install Oracle Database for Oracle Revenue Management and Billing Version 2.8.0.0.0. It contains the following topics:

- Initial Install, or Installing Version 2.8.0.0.0 for the First Time
- Demo Install
- Populating Language Data
- Installing Service Packs and Patches

**Note**: The installation tools outlined in this guide run on Windows and Linux only. Please refer to the <a href="Supported Database Platforms">Supported Database Platforms</a> section for more information on supported platforms.

# 2.3.1 Initial Install, or Installing Version 2.8.0.0.0 for the First Time

This section describes how to install the database components of Oracle Revenue Management and Billing. It includes the following topics:

- Copying and Decompressing Install Media
- Creating the Database
- Setting the MAX STRING SIZE Parameter to EXTENDED
- Installing Oracle Utilities Application Framework
- Installing Oracle Revenue Management and Billing
- Post Installation Tasks

**Note:** You must have a supported version of the Java Development Kit installed on the Windows and Linux desktop where you stage and run the database installation package. Refer to *the Oracle Revenue Management and Billing Installation Guide* for more information.

Before you begin with the installation, ensure that you have Oracle Database Client installed on the Windows desktop.

# 2.3.1.1 Copying and Decompressing Install Media

To download and decompress the ORMB Database package:

- 1. Download the Oracle Revenue Management and Billing V2.8.0.0.0 Oracle Database package from the Oracle Revenue Management and Billing V2.8.0.0.0 media pack which is available on <a href="Oracle Software Delivery Cloud">Oracle Software Delivery Cloud</a>. A zip file is downloaded.
- 2. Create a temporary directory named TEMPDIR on your local machine.
- 3. Unzip the downloaded file in the TEMPDIR directory. The contents include the following subfolders:
  - FW
  - RMB

# 2.3.1.2 Creating the Database

**Note**: You must have Oracle Database Server 12.1.0.2+ and 12.2.0.x<sup>4</sup> installed on your machine in order to create the database.

The Linux and Windows database creation utilities create an empty database with AL32UTF8 character set and at least one tablespace for storing the application objects before running the installation. The default name of the application tablespace is CISTS\_01.

#### **Creating the Database on Linux**

Create the database using the Database Configuration Assistant (DBCA). Refer to the article *Master Note: Overview of Database Configuration Assistant (DBCA)* (Doc ID: 1488770.1) on My Oracle Support for more information. Ensure that you set the database character set to AL32UTF8.

For more information on how to create the database, refer to the <u>Creating the Database</u> section.

<sup>&</sup>lt;sup>4</sup> Here, **x** represents the vendor supported version.

## **Creating the Database on Windows**

The files for creating the database are located in the DatabaseCreation/Windows directory in directory.

You should be logged in as a user who is a member of the local ORA\_DBA group on that server. The ORA\_DBA group should have "administrator" privileges assigned to it.

Create the database using the Database Configuration Assistant (DBCA). Refer to the article *Master Note: Overview of Database Configuration Assistant (DBCA)* (Doc ID: 1488770.1) on My Oracle Support for more information. Ensure that you set the database character set to AL32UTF8.

For more information on how to create the database, refer to the <u>Creating the Database</u> section.

# 2.3.1.3 Setting the MAX\_STRING\_SIZE Parameter to EXTENDED

If you have created a non-container database, you need to perform the following steps to set the MAX STRING SIZE parameter to EXTENDED:

- 1. Set the ORACLE\_HOME and ORACLE\_SID environment variables.
- 2. Shutdown the target database using the following command:

```
shutdown immediate
```

3. Start the database in the Upgrade mode using the following command:

```
startup upgrade
```

4. Set the MAX STRING SIZE parameter to EXTENDED using the following command:

```
alter system set max string size=extended scope=both;
```

5. Execute the utl32k.sql file using the following command:

```
@?/rdbms/admin/utl32k.sql;
```

6. Restart the database in the Normal mode using the following commands:

```
shutdown immediate
startup
```

However, if you have created a container database, you need to perform the following steps to set the MAX\_STRING\_SIZE parameter to EXTENDED:

1. Set the ORACLE HOME and ORACLE SID environment variables.

Note: You need to connect as system administrator while executing the below steps.

2. Set the MAX\_STRING\_SIZE parameter to EXTENDED using the following command:

```
alter system set max string size=extended scope=spfile;
```

3. Start all pluggable databases in the Upgrade mode using the following command:

```
shutdown immediate
startup upgrade
alter pluggable database all open upgrade;
exit
```

4. Create the utl32k\_cdb\_pdbs\_output folder to store the log files using the following command:

```
mkdir /scratch/mydir/utl32k cdb pdbs output
```

5. Execute the utl32k.sql from the catcon.pl file for all pluggable databases using the following command:

```
cd $ORACLE_HOME/rdbms/admin
$ORACLE_HOME/perl/bin/perl $ORACLE_HOME/rdbms/admin/catcon.pl -u
SYS -d $ORACLE_HOME/rdbms/admin
1 '/scratch/mydir/utl32k_cdb_pdbs_output' -b
utl32k_cdb_pdbs_output utl32k.sql
```

6. Restart the database in the Normal mode using the following commands:

```
shutdown immediate
startup
alter pluggable database all open read write;
```

# 2.3.1.4 Installing Oracle Utilities Application Framework

Please note that before this step the database creation should have been completed. Also the storage.xml file is reviewed and edited as per requirements. You need to install Oracle Utilities Application Framework Version 4.3.0.6.0 prior to Oracle Revenue Management and Billing Version 2.8.0.0.0. The files for Oracle Utilities Application Framework installation are located in the  $FW \setminus FW43060$  folder. The installation process will prompt you to provide the following information:

- The target database name in which the product is to be installed.
- A database user that will own the application schema (for example, CISADM).
- A database user that has read-write (select, update, insert, and delete) privileges to the objects in the application schema (for example, CISUSER). The application will access the database as this user.
- A database user with read-only privileges to the objects in the application schema. (For example, CISREAD).
- A database role that has read-write (select, update, insert, and delete) privileges to the objects in the application schema. The application will access the database as this user. (For example, CIS USER).
- A database role with read-only privileges to the objects in the application schema (for example, CIS\_READ).
- Location of the jar files. (The Jar files are bundled with the database package.)
- Java Home (for example, C:\Java\jdk1.8.0\_144)

**Note:** Make sure to use either oradbi.jar FW 4.3 SP3 onwards only OraDBI.jar is delivered in directory jarfiles.OraDBI.exe does not support latest functionality / features introduced in OraDBi.jar such as function based index for columns, exclusion for index during upgrade etc.

To install Oracle Utilities Application Framework (OUAF), you need to install the following in the specified order:

- 1. Install Oracle Utilities Application Framework Version 4.3.0.6.0
- 2. Install Rollup Pack for Oracle Utilities Application Framework Version 4.3.0.6.0

#### Installing Oracle Utilities Application Framework Version 4.3.0.6.0

The oradbi.jar is the new tool to install and upgrade Oracle Utilities Application Framework and Oracle Revenue Management and Billing.

To install the schema for Oracle Utilities Application Framework Version 4.3.0.6.0, you should have the following:

- Java Development Kit 1.8
- Oracle Database
- Schema such as CISADM should exit in the database

You can execute the oradbi.jar utility in the following two modes:

- Interactive
- Command Line

To install Oracle Utilities Application Framework (OUAF) Version 4.3.0.6.0 using the Interactive mode of the utility:

1. Set the JAVA HOME environment variable using the following command:

#### Windows:

```
SET JAVA HOME=<JAVA HOME PATH>
```

#### AIX, Linux:

export JAVA HOME=<JAVA HOME PATH>

Note: The <JAVA HOME PATH> is the location where Java Development Kit Version 8.0 is installed.

2. Set the JAR PATH environment variable using the following command:

#### AIX, Linux:

```
export JAR PATH=TEMPDIR/FW/FW43060/jarfiles
```

#### Note:

The above command is applicable only for AIX and Linux platforms.

The TEMPDIR folder is the location where you have extracted the contents of the Oracle Revenue Management and Billing V2.8.0.0.0 Oracle Database package.

3. Set the CLASS PATH environment variable using the following command:

#### Windows:

```
SET CLASS PATH=TEMPDIR\FW\FW43060\jarfiles\*
```

#### AIX, Linux:

```
export CLASS_PATH=${JAR_PATH}/commons-cli-
1.3.1.jar:${JAR_PATH}/commons-codec-1.9.jar:${JAR_PATH}/commons-
collections-3.2.2.jar:${JAR_PATH}/log4j-api-
2.11.0.jar:${JAR_PATH}/log4j-core-2.11.0.jar:${JAR_PATH}/ojdbc8-
12.2.0.1.jar:${JAR_PATH}/oradbi.jar:${JAR_PATH}/spl-shared-
4.3.0.6.0.jar
```

4. Change to the Install-Upgrade directory using the following command:

#### Windows:

cd TEMPDIR\FW\FW43060\Install-Upgrade

#### AIX, Linux:

cd TEMPDIR/FW/FW43060/Install-Upgrade

5. Execute the OraDBI (Java) utility using the following command:

## Windows:

<Java\_Home>\bin\java -Xmx1500M -cp TEMPDIR\FW\FW43060\jarfiles\\*
com.oracle.ouaf.oem.install.OraDBI

#### AIX, Linux:

\$\{JAVA\_HOME}\/bin/java -Xmx1500M -cp \$\{CLASS\_PATH}\\
com.oracle.ouaf.oem.install.OraDBI

This utility prompts you to enter values for the following parameters:

| Parameter                                                                | Value                                 |
|--------------------------------------------------------------------------|---------------------------------------|
| Enter the database server hostname                                       | <db_server></db_server>               |
| Enter the database port number(e.g. 1521)                                | <db_port></db_port>                   |
| Enter the database name/SID                                              | <db_name></db_name>                   |
| Enter your database username                                             | <db_user></db_user>                   |
|                                                                          | Example: CISADM                       |
| Enter your password for username <db_user></db_user>                     | <db_user_password></db_user_password> |
| Enter the Oracle user with read-write privileges to Database             | <db_user></db_user>                   |
| Schema(e.g. CISUSER)                                                     | Example: CISUSER                      |
| Enter the Oracle user with read-only privileges to Database              | <db_user></db_user>                   |
| Schema(e.g. CISREAD)                                                     | Example: CISREAD                      |
| Enter the database role with read-write privileges to Database           | <db_user_role></db_user_role>         |
| Schema(e.g. CIS_USER)                                                    | Example: CIS_USER                     |
| Enter the database role with read-only privileges to Database            | <db_user_role></db_user_role>         |
| Schema(e.g. CIS_READ)                                                    | Example: CIS_READ                     |
| Enter the name of the target Schema where you want to install or upgrade | <schema_name></schema_name>           |

6. Enter the required parameter values. The following message appears in the command line:

Ready to perform initial install of Database Rel.V4.3.0.6.0, do you want to continue (Y/N)?

7. Type **Y** and then press **Enter**. A message appears indicating that the process is completed successfully.

To install Oracle Utilities Application Framework (OUAF) Version 4.3.0.6.0 using the Command Line mode of the utility:

1. Set the JAVA HOME environment variable using the following command:

#### Windows:

```
SET JAVA HOME=<JAVA HOME PATH>
```

#### **AIX, Linux:**

export JAVA HOME=<JAVA HOME\_PATH>

Note: The <JAVA HOME PATH> is the location where Java Development Kit Version 8.0 is installed.

2. Set the JAR PATH environment variable using the following command:

#### AIX, Linux:

export JAR\_PATH=TEMPDIR/FW/FW43060/jarfiles

#### Note:

The above command is applicable only for AIX and Linux platforms.

The TEMPDIR folder is the location where you have extracted the contents of the Oracle Revenue Management and Billing V2.8.0.0.0 Oracle Database package.

3. Set the CLASS PATH environment variable using the following command:

#### Windows:

SET CLASS PATH=TEMPDIR\FW\FW43060\jarfiles\\*

#### **AIX, Linux:**

```
export CLASS_PATH=${JAR_PATH}/commons-cli-
1.3.1.jar:${JAR_PATH}/commons-codec-1.9.jar:${JAR_PATH}/commons-
collections-3.2.2.jar:${JAR_PATH}/log4j-api-
2.11.0.jar:${JAR_PATH}/log4j-core-2.11.0.jar:${JAR_PATH}/ojdbc8-
12.2.0.1.jar:${JAR_PATH}/oradbi.jar:${JAR_PATH}/spl-shared-
4.3.0.6.0.jar
```

4. Create the detail.txt file with the following details:

```
-d jdbc:oracle:thin:@<Database-host>:<port>/<DB-SID>,<schema-
user>,<schema-password>,<read-write-user>,<read-user>,<read-
write-role>,<read-role>,<schema-user> -l 1,2 -j <JAVA_HOME> -q
true
```

5. Change to the Install-Upgrade directory using the following command:

#### **Windows:**

cd TEMPDIR\FW\FW43060\Install-Upgrade

#### AIX, Linux:

cd TEMPDIR/FW/FW43060/Install-Upgrade

6. Execute the OraDBI (Java) utility using the following command:

#### Windows:

<Java\_Home>\bin\java -Xmx1500M -cp TEMPDIR\FW\FW43060\jarfiles\\*
com.oracle.ouaf.oem.install.OraDBI -f detail.txt

#### **AIX, Linux:**

```
$\{JAVA_HOME\}/bin/java -Xmx1500M -cp $\{CLASS_PATH\}\
com.oracle.ouaf.oem.install.OraDBI -f detail.txt
```

A message appears indicating that the process is completed successfully.

On installing Oracle Utilities Application Framework Version 4.3.0.6.0, various objects are created in the database under CISADM schema. The following table lists the number of objects that are created when you install framework:

| Object Type | Count |
|-------------|-------|
| INDEX       | 856   |
| SEQUENCE    | 4     |
| TABLE       | 593   |
| TRIGGER     | 1     |
| VIEW        | 8     |

**Note:** You should use the above object count for verification only when you are doing fresh installation on the database server and not when you are upgrading the database.

Ideally, the Oracle Utilities Application Framework Version 4.3.0.6.0 installation should approximately finish in 5 minutes. The execution time can vary to great extent depending on network speed between local machine and server location.

After setting up roles and users, the utility continues upgrading schema and system data definitions. If an error occurs while executing an SQL or another utility, it logs and displays the error message and allows you to re-execute the current step.

#### Note:

OraDBI performs the following tasks:

- >> Interacts with the user to collect information about the name of Oracle account that will own the application schema (for example, CISADM), password of this account, and the name of the Oracle account that the application user will use (for example, CISUSER), and the name of the Oracle account that will be assigned read-only privileges to the application schema (for example, CISREAD).
- >> Verifies whether tablespace names already exist in the Storage.xml file (if not, the process will abort).
- >> Installs the schema, installs the system data, and configures security.
- >> Maintains upgrade log tables in the database.
- >> Updates release ID when the upgrade is completed successfully.
- >> If an error occurs while executing a SQL script or another utility, it logs and displays the error message and allows you to re-execute the current step. Log files OraDBI###.log are created in the same folder as OraDBI and contains all the SQL commands executed against the database along with the results. The log files are incremental so that the results are never overwritten. If warning messages are generated during the upgrade, OraDBI prompts the user at the end of the process. Users should check the log files to verify the warning messages.
- >> Warning messages are only alerts and do not necessary mean a problem exists.
- >> Stores the Schema owner and password in the feature configuration table. The password is stored in encrypted format.
- >> OraDBI can be executed by a non-schema owner.

# Installing Rollup Pack for Oracle Utilities Application Framework Version 4.3.0.6.0

You can install the rollup pack for Oracle Utilities Application Framework Version 4.3.0.6.0 from a Windows machine and Linux Standalone server. To install the rollup pack for Oracle Utilities Application Framework Version 4.3.0.6.0:

- Download the Oracle Utilities Application Framework V4.3.0.6.0 Single Fix Prerequisite Rollup for RMB V2.8.0.0.0 package from the Oracle Revenue Management and Billing V2.8.0.0.0 media pack which is available on Oracle Software Delivery Cloud. A zip file is downloaded.
- 2. Unzip the downloaded file in the TEMPDIR directory. The contents include the ORMB-V28000-FW-PREREQ-MultiPlatform.jar file.
- 3. Decompress the JAR file using the following command:

```
cd TEMPDIR
jar -xvf ORMB-V28000-FW-PREREQ-MultiPlatform.jar
```

A sub-directory named FW-V4.3.0.6.0-Rollup is extracted. It contains the following two sub-folders:

- Application
- Database

- 4. Create a directory named dbpatch tools in the TEMPDIR directory.
- 5. Copy the db patch standalone.jar file to the dbpatch tools directory.
- 6. Decompress the JAR file using the following command:

#### Windows:

```
cd TEMPDIR\dbpatch_tools
jar -xvf db patch standalone.jar
```

#### AIX, Linux:

```
cd /TEMPDIR/dbpatch_tools
jar -xvf db patch standalone.jar
```

The contents are extracted in the <code>dbpatch\_tools</code> folder. The contents include the following three sub-folders:

- bin
- config
- lib
- 7. Set the TOOLSBIN environment variable using the following command:

#### Windows:

```
SET TOOLSBIN=TEMPDIR\dbpatch tools\bin
```

# AIX, Linux:

export TOOLSBIN=/TEMPDIR/dbpatch tools/bin

8. Change to the Database directory using the following command:

#### **Windows:**

```
cd TEMPDIR\FW-V4.3.0.6.0-Rollup\Database
```

#### AIX, Linux:

```
cd /TEMPDIR/FW-V4.3.0.6.0-Rollup/Database
```

9. Execute the ouafDatabasePatch utility using the following command:

#### Windows:

ouafDatabasePatch.cmd

#### **AIX, Linux:**

ouafDatabasePatch.sh

#### Note:

In the previous versions of Oracle Revenue Management and Billing, you used to execute the cdxpatch utility while installing the rollup pack for Oracle Utilities Application Framework. Henceforth, the cdxpatch utility is no longer supported and you need to use the ouafDatabasePatch utility.

| Parameter                                               | Value                                                                                             |
|---------------------------------------------------------|---------------------------------------------------------------------------------------------------|
| Enter the target database type (O/M/D) [O]              | <ul><li>(if you have Oracle database)</li><li>OR</li><li>M (if you have MySQL database)</li></ul> |
| Enter the username that owns the schema                 | <db_user></db_user>                                                                               |
|                                                         | Example: CISADM                                                                                   |
| Enter the password for the <db_user> user</db_user>     | <db_user_password></db_user_password>                                                             |
| Enter the name of the Oracle Database Connection String | <pre><db_server:dbport:oracle_sid></db_server:dbport:oracle_sid></pre>                            |

This utility prompts you to enter values for the following parameters:

**Note:** If you have changed the database user password, you will not be able to install the rollup pack for Oracle Utilities Application Framework Version 4.3.0.6.0. You will have to first change the database user password. For more information on how to change the database user password, refer to <a href="Appendix C: Changing the DB User Password">Appendix C: Changing the DB User Password</a>.

10. Enter the required parameter value. The following message appears in the command line:

Ready to process patches, Do you want to continue? (Y/N)

11. Type **Y** and then press **Enter**. A message appears indicating that the patches are applied successfully.

On installing the rollup pack for Oracle Utilities Application Framework Version 4.3.0.6.0, various objects are created in the database under CISADM schema. The following table lists the number of objects that are created when you install the framework rollup pack:

| Object Type | Count |
|-------------|-------|
| INDEX       | 856   |
| SEQUENCE    | 4     |
| TABLE       | 593   |
| TRIGGER     | 1     |
| VIEW        | 8     |

**Note:** You should use the above object count for verification only when you are doing fresh installation on the database server and not when you are upgrading the database.

Ideally, the framework rollup pack installation should approximately finish in 5 minutes. The execution time can vary to great extent depending on network speed between local machine and server location.

# 2.3.1.5 Installing Oracle Revenue Management and Billing

To install Oracle Revenue Management and Billing (ORMB) Version 2.8.0.0.0 using the Interactive mode of the utility:

1. Set the JAVA HOME environment variable using the following command:

#### Windows:

```
SET JAVA HOME=<JAVA HOME PATH>
```

#### AIX, Linux:

export JAVA HOME=<JAVA HOME PATH>

**Note:** The <JAVA\_HOME\_PATH> is the location where Java Development Kit Version 8.0 is installed.

2. Set the JAR PATH environment variable using the following command:

#### AIX, Linux:

```
export JAR PATH=TEMPDIR/RMB/jarfiles
```

#### Note:

The above command is applicable only for AIX and Linux platforms.

The TEMPDIR folder is the location where you have extracted the contents of the Oracle Revenue Management and Billing V2.8.0.0.0 Oracle Database package.

3. Set the CLASS PATH environment variable using the following command:

#### Windows:

```
SET CLASS PATH=TEMPDIR\RMB\jarfiles\*
```

#### AIX, Linux:

```
export CLASS_PATH=${JAR_PATH}/commons-cli-
1.3.1.jar:${JAR_PATH}/commons-codec-1.9.jar:${JAR_PATH}/commons-
collections-3.2.2.jar:${JAR_PATH}/log4j-api-
2.11.0.jar:${JAR_PATH}/log4j-core-2.11.0.jar:${JAR_PATH}/ojdbc8-
12.2.0.1.jar:${JAR_PATH}/oradbi.jar:${JAR_PATH}/spl-shared-
4.3.0.6.0.jar
```

4. Change to the Install-Upgrade directory using the following command:

#### **Windows:**

cd TEMPDIR\RMB\Upgrade\Oracle\Install-Upgrade

#### AIX, Linux:

cd TEMPDIR/RMB/Upgrade/Oracle/Install-Upgrade

5. Execute the OraDBI (Java) utility using the following command:

#### Windows:

```
<Java_Home>\bin\java -Xmx1500M -cp TEMPDIR\RMB\jarfiles\*
com.oracle.ouaf.oem.install.OraDBI
```

#### AIX, Linux:

```
$\{JAVA_HOME\}/bin/java -Xmx1500M -cp $\{CLASS_PATH\}\
com.oracle.ouaf.oem.install.OraDBI
```

This utility prompts you to enter values for the following parameters:

| Parameter                                                                | Value                                 |
|--------------------------------------------------------------------------|---------------------------------------|
| Enter the database server hostname                                       | <db_server></db_server>               |
| Enter the database port number(e.g. 1521)                                | <db_port></db_port>                   |
| Enter the database name/SID                                              | <db_name></db_name>                   |
| Enter your database username                                             | <db_user></db_user>                   |
|                                                                          | Example: CISADM                       |
| Enter your password for username <db_user></db_user>                     | <db_user_password></db_user_password> |
| Enter the Oracle user with read-write privileges to Database             | <db_user></db_user>                   |
| Schema(e.g. CISUSER)                                                     | Example: CISUSER                      |
| Enter the Oracle user with read-only privileges to Database              | <db_user></db_user>                   |
| Schema(e.g. CISREAD)                                                     | Example: CISREAD                      |
| Enter the database role with read-write privileges to Database           | <db_user_role></db_user_role>         |
| Schema(e.g. CIS_USER)                                                    | Example: CIS_USER                     |
| Enter the database role with read-only privileges to Database            | <db_user_role></db_user_role>         |
| Schema(e.g. CIS_READ)                                                    | Example: CIS_READ                     |
| Enter the name of the target Schema where you want to install or upgrade | <schema_name></schema_name>           |

6. Enter the required parameter values. The following message appears in the command line:

Ready to perform initial install of Database Rel.V2.8.0.0.0, do you want to continue (Y/N)?

7. Type **Y** and then press **Enter**. A message appears indicating that the process is completed successfully.

To install Oracle Revenue Management and Billing (ORMB) Version 2.8.0.0.0 using the Command Line mode of the utility:

1. Set the JAVA HOME environment variable using the following command:

#### **Windows:**

SET JAVA HOME=<JAVA HOME PATH>

#### **AIX, Linux:**

export JAVA HOME=<JAVA HOME PATH>

**Note:** The <JAVA HOME PATH> is the location where Java Development Kit Version 8.0 is installed.

2. Set the JAR PATH environment variable using the following command:

#### **AIX, Linux:**

export JAR PATH=TEMPDIR/RMB/jarfiles

#### Note:

The above command is applicable only for AIX and Linux platforms.

The TEMPDIR folder is the location where you have extracted the contents of the Oracle Revenue Management and Billing V2.8.0.0.0 Oracle Database package.

3. Set the CLASS PATH environment variable using the following command:

#### Windows:

```
SET CLASS_PATH=TEMPDIR\RMB\jarfiles\*
```

#### AIX, Linux:

```
export CLASS_PATH=${JAR_PATH}/commons-cli-
1.3.1.jar:${JAR_PATH}/commons-codec-1.9.jar:${JAR_PATH}/commons-
collections-3.2.2.jar:${JAR_PATH}/log4j-api-
2.11.0.jar:${JAR_PATH}/log4j-core-2.11.0.jar:${JAR_PATH}/ojdbc8-
12.2.0.1.jar:${JAR_PATH}/oradbi.jar:${JAR_PATH}/spl-shared-
4.3.0.6.0.jar
```

4. Create the detail.txt file with the following details:

```
-d jdbc:oracle:thin:@<Database-host>:<port>/<DB-SID>, <schema-
user>, <schema-password>, <read-write-user>, <read-user>, <read-
write-role>, <read-role>, <schema-user> -l 1,2 -j <JAVA_HOME> -q
true
```

5. Change to the Install-Upgrade directory using the following command:

#### Windows:

cd TEMPDIR\RMB\Upgrade\Oracle\Install-Upgrade

#### AIX, Linux:

cd TEMPDIR/RMB/Upgrade/Oracle/Install-Upgrade

6. Execute the OraDBI (Java) utility using the following command:

#### Windows:

```
<Java_Home>\bin\java -Xmx1500M -cp TEMPDIR\RMB\jarfiles\*
com.oracle.ouaf.oem.install.OraDBI -f detail.txt
```

#### **AIX, Linux:**

```
${JAVA_HOME}/bin/java -Xmx1500M -cp ${CLASS_PATH} com.oracle.ouaf.oem.install.OraDBI -f detail.txt
```

A message appears indicating that the process is completed successfully.

On installing Oracle Revenue Management and Billing Version 2.8.0.0.0, various objects are created in the database under CISADM schema. The following table lists the number of objects that are created when you install ORMB:

| Object Type | Count |
|-------------|-------|
| FUNCTION    | 27    |
| INDEX       | 3553  |
| PACKAGE     | 4     |

| Object Type  | Count |
|--------------|-------|
| PACKAGE BODY | 4     |
| PROCEDURE    | 2     |
| SEQUENCE     | 34    |
| TABLE        | 2242  |
| TRIGGER      | 1     |
| ТҮРЕ         | 10    |
| TYPE BODY    | 1     |
| VIEW         | 160   |

**Note:** You should use the above object count for verification only when you are doing fresh installation on the database server and not when you are upgrading the database.

Ideally, the Oracle Revenue Management and Billing Version 2.8.0.0.0 installation should approximately finish in 15 minutes. The execution time can vary to great extent depending on network speed between local machine and server location.

## 2.3.1.6 Post Installation Tasks

Once you install the Oracle Revenue Management and Billing Version 2.8.0.0.0 database, you need to do the following:

| If you                                                     | Then                                                                                                    |
|------------------------------------------------------------|----------------------------------------------------------------------------------------------------|
| Want to use the Transaction Feed Management feature        | 1. Apply the 29889611 Patch                                                                                                    |
|                                                            | <b>Note:</b> In addition, you need to apply all patches released for 2.8.0.0.0 on My Oracle Support which are not included in the above rollup pack. |
|                                                            | 2. Enable USER_LOCK Package                                                                                                    |
|                                                            | 3. Grant Permissions to the DBMS_LOCK Package and Recompile Database Objects                                                                         |
|                                                            | 4. Generate Database Statistics                                                                                                    |
| Do not want to use the Transaction Feed Management feature | 1. Apply the 29889611 Patch                                                                                                    |
|                                                            | <b>Note:</b> In addition, you need to apply all patches released for 2.8.0.0.0 on My Oracle Support which are not included in the above rollup pack. |
|                                                            | 2. Enable USER_LOCK Package                                                                                                    |
|                                                            | <ul> <li>3. <u>Increase INITRANS Values</u></li> <li>4. <u>Grant Permissions to the DBMS_LOCK Package and Recompile Database Objects</u></li> </ul>  |
|                                                            | 5. Generate Database Statistics                                                                                                    |

#### Apply the 29889611 Patch

Once you install Oracle Revenue Management and Billing Version 2.8.0.0.0, you need to apply the ROLLUP PACK 1 FOR 2.8.0.0.0 patch (Patch Number: 29889611). You can apply this patch from a Windows machine and UNIX Standalone server.

To apply the ROLLUP PACK 1 FOR 2.8.0.0.0 patch:

- 1. Download the ROLLUP PACK 1 FOR 2.8.0.0.0 patch (Patch Number: 29889611) from My Oracle Support. A zip file is downloaded.
- 2. Unzip the downloaded file in your local folder. The contents include README.txt and three folders named RMB\_V2.8.0.0.0\_App\_Rollup, RMB\_V2.8.0.0.0\_DB\_Rollup, and RMB\_V2.8.0.0.0 PFDs.
- 3. Change to the RMB V2.8.0.0.0 DB Rollup folder using the following command:

#### AIX, Linux:

```
cd <DESTINATION FOLDER 1>/RMB_V2.8.0.0.0 DB Rollup
```

#### **Windows:**

```
cd <DESTINATION FOLDER 1>\RMB V2.8.0.0.0 DB Rollup
```

Note: The <DESTINATION FOLDER 1> folder is the location where you have extracted the contents of the ROLLUP PACK 1 FOR 2.8.0.0.0 patch.

4. Execute the ouafDatabasePatch utility using the following command:

#### Windows:

ouafDatabasePatch.cmd

#### AIX, Linux:

ouafDatabasePatch.sh

#### **Enable USER LOCK Package**

To enable inbound web services, you must grant permissions to the USER\_LOCK package. This is a one-time activity. To grant permissions to the USER\_LOCK package:

- 1. Login as SYS user.
- 2. On SQL prompt, execute the following SQL:

```
@?/rdbms/admin/userlock.sql
```

3. Grant permission using the following SQL command:

```
grant execute on USER LOCK to public;
```

**Note:** You can also grant permission to a specific database user (for example, CISADM or CISUSER) instead of granting permissions to all database users.

## **Increase INITRANS Values**

To increase the INITRANS values of some indexes and tables:

- 1. Connect to the ORMB database using any SQL client (such as Oracle SQL Developer or PL/SQL Developer) and the cisadm credentials.
- 2. Execute the following statements:

```
ALTER TABLE CISADM.CI_BCHG_SQ INITRANS 20;
ALTER INDEX CISADM.XT081P0 INITRANS 40;
ALTER INDEX CISADM.IDX_SQ INITRANS 40;
ALTER TABLE CISADM.CI_BILL_CHG INITRANS 20;
ALTER INDEX CISADM.XT035P0 INITRANS 40;
ALTER INDEX CISADM.XT035S1 INITRANS 40;
ALTER INDEX CISADM.XT035S2 INITRANS 40;
ALTER INDEX CISADM.XT035S3 INITRANS 40;
ALTER INDEX CISADM.XT035S4 INITRANS 40;
```

**Note:** The INITRANS values can be set as per the client's data volume.

## Grant Permissions to the DBMS LOCK Package and Recompile Database Objects

To grant permissions to the DBMS\_LOCK package, execute the following commands:

#### AIX, Linux:

```
export ORACLE_SID=[DB_NAME]
sqlplus /nolog
conn sys as sysdba
```

**Note:** On executing the above command, you will be prompted to enter the SYS user password.

```
grant EXECUTE, DEBUG on DBMS LOCK to <DB USER/[CISADM]>;
```

#### Note:

These commands should be executed using Oracle SQL Developer.

If you have created the database using any user other than CISADM, you need to specify the respective user name in the above grant statement.

After executing the above grant statement, recompile the invalid objects, if any, in the database. You can recompile all invalid objects at once using the following commands:

```
export ORACLE_SID=[DB_NAME]
sqlplus /nolog
conn sys as sysdba
SQL> @?/rdbms/admin/utlrp.sql;
```

#### Windows:

```
set ORACLE_SID=[DB_NAME]
sqlplus /nolog
conn sys as sysdba
```

Note: On executing the above command, you will be prompted to enter the SYS user password.

```
grant EXECUTE, DEBUG on DBMS_LOCK to <DB_USER/[CISADM]>;
```

#### Note:

These commands should be executed using Oracle SQL Developer.

If you have created the database using any user other than CISADM, you need to specify the respective user name in the above alter and grant statements.

After executing the above grant statement, recompile the invalid objects, if any, in the database. You can recompile all invalid objects at once using the following commands:

```
export ORACLE_SID=[DB_NAME]
sqlplus /nolog
conn sys as sysdba
SQL> @?/rdbms/admin/utlrp.sql;
```

# **Generate Database Statistics**

During the installation process, new database objects may be added to the target database. Before you use the target database, we recommend you to gather statistics for the database objects. You can gather schema level statistics using the following statement:

```
BEGIN
```

```
DBMS_STATS.GATHER_SCHEMA_STATS(OWNNAME=>'CISADM', METHOD_OPT=>'FOR ALL COLUMNS SIZE AUTO', GRANULARITY=>'ALL', CASCADE=>TRUE, DEGREE=>16); END;
```

You can also gather the statistics for individual tables using the following statement:

```
BEGIN
```

We strongly recommend you to schedule batch jobs to gather the schema level statistics on the daily basis in the non peak hours. Please note that the statistics should not be gathered while the application batches are running because this will degrade the application batch performance.

#### 2.3.2 Demo Install

This section describes how to install the demo database components of Oracle Revenue Management and Billing. It includes the following topics:

- Copying and Decompressing Demo Dump Patch
- Creating the Database
- Setting the MAX\_STRING\_SIZE Parameter to EXTENDED
- Importing the Demo Dump File
- Post Demo Database Creation Tasks

# 2.3.2.1 Copying and Decompressing Demo Dump Patch

To download and decompress the Demo Dump patch:

- 1. Download the DEMO DUMP FOR ORMB VERSION 2.8.0.0.0 patch (Patch Number: 29925158) from My Oracle Support. A zip file is downloaded.
- 2. Create a temporary directory named TEMPDIR on your local machine.
- 3. Unzip the downloaded file in the TEMPDIR directory. The contents include the <code>Demo\_dump</code> folder. There are two DMP files in the <code>Demo\_dump</code> folder <code>GTB28000\_demodump.dmp</code> and <code>HC28000</code> demodump.dmp.

# 2.3.2.2 Creating the Database

**Note:** You must have Oracle Database Server 12.1.0.2+ or 12.2.0. $x^5$  installed on your machine in order to create the database.

#### **Creating the Database on UNIX**

Create the database using the Database Configuration Assistant (DBCA). Refer to the article *Master Note: Overview of Database Configuration Assistant (DBCA)* (Doc ID 1488770.1) on My Oracle Support for more information. Ensure that you set the database character set to AL32UTF8.

For more information on how to create the database, refer to the Creating the Database section.

#### **Creating the Database on Windows**

The files for creating the database are located the DatabaseCreation/Windows directory in the media pack.

You should be logged in as a user who is a member of the local ORA\_DBA group on that server. The ORA\_DBA group should have "administrator" privileges assigned to it.

Create the database using the Database Configuration Assistant (DBCA). Refer to the article *Master Note: Overview of Database Configuration Assistant (DBCA)* (Doc ID 1488770.1) on My Oracle Support for more information. Ensure that you set the database character set to AL32UTF8.

For more information on how to create the database, refer to the Creating the Database section.

# 2.3.2.3 Setting the MAX\_STRING\_SIZE Parameter to EXTENDED

If you have created a non-container database, you need to perform the following steps to set the MAX\_STRING\_SIZE parameter to EXTENDED:

- 1. Set the ORACLE HOME and ORACLE SID environment variables.
- 2. Shutdown the target database using the following command:

```
shutdown immediate
```

3. Start the database in the Upgrade mode using the following command:

startup upgrade

4. Set the MAX\_STRING\_SIZE parameter to EXTENDED using the following command:

alter system set max string size=extended scope=both;

\_

<sup>&</sup>lt;sup>5</sup> Here, **x** represents the vendor supported version.

5. Execute the utl32k.sql file using the following command:

```
@?/rdbms/admin/utl32k.sql;
```

6. Restart the database in the Normal mode using the following commands:

```
shutdown immediate
startup
```

However, if you have created a container database, you need to perform the following steps to set the MAX\_STRING\_SIZE parameter to EXTENDED:

1. Set the ORACLE\_HOME and ORACLE\_SID environment variables.

Note: You need to connect as system administrator while executing the below steps.

2. Set the MAX\_STRING\_SIZE parameter to EXTENDED using the following command:

```
alter system set max string size=extended scope=spfile;
```

3. Start all pluggable databases in the Upgrade mode using the following command:

```
shutdown immediate
startup upgrade
alter pluggable database all open upgrade;
exit
```

4. Create the utl32k\_cdb\_pdbs\_output folder to store the log files using the following command:

```
mkdir /scratch/mydir/utl32k cdb pdbs output
```

5. Execute the utl32k.sql from the catcon.pl file for all pluggable databases using the following command:

```
cd $ORACLE_HOME/rdbms/admin

$ORACLE_HOME/perl/bin/perl $ORACLE_HOME/rdbms/admin/catcon.pl -u
SYS -d $ORACLE_HOME/rdbms/admin
1 '/scratch/mydir/utl32k_cdb_pdbs_output' -b
utl32k_cdb_pdbs_output utl32k.sql
```

6. Restart the database in the Normal mode using the following commands:

```
shutdown immediate
startup
alter pluggable database all open read write;
```

#### 2.3.2.4 Importing the Demo Dump File

Once you create the database, you can import the demo dump file. To import the demo dump file:

1. Create a database directory named data\_pump\_dir (if not available) and then copy the GTB28000\_demodump.dmp or HC28000\_demodump.dmp file from the TEMPDIR\Demo\_dump folder to the data pump\_dir folder.

**Note:** If you belong from the financial services industry, use the GTB28000\_demodump.dmp file. And, if you belong from the insurance industry, use the HC28000\_demodump.dmp file.

- 2. Set the ORACLE SID and ORACLE HOME environment variables.
- 3. If the target schema is CISADM, then use the following command to import demo dump:

```
impdp system/<pwd>@<dbname> NOLOGFILE=N DIRECTORY=DATA_PUMP_DIR
DUMPFILE=<dumpFilename>.dmp SCHEMAS=CISADM
```

4. If the target schema is other than CISADM (for example, TRGSCHEM), then use the following command to import demo dump:

```
impdp system/<pwd>@<dbname> NOLOGFILE=N DIRECTORY=DATA_PUMP_DIR
DUMPFILE=<dumpFilename>.dmp REMAP SCHEMA=CISADM:TRGSCHEMA
```

#### 2.3.2.5 Post Demo Database Creation Tasks

Once you import the demo dump file, you need to do the following:

1. Apply the 29889611 Patch

**Note:** In addition, you need to apply all patches released for 2.8.0.0.0 on My Oracle Support which are not included in the above rollup pack.

- 2. Enable USER LOCK Package
- 3. Grant Permissions to the DBMS\_LOCK Package and Recompile Database Objects
- 4. Generate Database Statistics

#### Apply the 29889611 Patch

Once you install Oracle Revenue Management and Billing Version 2.8.0.0.0, you need to apply the ROLLUP PACK 1 FOR 2.8.0.0.0 patch (Patch Number: 29889611). You can apply this patch from a Windows machine and UNIX Standalone server.

To apply the ROLLUP PACK 1 FOR 2.8.0.0.0 patch:

- 1. Download the ROLLUP PACK 1 FOR 2.8.0.0.0 patch (Patch Number: 29889611) from My Oracle Support. A zip file is downloaded.
- 2. Unzip the downloaded file in your local folder. The contents include README.txt and three folders named RMB\_V2.8.0.0.0\_App\_Rollup, RMB\_V2.8.0.0.0\_DB\_Rollup, and RMB\_V2.8.0.0.0 PFDs.
- 3. Change to the RMB V2.8.0.0.0 DB Rollup folder using the following command:

#### AIX, Linux:

```
cd <DESTINATION FOLDER 1>/RMB V2.8.0.0.0 DB Rollup
```

#### Windows:

```
cd <DESTINATION FOLDER 1>\RMB_V2.8.0.0.0 DB Rollup
```

Note: The <DESTINATION\_FOLDER\_1> folder is the location where you have extracted the contents of the ROLLUP PACK 1 FOR 2.8.0.0.0 patch.

4. Execute the ouafDatabasePatch utility using the following command:

#### Windows:

ouafDatabasePatch.cmd

#### **AIX, Linux:**

ouafDatabasePatch.sh

#### Enable USER\_LOCK Package

To enable inbound web services, you must grant permissions to the USER\_LOCK package. This is a one-time activity. To grant permissions to the USER\_LOCK package:

- 1. Login as SYS user.
- 2. On SQL prompt, execute the following SQL:

```
@?/rdbms/admin/userlock.sql
```

3. Grant permission using the following SQL command:

```
grant execute on USER LOCK to public;
```

**Note:** You can also grant permission to a specific database user (for example, CISADM or CISUSER) instead of granting permissions to all database users.

## Grant Permissions to the DBMS LOCK Package and Recompile Database Objects

To grant permissions to the DBMS LOCK package, execute the following commands:

#### **UNIX:**

```
export ORACLE_SID=[DB_NAME]
sqlplus /nolog
conn sys as sysdba
```

Note: On executing the above command, you will be prompted to enter the SYS user password.

```
grant EXECUTE, DEBUG on DBMS LOCK to <DB USER/[CISADM]>;
```

#### Note:

These commands should be executed using Oracle SQL Developer.

If you have created the database using any user other than CISADM, you need to specify the respective user name in the above alter and grant statements.

After executing the above grant statement, recompile the invalid objects, if any, in the database. You can recompile all invalid objects at once using the following commands:

```
export ORACLE_SID=[DB_NAME]
sqlplus /nolog
conn sys as sysdba
SQL> @?/rdbms/admin/utlrp.sql;
```

#### Windows:

```
set ORACLE_SID=[DB_NAME]
sqlplus /nolog
conn sys as sysdba
```

Note: On executing the above command, you will be prompted to enter the SYS user password.

```
grant EXECUTE, DEBUG on DBMS LOCK to <DB USER/[CISADM]>;
```

#### Note:

These commands should be executed using Oracle SQL Developer.

If you have created the database using any user other than CISADM, you need to specify the respective user name in the above alter and grant statements.

After executing the above grant statement, recompile the invalid objects, if any, in the database. You can recompile all invalid objects at once using the following commands:

```
export ORACLE_SID=[DB_NAME]
sqlplus /nolog
conn sys as sysdba
SQL> @?/rdbms/admin/utlrp.sql;
```

#### **Generate Database Statistics**

During the installation process, new database objects may be added to the target database. Before you use the target database, we recommend you to gather statistics for the database objects. You can gather schema level statistics using the following statement:

```
BEGIN

DBMS_STATS.GATHER_SCHEMA_STATS(OWNNAME=>'CISADM', METHOD_OPT=>'FOR ALL
COLUMNS SIZE AUTO', GRANULARITY=>'ALL', CASCADE=>TRUE, DEGREE=>16);

END;

You can also gather the statistics for individual tables using the following statement:

BEGIN

DBMS_STATS.GATHER_TABLE_STATS(OWNNAME=>'CISADM',
TABNAME=>'<Table_Name>', GRANULARITY=>'ALL', CASCADE=>TRUE,
METHOD_OPT=> 'FOR ALL COLUMNS SIZE AUTO', DEGREE=>32);

END;
```

We strongly recommend you to schedule batch jobs to gather the schema level statistics on the daily basis in the non peak hours. Please note that the statistics should not be gathered while the application batches are running because this will degrade the application batch performance.

# 2.3.3 Populating Language Data

Please note that this database contains data in the ENGLISH language only. If you use any other supported language, you can run the F1-LANG batch program to duplicate the entries for new language records. For more information on running this batch program, refer to the user documentation section "Defining Background Processes."

Please contact your Oracle representative to receive information on these packages.

## 2.3.4 Installing Service Packs and Patches

Periodically, Oracle Utilities releases a service pack of single fixes for its products. A service pack is an update to an existing release that includes solutions to known problems and other product enhancements. A service pack is not a replacement for an installation, but a pack consisting of a collection of changes and additions for it. The service pack may include changes to be applied to the application server, the database, or both. The service pack includes all files necessary for installing the collection of changes, including installation instructions. Please note that from FW 410 SP1 onwards a Service pack consists of a complete database install.

Between services packs, Oracle Utilities releases patches to fix individual bugs. For information on installing patches, see knowledge base article ID 974985.1 on My Oracle Support.

Service packs and patches can be downloaded from My Oracle Support.

# 3. Database Design

This section provides a standard for database objects such as tables, columns, and indexes, for products using Oracle Utilities Application Framework. This standard helps smooth integration and upgrade processes by ensuring clean database design, promoting communications, and reducing errors. Just as Oracle Utilities Application Framework goes through innovation in every release of the software, it is also inevitable that the product will take advantage of various database vendors' new features in each release. The recommendations in the database installation section include only the ones that have been proved by vigorous QA processes, field tests and benchmarks. This section includes:

- Database Object Standard
- Column Data Type and Constraints
- Standard Columns

# 3.1 Database Object Standard

This section discusses the rules applied to naming database objects and the attributes that are associated with these objects.

## 3.1.1 Categories of Data

A table can belong to one of the three categories:

- Control (admin)
- Master
- Transaction

For purposes of physical table space design, metadata and control tables can belong to the same category.

Example of tables in each category:

- Control: SC\_USER, CI\_ADJ\_TYPE, F1\_BUS\_OBJ
- Master: CI\_PER, CI\_PREMTransaction: F1 FACT, CI FT

All tables have the category information in their index name. The second letter of the index carries this information. See the Indexes section for more information.

# 3.1.2 Naming Standards

The following naming standards must be applied to database objects.

#### **Table**

Table names are prefixed with the owner flag value of the product. For customer modification CM must prefix the table name. The length of the table names must be less than or equal to 30 characters. A language table should be named by suffixing \_L to the main table. The key table name should be named by suffixing \_K to the main table.

It is recommended to start a table name with the 2-3 letter acronym of the subsystem name that the table belongs to. For example, MD stands for metadata subsystem and all metadata table names start with CI MD.

Some examples are:

- CI ADJ TYPE
- CI\_ADJ\_TYPE\_L

A language table stores language sensitive columns such as a description of a code. The primary key of a language table consists of the primary key of the code table plus language code (LANGAGUE\_CD).

A key table accompanies a table with a surrogate key column. A key value is stored with the environment id that the key value resides in the key table.

The tables prior to V2.0.0 are prefixed with CI\_ or SC\_.

#### **Columns**

The length of a column name must be less than or equal to 30 characters. For customer modification, CM must be prefixed in the column name. The following conventions apply when you define special types of columns in the database.

- Use the suffix FLG to define a lookup table field. Flag columns must be CHAR(4). Choose lookup field names carefully as these column names are defined in the lookup table (CI\_LOOKUP\_FIELD) and must be prefixed by the product owner flag value.
- Use the suffix CD to define user-defined codes. User-defined codes are primarily found as the key column of the admin tables.
- Use the suffix ID to define system assigned key columns.
- Use the suffix SW to define Boolean columns. The valid values of the switches are 'Y' or 'N'. The switch columns must be CHAR(1)
- Use the suffix DT to define Date columns.
- Use the suffix DTTM to define Date Time columns.
- Use the suffix TM to define Time columns.

#### Some examples are:

- ADJ\_STATUS\_FLG
- CAN\_RSN\_CD

#### Indexes

Index names are composed of the following parts:

#### [OF][application specific prefix][C/M/T]NNN[P/S]n

- OF- Owner Flag. The standard is to use the two characters of the product's owner flag. Note that
  there may be some older indexes that use only the first character of the owner flag. For client
  specific implementation of index, use CM for Owner Flag. If implementation creates a CM Index
  on table-columns for which the base product already provides an Index, then the CM Index will
  be overridden by the Base Index.
- Application specific prefix could be C, F, T or another letter.
- C/M/T The second character can be either C or M or T. C is used for control tables

- (Admin tables). M is for the master tables. T is reserved for the transaction tables.
- NNN A three-digit number that uniquely identifies the table on which the index is defined.
- P/S P indicates that this index is the primary key index. S is used for indexes other than primary keys.
- n is the index number, unique across all indexes on a given table (0 for primary and 1, 2, etc., for the secondary indexes).

#### Some examples are:

- F1C066P0
- F1C066S1
- CMT206S2

**Warning:** Do not use index names in the application as the names can change due to unforeseeable reasons.

#### **Updating Storage.xml**

The storage.xml file that comes with the product allocates all base tables and indexes to the default tablespace CISTS\_01. If you decide to allocate some tables or indexes outside of the default tablespace, then this has to be reflected in the storage.xml file by changing the tablespace name from the default value to a custom value, according to the format shown below:

#### Format:

```
<Table_Name>

<Table_Name>

<TableSPACE>CISTS_01</TableSPACE>

<PARALLEL>1</PARALLEL>
- <LOB>
- <Column Name>

<TableSPACE>CISTS_01</TableSPACE>

<SECUREFILE>Y</SECUREFILE>

<CHUNK>8192</CHUNK>

<CACHE>N</CACHE>

<LOGGING>Y</LOGGING>

<INROW>Y</INROW>

<COMPRESS>N</COMPRESS>

</Column Name>

</LOB>

</Table Name>
```

Where Parallel defines the number of threads, that Oracle DB Server will use to access a table or create an index.

We recommend you to create CLOBs and store them in SECUREFILE with medium compression and cache enabled. Note that, by default, medium compression is turned-off and must be enabled only if you have the Advanced Compression license.

For instance, if a DBA decided to allocate table CI\_ACCT in a tablespace MyTablespace, then they would have to change the storage.xml as follows:

```
<CI_ACCT>
<TABLESPACE>MyTablespace</TABLESPACE>
</CI ACCT>
```

The OraDBI process uses the storage.xml file to place the new database objects into defined tablespaces. A tablespace referenced in the storage.xml file must exist in the database.

The storage.xml file must be updated before each upgrade and/or new installation as required to allocate the tables and indexes across those tablespaces.

Table name is included as a comment for each of the indexes for clarity.

For an initial install, information for each object should be reviewed by a DBA. For each upgrade, only tablespace information for the objects added in the new release needs to be reviewed by a DBA.

Be careful while editing this file. Make sure that the tablespace names being used exist in the database. Do not change the basic format of this file.

#### Sequence

The base sequence name must be prefixed with the owner flag value of the product. For customer modification CM must prefix the sequence name. The sequence numbers should be named as below:

- 1. If the sequence is used for a specific table, then use the following sequence name: [OF][C/M/T]NNN SEQ
  - OF stands for Owner Flag. For example, F1 stands for Framework. Other examples are M1, C1, D1, D2, etc.
  - C/M/T stands for Control (Admin)/Master/Transaction Tables.
  - NNN is a three digit unique Identifier for a table on which the sequence is defined.

For Example: F1T220\_SEQ

- 2. If more than one sequence is used for a specific table then use the following sequence Name: [OF][C/M/T]NNN Column Name SEQ
  - OF stands for Owner Flag. For example, F1 stands for framework. Other examples are M1, C1, D1, D2, etc.
  - C/M/T stands for Control (Admin)/Master/Transaction tables.
  - NNN is a three digit unique identifier for a table on which the sequence is defined.

For Example: F1T220\_BO\_STATUS\_CD\_SEQ and F1T220\_BUS\_OBJ\_CD\_SEQ.

- 3. If sequence is used for a generic requirement and not specific to a table, then use the following sequence name: [OF]Column Name SEQ
  - OF stands for Owner Flag. For example, F1 stands for framework. Other examples are M1, C1, D1, D2, etc. For Example: F1FKVALID\_SEQ

#### Trigger

The base trigger name must be prefixed with the owner flag value of the product. When implementers add database objects, such as tables, triggers and sequences, the name of the objects should be prefixed by CM.

# 3.2 Column Data Type and Constraints

This section discusses the rules applied to column data type and constraints, and the attributes that are associated with these objects.

#### 3.2.1 User Defined Code

User Defined Codes are defined as CHAR type. The length can vary by the business requirements but a minimum of eight characters is recommended. You will find columns defined in less than eight characters but with internationalization in mind, new columns should be defined as CHAR(10) or CHAR(12). Also note that when the code is referenced in the application the descriptions are shown to users in most cases.

## 3.2.2 System Assigned Identifier

System assigned random numbers are defined as CHAR type. The length of the column varies to meet the business requirements. Number type key columns are used when a sequential key assignment is allowed or number type is required to interface with external software. For example, Notification Upload Staging ID is a Number type because most EDI software uses a sequential key assignment mechanism. For sequential key assignment implementation, the DBMS sequence generator is used in conjunction with Number Type ID columns.

# 3.2.3 Date/Time/Timestamp

Date, Time and Timestamp columns are defined physically as DATE in Oracle.

#### 3.2.4 Number

Numeric columns are implemented as NUMBER type in Oracle. The precision of the number should always be defined. The scale of the number might be defined. Non-null constraints are implemented for all number columns.

# 3.2.5 Fixed Length/Variable Length Character Columns

When a character column is a part of the primary key of a table define the column in CHAR type. For the non-key character columns, the length should be the defining factor. If the column length should be greater than 10, use VARCHAR2 type in Oracle.

# 3.2.6 Null Column Support

The product supports Nullable columns. This means that the application can write NULLs instead of a blank space or zero (for numeric columns) by using NULLABLE\_SW on CI\_MD\_TBL\_FLD. If REQUIRED\_SW is set to 'N' and the NULLABLE\_SW is set to 'Y', the application will write a NULL in that column. The artifact generator will create hibernate mapping files with appropriate parameters so that the framework hibernate mapping types will know if a given property supports a null value.

NULLABLE\_SW is not new, but has previously been used for certain fields such as dates, and some string and number foreign-key columns. Because of this, there is the possibility that there is incorrect metadata for some columns, and that turning on this new feature could result in incorrect behaviour when using that metadata. The upgrade script released with the product fixes the metadata to make sure that the existing tables will not be affected.

This new feature only supports tables maintained by Java. Thus, enhancing any existing tables to use null columns must be done only after making sure that the tables are maintained by Java, and not COBOL.

## 3.2.7 XML Type Support

The product supports XML Type. XML Type provides following advantages:

- 1. The ability to use XQuery for querying nodes in the XML document stored within a column defined as XMLType.
- 2. The option to use the XML engine, which is built into the Oracle Database, to create indexes using nodes within the XML document stored in the XMLType column.

## 3.2.8 Cache and Key Validation Flags

By default, the Cache Flag is set to NONE. For most of the admin tables the CACHE Flag should be 'Cached for Batch'. This specifies that the table is cached as L2 cache to reduce database trips.

By default the Key Validation Flag is set to ALL. For tables which have the user defined keys, the KEY\_VALIDATION\_FLG should be set as 'ALL'. This checks the existence of the key before inserting a new one.

## 3.2.9 Table Classification and Table Volume Flags

There are multiple types of tables in the application, namely Admin system tables, Admin non- system tables, master tables and transaction tables. The Table Classification flag (TBL\_CLASSIFICATION\_FLG) sets the appropriate value for this lookup field to give a better view of the table classification.

Table Volume flag (TBL\_VOLUME\_FLG) is a customer modifiable field which is initially populated by product, but can be overridden by implementation. The field gives an idea of the relative data volume (categorized as highVolume, lowVolume and mediumVolume) of the table to make informed decisions.

# 3.2.10 Default Value Setting

The rules for setting the database default values are as follows:

- When a predefined default value is not available, set the default value of Non-null CHAR or VARCHAR columns to blank except the primary key columns.
- When a predefined default value is not available, set the default value Non-null Number columns to 0 (zero) except the primary key columns.
- No database default values should be assigned to the Non Null Date, Time, and Timestamp columns.

# 3.2.11 Foreign Key Constraints

Referential integrity is enforced by the application. In the database do not define FK constraints. Indexes are created on most of Foreign Key columns to increase performance.

# 3.3 Standard Columns

This section discusses the rules applied to standard columns and the attributes that are associated with these objects.

# 3.3.1 Owner Flag

Owner Flag (OWNER\_FLG) columns exist on the system tables that are shared by multiple products. Oracle Utilities Application Framework limits the data modification of the tables that have owner flag to the data owned by the product.

#### 3.3.2 Version

The Version column is used to for optimistic concurrency control in the application code. Add the Version column to all tables that are maintained by a Row Maintenance program.

# 4. Exadata Database Settings

If you are using the Oracle Exadata Database machine as the database server, ensure that you do the following:

- Use the Write-Back Flash Cache feature to leverage the Exadata Flash hardware
- Use the Exadata Smart Flash Logging feature

**Note:** By default, 512 MB of the Exadata flash is allocated to Smart Flash Logging. This is sufficient enough to handle the load of 300 million transactions daily in TFM.

- Set the temporary tablespace size to at least 600 GB
- Create CISTS\_01 tablepsace to store the cisadm objects using the BIGFILE and EXTENT MANAGEMENT LOCAL AUTOALLOCATE clauses. For example:

CREATE BIGFILE TABLESPACE CISTS\_01 DATAFILE '+DATAC1/DBNAME/datafile/cists01.dbf' SIZE 800G AUTOEXTEND ON EXTENT MANAGEMENT LOCAL AUTOALLOCATE;

**Note:** Exadata servers can have two types of disks – High Capacity and High Performance. The Exadata throughput may vary depending on the disk type.

# 5. Database Implementation Guidelines

The following section outlines the general implementation guidelines for the database components, including:

- Configuration Guidelines
- Oracle Database Implementation Guidelines

# **5.1 Configuration Guidelines**

This section includes general recommendations for configuring various database objects and includes a brief syntax overview. It covers the general aspects of the database objects and does not cover any specific implementation requirements. This section includes the following topics:

- Index
- Temporary and Undo Tablespace
- Transparent Data Encryption Recommendations
- <u>Data Compression Recommendations</u>
- Database Vault Recommendations
- Oracle Fuzzy Search Support
- Storage Recommendations
- Database Configuration Recommendations
- Database Syntax
- Database Initialization Parameters
- Shrink Tables

#### 5.1.1 Index

Index recommendations specify points that need to be considered when creating indexes on a table.

- 1. Indexes on a table should be created according to the functional requirements of the table and not in order to perform SQL tuning.
- 2. The foreign keys on a table should be indexes.

**Note:** If the implementation creates a CM index on table-columns for which the product already provides an index, then the CM index will be overridden by the base index.

## 5.1.2 Temporary and Undo Tablespace

To begin with, we recommend you to set the temporary tablespace to at least 100GB auto extendable till 200GB and the undo tablespace to at least 100GB auto extendable till 300GB. The upper limit of both the tablespaces will vary as per the volume of the data and preferred chunk size of the batch.

## **5.1.3** Transparent Data Encryption Recommendations

Oracle Utilities supports Oracle Transparent Data Encryption (TDE). Oracle 12c supports tablespace level encryption. The application supports tablespace level encryption for all application data. Make sure that the hardware resources are sufficiently sized for this as TDE uses additional hardware resources. The Oracle Advanced Security license is a prerequisite for using TDE.

Please consider the following when implementing TDE:

- Create a wallet folder to store the master key. By default, the wallet folder should be created under \$ORACLE BASE/admin/<sid>.
- The wallet containing the master key can be created using the following command:

```
alter system set encryption key authenticated by "keypasswd"
```

• The wallet can be closed or opened using the following commands:

```
alter system set wallet open identified by "keypasswd"; alter system set wallet close;
```

Column level encryption can be achieved using the following commands:

```
create table <table_name>
  (name varchar2(200) default ' ' not null,
bo_data_area CLOB encrypt using 'AES128',
bo_status_cd char(12) encrypt using 'AES128')
lob (bo_data_area) store as securefile (cache compress)
tablespace <tablespace name>;
```

- AES128 is the default encryption algorithm.
- Tablespace level encryption is also supported using the following command:

```
Create tablespace <tablespace_name> logging datafile '<datafile location>' size <initial size> reuse autoextend on next <next size> maxsize unlimited extent management local uniform size <uniform size> encryption using 'AES128' default storage(encrypt);
```

• Indexed columns can only be encrypted using the NO SALT Option. Salt is a way to strengthen the security of encrypted data. It is a random string added to the data before it is encrypted, causing repetition of text in the clear to appear different when encrypted.

# 5.1.4 Data Compression Recommendations

Oracle Utilities supports Advanced Data Compression, available with Oracle 11gR1 onwards, to reduce the database storage footprint. Make sure that your resources are sufficiently sized for this as it uses additional system resources. Compression can be enabled at the Tablespace level or at the Table level.

#### 5.1.4.1 Exadata Hardware

For Exadata hardware, the compression recommendations are:

- For high volume tables, keep the current table partition uncompressed. All of the older partitions will be compressed based on QUERY HIGH compression.
- For high volume tables with CLOBs ensure to always keep CLOBs in securefile and medium compressed. Also keep the current table partition uncompressed. All of the older partitions will be compressed based on QUERY HIGH compression.
- Load data into the uncompressed table partitions using a conventional load and then, once data is loaded using a CTAS operation, load into a temporary heap table. Then truncate the original partition. Alter the original partition into HCC compressed and then partition exchange this with the temporary heap table.
- All multi column Indexes (primary as well as secondary) will be compressed using the default compression. HCC or OLTP compression is not applicable on the top of compressed Indexes.

#### 5.1.4.2 Non- Exadata Hardware

For non-Exadata hardware the recommendations are the same as above, except that you cannot use HCC compression (it is only available in Exadata database machine). Instead of HCC, you can use any other compression tool available to you for non-Exadata hardware.

#### 5.1.4.3 CLOB Fields

All CLOB fields should be stored as SecureFiles and Medium compressed. This requires a separate license for Advanced Data Compression. As a part of the schema, we create the product- owned tables with compression turned OFF at the LOB level. If you have the license for Advanced Data Compression, you can enable compression by updating the storage.xml.

Oracle 12c onwards:

- Admin and Master Data tables and their indexes will NOT be compressed.
- All Transactional Tables, including ILM enabled MOs shall be compressed.
- Compression will be done at the tablespace level.
- All multicolumn indexes on transactional/ILM tables will be compressed.
   Use 'compress advanced low'

#### 5.1.5 Database Vault Recommendations

The product supports Database Vault. All non-application User IDs can be prevented from using DDL or DML statements against the application schema. So SYS and SYSTEM cannot issue DDL or DML statements against CISADM schema. The application-specific administration account can issue DDL statements but should not be able to perform any DML or DCL statements. Application user must be given DML only permissions. Database Vault can be used to control access during patch process and Install/Upgrade process.

## 5.1.6 Oracle Fuzzy Search Support

The product supports Oracle Fuzzy searches. To use this feature, Oracle Text must be installed. After Oracle Text is installed, an index must be created on the table where the fuzzy search needs to be performed from the application. This is only an Oracle database option and is not supported by other databases. Additionally, not all languages are supported. Refer to the Oracle Database documentation for more information about fuzzy searching.

A typical syntax for implementation of fuzzy searching is as below. For the most updated syntax please refer to Oracle Fuzzy documentation.

```
GRANT CTXAPP TO <application schema owner e.g. CISADM>;

GRANT EXECUTE ON CTX_DDL TO <application schema owner e.g. CISADM>;

Create index <application schema owner e.g. CISADM>.<Index_Name> on <application schema owner e.g. CISADM>.<Table_Name> (<column_name>) indextype is ctxsys.context parameters ('sync (on commit)');

begin 
ctx_ddl.sync_index('Application schema owner e.g. CISADM>.<Index_Name>');

end
/
```

## 5.1.7 Storage Recommendations

This section specifies recommended options for storing the database objects.

#### 5.1.7.1 SecureFile for Storing LOBs

Beginning with Oracle 11g, tables having fields with data type of CLOB or BLOBS should have the LOB Columns stored as SecureFiles.

- The storage options with SecureFiles for Heap Tables should be ENABLE STORAGE IN ROW, CACHE and COMPRESS.
- For the IOT Table the PCTTHRESHOLD 50 OVERFLOW clause should be specified and the storage options with SecureFiles should be ENABLE STORAGE IN ROW, CACHE and COMPRESS.
- The PCTTHRESHOLD should be specified as a percentage of the block size. This value defines the
  maximum size of the portion of the row that is stored in the Index block when an overflow
  segment is used.
- The CHUNK option for storage, which is the data size used when accessing or modifying LOB values, can be set to higher than one database block size if big LOBs are used in the IO Operation.
- For SecureFiles, make sure that the initialization parameter db securefile is set to ALWAYS.
- The Tablespace where you are creating the SecureFiles should be enabled with Automatic Segment Space Management (ASSM). In Oracle Database 11g, the default mode of Tablespace creation is ASSM so it may already be set for the Tablespace. If it's not, then you have to create the SecureFiles on a new ASSM Tablespace.

#### Note:

To enable compression on SecureFiles, you must have an Oracle Advanced Compression license in addition to Oracle Database Enterprise Edition. This feature is not available for the standard edition of Oracle Database.

If you are using Oracle Database Enterprise Edition, you must ensure that the COMPRESS flag is set to Y in the Storage.xml file. See the <u>Database Syntax</u> section for more information on SecureFiles.

## **5.1.8 Database Configuration Recommendations**

This section specifies the recommended methods for configuring the database with a focus on specific functional area.

#### 5.1.8.1 Large Redo Log File Sizes

The Redo Log files are written by the Log Writer Background process. These log files are written in a serial manner. Once a log file is full, a log switch occurs and the next log file starts getting populated.

It is recommended that the size of the Redo Log files should be sufficiently high so that you do not see frequent Log Switches in the alert logs of the database. Frequent Log Switches impact the IO performance and can be avoided by having a larger Redo Log File size.

We recommend you to set the redo log file size to at least 4GB or more depending on the volume of transactions. This will help you to ensure that there are not more than 5 to 6 log switches per hour.

## 5.1.9 Database Syntax

#### 5.1.9.1 SecureFile

```
CREATE TABLE <Table_Name>

(COLUMN1 ..., COLUMN2 (CLOB))

LOB(COLUMN2) STORE AS SECUREFILE (CACHE COMPRESS);

CREATE TABLE <Table_Name>

(COLUMN1 ..., COLUMN2 (CLOB) CONTRAINT <> PRIMARY KEY(...))

ORGANIZATION INDEX PCTTHRESHOLD 50 OVERFLOW

LOB(COLUMN2) STORE AS SECUREFILE (ENABLE STORAGE IN ROW CHUNK CACHE COMPRESS);
```

## 5.1.10 Database Initialization Parameters

This section recommends value for each parameter in the init.ora file. These parameters are a starting point for database tuning. The actual or optimal value for a production environment may differ from one deployment to another.

The following recommendations must be treated as guidelines and not as the actual values:

| Parameter                     | Recommended Value                                                                                                    |
|-------------------------------|----------------------------------------------------------------------------------------------------|
| MEMORY_MAX_TARGET             | 40-50% of total available RAM on the node                                                                                                    |
| MEMORY_TARGET                 | Value should be less than or equal to the value set for the MEMORY_MAX_TARGET parameter and at the same time it should be greater than or equal to the sum of SGA_TARGET and PGA_AGGREGATE_TARGET |
| SGA_TARGET                    | 50-70% of the value defined for the MEMORY_TARGET parameter                                                                                                    |
| SGA_MAX_SIZE                  | 70-80% of the value defined for the MEMORY_MAX_TARGET parameter                                                                                                    |
| DB_CACHE_SIZE                 | 4GB                                                                                                    |
| PGA_AGGREGATE_TARGET          | 2GB                                                                                                    |
| STATISTICS_LEVEL              | TYPICAL or ALL                                                                                                    |
|                               | <b>Note:</b> This parameter is mandatory when you want to use automatic memory management.                                                                                                    |
| OPTIMIZER_INDEX_COST_ADJ      | 100                                                                                                    |
|                               | <b>Note:</b> The value for this parameter should not be changed because it can drastically degrade the batch performance.                                                                         |
| OPTIMIZER_INDEX_CACHING       | 0                                                                                                    |
|                               | <b>Note:</b> The value for this parameter should not be changed because it can drastically degrade the batch performance.                                                                         |
| DB_BLOCK_SIZE                 | 8192                                                                                                    |
| LOG_CHECKPOINT_INTERVAL       | 0                                                                                                    |
| DB_FILE_MULTIBLOCK_READ_COUNT | 8                                                                                                    |
| TRANSACTIONS                  | 3000                                                                                                    |
| OPEN_CURSORS                  | 30000                                                                                                    |

| Parameter              | Recommended Value                                                                                                    |  |
|------------------------|----------------------------------------------------------------------------------------------------|--|
| DB_WRITER_PROCESSES    | 10                                                                                                    |  |
|                        | <b>Note:</b> The value for this parameter must be within the range of 1 to 20. Ideally, it must be set to 1 or CPU_COUNT/8, whichever is greater. |  |
| DB_FILES               | 1024                                                                                                    |  |
| DBWR_IO_SLAVES         | 10                                                                                                    |  |
|                        | <b>Note:</b> You must set this parameter to a nonzero value only when the system does not support asynchronous IO.                                |  |
| SESSIONS               | 4500                                                                                                    |  |
| PROCESSES              | 3000                                                                                                    |  |
| DML_LOCKS              | 48600                                                                                                    |  |
| _B_TREE_BITMAP_PLANS   | FALSE                                                                                                    |  |
| SESSION_CACHED_CURSORS | 500                                                                                                    |  |

For example, we recommend you to specify the following values when 100GB of RAM is available on the node:

MEMORY\_MAX\_TARGET = 50G

MEMORY\_TARGET = 40G

SGA\_TARGET = 30G

SGA\_MAX\_SIZE = 40G

DB\_CACHE\_SIZE = 4G

PGA\_AGGREGATE\_TARGET = 2G

STATISTICS\_LEVEL=TYPICAL

#### 5.1.11 Shrink Tables

A large number of rows are inserted and then deleted from the following three tables:

- CI TXN DTL PRITM SUMMARY
- CI\_TXN\_DETAIL\_STG
- CI\_ROLLBACK\_TXN\_DETAIL

Therefore, these tables need to be shrunk periodically. This activity should be carried out when no other transactions are active on the database.

- 1. Extract and keep the DDL scripts for all the existing indexes on the above tables from the data dictionary.
- 2. Drop all the indexes on the above tables.

3. Shrink the tables by executing following statements using SQL client:

```
ALTER TABLE CI_TXN_DTL_PRITM_SUMMARY ENABLE ROW MOVEMENT;
ALTER TABLE CI_TXN_DTL_PRITM_SUMMARY SHRINK SPACE CASCADE;
ALTER TABLE CI_TXN_DETAIL_STG ENABLE ROW MOVEMENT;
ALTER TABLE CI_TXN_DETAIL_STG SHRINK SPACE CASCADE;
ALTER TABLE CI_ROLLBACK_TXN_DETAIL ENABLE ROW MOVEMENT;
ALTER TABLE CI_ROLLBACK_TXN_DETAIL SHRINK SPACE CASCADE;
```

4. Recreate all the indexes using scripts generated in step 1 above.

You can execute these statements either manually or through a batch process which is configured to run at regular interval.

**Note:** Shrink operations can be performed only on segments in locally managed tablespaces with Automatic Segment Space Management (ASSM).

Once the above statements are executed, you must gather statistics using the following statements:

```
BEGIN

DBMS_STATS.GATHER_TABLE_STATS(OWNNAME=>'CISADM',
TABNAME=>'CI_TXN_DTL_PRITM_SUMMARY', GRANULARITY=>'ALL', CASCADE=>TRUE,
METHOD_OPT=>'FOR ALL COLUMNS SIZE AUTO', DEGREE=>32);

DBMS_STATS.GATHER_TABLE_STATS(OWNNAME=>'CISADM',
TABNAME=>'CI_TXN_DETAIL_STG', GRANULARITY=>'ALL', CASCADE=>TRUE,
METHOD_OPT=>'FOR ALL COLUMNS SIZE AUTO', DEGREE=>32);

DBMS_STATS.GATHER_TABLE_STATS(OWNNAME=>'CISADM',
TABNAME=>'CI_ROLLBACK_TXN_DETAIL', GRANULARITY=>'ALL', CASCADE=>TRUE,
METHOD_OPT=>'FOR ALL COLUMNS SIZE AUTO', DEGREE=>32);
END;
```

# **5.1.12 Oracle Database Implementation Guidelines**

This section provides specific guidelines for implementing the Oracle database.

#### 5.1.12.1 Oracle Partitioning

If you use a base index as the partitioning key, rename the index to CM\*\*. If you use the primary key index of the table as the partitioning key:

- Make the index non-unique.
- Primary constraints should still exist.

The upgrade on the partitioned table works best if the partitioning key is not unique. This allows the upgrade tool to drop the PK constraints if the primary key columns are modified and recreate the PK constraints without dropping the index.

#### 5.1.12.2 Database Statistics

During an install process, new database objects may be added to the target database. Before starting to use the database, generate the complete statistics for these new objects by using the DBMS\_STATS package. You should gather statistics periodically for objects where the statistics become stale over time because of changing data volumes or changes in column values. New statistics should be gathered after a schema object's data or structure is modified in ways that make the previous statistics inaccurate. For example, after loading a significant number of rows into a table, collect new statistics on the number of rows. After updating data in a table, you do not need to collect new statistics on the number of rows, but you might need new statistics on the average row length.

A sample syntax that can be used is as follows:

```
BEGIN
SYS.DBMS_STATS.GATHER_SCHEMA_STATS (OwnName => 'CISADM', Degree =>
16, Cascade => TRUE, Method_opt => 'FOR ALL COLUMNS SIZE AUTO',
Granularity => 'ALL');
END;
//
```

### 5.1.13 Materialized View

Oracle Database Enterprise Edition supports query rewrite using Materialized View. If you use Oracle Database Enterprise Edition, you can create the following Materialized Views to improve the performance of the Monitor batch jobs

#### Prerequisite:-

Please make sure the following:

- Set parameter QUERY\_REWRITE\_ENABLED=TRUE at database level.
   SQL ALTER SYSTEM SET QUERY\_REWRITE\_ENABLED=TRUE; OR
   ALTER SYSTEM SET QUERY\_REWRITE\_ENABLED=TRUE SCOPE=BOTH;
- 2. To create a materialized view in another user's schema: You must have the CREATE ANY MATERIALIZED VIEW system privilege. The owner of the materialized view must have the CREATE TABLE system privilege. The owner must also have access to any master tables of the materialized view that the schema owner does not own (for example, if the master tables are on a remote database) and to any materialized view logs defined on those master tables, either through a SELECT object privilege on each of the tables or through the SELECT ANY TABLE system privilege
- 3. To create a refresh-on-commit materialized view (ON COMMIT REFRESH clause), in addition to the preceding privileges, you must have the ON COMMIT REFRESH object privilege on any master tables that you do not own or you must have the ON COMMIT REFRESH system privilege. To create the materialized view with query rewrite enabled, in addition to the preceding privileges: If the schema owner does not own the master tables, then the schema owner must have the GLOBAL QUERY REWRITE privilege or the QUERY REWRITE object privilege on each table outside the schema.

#### Reference:-

```
Oracle 11g - https://docs.oracle.com/cd/B28359_01/server.111/b28313/qrbasic.htm
Oracle 12c - https://docs.oracle.com/database/121/DWHSG/qrbasic.htm#DWHSG01813
Troubleshoot Materialized View -
http://docs.oracle.com/database/121/ARPLS/d mview.htm#ARPLS67193
CREATE MATERIALIZED VIEW F1 BO LIFECYCLE STATUS MVW
(
BUS OBJ CD,
LIFE CYCLE BO CD,
BO STATUS CD,
BATCH CD
)
BUILD IMMEDIATE REFRESH ON COMMIT ENABLE QUERY REWRITE AS SELECT
BO2.BUS OBJ CD, BO.LIFE CYCLE BO CD, BOSA.BO STATUS CD, LCBOS.BATCH CD
LC BATCH CD
F1 BUS OBJ BO2,
F1 BUS OBJ BO,
F1 BUS OBJ STATUS LCBOS,
F1 BUS OBJ STATUS ALG BOSA
WHERE
BO2.LIFE CYCLE BO CD = BO.LIFE CYCLE BO CD AND
BO.BUS OBJ CD = BOSA.BUS OBJ CD AND
BOSA.BO STATUS SEVT FLG = 'F1AT' AND
LCBOS.BUS OBJ CD = BO.LIFE CYCLE BO CD AND
LCBOS.BO STATUS CD = BOSA.BO STATUS CD
                                  SPLUSR.F1 BO LIFECYCLE STATUS MVW
create
                synonym
                                                                              for
SPLADM.F1_BO_LIFECYCLE_STATUS_MVW;
grant select on F1 BO LIFECYCLE STATUS MVW to FW DEV;
grant select on F1_BO_LIFECYCLE_STATUS_MVW to SPL_USER;
grant select on F1_BO_LIFECYCLE_STATUS_MVW to SPL_READ;
```

#### Reference:-

Oracle 11g - https://docs.oracle.com/cd/B28359\_01/server.111/b28313/qrbasic.htm

Oracle 12c - https://docs.oracle.com/database/121/DWHSG/qrbasic.htm#DWHSG01813

Troubleshoot Materialized View -

http://docs.oracle.com/database/121/ARPLS/d mview.htm#ARPLS67193

#### Issues:-

Query Did Not Rewrite For A User Other Than The Owner Of the Materialized View (Doc ID: 1594725.1) - A patch is available for bug report 14772096 for some platforms.

Query rewrite not working as expected with SELECT DISTINCT (Doc ID: 7661113.8) for Oracle version – 11.2.0.1 and 11.1.0.7 Fixed in version - 12.1.0.1 (Base Release), 11.2.0.2 (Server Patch Set)

# Appendix A: New Objects in the Oracle Revenue Management and Billing V2.8.0.0.0 Database

This section lists the objects that are newly added in the Oracle Revenue Management and Billing V2.8.0.0.0 database. These objects are classified under the following two sections:

- Schema Changes
- New System Data

# A.1 Schema Changes

This section lists schema related changes made in the Oracle Revenue Management and Billing V2.8.0.0.0 database.

## A.1.1 New Tables

The following tables are newly added in the Oracle Revenue Management and Billing V2.8.0.0.0 database:

| Table                         | Description                                 |
|-------------------------------|---------------------------------------------|
| C1_CUST_REG                   | Customer Registration                       |
| C1_CUST_REG_CHAR              | Customer Registration Characteristics       |
| C1_CUST_REG_K                 | Customer Registration Key                   |
| C1_CUST_REG_LOG               | Customer Registration Log                   |
| C1_CUST_REG_LOG_PARM          | Customer Registration Log Parameter         |
| C1_CUST_REG_REL               | Customer Registration Relation              |
| C1_CUST_REG_TMPL              | Customer Registration Template              |
| C1_CUST_REG_TMPL_L            | Customer Registration Template Language     |
| C1_CUST_REG_TMPL_PAGE         | Customer Registration Template Page         |
| C1_CUST_REG_TMPL_PAGE_FLD     | Customer Registration Template Page Field   |
| C1_CUST_REG_TMPL_PAGE_SECTION | Customer Registration Template Page Section |
| C1_CUST_REG_TYPE              | Customer Registration Type                  |
| C1_CUST_REG_TYPE_CHAR         | Customer Registration Type Characteristic   |
| C1_CUST_REG_TYPE_L            | Customer Registration Type Language         |
| C1_CUST_REG_TYPE_TMPL         | Customer Registration Type Template         |
| C1_ACCRUAL_DSTCD_CALC         | Accrual Distribution Code Calculation       |

| Table                        | Description                         |
|------------------------------|-------------------------------------|
| C1_AUDIT_EVENT               | Audit Event                         |
| C1_AUDIT_EVENT_CHAR          | Audit Event Characteristics         |
| C1_AUDIT_EVENT_K             | Audit Event Key                     |
| C1_AUDIT_EVENT_LOG           | Audit Event Log                     |
| C1_AUDIT_EVENT_LOG_PARM      | Audit Event Log Parameters          |
| C1_AUDIT_EVENT_TYPE          | Audit Event Type                    |
| C1_AUDIT_EVENT_TYPE_CHAR     | Audit Event Type Characteristic     |
| C1_AUDIT_EVENT_TYPE_ELEMENTS | Audit Event Type Elements           |
| C1_AUDIT_EVENT_TYPE_L        | Audit Event Type Language           |
| C1_AUDIT_EVENT_TYPE_ALG      | Audit Event type Algorithms         |
| C1_CUST_REG_SEC_FLD          | Customer Registration Section Field |
| CI_POLICY_PLAN_PRC_RUL_TYPE  | Policy Plan Pricing Rule Type       |
| C1_PRC_RULE_ENTITY           | Pricing Rule Entity                 |
| C1_PRC_RULE_TYPE_AUDIT_EVENT | Pricing Rule Type Audit Event       |
| CI_STATE_CHAR                | State Characteristics               |

# A.1.2 Added Columns

The following columns are newly added in the Oracle Revenue Management and Billing V2.8.0.0.0 database:

| Table                | Column             | Description                            | Required<br>(Yes or No) |
|----------------------|--------------------|----------------------------------------|-------------------------|
|                      | CALC_LINE_REQ_SW   | Calculation Lines Required             | No                      |
| C1_ACCR_TYPE         | PI_ACCR_CRT_REQ_SW | PriceItem Accrual Criteria<br>Required | No                      |
|                      | PRO_REQ_SW         | Proration Required                     | No                      |
| C1_ACCRUAL_CALC_LINE | DST_ID             | Distribution Code                      | No                      |
| C1_ACCRUAL_DTLS      | DST_ID             | Distribution Code                      | No                      |
|                      | ADDRESS5           | Address 5                              | No                      |
| C1_ADDRESS           | ADDRESS6           | Address 6                              | No                      |
|                      | EMAIL_ID           | Email ID                               | No                      |
| C1_FT_EXT            | EFF_START_DATE     | Effective Start Date                   | No                      |

| Table               | Column                     | Description                     | Required<br>(Yes or No) |
|---------------------|----------------------------|---------------------------------|-------------------------|
|                     | PRIORITY_NUM               | Priority                        | No                      |
|                     | TEMPLATE_CD                | Template                        | No                      |
| CI_ACCT             | SRC_SYSTEM_CD              | Source System                   | No                      |
| CI_ACCT_PER_ROUTING | DEFAULT_SW                 | Default                         | No                      |
|                     | LANGUAGE_CD                | Language                        | No                      |
|                     | SET_EFF_START_DATE         | Settlement Effective Start Date | No                      |
| CI_ADJ              | SET_PRIORITY_NUM           | Settlement Priority             | No                      |
| _                   | SET_TEMPLATE_CD            | Settlement Template Code        | No                      |
| CI_BCHG_TEMP        | EFF_START_DATE             | Effective Start Date            | No                      |
|                     | TEMPLATE_CD                | Template                        | No                      |
| CI_BILL_ACH         | VERSION                    | Version                         | Yes                     |
|                     | EFF_START_DATE             | Effective Start Date            | No                      |
|                     | SET_EFF_START_DATE         | Settlement Effective Start Date | No                      |
| CI_BSEG_EXT         | SET_PRIORITY_NUM           | Settlement Priority             | No                      |
|                     | SET_TEMPLATE_CD            | Settlement Template Code        | No                      |
|                     | TEMPLATE_CD                | Template                        | No                      |
| CI_CONSTRUCT        | TEMPLATE_SELECT_ALG_<br>CD | Algorithm                       | No                      |
| CI_DATA_EX_REQ      | DX_FILENAME                | File Name                       | Yes                     |
| CI_DATA_EX_REQ_TYPE | DATA_EXTRACT_FLG           | Extract                         | Yes                     |
| CI_DIV_PRICEITEM    | ACCR_TYPE_CRT              | Accrual Type Criteria           | No                      |
| CI_PER              | SRC_SYSTEM_CD              | Source System                   | No                      |
| CI_POLICY_PLAN      | PLAN_NAME                  | Plan Name                       | No                      |
| CI_POLICY_TYPE      | POLICY_CAT_FLG             | Policy Category                 | No                      |
|                     | BILLABLE_CHG_ID            | Billable Charge ID              | No                      |
|                     | ENTITY_TYPE                | Entity Type                     | No                      |
| CL DDCE CALC        | PRICING_RULE_ID            | Pricing Rule ID                 | No                      |
| CI_PRCE_CALC        | REPRC_ENTITY_ID            | Repricing Entity Id             | No                      |
|                     | REQ_REFERENCE_ID           | Request Reference Id            | No                      |
|                     | BO_STATUS_CD               | Status                          | No                      |
| CI_PRCE_CALC_LN     | DESCR_ON_BILL              | Description on Bill             | No                      |

| Table               | Column               | Description                             | Required<br>(Yes or No) |
|---------------------|----------------------|-----------------------------------------|-------------------------|
|                     | DST_ID               | Distribution Code                       | No                      |
| CI_REPRC_ENTITY_DTL | EXT_REF_NBR          | External Reference Number               | No                      |
|                     | PRICING_RULE_TYPE_CD | Pricing Rule Type                       | No                      |
|                     | SA_ID                | Contract ID                             | No                      |
|                     | ENTITY_TYPE          | Entity Type                             | No                      |
|                     | PREPRCS_REQ_ID       | Pre processing table Primary Key        | No                      |
| CI_REPRC_REQ_DTL    | PRICING_RULE_ID      | Pricing Rule ID                         | No                      |
| 0                   | REPRC_ENTITY_ID      | Repricing Entity Id                     | No                      |
|                     | REQ_REFERENCE_ID     | Request Reference Id                    | No                      |
|                     | REPRC_REQ_ID         | Re-Pricing Request Table<br>Primary Key | No                      |

# A.1.3 Dropped Tables

None

# A.1.4 Dropped Columns

None

# A.1.5 Added Views

None

# A.1.6 Column Format Change

The format of the following columns is changed in the Oracle Revenue Management and Billing V2.8.0.0.0 database:

| Table         | Column        | From         | То             |
|---------------|---------------|--------------|----------------|
|               | MESSAGE_PARM1 | VARCHAR2(30) | VARCHAR2(2000) |
|               | MESSAGE_PARM2 | VARCHAR2(30) | VARCHAR2(2000) |
| C1_UPLPAY_LOG | MESSAGE_PARM3 | VARCHAR2(30) | VARCHAR2(2000) |
|               | MESSAGE_PARM4 | VARCHAR2(30) | VARCHAR2(2000) |
|               | MESSAGE_PARM5 | VARCHAR2(30) | VARCHAR2(2000) |

# A.2 New System Data

The system data is used to configure various features in Oracle Revenue Management and Billing. This section lists the system data that is newly added in the Oracle Revenue Management and Billing V2.8.0.0.0 database.

# A.2.1 Algorithm Types

The following algorithm types are newly added in the Oracle Revenue Management and Billing V2.8.0.0.0 database:

| Algorithm Type | Description                                            |
|----------------|--------------------------------------------------------|
| C1-CRTYPEP     | Customer Registration - Pre-Processing                 |
| C1-CRTYVAL     | Customer Registration Type - Validation                |
| C1-CUSRAPPEX   | Customer Registration- User Validation during Approval |
| C1-CUSRCOMEN   | Customer Registration - Complete Enter Algorithm       |
| C1-CUSRCREEX   | Customer Registration- User Validation during Approval |
| C1-CUSREGCRE   | Customer Registration - Creating Entities Algorithm    |
| C1-CUSREGSUB   | Customer Registration - Approval Algorithm             |
| C1-CUSRG-INF   | Customer Registration Information                      |
| C1-CUSRGHCEN   | Customer Registration - Creating Entities Algorithm    |
| C1-CUSRGPRE    | Customer Registration- Pricing Rule Pre Processing     |
| C1-CUSTRGENT   | Customer registration - Create To Do for Approver      |
| C1-CUSTTEMPP   | Customer Registration Template Validation              |
| C1-CUSTVALHC   | Customer Registration Validation- Helath Care          |
| C1-CUSVALBK    | Customer Registration Validation- Banking              |
| C1-AETYPEP     | Audit Event Type - Pre-Processing                      |
| C1-AETYVAL     | Audit Event Type - Validation                          |
| C1-AGEBNDPOS   | Age Banded - Pricing Information Creation              |
| C1-AGEBNDVAL   | Age Banded - Validation                                |
| C1-AUDEVMPR    | Process Audit Event entries for Pricing Rules.         |
| C1-AUDEVNT     | Audit Event Information                                |
| C1-BCHREVLD    | Recurring flag validation for contract type            |
| C1-BILLCANCL   | Bill Cancellation                                      |
| C1-CREGPOSPR   | Customer Registration - Post Processing                |

| Algorithm Type | Description                                                           |
|----------------|-----------------------------------------------------------------------|
| C1-CREGTRANS   | Customer Registration Auto Transition                                 |
| C1-CRETBCHRG   | Attach Billable charge on Account Creation.                           |
| C1-CRFINLAPP   | Customer registration - Create To Do for Final Approval               |
| C1-CRGREJECT   | Customer Registration - Reject                                        |
| C1-CRGRETURN   | Customer Registration Return                                          |
| C1-CRPCAPPRD   | Customer registration - Parent Approved Enter Status Algorithm        |
| C1-CRTYPPRE    | Customer Registration Type - Pre-Processing                           |
| C1-CRUPLPOST   | Healthcare Customer File Upload - Post Processing                     |
| C1-CUSTBK-PR   | Customer Registration Banking File Upload Pre processing Algorithm    |
| C1-CUSTHC-PR   | Customer Registration Healthcare File Upload Pre processing Algorithm |
| C1-CUSTRE-PR   | Customer Registration File Upload Pre processing Algorithm            |
| C1-DEFERVOID   | Defer Void Refund Write Off Request                                   |
| C1-DFRUNAPLY   | Defer Unapply Offset Request                                          |
| C1-FIAUDEV     | Creates Audit Event for fully Insured services                        |
| C1-FIBCBP      | Fetch Bill Period of Billable Charge of Membership                    |
| C1-FICRETBC    | Fully Insured Pass through Billable charge creation                   |
| C1-FI_RTVAL    | Rate value for healthcare                                             |
| C1-FUILMELIG   | ILM Eligibility Algorithm for File Upload Staging                     |
| C1-HCINMPOST   | Healthcare Inbound Message File Upload - Post Processing              |
| C1-HCINPROC    | Healthcare Inbound Message - Processing                               |
| C1-HCINVAL     | Healthcare Inbound Message - Validation                               |
| C1-HCITPP      | Healthcare Inbound Message Type Pre Processing                        |
| C1-PIDIVCHCK   | Check Price Item Division Characteristic                              |
| C1-PPCONCRE    | Pricing rule contract creation for bill group accounts.               |
| C1-PPRAMAGE    | Calculate membership person age                                       |
| C1-PRCMON      | Pricing Rule Monitor Status                                           |
| C1-RCVALCHK    | Rate Component Value Check                                            |
| C1-REAUDEVNT   | Create Audit Event                                                    |
| C1-RETACCTCH   | Retrieve Account Characteristic                                       |
| C1-STEPSQ      | Step Service Quantity                                                 |
| C1-TIERPOS     | Tier Based - Pricing Information Creation                             |

| Algorithm Type | Description                                                     |
|----------------|-----------------------------------------------------------------|
| C1-TIERVAL     | Tier Based - Validation                                         |
| C1-USGACCTCH   | Get Usage Account Characteristic                                |
| C1-WTBS-CRBL   | Match by Credit Bill ID, Weighted Distribution on Bill Segments |
| C1_ACCPRIMEM   | Account and PriceItem Derivation for Membership                 |
| C1_AGEBDELG    | Get eligible member details from membership.                    |
| C1_AGEPREM     | Age Based Premium Calculation                                   |
| C1_BCHGINFO    | Billable Charge Approval Transaction Information                |
| C1_BILCOMPAP   | Bill Completion Approval                                        |
| C1_BILLAPCON   | Bill Approval Conditional                                       |
| C1_BILLAUDIT   | Bill Audit                                                      |
| C1_BILLCHGAU   | Billable Charge Audit                                           |
| C1_BILLPOPR    | Bill Approval Post Processing                                   |
| C1_BSEGAPCON   | Bill Segment Approval Conditional                               |
| C1_BSEGAUDIT   | Bill Segment Audit                                              |
| C1_MEMBGDRV    | Bill Group Derivation for Membership                            |
| C1_TIERPREM    | Tier Based Premium Calculation                                  |
| DM             | Number of Days in Month - Consumption Period Start Date         |
| YD             | Number of Days In Year                                          |

# A.2.2 Algorithms

The following algorithms are newly added in the Oracle Revenue Management and Billing V2.8.0.0.0 database:

| Algorithm    | Description                                                     |
|--------------|-----------------------------------------------------------------|
| C1-CRTYPEP   | Customer Registration - Pre-Processing                          |
| C1-CRTYVAL   | Customer Registration Type - Validation                         |
| C1-CUSRAPPEX | Customer Registration- User Validation during Approval          |
| C1-CUSRCOMEN | Customer Registration - Complete Enter Algorithm                |
| C1-CUSREGCRE | Customer Registration - Creating Entities Algorithm             |
| C1-CUSREGSUB | Customer Registration - Approval Algorithm                      |
| C1-CUSRG-INF | Customer Registration Information                               |
| C1-CUSRGHCEN | Customer Registration Health Care - Creating Entities Algorithm |

| Algorithm    | Description                                                           |
|--------------|-----------------------------------------------------------------------|
| C1-CUSRGPRE  | Customer Registration- Pricing Rule Pre Processing                    |
| C1-CUSTRGENT | Customer registration - Create To Do for Approver                     |
| C1-CUSTTEMPP | Customer Registration Template BO Validation                          |
| C1-CUSTVALHC | Customer Registration Validation- Helath Care                         |
| C1-CUSVALBK  | Customer Registration Validation- Banking                             |
| C1-AETYPEP   | Audit Event Type - Pre-Processing                                     |
| C1-AETYVAL   | Audit Event Type - Validation                                         |
| C1-AGEBNDPOS | Age Banded - Pricing Information Creation                             |
| C1-AGEBNDVAL | Age Banded - Validation                                               |
| C1-AUDEVMPR  | Audit event processing for Pricing Rule re-pricing                    |
| C1-AUDEVNT   | Audit Event Information                                               |
| C1-BCHREVLD  | Recurring flag validation for contract Type                           |
| C1-BILLCANCL | Bill Cancellation                                                     |
| C1-CREGPOSPR | Customer Registration - Post Processing                               |
| C1-CREGTRANS | Customer Registration Auto Transition                                 |
| C1-CRETBCHRG | Attach Billable charge on Account Creation                            |
| C1-CRFINLAPP | Customer registration - Create To Do for Final Approval               |
| C1-CRGREJECT | Customer Registration - Reject                                        |
| C1-CRGRETURN | Customer Registration Return                                          |
| C1-CRPCAPPRD | Customer registration - Parent Approved Enter Status Algorithm        |
| C1-CRTYPPRE  | Customer Registration Type - Pre-Processing                           |
| C1-CRUPLPOST | Customer Registration Upload - Post Processing                        |
| C1-CUSTBK-PR | Customer Registration Banking File Upload Pre processing Algorithm    |
| C1-CUSTHC-PR | Customer Registration Healthcare File Upload Pre processing Algorithm |
| C1-CUSTRE-PR | Customer Registration File Upload Pre processing Algorithm            |
| C1-DEFERVOID | Defer Void Refund Write Off Request                                   |
| C1-DFRUNAPLY | Defer Unapply Offset Request                                          |
| C1-FIAUDEV   | Create Audit Event for fully Insured services                         |
| C1-FIBCBP    | Fetch Bill Period of Billable Charge of Membership                    |
| C1-FICRETBC  | Fully Insured Charge creation for memberships                         |
| C1-FI_RTVAL  | Get value from price component                                        |

| Algorithm    | Description                                                     |
|--------------|-----------------------------------------------------------------|
| C1-FUILMELIG | ILM Eligibility Algorithm for File Upload Staging               |
| C1-HCINMPOST | Healthcare Inbound Message File Upload - Post Processing        |
| C1-HCINPROC  | Healthcare Inbound Message - Processing                         |
| C1-HCINVAL   | HC Inbound Message - Validation                                 |
| C1-HCITPP    | Healthcare Inbound Message Type Pre Processing                  |
| C1-MISBALDTL | Missing Balance Detail BO                                       |
| C1-PIDIVCHCK | Check Price Item Division Characteristic                        |
| C1-PPCONCRE  | Bill group account contract creation                            |
| C1-PPRAMAGE  | Calculate membership person's age                               |
| C1-PRCMON    | Pricing Rule Monitor Status Algorithm                           |
| C1-RCVALCHK  | Rate Component Value Check                                      |
| C1-REAUDEVNT | Create Audit Event                                              |
| C1-RETACCTCH | Retrieve Account Characteristic                                 |
| C1-STEPSQ    | Step Service Quantity                                           |
| C1-TIERPOS   | Tier Based - Pricing Information Creation                       |
| C1-TIERVAL   | Tier Based - Validation                                         |
| C1-USGACCTCH | Get Usage Account Characteristic                                |
| C1-WTBS-CRBL | Match by Credit Bill ID, Weighted Distribution on Bill Segments |
| C1_ACCPRIMEM | Account and PriceItem Derivation for Membership                 |
| C1_AGEBDELG  | Get eligible member details from membership.                    |
| C1_AGEPREM   | Age Based Premium Calculation                                   |
| C1_BCHGINFO  | Billable Charge Approval Transaction Information                |
| C1_BILCOMPAP | Bill Completion Approval                                        |
| C1_BILLAPCON | Bill Approval Conditional                                       |
| C1_BILLAUDIT | Bill Audit                                                      |
| C1_BILLCHGAU | Billable Charge Audit                                           |
| C1_BILLPOPR  | Bill Approval Post Processing                                   |
| C1_BILL_ALG  | Determine BO                                                    |
| C1_BSEGAPCON | Bill Segment Approval Conditional                               |
| C1_BSEGAUDIT | Bill & Bill Segment Audit                                       |
| C1_BSEG_ALG  | Determine BO for Bill Segment                                   |

| Algorithm   | Description                          |
|-------------|--------------------------------------|
| C1_MEMBGDRV | Bill Group Derivation for Membership |
| C1_TIERPREM | Tier Based Premium Calculation       |

# **A.2.3** Business Services

The following business services are newly added in the Oracle Revenue Management and Billing V2.8.0.0.0 database:

| Business Service               | Description                                       |
|--------------------------------|---------------------------------------------------|
| C1-AddCustomerRegUserLog       | Customer Registration - Add User Log              |
| C1-CustRegPanelValidation      | Customer Registration - Panel Validation          |
| C1-CustomerRegDisplayButton    | Get Buttons Based on Customer Registration Status |
| C1-CustomerRegistrationAccount | Customer Registration Account                     |
| C1-CustomerRegistrationPlan    | Customer Reg Plan Details                         |
| C1-CustomerRegistrationPolicy  | Customer Registration Policy                      |
| C1-FetchCustRegId              | Fetch Customer Registration Id                    |
| C1-FetchIdentifierFormat       | Fetch Identifier Format                           |
| C1-FetchParentPerType          | Fetch Customer Registration Id                    |
| C1-FetchPhoneFormat            | Fetch Phone Format                                |
| C1-GetCustRegPersonType        | Retrieve Person Type for Parent                   |
| C1-GetCustomerRegId            | Get Customer Registration Id                      |
| C1-RetrieveCustRegTypes        | Fetch Active Customer Registration Types          |
| C1_CustomerRegCustClassDiv     | Customer Registration Division Population         |
| C1_CustomerRegDivisionBillCyc  | Customer Registration Bill Cycle Population       |
| C1_CustomerRegDivisionCurrency | Customer Registration Currency Population         |
| C1-AuditEventBOList            | Audit Event Type BO Population                    |
| C1-AuditEventBOstatusList      | Retrieve Audit Event BO Status                    |
| C1-AuditEventMOList            | Audit Event MO Population                         |
| C1-BillCancellation            | Bill Cancellation Service                         |
| C1-BusObjstatusList            | Retrieve Audit Event BO Status                    |
| C1-CustRegPolicyFields         | Customer Registration Disable Fields              |
| C1-CustRgValidatePolicyStruct  | Customer Registration - Validate Policy Structure |

| Business Service              | Description                                      |
|-------------------------------|--------------------------------------------------|
| C1-CustomerRegistrationMember | Customer Reg Membership Details                  |
| C1-FetchCustRegTypeBODAFields | Fetch Customer Reg Type BO DA Fields             |
| C1-GetAuditEventTypeList      | Retrieve Audit Event type list                   |
| C1-GetCountryList             | Retrieve Country list                            |
| C1-GetCustRegStatus           | Retrieve the status of Customer registration     |
| C1-GetCustRegTypeForCurrUser  | Get Customer Registration Types For Current User |
| C1-GetFIPolCount              | Retrieve Fully Insured Policy Count              |
| C1-GetPlanCount               | Retrieve Plan Count for Person                   |
| C1-GetPolicyCount             | Retrieve Policy Count for Person                 |
| C1-GetSFPolCount              | Retrieve Policy Count of Self Funded             |
| C1-MembershipPerCharVal       | Membership Person Characteristics                |
| C1-MigratePersonToCustReg     | Customer Registration - Migrate Per to Reg       |
| C1-PRICETREE                  | Price Assignment Tree                            |
| C1-ReadBillTransaction        | Read Bill Transaction Service                    |
| C1-RetrieveCollectionClass    | Retrieve Collection Class                        |
| C1-STATEMAINT                 | Add, Update and Delete State                     |
| C1_HCINBOUND_SERVICE          | Healthcare Inbound Message Web Service           |
| C1_PRICECOMP                  | Price Component                                  |
| FETCH_CUST_CLASS_LIST         | Fetch All cust class list                        |

# A.2.4 Portals

The following portals are newly added in the Oracle Revenue Management and Billing V2.8.0.0.0 database:

| Portal     | Description                |
|------------|----------------------------|
| C1BKACTVW  | Account - Banking          |
| C1CREGSR   | Customer Registration      |
| C1CTRGBK   | Customer Registration      |
| C1CUREG    | Customer Registration      |
| C1CURETY   | Customer Registration Type |
| C1CUSRGLOG | Customer Registration Log  |

| Portal    | Description                    |
|-----------|--------------------------------|
| C1CUSTRG  | Customer Registration          |
| C1HCACTVW | Account                        |
| C1HCPLNVW | Plan                           |
| C1HCPOLVW | Policy                         |
| C1RETMPL  | Customer Registration Template |
| C1ADEVSR  | Audit Event                    |
| C1AUDEVT  | Audit Event                    |
| C1AUDLOG  | Audit Event Log                |
| C1AUDTY   | Audit Event Type               |
| C1HCMBRVW | Membership                     |
| C10FFADJ  | C1OFFSETADJ portal             |
| C1STATE   | State                          |
| C1VIPRIN  | Price Item Pricing             |

## A.2.5 Portal Zone

The following portal zones are newly added in the Oracle Revenue Management and Billing V2.8.0.0.0 database:

| Portal     | Description                    |
|------------|--------------------------------|
| C1BKACTVW  | Account - Banking              |
| C1CREGSR   | Customer Registration          |
| C1CTRGBK   | Customer Registration          |
| C1CURETY   | Customer Registration Type     |
| C1CUSRGLOG | Customer Registration Log      |
| C1CUSTRG   | Customer Registration          |
| C1HCACTVW  | Account                        |
| C1HCPLNVW  | Plan                           |
| C1HCPOLVW  | Policy                         |
| C1RETMPL   | Customer Registration Template |
| C1ADEVSR   | Audit Event                    |
| C1AUDEVT   | Audit Event                    |

| Portal    | Description        |
|-----------|--------------------|
| C1AUDLOG  | Audit Event Log    |
| C1AUDTY   | Audit Event Type   |
| C1HCMBRVW | Membership         |
| C1OFFADJ  | C1OFFSETADJ portal |
| C1STATE   | State              |
| C1VIPRIN  | Price Item Pricing |

# A.2.6 Batch Controls

The following batch controls are newly added in the Oracle Revenue Management and Billing V2.8.0.0.0 database:

| Batch Control | Description                                          |
|---------------|------------------------------------------------------|
| C1-CUSRG      | Customer Registration Monitor Batch                  |
| C1-AUDEV      | Audit Event process monitor                          |
| C1-FIBCR      | Fully Insured Billable Charge Creation               |
| C1-FUCRL      | ILM Crawler - File Upload Staging                    |
| C1-HCINB      | Healthcare Customer Inbound Message Periodic Monitor |

# **A.2.7** Foreign Key References

The following foreign key references are newly added in the Oracle Revenue Management and Billing V2.8.0.0.0 database:

| Foreign Key Reference | Description                              |
|-----------------------|------------------------------------------|
| C1-CURGT              | Customer Registration Type               |
| C1-CUSRG              | Customer Registration                    |
| C1-TMCD               | Customer Registration Template           |
| C1AU-BO               | BO Option - Account Maintenance UI Map   |
| C1FA-BO               | BO Option - Master Config BO For Account |
| C1FC-BO               | BO Option - Master Config BO For Person  |
| C1PP-BO               | BO Option - Plan Maintenance UI Map      |
| C1PU-BO               | BO Option - Policy Maintenance UI Map    |
| C1-AETY               | Audit Event Type                         |
| C1-AUDEV              | Audit Event                              |

# A.2.8 Scripts

The following scripts are newly added in the Oracle Revenue Management and Billing V2.8.0.0.0 database:

| Script       | Description                                                       |
|--------------|-------------------------------------------------------------------|
| C1-AcApayVal | Account Auto Pay - Panel Validation                               |
| C1-AccChrPre | Customer Registration - Account Char Pre Processing               |
| C1-AccPerVal | Account Person - Panel Validation                                 |
| C1-AcctMnVal | Account Main Page- Panel Validation                               |
| C1-AcctTmplV | Account - Validate Registration Template                          |
| C1-AcctsVal  | Accounts - Panel Validation                                       |
| C1-ActTmplLi | Account - Build Account Template List                             |
| C1-CRegMnPrc | Customer Registration - Main BO Maintenance Processing            |
| C1-CRgPolPre | Customer Registration - Policy Pre Processing                     |
| C1-CURESRCVL | Zone User Filters - Validation -Customer Registration Search Zone |
| C1-CUSTERR   | SHOW ERROR                                                        |
| C1-CUSTERRQ  | SHOW ERROR                                                        |
| C1-CUSTREGTY | Customer Registration Type - Maintain                             |
| C1-CopyCusRg | Copy Customer Registration                                        |
| C1-CuRegTyLi | Customer Registration - Fetch Active Customer Registration Types  |
| C1-CusTmpMnt | Customer Registration Template - Maintenance                      |
| C1-CustRegMn | Customer Registration - Maintain                                  |
| C1-CustRgAcA | Default template data for add account                             |
| C1-CustRgAcc | Master Config Account Data Transfer Script                        |
| C1-CustRgInf | Generate Customer Registration Information String                 |
| C1-CustRgLog | Customer Registration - Add User Log Entry                        |
| C1-CustRgPP  | Default template data for add policy plan                         |
| C1-CustRgPer | Customer Registration - Load panels                               |
| C1-CustRgPol | Default template data for add policy                              |
| C1-CustRgSec | Service Script Hide/Unhide Sections                               |
| C1-GetTmplPg | Get Template Pages from Master Config                             |

| Script       | Description                                                             |
|--------------|-------------------------------------------------------------------------|
| C1-GoToCReg  | Go To Customer Registration                                             |
| C1-PPTmplLi  | Policy Plan - Build Policy Plan Template List                           |
| C1-PeMainVal | Person Main Page- Panel Validation                                      |
| C1-PerChrPre | Customer Registration - Person Char Pre Processing                      |
| C1-PoPlTmplV | Policy Plan - Validate Registration Template                            |
| C1-PolTmplLi | Policy - Build Policy Template List                                     |
| C1-PolTmplV  | Policy - Validate Registration Template                                 |
| C1-PolyMnVal | Policies - Panel Validation                                             |
| C1-PrChPreBK | Customer Registration - Person Char Pre Processing for Banking          |
| C1-SelActTmp | Account - Select Registration Template                                  |
| C1-SelCRegTy | Select Customer Registation Type                                        |
| C1-SelPolTmp | Policy - Select Registration Template                                   |
| C1-ShldSwTxn | Zone Visibility - Display Zone in Portal                                |
| C1-ShwCRPRBG | Zone Visibility - Display Parent bill groups zone customer Registration |
| C1AddrInfVal | Contact Info- Panel Validation                                          |
| C1CustRegTyV | Customer Registration - Validate Data                                   |
| C1-AUDEVTYPE | Audit Event Type - Maintain                                             |
| C1-AccrPDCL  | Zone Visibility - Display Zone in Portal                                |
| C1-AudEvMait | Audit Event - Maintain                                                  |
| C1-BOProce   | Business Object Processing                                              |
| C1-BldRCTree | Build Price Assignment Tree                                             |
| C1-CreRtgPre | Customer Registration - Account Credit Rating Pre Processing            |
| C1-CustRgMem | Default template data for add membership                                |
| C1-DeletePCT | Delete Price Component                                                  |
| C1-FNDPERVLD | Zone User Filters - Validation                                          |
| C1-MCkCompBC | Maker Checker Compare                                                   |
| C1-MainProce | Main BO Maintenance Processing                                          |
| C1-MemTmplLi | Membership - Build Membership Template List                             |
| C1-MemTmplV  | Membership - Validate Registration Template                             |
| C1-MkkCkCmpB | Maker Checker Compare                                                   |

| Script       | Description                                                               |
|--------------|---------------------------------------------------------------------------|
| C1-PCDtlsSS  | Price Component                                                           |
| C1-PCMaintSS | Price Component Maintenance                                               |
| C1-PCUpdate  | Price Component                                                           |
| C1-STATEFLVA | Validate User filter for State search                                     |
| C1-SelMmTmpl | Membership - Select Registration Template                                 |
| C1-SetPlanId | Get Pricing Rule Type Rate Options                                        |
| C1-ShdShwStZ | Zone Visibility - Display Zone in Portal                                  |
| C1-ShwAcList | Zone Visibility - Display Account List (not collapsed) on customer 360    |
| C1-ShwListAc | Zone Visibility - Display Account List (collapsed) on customer 360        |
| C1-ShwPGBGPR | Zone Visibility - Display Zone Bill group Policy information on 360       |
| C1-ShwPGPRFI | Zone Visibility - Display Policy Plan Pricing Rule Summary                |
| C1-ShwPGPRSF | Zone Visibility - Display Parent Customer Pricing Rule and Summary on 360 |
| C1-ShwPPLPR  | Zone Visibility -Policy Plan Pricing Rule on 360                          |
| C1-ShwPlnCnt | Zone Visibility - Display If Plan Count is more than 0                    |
| C1-ShwPoCnt  | Zone Visibility - Display Policy List (not collapsed) on customer 360     |
| C1-ShwPolCnt | Zone Visibility - Display Policy List (collapsed) on customer 360         |
| C1-StateMain | State Add, Edit and Delete                                                |
| C1-VALACUMTY | Disaggregation Search                                                     |
| C1-ZonesASO  | Zone Visibility - Display Zone if Policy Category is 'ASO'                |

#### A.2.9 New Zones In Existing Portals

The following new zones in existing portals are newly added in the Oracle Revenue Management and Billing V2.8.0.0.0 database:

| Portal   | Zone         | Zone Description                        |
|----------|--------------|-----------------------------------------|
| C1ACRMVW | C1_ACRDTBDCA | Distribution Code Level Calculations    |
|          | C1_ACRDTPDCA | Accrual Details                         |
|          | C1_ACRPDCCAL | Distribution Code Detailed Calculations |
|          | C1_ACRPDCCLT | Distribution Code Detailed Calculations |
|          | C1_ACRPDCLCL | Distribution Code Level Calculations    |

| Portal     | Zone         | Zone Description                      |
|------------|--------------|---------------------------------------|
| C1H360PITB | C1-POLPLNPRC | Policy Plan Pricing Rule Summary      |
|            | C1-POLPLRL   | Policy Plans Pricing Rules            |
|            | C1-PRCPLYPLN | Policy Plans Information              |
| C1HC360ACT | C1-ACLIST    | Account List                          |
|            | C1-ACLIST360 | Account List                          |
| C1HC360POL | C1-POLIST    | Policy List                           |
|            | C1-PP360     | Policy List                           |
| C1HCSINF   | C1-HCPERBG   | Bill Group Information                |
| C1PI       | C1-DIVACRCRT | Division-Specific Accrual Criteria    |
| C1PRLCLM   | C1-PRLAGE    | Age Based Pricing Rule                |
|            | C1-PRLTIER   | Tier Based Pricing Rule               |
| C1REFSTP   | C1-REFUND2   | Refund Request                        |
| C1RETMPL   | C1-CUSTRETM  | Search Customer Registration Template |
| C1VIEPRI   | C1-PCDETAILS | Price Component                       |
|            | C1-RCOMPTREE | Price Assignment Tree                 |
|            | C1-VIEPRICEN | Price Item Pricing                    |
| C1WODET    | C1-WOREQ2    | Write Off Request                     |

#### A.2.10 Zones

The following zones are newly added in the Oracle Revenue Management and Billing V2.8.0.0.0 database:

| Zone         | Description                           |
|--------------|---------------------------------------|
| C1-CRTMPLDIS | Customer Registration Template        |
| C1-CRTMPSRC  | Customer Registration Template Search |
| C1-CRTYDP    | Customer Registration Type            |
| C1-CSTRGACBK | Account Information                   |
| C1-CUREGBG   | Bill Group Information                |
| C1-CURRSRCH  | Search Zone for Currency Code         |
| C1-CUSTCLSRC | Search Zone for Customer Class        |
| C1-CUSTREG   | Registration Details                  |

| Zone         | Description                                 |
|--------------|---------------------------------------------|
| C1-CUSTREGAC | Account Information                         |
| C1-CUSTREGP  | Policies                                    |
| C1-CUSTREGPL | Plan                                        |
| C1-CUSTREGPP | Parent Policies                             |
| C1-CUSTREGTM | Customer Registration Template List         |
| C1-CUSTREGTY | Customer Registration Type List             |
| C1-CUSTREGVW | Customer Registration                       |
| C1-CUSTRGSRC | Search by Person Details                    |
| C1-CUSTRGSRP | Person Details                              |
| C1-CUSTRGSRR | Customer Registration Details               |
| C1-CUSTRGTRE | Customer Registration Tree                  |
| C1-FLDSRCHTM | Field Search for Customer Reg Templ         |
| C1-GETCREGID | Fetch Customer Registration Id              |
| C1-GETCRPPTY | Fetch Person Type for Parent                |
| C1-GETCSTREG | Fetch Customer Registration Id from Per Id  |
| C1-GETPARPER | Fetch Person Type for Parent                |
| C1-HCPLNVW   | Plan Information                            |
| C1-HCPOLVW   | Policy Information                          |
| C1-PARPERTYP | Fetch Customer Registration Id from Per Id  |
| C1-PERBUSFLG | Search Zone for Person & Business Flag      |
| C1-REGTMPLLI | Registration Templates for a Category       |
| C1-TEMPLREF  | Check Template referred in Cust Reg Type    |
| C1CUSRGLOG   | Customer Registration Log                   |
| C1RETCUREGTY | Active Customer Registration Types          |
| C1_CUSTRGBIL | Customer Registration Bill Cycle Population |
| C1_CUSTRGCUR | Customer Registration Currency Population   |
| C1_CUSTRGDIV | Customer Registration Division Population   |
| C1_CUST_PER  | Search By Person details                    |
| C1-ACLIST    | Account List                                |
| C1-ACLIST360 | Account List                                |

| Zone         | Description                               |
|--------------|-------------------------------------------|
| C1-ACTRELTYP | Search Zone for Account Relationship Type |
| C1-ADDRTYPE  | Search Zone for Address Type              |
| C1-AEBUSOBJ  | Audit Event Type BO Population            |
| C1-AEMAINOBJ | Audit Event MO Population                 |
| C1-AETYSRC   | Audit Event Type Search                   |
| C1-AUDENTITY | Entity Details                            |
| C1-AUDEVNDTL | Audit Event Details                       |
| C1-AUDEVNSRC | Search Audit Event                        |
| C1-AUDEVT    | Audit Event                               |
| C1-AUDEVTLOG | Audit Event Log                           |
| C1-AUDEVTYDP | Audit Event Type                          |
| C1-AUDEVTYPE | Audit Event Type List                     |
| C1-AUDTYLIST | Get Audit Event Type List                 |
| C1-BILLFRMAT | Search Zone for Bill Format               |
| C1-BILLRTTYP | Search Zone for Bill Route Type           |
| C1-BLADDRSRC | Search Zone for Bill Address Source       |
| C1-BUSOBJSTS | Get Business Object Status                |
| C1-COLLCLASS | Search Zone for Collection Class          |
| C1-CONSTATE  | Search State                              |
| C1-CONSTATEB | State                                     |
| C1-COUNTRYLI | Get country list                          |
| C1-COUNTRYSR | Search Zone for Country                   |
| C1-CREGTYPES | Retrieve Customer Registration Types      |
| C1-CSTRGPOLF | Customer Registration Disable Fields      |
| C1-CUSTREGMM | Membership                                |
| C1-CUSTREGST | Get customer registration status          |
| C1-CUSTRETM  | Search Customer Registration Template     |
| C1-CUSTSEGFL | Search Zone for Customer Segment          |
| C1-CUSTTIER  | Search Zone for Customer Tier             |
| C1-CUSTTMBK  | Banking Template                          |

| Zone         | Description                                    |
|--------------|------------------------------------------------|
| C1-CUSTTMHC  | Customer Registration Template List Healthcare |
| C1-CUSTTMPBK | Customer Registration Template List Banking    |
| C1-CUSTTMPHC | Healthcare Template                            |
| C1-DEALRVFRQ | Search Zone for Deal Review Frequency          |
| C1-DIVACRCRT | Division-Specific Accrual Criteria             |
| C1-ELMTNMSRC | Audit Event Type Element Name Search           |
| C1-ELMTVLSRC | Audit Event Type Element Value Search          |
| C1-FKPAMVAL  | FK ref Parameter Value description             |
| C1-FLDSRCHHC | Field Search for Cust Reg Template HC          |
| C1-GETFIPOLC | Fetch Policy Count for Fully Insured           |
| C1-GETPLNCNT | Fetch Plan Count                               |
| C1-GETPOLCNT | Fetch Policy Count                             |
| C1-GETSFPOLC | Fetch Policy Count for Self Funded             |
| C1-HCMBRVW   | Membership Information                         |
| C1-ISAUDTYUS | Check Audit Even type is used or not           |
| C1-MEMPERCH  | Membership Person Characteristics              |
| C1-OFFCRADJ  | Get adjustments for Offset request.            |
| C1-OFFSCRADJ | Get Adjustments of offset request              |
| C1-PARCHILD  | Search Zone for Parent/Child                   |
| C1-PARMCODE  | Parameter Code description and param type      |
| C1-PCDETAILS | Price Component                                |
| C1-PERFUND   | Person Details                                 |
| C1-PERRELTYP | Search Zone for Person Relationship Type       |
| C1-PLDESC    | Get Plan description                           |
| C1-PLNBR     | Get Plan Number from Plan Id                   |
| C1-POLIST    | Policy List                                    |
| C1-POLPERRLE | Search Zone for Policy Person Role             |
| C1-POLPLNPRC | Policy Plan Pricing Rule Summary               |
| C1-POLPLRL   | Policy Plans Pricing Rules                     |
| C1-PP360     | Policy List                                    |

| Zone         | Description                             |
|--------------|-----------------------------------------|
| C1-PRCPLYPLN | Policy Plans Information                |
| C1-PRCRLPP   | Search Parameter for Pricing rule       |
| C1-PREPAMVAL | Predefined param Value description      |
| C1-PRLAGE    | Age Based Pricing Rule                  |
| C1-PRLSONPL  | Pricing Rule Type Search on Policy Plan |
| C1-PRLTIER   | Tier Based Pricing Rule                 |
| C1-PROSPCTDL | Search Zone for Deal Prospect           |
| C1-RCOMPTREE | Price Assignment Tree                   |
| C1-REFUND2   | Refund Request                          |
| C1-SRCCUSREG | Search Customer Registration            |
| C1-STATUSDE  | BO status description                   |
| C1-VIEPRICEN | Price Item Pricing                      |
| C1-WOREQ2    | Write Off Request                       |
| C1_ACRDTBDCA | Distribution Code Level Calculations    |
| C1_ACRDTPDCA | Accrual Details                         |
| C1_ACRPDCCAL | Distribution Code Detailed Calculations |
| C1_ACRPDCCLT | Distribution Code Detailed Calculations |
| C1_ACRPDCLCL | Distribution Code Level Calculations    |
| C1_COL_CLASS | Retrieve Collection Class               |
| C1_CSTRGCURR | Currency Poulation Based on Division.   |
| C1_CUST_FUPL | File Upload Details                     |
| C1_CUST_INB  | Inbound Message Details                 |
| CUST_CLASS   | Fetch cust class list                   |

#### **A.2.11 UI Maps**

The following UI maps are newly added in the Oracle Revenue Management and Billing V2.8.0.0.0 database:

| UI Мар                       | Description                                |
|------------------------------|--------------------------------------------|
| C1-AddCustomerRegUserLog     | Customer Registration - Add User Log Entry |
| C1-CopyCustomerRegBKDispFrag | Copy Customer Registration                 |

| UI Map                         | Description                                                |
|--------------------------------|------------------------------------------------------------|
| C1-CopyCustomerRegBKMaintFrag  | Copy Customer Registration                                 |
| C1-CopyCustomerRegHCDispFrag   | Copy Customer Registration                                 |
| C1-CopyCustomerRegHCMaintFrag  | Copy Customer Registration                                 |
| C1-CustRegAccountDispBK        | Cust Reg Account Display - Banking                         |
| C1-CustRegAccountDispHC        | Cust Reg Account Display - HealthCare                      |
| C1-CustRegAccountMainFrag      | Panel 5 - Accounts                                         |
| C1-CustRegAcctAutoPayFrag      | Panel 2 - Auto Pay                                         |
| C1-CustRegAcctCharFrag         | Panel 4 - Account Characteristics                          |
| C1-CustRegAcctCredRatingFrag   | Panel 5 - Credit Rating Details                            |
| C1-CustRegAcctMainFrag         | Panel 1 - Main (Account - Banking)                         |
| C1-CustRegAcctMainFragHC       | Panel 1 - Main (Account - HC)                              |
| C1-CustRegAcctPersonsFrag      | Panel 3 - Persons                                          |
| C1-CustRegCharFrag             | Panel 7 - Registration Characteristics                     |
| C1-CustRegContactInfoFrag      | Panel 2 - Contact Information                              |
| C1-CustRegDealInfoMainFrag     | Panel 8 - Deal Information                                 |
| C1-CustRegMCBOJScriptFrag      | Customer Registration Master Configuration - BO Javascript |
| C1-CustRegMainFrag             | Panel 1 - Main (Person - Banking)                          |
| C1-CustRegMainFragHC           | Panel 1 - Main (Person - HC)                               |
| C1-CustRegPerCharFrag          | Panel 3 - Person Characteristics                           |
| C1-CustRegPersHierarchyFrag    | Panel 4 - Person Hierarchy                                 |
| C1-CustRegPersonBnkDisp        | Cust Reg Person (Banking)- Display                         |
| C1-CustRegPersonHCDisp         | Customer Registration Person(Health Care) - Display UI     |
| C1-CustRegPlanCharFrag         | Plan Characteristics                                       |
| C1-CustRegPlanDisp             | Customer Registration Plan - Display UI                    |
| C1-CustRegPlanNavIndicatorFrag | Policy Plan Navigation Indication                          |
| C1-CustRegPolNavIndicatorFrag  | Policy Navigation Indication                               |
| C1-CustRegPolicyCharFrag       | Policy Characteristics                                     |
| C1-CustRegPolicyDisp           | Customer Registration Policy- Display UI                   |
| C1-CustRegPolicyMainFrag       | Panel 6 - Policies                                         |

| UI Map                         | Description                                         |
|--------------------------------|-----------------------------------------------------|
| C1-CustRegSrchRegDtls          | Customer Registration Search                        |
| C1-CustRegSrchRegPersonDtls    | Customer Registration Search                        |
| C1-CustRegTemplateSrchFilter   | Customer Registration Template - Filter             |
| C1-CustRegTmplPageMaint        | Customer Registration Template                      |
| C1-CustRegTmplPageMaintBK      | Customer Registration Template                      |
| C1-CustRegTmplPageMaintHC      | Customer Registration Template                      |
| C1-CustRegTree                 | Customer Registration Tree                          |
| C1-CustRegTypeCharsDispFrag    | View Customer Registration Type Characteristics     |
| C1-CustRegTypeCharsMaintFrag   | Customer Reg. Type Characteristics - Input          |
| C1-CustRegTypeHCDispFrag       | Health Care - Display UI                            |
| C1-CustRegTypeHCMainFrag       | Health Care- Input UI                               |
| C1-CustRegTypeSearchFilter     | Customer Registration Type Filter UI Map            |
| C1-CustRegTypeTempBKMaintFrag  | Customer Registration Type Temp - Banking           |
| C1-CustRegTypeTempHCMaintFrag  | Customer Registration Type Temp - Healthcare        |
| C1-CustomerRegAccountMaint     | Customer Registration - Account                     |
| C1-CustomerRegMaint            | Customer Registration                               |
| C1-CustomerRegMaintBanking     | Customer Registration - Banking                     |
| C1-CustomerRegMaintHealthCare  | Customer Registration - HealthCare                  |
| C1-CustomerRegRejectConfBK     | Customer Registration Banking - Enter Reject Reason |
| C1-CustomerRegSrchPersDetails  | Customer Registration Search                        |
| C1-CustomerRegSrchRegDetails   | Customer Registration Search                        |
| C1-CustomerRegTemplateDisplay  | Customer Registration Template - Display            |
| C1-CustomerRegisBoJscriptFrag  | Customer Registration - Show/Hide Action Buttons    |
| C1-EditActionFusionCustRegTemp | Edit Action XHTML Fragment                          |
| C1-EditDeleteDuplicateCustTemp | Edit, delete, duplicate and actions                 |
| C1-SelectAccountTemplate       | Account - Select Account Template                   |
| C1-SelectCustRegistrationType  | Select Customer Registration Type                   |
| C1-SelectPolPlanTemplateAndBO  | Policy Plan - Select Template and BO                |
| C1-SelectPolicyTemplate        | Policy- Select Policy Template                      |
| C1-AccrPopUpWarMsg             | Accrual Warning Message                             |

| UI Map                         | Description                                                |
|--------------------------------|------------------------------------------------------------|
| C1-AudEvtTypCharsDispFrag      | View Audit Event Type Characteristics                      |
| C1-AudEvtTypCharsMaintFrag     | Audit Event Type Characteristics - Input                   |
| C1-AudEvtTypElementsDispFrag   | Audit Event Type - Display UI                              |
| C1-AudEvtTypElementsMaintFrag  | Audit event type list elements - input                     |
| C1-AuditEventCharDispFrag      | Customer Registration Type - Display UI                    |
| C1-AuditEventSrchDetails       | Audit Event Search                                         |
| C1-AuditEventTypeFilter        | Audit Event type search Filter                             |
| C1-BillGrpASOPolicyInfoFilter  | Policy Plan Filters                                        |
| C1-CharTypeInfoMembership      | Characteristic Type Information - Membership               |
| C1-CharacteristicTypeInfoMem   | Characteristic Type Information                            |
| C1-CustRegCharTypeInfo         | Customer Registration - Char Type Info                     |
| C1-CustRegDisplayError         | Display Error                                              |
| C1-CustRegFileReqSearchFilter  | File Request Search User Interface                         |
| C1-CustRegHierachyCharTypeInfo | Customer Registration Hierarchy Char Type Info             |
| C1-CustRegMembNavIndicatorFrag | Membership Navigation Indication                           |
| C1-CustRegMembershipDisp       | Customer Registration Membership-Display                   |
| C1-CustRegMembershipPerFrag    | Cust Reg Membership Persons Frag                           |
| C1-CustRegPersonCharTypeInfo   | Customer Registration Person Char Type Info                |
| C1-CustRegSaveCancelButtonFrag | Cancel/Save As Draft/Validate and Save                     |
| C1-CustRegTemplateSrchFilterBk | Customer Registration Template - Filter                    |
| C1-CustRegTemplateSrchFilterHc | Customer Registration Template - Filter                    |
| C1-CustRegTransitionReason     | Customer Registration Reject/Return Reason                 |
| C1-CustRegTypeBKDisplayFrag    | Customer Registration Type - Display UI                    |
| C1-CustRegTypeBKMaintFrag      | Customer Registration Type (Banking) - Input UI            |
| C1-CustRegTypeHCDisplayFrag    | Customer Registration Type - Display UI                    |
| C1-CustRegTypeHCMaintFrag      | Customer Registration Type - Input UI                      |
| C1-CustomerRegSrchInbRegDetail | Customer Registration Search                               |
| C1-DISPDIVCUSTCLASSLOOKUP      | Display only UI map for Division Level Meta data<br>Lookup |
| C1-EntitySrchDetails           | Audit Event Search                                         |

| UI Map                         | Description                                              |
|--------------------------------|----------------------------------------------------------|
| C1-FUNDINGPERSRCH              | Search Funding Request by Person                         |
| C1-MAINTAINDIVCUSTLOOKUP       | Maintain only UI map for Division Level Meta data lookup |
| C1-MembershipBOJScriptFrag     | Membership Javascript Fragment                           |
| C1-PolicyListFilter            | Policy List Filter                                       |
| C1-PolicyPlanBOJScriptFrag     | ASO Policy Plan Javascript Fragment                      |
| C1-PolicyPlanFilter            | Policy Plan Filters                                      |
| C1-PolicyPlanInformationFilter | Policy Plan Filters                                      |
| C1-PriceAssignmentDisplay      | Price Assignment Display                                 |
| C1-PriceCompDetails            | Price Component Maintenance User Interface               |
| C1-PricingRuleAgeBasdDisp      | Display UI Map for Age based Pricing Rule                |
| C1-PricingRuleParmSearch       | Price Parameter Search Screen                            |
| C1-PricingRuleTierBasedDisp    | Display UI Map for Tier based Pricing Rule               |
| C1-RateCompTree                | Rate Component Tree                                      |
| C1-SelectMembershipTemplAndBO  | Membership - Select Template and BO                      |
| C1-StateCharDisplayFrag        | Display state characteristics                            |
| C1-StateCharMaintFrag          | State Characteristics - Input UI                         |
| C1-StateDisplay                | Display State                                            |
| C1-StateFilter                 | State Information                                        |
| C1-StateMaint                  | State                                                    |
| C1-prcRulTypAudEvntDispFrag    | Pricing Rule Type Audit Event- Display UI                |
| C1-prcRulTypAudEvntMaintFrag   | Pricing Rule Type Audit Event - input                    |
| C1_AuditEventTypeAlgoMaintFrag | Audit Event Type Algorithms Maintenance                  |
| C1_BILLTXNMAP                  | Bill completion/cancellation Approval                    |
| C1_BSEGTXNMAP                  | Bill Segment Approval                                    |
| C1_C1BILLGRP_AppTxn_Display    | Display UI Map for C1BILLGRP                             |
| C1_C1BILLGRP_AppTxn_Input      | Input UI Map for C1BILLGRP                               |
| C1_C1BSEGGRP_AppTxn_Display    | Display UI Map for C1BSEGGRP                             |
| C1_C1BSEGGRP_AppTxn_Input      | Input UI Map for C1BSEGGRP                               |
| CM-CUSTDTLOUTBND               | Customer Detail - Outbound                               |

| UI Map                       | Description                   |
|------------------------------|-------------------------------|
| CM_C2STCONGRP_AppTxn_Display | Display UI Map for C2STCONGRP |
| CM_C2STCONGRP_AppTxn_Input   | Input UI Map for C2STCONGRP   |

#### A.2.12 Lookups

The following lookups are newly added in the Oracle Revenue Management and Billing V2.8.0.0.0 database:

| Field                          | Field Value | Description                           |
|--------------------------------|-------------|---------------------------------------|
| C1_ACCT_APAY_PAGE_SECTIONS     | ACAP        | Account Autopay                       |
| C1_ACCT_CHARS_PAGE_SECTIONS    | ACCH        | Account Characteristics               |
| C1_ACCT_CRE_RAT_PAGE_SECTIONS  | ACCR        | Credit Rating                         |
|                                | ACIN        | Account Information                   |
| C1_ACCT_MAIN_PAGE_SECTIONS     | ACID        | Account Identifiers                   |
|                                | ACPE        | Main                                  |
| C1_ACCT_PERSONS_PAGE_SECTIONS  | ADOV        | Account Address Override Information  |
|                                | BLRT        | Bill Routing                          |
|                                | ACPE        | Persons                               |
|                                | ACMA        | Main                                  |
| C1_ACCT_TEMPL_CAT_PAGES        | ACCR        | Credit Ratings                        |
|                                | ACCH        | Account Characteristics               |
|                                | ACAP        | Auto Pay                              |
|                                | PEAD        | Person Address                        |
| C1_CONTACT_INFO_PAGE_SECTIONS  | PEEM        | Person Email                          |
|                                | PEPH        | Person Phones                         |
| C1 CLIST MAIN DACE SECTIONS    | PENA        | Person Names                          |
| C1_CUST_MAIN_PAGE_SECTIONS     | PEMA        | Person Main                           |
|                                | PEID        | Person Identifiers                    |
| C1_CUST_REG_CHAR_PAGE_SECTIONS | CURC        | Customer Registration Characteristics |
| C1_PER_POL_PAGE_SECTIONS       | PEPO        | Policies                              |
|                                | PEPP        | Parent Policies                       |
| C1_PERSON_CHAR_PAGE_SECTIONS   | PECH        | Person Characteristics                |

| Field                          | Field Value | Description                        |
|--------------------------------|-------------|------------------------------------|
| C1_PERSON_HIER_PAGE_SECTIONS   | РНМА        | Person Hierarchy - Main            |
|                                | PHCH        | Person Hierarchy - Characteristics |
|                                | PEPO        | Policies                           |
|                                | DEAL        | Deal Information                   |
|                                | PEHC        | Person Hierarchy                   |
| C1 DEDCON TEMPL CAT DACES      | ACCT        | Accounts                           |
| C1_PERSON_TEMPL_CAT_PAGES      | CTIN        | Contact Information                |
|                                | MAIN        | Main                               |
|                                | REGC        | Registration Characteristics       |
|                                | PCHR        | Person Characteristics             |
| C1 DIAN DACE SECTIONS          | PLCH        | Plan - Characteristics             |
| C1_PLAN_PAGE_SECTIONS          | PLMA        | Plan - Main                        |
|                                | POCH        | Policy Characteristics             |
| C1_POLICY_PAGE_SECTIONS        | POMA        | Policy Main                        |
|                                | POPE        | Policy Persons                     |
| C1_POLICY_PLAN_TEMPL_CAT_PAGES | PLAN        | Plan                               |
| C1_POLICY_TEMPL_CAT_PAGES      | POLY        | Policy - Main                      |
| C1DT ODT TVD FLC               | BGTY        | Bill Group Person Type             |
| C1PT_OPT_TYP_FLG               | PPTY        | Parent Person Type                 |
|                                | PL          | Price List                         |
| PI_ASSIGN_LVL_FLG              | PRD         | Product                            |
|                                | CUST        | Customer                           |
|                                | ACT         | Account                            |
|                                | MANL        | Manual                             |
| REG_SOURCE_FLG                 | FLUP        | File Upload                        |
|                                | INMS        | Inbound Message                    |
|                                | PERS        | Person                             |
| TENADI ATE CAT ELC             | POPL        | Policy Plan                        |
| TEMPLATE_CAT_FLG               | POLY        | Policy                             |
|                                | ACCT        | Account                            |

| Field                | Field Value | Description                           |
|----------------------|-------------|---------------------------------------|
| TEMPLATE_CAT_FLG_BNK | ACCT        | Account                               |
|                      | PERS        | Person                                |
|                      | ACCT        | Account                               |
|                      | PERS        | Person                                |
| TEMPLATE_CAT_FLG_HC  | POLY        | Policy                                |
|                      | POPL        | Policy Plan                           |
|                      | PEPO        | Policies                              |
|                      | DEAL        | Deal Information                      |
|                      | CTIN        | Contact Information                   |
|                      | MAIN        | Main                                  |
|                      | PCHR        | Person Characteristics                |
|                      | POLY        | Policy - Main                         |
|                      | PEHC        | Person Hierarchy                      |
| TEMPLATE_PAGE_FLG    | ACCT        | Accounts                              |
|                      | ACCH        | Account Characteristics               |
|                      | PLAN        | Plan                                  |
|                      | ACAP        | Auto Pay                              |
|                      | ACCR        | Credit Ratings                        |
|                      | REGC        | Registration Characteristics          |
|                      | ACMA        | Main                                  |
|                      | ACPE        | Persons                               |
|                      | МЕМВ        | Membership - Main                     |
|                      | PEPO        | Policies                              |
|                      | PEPP        | Parent Policies                       |
|                      | PLCH        | Plan - Characteristics                |
| TEMPLATE_SEC_FLG     | ADOV        | Account Address Override Information  |
|                      | CURC        | Customer Registration Characteristics |
|                      | PEID        | Person Identifiers                    |
|                      | PECH        | Person Characteristics                |
|                      | PHMA        | Person Hierarchy - Main               |

| Field              | Field Value | Description                        |
|--------------------|-------------|------------------------------------|
|                    | ACAP        | Account Autopay                    |
|                    | ACCR        | Credit Rating                      |
|                    | PEPH        | Person Phones                      |
|                    | BLRT        | Bill Routing                       |
|                    | PEAD        | Person Address                     |
|                    | PLMA        | Plan - Main                        |
|                    | PENA        | Person Names                       |
|                    | ACIN        | Account Information                |
|                    | ACPE        | Main                               |
|                    | PEEM        | Person Email                       |
|                    | PEMA        | Person Main                        |
| TEMPLATE_SEC_FLG   | POMA        | Policy Main                        |
|                    | ACCH        | Account Characteristics            |
|                    | ACID        | Account Identifiers                |
|                    | POCH        | Policy Characteristics             |
|                    | DEMA        | Deal - Main                        |
|                    | PHCH        | Person Hierarchy - Characteristics |
|                    | MECH        | Membership - Characteristics       |
|                    | MEMA        | Membership - Main                  |
|                    | POPE        | Policy Persons                     |
|                    | ACTL        | Actual                             |
| ACCR_TYPE_CRT      | NA          | Not Applicable                     |
|                    | HIST        | Historical                         |
| ACCT SPC CODE      | С           | CDI                                |
| ACCT_SRC_CODE      | U           | ORMB UI                            |
|                    | L           | Registered                         |
| ADDR TYPE CD       | С           | Correspondence                     |
| ADDR_TYPE_CD       | Т           | Main(Trading)                      |
|                    | BCBS        | BCBS Default                       |
| AUDIT_EVT_STAT_FLG | C1AC        | Active                             |

| Field                           | Field Value | Description                                |
|---------------------------------|-------------|--------------------------------------------|
|                                 | C1IN        | Inactive                                   |
| AUDIT EVTV ALC ENTITY ELC       | AEPR        | Audit Event Processing                     |
| AUDIT_EVTY_ALG_ENTITY_FLG       | APRI        | Account and Price Item Derivation          |
| AUDIT_USAGE_FLG                 | PRCL        | Premium Calculation                        |
|                                 | PT          | Bill Cycle for PT                          |
|                                 | IE          | Bill Cycle for IE                          |
| BCYC_OPT_TYP_FLG                | DE          | Bill Cycle for DE                          |
|                                 | UK          | Bill Cycle for UK                          |
|                                 | ER          | Bill Cycle for FR                          |
|                                 | ES          | Bill Cycle for ES                          |
| C1_DEAL_PAGE_SECTIONS           | DEMA        | Deal - Main                                |
| C1 NATIVADEDELLID DACE SECTIONS | MECH        | Membership - Characteristics               |
| C1_MEMBERSHIP_PAGE_SECTIONS     | MEMA        | Membership - Main                          |
| C1_MEMBERSHIP_TEMPL_CAT_PAGES   | МЕМВ        | Membership - Main                          |
|                                 | CHR         | Characteristic                             |
| ELEMENT_TYPE_FLG                | STS         | Business Object Status                     |
|                                 | FLD         | Field                                      |
| HC MODIFIED ADDITIONALITY       | Υ           | Yes                                        |
| HC_MODIFIER_APPLICABILITY       | N           | No                                         |
|                                 | FLAT        | Flat                                       |
| HC_MODIFIER_METHOD              | EXPT        | Exclusive Percentage                       |
|                                 | INPT        | Inclusive Percentage                       |
| PDCL_OPT_TYP_FLG                | PPPS        | Post-Post Proc Seq Char Type on Price Item |
|                                 | POR         | Portuguese Narrative                       |
|                                 | SPA         | Spain Narrative                            |
| PNCS_OPT_TYP_FLG                | FRA         | French Narrative                           |
|                                 | ENG         | English Narrative                          |
|                                 | DEU         | German Narrative                           |
| POLICY_CAT_FLG                  | FII         | Fully Insured Individual                   |

| Field                    | Field Value | Description          |
|--------------------------|-------------|----------------------|
|                          | ASO         | Self Funded          |
|                          | FIG         | Fully Insured Group  |
| PRC_RULE_ENTITY_TYPE     | PLAN        | Plan                 |
| PRC_RULE_ENTITY_TYPE_FLG | PLAN        | Policy Plan Id       |
|                          | С           | Complete             |
| DDCC CALC STATUS         | E           | Error                |
| PRCE_CALC_STATUS         | 1           | Invalid              |
|                          | Р           | Pending              |
|                          | CHLD        | Children             |
| RELATION_FLG             | MNSB        | Main Subscriber      |
|                          | SPSE        | Spouse               |
|                          | INSP        | ORM_INCIDENT_SUPPORT |
|                          | PRFR        | ORM_PRI_L1_FRANCE    |
|                          | RMKC        | ORM_RATE_MAKE_CHECK  |
|                          | RVFR        | ORM_REVIEW_FRANCE    |
|                          | RVSP        | ORM_REVIEWER_SUPPORT |
|                          | МКСК        | ORM_MAKER_CHECKER    |
|                          | RVPT        | ORM_REVIEW_PORTUGAL  |
|                          | PRGE        | ORM_PRI_L1_GERMANY   |
|                          | ADSP        | ORM_ADMIN_SUPPORT    |
| UTCO_OPT_TYP_FLG         | RVGE        | ORM_REVIEW_GERMANY   |
| 0100_011_111_110         | RVIE        | ORM_REVIEW_IRELAND   |
|                          | PRES        | ORM_PRI_L1_SPAIN     |
|                          | PRMK        | ORM_PRICING_MAKER    |
|                          | PRPO        | ORM_PRI_L1_PORTUGAL  |
|                          | PRL2        | ORM_PRICING_LEVEL2   |
|                          | EGTA        | E_ORM_GTA_BARCORP    |
|                          | PNGF        | ORM_PNG_FRANCE       |
|                          | PRFL        | ORM_PRICING_FLOOR    |
|                          | PRIE        | ORM_PRI_L1_IRELAND   |

| Field            | Field Value | Description        |
|------------------|-------------|--------------------|
|                  | PRL1        | ORM_PRICING_LEVEL1 |
|                  | RVES        | ORM_REVIEW_SPAIN   |
|                  | RVUK        | ORM_REVIEW_UK      |
|                  | PNGE        | ORM_PNG_SPAIN      |
| UTCO_OPT_TYP_FLG | PNGP        | ORM_PNG_PORTUGAL   |
|                  | PRLT        | ORM_PRICING_L2     |

## **A.2.13 Characteristic Types**

| Characteristic Type | Description                                   |
|---------------------|-----------------------------------------------|
| ADDRFK              | ZZFKTST                                       |
| C1-AGCAL            | Age Calculation Date Basis                    |
| C1AUTORE            | Automated Recurring Charges                   |
| C1BILAC             | Bill Action                                   |
| C1BILAMT            | Total Bill Amount                             |
| C1BSFESE            | Eligible Base Fee PC Sequence                 |
| C1CANRSN            | Bill Cancel Reason                            |
| C1CRLOG             | Customer Registration for Inbound Message Log |
| C1EMPBND            | Employee Band - predef                        |
| C1EMTIER            | Employee Tier                                 |
| C1GEOCD             | Geographical Code                             |
| C1MBRLOG            | Membership for Inbound Message Log            |
| C10VPRDT            | Override Proration Rule Effective Date        |
| C1PERLOG            | Person for Inbound Message Log                |
| C1PLNTYP            | Plan Type                                     |
| C1PRLOG             | Pricing Rule for Inbound Message Log          |
| C1RCBFMA            | Base Fee Rate Component                       |
| C1SMOKER            | Smoker                                        |
| C1TOBCC             | Tobacco                                       |
| C1_ACCRE            | Accrual Adjustment Type                       |
| C1_MEMID            | Membership Id                                 |

| Characteristic Type | Description              |
|---------------------|--------------------------|
| CIBD NUM            | CIBD Number              |
| CUSTRC              | Customer creation source |

#### **A.2.14 Feature Configurations**

None

#### A.2.15 Zone Types

None

#### **A.2.16 Business Objects**

The following business objects are newly added in the Oracle Revenue Management and Billing V2.8.0.0.0 database:

| Business Object                | Description                                       |
|--------------------------------|---------------------------------------------------|
| C1-CustRegTypeBanking          | Customer Registration Type - Banking              |
| C1-CustRegTypeHealthCare       | Customer Registration Type - Health Care          |
| C1-CustomerRegAccountConfig    | Customer Registration Account Configuration - BK  |
| C1-CustomerRegAccountConfigHC  | Customer Registration Account Configuration - HC  |
| C1-CustomerRegCustomerConfig   | Customer Registration Customer Configuration - BK |
| C1-CustomerRegCustomerConfigHC | Customer Registration Customer Configuartion - HC |
| C1-CustomerRegistration        | Customer Registration                             |
| C1-CustomerRegistrationBanking | Customer Registration - Banking                   |
| C1-CustomerRegistrationHC      | Customer Registration - Health Care               |
| C1-CustomerRegistrationTmpl    | Customer Registration Template                    |
| C1-CustomerRegistrationTmplBK  | Customer Registration Template - Banking          |
| C1-CustomerRegistrationTmplHC  | Customer Registration Template- HealthCare        |
| C1-CustomerRegistrationType    | Customer Registration Type                        |
| C1-AuditEvent                  | Audit Event                                       |
| C1-AuditEventType              | Audit Event Type                                  |
| C1-DIVCUSTCLASS                | Division & Customer Class Extended Lookup         |
| C1-ExchangeRateBO              | Date/Time Based Exchange Rate                     |
| C1-FIPassthroughBcRule         | Pass-Through Billable Charge                      |

| Business Object            | Description                                |
|----------------------------|--------------------------------------------|
| C1-FIPassthroughBcRuleType | Pass-Through Billable Charge               |
| C1-HCInboundMessage        | Healthcare Inbound Message                 |
| C1-HCInboundMsgType        | Healthcare Inbound Message Type            |
| C1-INSPOLICY               | Policy BO for REST service                 |
| C1-PrcRuleTypeAgeBased     | Fully Insured Age Based Pricing Rule Type  |
| C1-PrcRuleTypeTierBased    | Fully insured Tier Based Pricing Rule Type |
| C1-PricingRuleAgeBased     | Age Based Pricing Rule                     |
| C1-PricingRuleTierBased    | Tier Based Pricing Rule                    |
| C1-RefundReq2              | Refund Request                             |
| C1-STATE                   | State                                      |
| C1-WORequest2              | Write Off Request                          |
| C1_BILL_BO                 | Bill BO                                    |
| C1_BSEG_BO                 | Bill Segment                               |
| C1_PRICEASGN_VIEW_NW       | Price Assignment View BO                   |

### **A.2.17 Maintenance Objects**

The following maintenance objects are newly added in the Oracle Revenue Management and Billing V2.8.0.0.0 database:

| Maintenance Object | Description                            |
|--------------------|----------------------------------------|
| C1-CUSTREG         | Customer Registration                  |
| C1-CUSTREGTY       | Customer Registration Type             |
| C1-CUSTTEMPL       | Customer Registration Template         |
| C1-AUDEVTYPE       | Audit Event Type                       |
| C1-AUDITEVNT       | Audit Event                            |
| C1-DIVCHRCNF       | Division Characteristics Configuration |
| C1-MISBALDTL       | Missing Balance Detail                 |
| C1-STATE           | State                                  |

#### A.2.18 To Do Types

The following to do types are newly added in the Oracle Revenue Management and Billing V2.8.0.0.0 database:

| To Do Type | Description                                                |  |
|------------|------------------------------------------------------------|--|
| C1CUSBK    | Approver To Do Type for customer registration banking      |  |
| C1-BILL    | Approval - Bill completion/cancellation                    |  |
| C1-BSEG    | Approval - Bill Segment                                    |  |
| C1CRBKSB   | Customer Registration (Banking) - Returned to submitter    |  |
| C1CRFNAP   | Customer Registration (Healthcare) - Final Approval        |  |
| C1CRHCSB   | Customer Registration (Healthcare) - Returned to Submitter |  |
| C1CRINAP   | Customer Registration (Healthcare) - Initial Approval      |  |
| C1CRPRC    | Customer Registration (Healthcare) - BG & Pricing Creation |  |

#### **A.2.19 Application Services**

The following application services are newly added in the Oracle Revenue Management and Billing V2.8.0.0.0 database:

| Application Service  | Description                               |
|----------------------|-------------------------------------------|
| C1-CUSTREGTEMPL_SERV | Customer Onboarding Template              |
| C1-CUSTREGTYPE       | Customer Registration Type                |
| C1-CUSTTEMPL         | Customer Registration Template            |
| C1CREGSR             | Customer Registration                     |
| C1CTRGBK             | Customer Registration                     |
| C1CTRGHC             | Customer Registration Health Care         |
| C1CUREG              | Customer Registration                     |
| C1CURETY             | Customer Registration Type                |
| C1CUSTREG            | Customer Registration Application Service |
| C1CUSTRG             | Customer Registration                     |
| C1RETMPL             | Customer Registration Template            |
| AUDITEVENT           | Audit Event                               |
| C1-AUDEVTYPE         | Audit Event Type                          |
| C1-BANKING           | Banking                                   |

| Application Service | Description                               |
|---------------------|-------------------------------------------|
| C1-HEALTHCARE       | Health Care                               |
| C1-PRICETREE        | App Service for Price Assingment          |
| C1-STATE            | State                                     |
| C1ADEVSR            | Audit Event                               |
| C1AUDEVT            | Audit Event                               |
| C1AUDTY             | Audit Event Type                          |
| C1OFFADJ            | C1OFFSETADJ portal                        |
| C1RETMPLBK          | Customer Registration Template Banking    |
| C1RETMPLHC          | Customer Registration Template Healthcare |
| C1STATE             | State                                     |
| C1VIPRIN            | Price Item Pricing                        |
| C1_BILL             | Bill Service                              |

# Appendix B: Application Services Configured for Default User Group

This section lists the application services configured for the default user groups shipped with Oracle Revenue Management and Billing Version 2.8.0.0.0.

#### **B.1 ALL\_SERVICES**

The following table lists all application services configured for the ALL\_SERVICES user group:

| Application Service | Application Service  | Application Service  |
|---------------------|----------------------|----------------------|
| AFHZONE             | C1-CHGTYPSA          | C1-EXTSTMLOGZ        |
| APPTXADM            | C1-CNTRTPPTZ         | C1-EXTSTMTAD         |
| AUTODIAL            | C1-CONTRACTCHARSVALI | C1-EXTSTMTCHAR       |
| BILLGCONS           | C1-CONTRACTTYPECHARS | C1-EXTSTMTED         |
| BILLGRAPH           | C1-CTCGSRV           | C1-EXTSTMTITEM       |
| C1-ACCBALCNT        | C1-CTRLC             | C1-EXTSTMTITMCHR     |
| C1-ACCCRCHM         | C1-DEFAULTPP         | C1-EXTSTMTRC         |
| C1-ACCCURDET        | C1-DELPPTMP          | C1-EXTSTMTSRZ        |
| C1-ACCDETAILZ       | C1-DFLTPPTMP         | C1-EXTSTMTZ          |
| C1-ACCDISCREZ       | C1-DRRDTLSZ          | C1-GETADJ            |
| C1-ACCNBRTYPAS      | C1-DUPBTN            | C1-GETEFFECTVPRICING |
| C1-ACCOUNTCURRENT   | C1-EDITPPTMP         | C1-GETPPTMPL         |
| C1-ACCQUICED        | C1-EQUITYDT          | C1-GETPRICING        |
| C1-ACCREDIT         | C1-EXITEMDEL         | C1-INS-POLICY        |
| C1-ACCRLOGZ         | C1-EXITEMED          | C1-INSDETBAK         |
| C1-ACCSELECT        | C1-EXSTMVBNF         | C1-ISSUEDATEPOLICYCH |
| C1-ACCURERR         | C1-EXTACQRYZ         | C1-LINKPPTMP         |
| C1-ACCURTEXT        | C1-EXTAUTREC         | C1-LINKPPTMP2        |
| C1-ACNPOLSUMZ       | C1-EXTERNALSTATEMENT | C1-MAINPINFR         |
| C1-ACPOLSUMMZ       | C1-EXTITEMAD         | C1-MAINPPLAN         |
| C1-ACTCATSRV        | C1-EXTPENDG          | C1-MAINPPTMP         |
| C1-ACTPPTMPL        | C1-EXTREOPN          | C1-MEMBSP            |
| C1-ACURITEMD        | C1-EXTSTCHM          | C1-MOVEPPT           |

| Application Service  | Application Service | Application Service |
|----------------------|---------------------|---------------------|
| C1-ADJAPPRVLREQBOAS  | C1-EXTSTIMP         | C1-MSGTYPBASISBOAS  |
| C1-APAYEXPCRREQBOAS  | C1-EXTSTITCH        | C1-NAVACTCUR        |
| C1-APAYEXPCRTYPEBOAS | C1-EXTSTLDB         | C1-NAVTOEXST        |
| C1-APPTXN            | C1-EXTSTMBNF        | C1-OUTAGE           |
| C1-APPTXNLOG         | C1-EXTSTMCAN        | C1-PAY-REQ          |
| C1-ASGNPL            | C1-EXTSTMCLD        | C1-PAYMENT          |
| C1-BILLCHARGE        | C1-EXTSTMCLS        | C1-PAYPLAN          |
| C1-BRD               | C1-EXTSTMDTLZ       | C1-PAYPLAND         |
| C1-CASEGRPSRV        | C1-EXTSTMDZ         | C1-PAYPLANTMPLCOMPL |
| C1-PAYPLANZ          | C1-PPDUP            | C1-UNLINKPP         |
| C1-PAYTEMPLATEBOAS   | C1-PPEDIT           | C1-UPLOADCSV        |
| C1-PERBALCNT         | C1-PPEDTTASK        | C1-WRITEOFFREQ      |
| C1-PIFVIS            | C1-PPLANDET         | C1ACCPOR            |
| C1-PINFRDISP         | C1-PPPROC           | C1ACCRATE           |
| C1-PINVFPOST         | C1-PPSACCSRC        | C1ACMACR            |
| C1-POINFRDET         | C1-PPTCNTDETZ       | C1ACMACT            |
| C1-POLCANCE          | C1-PPTERROR         | C1ACMARQ            |
| C1-POLCANZ           | C1-PPTMPDISP        | C1ACTPER            |
| C1-POLICY            | C1-PPTMPDUP         | C1ACTREE            |
| C1-POLICYBPA         | C1-PPTMPL           | C1ADJSTP            |
| C1-POLICYCANRSNSERV  | C1-PPTMPLD          | C1ADJUPL            |
| C1-POLICYCHAR        | C1-PPTMPLDET        | C1AGING             |
| C1-POLICYDESC        | C1-PPTMPLDETZ       | C1APPBOCHNZN        |
| C1-POLICYINVOICEFREQ | C1-PPTMPLVIS        | C1APPCHN            |
| C1-POLICYPLAN        | C1-PPTMPLZ          | C1APPCRT            |
| C1-POLICYSUM         | C1-PPTMPPOST        | C1APPTXNBOCHN       |
| C1-POLINVDETZ        | C1-PRISIM           | C1APPTXNBOCHNZN     |
| C1-POLINVEDI         | C1-PSTAKEHLD        | C1APPTXNGRP         |
| C1-POLINVFRE         | C1-REFWOREQ         | C1APROF             |
| C1-POLINVFREZ        | C1-REQUEST          | C1BILLTD            |
| C1-POLINVFRQ         | C1-REQUEST-TYPE     | C1BNKREC            |

| Application Service | Application Service | Application Service |
|---------------------|---------------------|---------------------|
| C1-POLI_FHZ         | C1-RETURNDUP        | C1BOCHN             |
| C1-POLNOMINEZ       | C1-REVRECSCHZ       | C1CNTCR             |
| C1-POLPERORLEAS     | C1-RULEBOAS         | C1COLDTL            |
| C1-POLSUMZ          | C1-SHDETAILSZ       | C1COLTYP            |
| C1-PPACCTSRC        | C1-SRCHSCPT         | C1CONSTRUCT         |
| C1-PPACTV           | C1-TXNAGG           | C1CSEPOR            |
| C1-PPBTNS           | C1-TXNDTL           | C1CTRLC             |
| C1-PPDET            | C1-TXNREC           | C1DISAGR            |
| C1-PPDETZ           | C1-TXNSRC           | C1EXCHRT            |
| C1-PPDISP           | C1-UNLINK           | C1FAAUD             |
| C1FLGRP             | C1POLSRCH           | C1TXNAGGRUL         |
| C1FLRQTY            | C1POLSRH            | C1TXNDTL            |
| C1FLSRCH            | C1POLTYP            | C1TXNREC            |
| C1FOAUD             | C1PPCARS            | C1TXNSRC            |
| C1HDRSR             | C1PPLAN             | C1TXRTFM            |
| C1INSPAY            | C1PPTMPL            | C1VAR               |
| C1MANAPP            | C1PPTMPO            | C1VARIANCE          |
| C1MANLOG            | C1PPVERSCHZ         | C1VIEWRL            |
| C1MANMOD            | C1PRICEL            | C1WODET             |
| C1MANRES            | C1PRISIM            | C1_ACCNBRALG        |
| C1MEMBRS            | C1PRODUCT           | C1_ACCTCHAR         |
| C1MEMBSP            | C1PROFILESRVC       | C1_ACCUR            |
| C1MMTYPE            | C1PSNAPP            | C1_ACDTLSRCH        |
| C1MTRADM            | C1PSNMOD            | C1_ACMM             |
| C1NCISPY            | C1PSNRES            | C1_ACMS             |
| C1NCPTMP            | C1PTNDRH            | C1_ADDEXH           |
| C10DBUPR            | C1PTPLP             | C1_ADDPL            |
| C1PAYPLAN           | C1PYRQTY            | C1_ADDPROD          |
| C1PAYPTL            | C1RECONDTL          | C1_ADD_RTCMP        |
| C1PAYREQ            | C1REFSTP            | C1_ADD_TIER         |
| C1PAYRQ             | C1REFUND            | C1_ADMPI            |

| Application Service | Application Service | Application Service |
|---------------------|---------------------|---------------------|
| C1PAYSRC            | C1REQSTP            | C1_ANSPLTCUS        |
| C1PAYUPL            | C1REQSTS            | C1_APPAD            |
| C1PERRL             | C1REQTYP            | C1_APPTXN_PRICEASGN |
| C1PLCYPL            | C1RFWORT            | C1_APPWF            |
| C1PLCYPN            | C1RLCHK             | C1_APUR             |
| C1PLCYTY            | C1SAPPTM            | C1_APVIG            |
| C1POINFR            | C1SATYPELISTZ       | C1_ASNPL            |
| C1POLCYN            | C1SCHEDU            | C1_AUDIT            |
| C1POLCYP            | C1SETTHR            | C1_BACCGRVAL        |
| C1POLICYCANRSN      | C1SRCHRL            | C1_BACCTDETL        |
| C1POLSCH            | C1TXNAGG            | C1_BACCVALID        |
| C1_BACTSRCHM        | C1_CHKBIL_PA        | C1_EXCHRT           |
| C1_BAFHZ            | C1_CHKTRDFLG        | C1_EXHRT            |
| C1_BCCSH            | C1_CIAM             | C1_EXPPITM          |
| C1_BCONT            | C1_CIGAS            | C1_EXSTD            |
| C1_BCON_INFO        | C1_CIMAPZ           | C1_EXSTL            |
| C1_BCON_SRH         | C1_CLACTSRCH        | C1_EXSTM            |
| C1_BCUSACCDT        | C1_CLCSESRCH        | C1_EXSTS            |
| C1_BCUSACCSR        | C1_CLCTRCNTR        | C1_FEED             |
| C1_BCUSGRVAL        | C1_COLLN            | C1_FILEHDRSR        |
| C1_BCUSSRCHM        | C1_COM_VALID        | C1_FTRS             |
| C1_BCUSTACDT        | C1_COPYBND          | C1_F_ACTSRCH        |
| C1_BCUSVALID        | C1_COPYPL           | C1_F_ADDBNDT        |
| C1_BFHIS            | C1_CPBUNDL          | C1_F_ADDCHLD        |
| C1_BFH_SRH          | C1_CPYBD            | C1_F_ADDEXCH        |
| C1_BNDMN            | C1_CPYPL            | C1_F_ADDMM          |
| C1_BNDPRD           | C1_CUSTINFO         | C1_F_ADDMMSS        |
| C1_BNDPRS           | C1_CUST_HR          | C1_F_ADDPL          |
| C1_BO_OPT           | C1_DEL_PRD          | C1_F_ADDPRBD        |
| C1_BPAYHSRCH        | C1_DEL_PROD         | C1_F_ADDPRD         |
| C1_BPH_INFO         | C1_DISPBUND         | C1_F_ADDPRPL        |

| Application Service | Application Service | Application Service |
|---------------------|---------------------|---------------------|
| C1_BPYHS            | C1_DIVPERREL        | C1_F_ADDPRSS        |
| C1_BRD_P            | C1_DRRSR            | C1_F_ADDRATE        |
| C1_BSRCHOVRD        | C1_DSPLY_RT         | C1_F_ADMPROD        |
| C1_BSRPT            | C1_EDIT             | C1_F_ADPROD         |
| C1_BTOGGLECA        | C1_EDTBUND          | C1_F_ADVAL          |
| C1_BTREESRCH        | C1_EDTER            | C1_F_APVDTVL        |
| C1_BTST             | C1_EDTPL            | C1_F_APVNFLT        |
| C1_BUNDLE           | C1_EDTPROD          | C1_F_APVRJS         |
| C1_BUNDVAL          | C1_EDT_PRITM        | C1_F_ASGNCUS        |
| C1_BVCAC            | C1_EFF_PRC          | C1_F_ASGNPTP        |
| C1_CASE_USR         | C1_EFF_PRICE        | C1_F_CHHSRCH        |
| C1_CCC              | C1_EFPRODSRC        | C1_F_CIGG3V         |
| C1_F_CLSRCH         | C1_F_IGG1MM         | C1_INF_PARTY        |
| C1_F_CNCLMM         | C1_F_IGG1MS         | C1_INVCN            |
| C1_F_CNCLMR         | C1_F_IGG2MM         | C1_INVSR            |
| C1_F_CONTR          | C1_F_IGG2MS         | C1_LIST_TIER        |
| C1_F_CON_VAL        | C1_F_IGG3MM         | C1_MEMBERS          |
| C1_F_COPYPL         | C1_F_IGG3MS         | C1_MIG              |
| C1_F_COPYSS         | C1_F_PLCRT          | C1_MIGAS            |
| C1_F_CPYBNDL        | C1_F_PLEDT          | C1_MNG              |
| C1_F_CPYPL          | C1_F_PLVAL          | C1_MNGRT            |
| C1_F_CPYPLVL        | C1_F_POPITEM        | C1_MNGTR            |
| C1_F_CUSSRCH        | C1_F_PRCHAR         | C1_MOD              |
| C1_F_DELEXCH        | C1_F_PRCHARS        | C1_MPPA             |
| C1_F_DELSCS         | C1_F_PRDVL          | C1_NAVIGATE         |
| C1_F_DTVAL          | C1_F_PRODVAL        | C1_NAVUGATE         |
| C1_F_EDTBNDT        | C1_F_PRODVL1        | C1_NEXT_ACTION      |
| C1_F_EDTEXHR        | C1_F_RSCDVAL        | C1_OVR_PRITM        |
| C1_F_EDTMA          | C1_F_RTDESC         | C1_PAYUP            |
| C1_F_EDTMMBS        | C1_F_SAVESCS        | C1_PERRL            |
| C1_F_EDTMMP         | C1_F_SRPLVAL        | C1_PLADPR           |

| Application Service | Application Service | Application Service |
|---------------------|---------------------|---------------------|
| C1_F_EDTMMSS        | C1_F_VAL_ACT        | C1_PLAE             |
| C1_F_EDTPL          | C1_F_VAL_ACTDTL     | C1_PLASNADD         |
| C1_F_EDTPR          | C1_F_VAL_CHH        | C1_PLASNEDIT        |
| C1_F_EDTPROD        | C1_F_VAL_CLDTL      | C1_PLASN_ADD        |
| C1_F_EDTPRPL        | C1_F_VAL_CSTDTL     | C1_PLASN_EDI        |
| C1_F_EDTPRSS        | C1_F_VAL_CUS        | C1_PLASSIGN         |
| C1_F_EXCDVAL        | C1_GENERICSA        | C1_PLASSIGNE        |
| C1_F_EXCHVAL        | C1_GENRCMP          | C1_PLCASSIGN        |
| C1_F_EXHVAL         | C1_GETTIER          | C1_PLDISEDIT        |
| C1_F_FH_VAL         | C1_GRP              | C1_PLEDIT           |
| C1_F_FINHIS         | C1_IGAI             | C1_PLISTSRCH        |
| C1_F_FINHIS1        | C1_IGIMM            | C1_PLMNG            |
| C1_F_GENACBO        | C1_IGMMB            | C1_PLPTYAINF        |
| C1_PLPTYINFO        | C1_PROD_ADD         | C1_TXNAR            |
| C1_PLSRCH           | C1_PROD_EDIT        | C1_VWPRD            |
| C1_PLSTOGGLE        | C1_PROD_SAVE        | CHGTYPE             |
| C1_PLVAL            | C1_PROD_SRCH        | CHGTYPECD           |
| C1_PLVALIDAT        | C1_PROVR_EDT        | CIACNBTY            |
| C1_PLVIEW           | C1_PRZCR            | CIAPAYSTGUPL        |
| C1_PL_ADD           | C1_PRZTR            | CIAPPACCTYPE        |
| C1_PL_EDIT          | C1_PRZ_CR           | CIAPPCRIT           |
| C1_PL_PI            | C1_PRZ_TR           | CIAPPTXNRSN         |
| C1_PMPRC            | C1_PTPLA            | CICHGTYPE           |
| C1_POLICYTYPE       | C1_RATE_DEF         | CICPAYPLAN          |
| C1_PPEDT            | C1_RECTIFYSRCH      | CIDIVPERREL         |
| C1_PPOVR            | C1_RLTPM            | CIFILEGRP           |
| C1_PPOVRSRCH        | C1_RLTVW            | CIGETPRICING        |
| C1_PP_DSPINF        | C1_RSLV             | CILAADUP            |
| C1_PP_PLVAL         | C1_RSN              | CILAASCP            |
| C1_PRCAD            | C1_RTCOM_ADD        | CILAAUSP            |
| C1_PRCE_VALD        | C1_RTC_VAL          | CILACCDEL           |

| Application Service | Application Service | Application Service |
|---------------------|---------------------|---------------------|
| C1_PRCPM            | C1_RTOPT            | CILACCUR            |
| C1_PRC_EDIT         | C1_SAVE_TIER        | CILACLCP            |
| C1_PRC_OVRD         | C1_SHOW_IMG         | CILACTCT            |
| C1_PRC_TR           | C1_SRCH             | CILBBICP            |
| C1_PRC_VALID        | C1_SRCHPL           | CILBBLLP            |
| C1_PRDPERREL        | C1_SRCHPLVAL        | CILBMCRP            |
| C1_PRDREL           | C1_SRCHPPL          | CILBSBHP            |
| C1_PRICE            | C1_SRCHPRD          | CILBSCCP            |
| C1_PRICEPARM        | C1_SRCH_PROF        | CILBSEGP            |
| C1_PRIPARMREFENT    | C1_SRPROD           | CILBSTMP            |
| C1_PRITSRCH         | C1_STRTOLIST        | CILCAAHP            |
| C1_PROD             | C1_TEMPLATE         | CILCAASP            |
| C1_PRODPL           | C1_TIER_INP         | CILCACCP            |
| C1_PRODVAL          | C1_TRLBL            | CILCACMP            |
| CILCACRP            | CILCSCVP            | CILIBDQP            |
| CILCALZP            | CILCSCZP            | CILIBTVP            |
| CILCAMRP            | CILCSPZP            | CILICOEP            |
| CILCBCUP            | CILCSSQP            | CILINDDP            |
| CILCBPGP            | CILCSVAP            | CILINPFP            |
| CILCBRWP            | CILCWOFP            | CILINVVP            |
| CILCCCIP            | CILDATA             | CILIPDQP            |
| CILCCCZP            | CILDIVET            | CILIPRDP            |
| CILCCIZP            | CILDIVEXT           | CILIRDQP            |
| CILCCNSP            | CILDRVWP            | CILIRDSP            |
| CILCCNXP            | CILECBLP            | CILISATP            |
| CILCCSCP            | CILEFKRP            | CILITDDP            |
| CILCCSHP            | CILEFLDP            | CILITDQP            |
| CILCCTXP            | CILEMNUP            | CILITMPP            |
| CILCDCRP            | CILEMOBP            | CILITPDP            |
| CILCENRP            | CILENAVP            | CILKTOSP            |
| CILCFIZP            | CILENVOP            | CILLCARP            |

| Application Service | Application Service | Application Service |
|---------------------|---------------------|---------------------|
| CILCLOAP            | CILERPTP            | CILLCAZP            |
| CILCNBBP            | CILESVCP            | CILLCLPP            |
| CILCPABP            | CILETBLP            | CILLODPP            |
| CILCPASP            | CILEUIZP            | CILLWOPP            |
| CILCPERP            | CILFAFHP            | CILMITMP            |
| CILCPIZP            | CILFBLCP            | CILMITRP            |
| CILCPLAS            | CILFBPHP            | CILMMRSP            |
| CILCPMPP            | CILFDRR             | CILMMSUP            |
| CILCPPLP            | CILFFNTP            | CILMRBHP            |
| CILCPPTMPL          | CILFFTBP            | CILMRTXP            |
| CILCPREP            | CILFFTPP            | CILMSIHP            |
| CILCPRMP            | CILFMVTP            | CILMSLIP            |
| CILCQTEP            | CILFSCAP            | CILMSLOP            |
| CILCSALP            | CILFSFHP            | CILMSMHP            |
| CILCSCMP            | CILGENACUR          | CILMTRDP            |
| CILOAPTP            | CILQCASP            | CILTASGP            |
| CILODFAP            | CILQTDCP            | CILTATCP            |
| CILOFACP            | CILQTDEP            | CILTATPP            |
| CILOFAZP            | CILQTDLP            | CILTATYP            |
| CILOFORP            | CILQTDQP            | CILTBCRP            |
| CILOFOSP            | CILQTDSP            | CILTBCTP            |
| CILOFSUP            | CILQTDTP            | CILTBFFP            |
| CILOOTGP            | CILQTDZP            | CILTBFVP            |
| CILOSFAP            | CILQTSSP            | CILTBIMP            |
| CILPAPHP            | CILQTSUP            | CILTBLCP            |
| CILPAPSP            | CILRCMAP            | CILTBLPP            |
| CILPARTY            | CILRENGP            | CILTBNKP            |
| CILPDCNP            | CILRRSMP            | CILTBRTP            |
| CILPDCSP            | CILRRTCP            | CILTBSTP            |
| CILPEPLP            | CILRRTSP            | CILTBTCP            |
| CILPEQAP            | CILRRTVP            | CILTBTRP            |

| Application Service | Application Service | Application Service |
|---------------------|---------------------|---------------------|
| CILPEVTP            | CILRRVMP            | CILTBUDP            |
| CILPIREL            | CILRULE             | CILTBXTP            |
| CILPITXNREL         | CILRULTP            | CILTCAGP            |
| CILPPAYP            | CILSTEXT            | CILTCAMP            |
| CILPPCAN            | CILSTEXTITEM        | CILTCATP            |
| CILPPTSP            | CILTACRP            | CILTCCCP            |
| CILPQADP            | CILTALGP            | CILTCCNP            |
| CILPRCITMREL        | CILTALTP            | CILTCCTP            |
| CILPRICEASGN        | CILTAMGP            | CILTCETP            |
| CILPRICECOMP        | CILTAMTP            | CILTCHTP            |
| CILPRICMPTIER       | CILTAPAP            | CILTCIDP            |
| CILPRITEM           | CILTAPFP            | CILTCLGP            |
| CILPRLIST           | CILTAPRP            | CILTCLRP            |
| CILPRLISTASGN       | CILTAPSP            | CILTCLWP            |
| CILPTCNP            | CILTAROP            | CILTCNTP            |
| CILQATDP            | CILTARTP            | CILTCOCP            |
| CILTCPTP            | CILTMHTP            | CILTSCLP            |
| CILTCQTP            | CILTMMTP            | CILTSCYP            |
| CILTCRUP            | CILTMSGP            | CILTSEVP            |
| CILTCURP            | CILTNBRP            | CILTSICP            |
| CILTCUSP            | CILTNCDP            | CILTSMIP            |
| CILTDARP            | CILTNUXP            | CILTSMTP            |
| CILTDASP            | CILTOCRP            | CILTSOMP            |
| CILTDCAP            | CILTOETP            | CILTSOPP            |
| CILTDCLP            | CILTOPTP            | CILTSPRP            |
| CILTDIRP            | CILTORAP            | CILTSPTP            |
| CILTDPRP            | CILTPCRP            | CILTSQIP            |
| CILTDRTP            | CILTPCTP            | CILTSQRP            |
| CILTDSTP            | CILTPDRP            | CILTSTMP            |
| CILTDWPP            | CILTPHTP            | CILTSTSP            |
| CILTDWTP            | CILTPIFP            | CILTSVTP            |

| Application Service | Application Service | Application Service  |
|---------------------|---------------------|----------------------|
| CILTEBRP            | CILTPKGP            | CILTSWLP             |
| CILTECRP            | CILTPPTP            | CILTTACP             |
| CILTETTP            | CILTPROP            | CILTTAXP             |
| CILTFNDP            | CILTPRTP            | CILTTGRP             |
| CILTFREP            | CILTPSDP            | CILTTMRP             |
| CILTFRQP            | CILTPSTP            | CILTTMTP             |
| CILTGLDP            | CILTPTRP            | CILTTNSP             |
| CILTGOTP            | CILTPYTP            | CILTTNTP             |
| CILTIDTP            | CILTQRTP            | CILTTOUP             |
| CILTINCP            | CILTREGP            | CILTTSCP             |
| CILTINSP            | CILTREPP            | CILTTTMP             |
| CILTITSP            | CILTRGLP            | CILTTZNP             |
| CILTLDIP            | CILTRLEP            | CILTUOMP             |
| CILTLETP            | CILTRSCP            | CILTURPP             |
| CILTLKFP            | CILTRTYP            | CILTUSCP             |
| CILTLNGP            | CILTSARP            | CILTUSEP             |
| CILTMCRP            | CILTSATP            | CILTUSGP             |
| CILTWCTP            | CILZFNCP            | CTXTZONE             |
| CILTWDCP            | CILZPORP            | DEMO                 |
| CILTWETP            | CILZRBPP            | DISAGGP              |
| CILTWFPP            | CILZRPHP            | DIV_PRICEITEMS       |
| CILTWPTP            | CILZRPOP            | DIV_PRICELISTS       |
| CILTWSCP            | CILZRPTP            | F1-APAYEXPCRTYPEBOAS |
| CILTWSDP            | CILZSCMP            | F1-ATTACHMENTBOAS    |
| CILTXNCD            | CILZSCRP            | F1-BKTCONFIG         |
| CILTXNCDL           | CILZSCZP            | F1-BOOKMARKS         |
| CILTXNSRC           | CILZTLZP            | F1-DECRPTBOAS        |
| CILTXNSRCL          | CILZZOHP            | F1-DFLTAPS           |
| CILUPFTS            | CILZZONP            | F1-DFLTS             |
| CILVFVDP            | CIL_FAVORITES       | F1-EXPUSERSREQBOAS   |
| CILVFVSP            | CIPOLICY            | F1-GENPROC           |

| Application Service | Application Service | Application Service |
|---------------------|---------------------|---------------------|
| CILVVLEP            | CIPOLPERRL          | F1-MIGROBJIMP       |
| CILVVLSP            | CIPOLPERROLE        | F1-OBJREVBOAS       |
| CILWDWNP            | CIPRICEACCOUNT      | F1-STASKTYPE        |
| CILWJSDP            | CIPRICEPARM         | F1-SVCTASK          |
| CILWJSSP            | CIPYSRCH            | F1-SYNCREQ          |
| CILWNUPP            | CIRATEUPLD          | F1-SYNCREQIN        |
| CILWNUSP            | CIRECON             | F1-SYNCREQUESTBOAS  |
| CILWPROP            | CIRECONDTL          | F1-WEBSVCBOAS       |
| CILXNDNP            | CIS_DIV_ALGS        | F1ADMIN             |
| CILXOPTP            | CIS_DIV_BICIES      | F1ANN               |
| CILXSENP            | CIS_DIV_CST_LNGS    | F1ANNTPM            |
| CILYASTP            | CIS_DIV_ID_TYPES    | F1ANNTPS            |
| CILYDBPP            | CIS_DIV_INV_CURS    | F1ANNTYP            |
| CILYDFQP            | CIS_DIV_TXN_SRCS    | F1APPSEC            |
| CILYDPIP            | CIS_DIV_VLD_CTIES   | F1ATTACH            |
| CILYROBP            | CIVARIANCE          | F1ATTACHMENT        |
| CILZAFQP            | CMAGING             | F1BKTCFG            |
| CILZAUQP            | CNCLRSN             | F1BKTCFQ            |
| F1BNDLEM            | F1MIGRDIMP          | FWLBNDLP            |
| F1BNDLES            | F1MIGRDS            | FWLCTDEP            |
| F1BNDLIM            | F1MIGROBJ           | FWLFACTP            |
| F1BNDLIS            | F1MIGRPLAN          | FWLSTRJP            |
| F1BUNEXP            | F1MIGRREQ           | FWLTBELP            |
| F1BUNIMP            | F1MIGRTIMP          | FWLTBOJP            |
| F1CATTCH            | F1MIGRTX            | FWLTBSVP            |
| F1CONFIGLOG         | F1MSTCFG            | FWLTDARP            |
| F1DEBUG             | F1MTXIMP            | FWLTEXSP            |
| F1EXLKP             | F1OBJREV            | FWLTMGCT            |
| F1EXLKPS            | F1OBJREVCTL         | FWLTOMTP            |
| F1HEALTH            | F1OBJRVH            | FWLTSCHP            |
| F1HGMAPPING         | F1REQ               | FWLTUIMP            |

| Application Service | Application Service | Application Service |
|---------------------|---------------------|---------------------|
| F1IWSANM            | F1REQTYP            | FWLXOUTP            |
| F1IWSDPL            | F1REVHST            | FWLZDEXP            |
| F1IWSSVC            | F1STRDIS            | FWLZWLZP            |
| F1IWSVCP            | F1STREAS            | GOTOREC             |
| F1IWSVCS            | F1SUBRQQ            | PERTREE             |
| F1LCAMRP            | F1SYNCRM            | POLICYCANRSN        |
| F1LEXTLKUP          | F1SYNCRQ            | RECDTSTA            |
| F1LTAMTP            | F1TBLEXC            | RECON               |
| F1MESSAGE           | F1UIZONE            | RECONDTL            |
| F1MGDEXP            | F1USERLOG           | SACHGLNK            |
| F1MGDEXS            | F1USRCHKOUT         | SATYPCHG            |
| F1MGDIMP            | F1USRPTL            | SATYPES             |
| F1MGDIMS            | F1WBSVCM            | F1_USRSCR           |
| F1MGOIMP            | F1WBSVCS            | FILETYPE            |
| F1MGPLNM            | F1WEBSVC            | F1MGREQS            |
| F1MGPLNS            | F1_BTST             | F1MIGRDEXP          |
| F1MGREQM            | F1_USRFAVSCH        | C1PLASGNM           |
| C1-USRLOGINDTLS     | C1FLRQDT            | C1REFUPLREQ         |
| C1BCHGUPLREQ        | C1GETELIGPT         | C1UPLDRQ            |
| C1BILLCYCLEUPDTUPL  | C1GLAT              | C1UPLREQ            |
| C1CONTRIDERUPDTUPL  | C1GLATEMP           | C1WOUPLREQ          |
| C1DCDTLC            | C1GLATRQ            | C1_STDTL            |
| C1DELCTL            | C1HOLDUPLREQ        | C1_STRTE            |
| C1ELGPA             | C1LASGN             | C1_STRTY            |
| C1FILERQ            | C1PIASGN            | CISTMEXCP_SERV      |
| REQ_TYP             | ACRLSRCH            | C1-ACCTECR          |
| C1-CUSTINMSG        | C1ADDRS             | C1HCAPPSER          |
| C1-DEALPRICING      | C1ADDRSBO           | C1HCBLDT            |
| C1-FTDIST           | C1ADDRSDP           | C1HCSINF            |
| C1-FTDISTRULE       | C1ADDRSRC           | C1INMSGP            |
| C1-FTDISTTY         | C1BK360             | C1INMSRH            |

| Application Service | Application Service | Application Service |
|---------------------|---------------------|---------------------|
| C1-GENRQ            | C1BKAPPSER          | C1INMSTY            |
| C1-INMSG            | C1BKBLDT            | C1PAREQ             |
| C1-INMSGTYPE        | C1BKSINF            | C1PARQMN            |
| C1-MEMBERINMSG      | C1CUS360            | C1PARQTY            |
| C1-PROSPECTCRET     | C1DSPT              | C1PAYMAN            |
| C1ACCECR            | C1DSPTRQ            | C1PI                |
| C1ACRLCL            | C1DSPTRT            | C1PL                |
| C1ACRLTP            | C1DSPTTY            | C1POLPEL            |
| C1ACRMVW            | C1FTDIST            | C1REINUPLREQ        |
| C1ADDRDP            | C1FTDSRL            | C1_ACCRTYPE         |
| C1ADDRDTL           | C1FTDSTT            | C1_ACCRUAL_SERV     |
| C1ADDRESS           | C1FTDSTY            | C1_ACTVW            |
| C1_ACTYP            | C1_DSPT_REQ         | ILM_ARC             |
| C1_ACYVW            | C1_TRLIN            | ACCTVIEW            |
| C1-ACCTAPAY_SERV    | C1-DISC-REPT        | C1-DRRTMPLT         |
| C1-MBR-DR-TY        | C1-PRC_CALC_SM      | C1-PTD-CAL          |
| C1-RETRIEVPROSRV    | C1-REVRECPLCY       | C1-RN-TY            |
| C1-SCHEDULERMONITOR | C1-SCHPGMQZ         | C1-SCHSCHQZ         |
| C1ACCTAPAY          | C1APAYRT            | C1APAYVW            |
| C1APYINS            | C1AWFCHN            | C1AWFCRT            |
| C1AWFGRP            | C1AWFRSN            | C1AWFSET            |
| C1CONADD            | C1DISREP            | C1DRDIS             |
| C1DSRTY             | C1MBRRCN            | C1PARAM             |
| C1PDSRCH            | C1PERS              | C1PERSDP            |
| C1PERSON            | C1PRDSVC            | C1PRODDP            |
| C1PRODUCTSERVICE    | C1PVERDP            | C1RCONTY            |
| C1RECOLN            | C1RECONCIL          | C1RECONTYP          |
| C1REPORT            | C1RPTTMP            | C1SCHCHN            |
| C1SCHJOB            | C1SCHPGM            | C1SCHSCH            |
| C1SCJMON            | C1SRCAPP            | C1SVCDSP            |

| Application Service | Application Service  | Application Service |
|---------------------|----------------------|---------------------|
| C1VIEPRI            | PRICECOMPPRE         | C1_BOCHN            |
| C1_CONSTRUCT        | C1_DRRSP             | C1_DRRTM            |
| C1_DRRTP            | C1_ENLOG             | C1_ENROL            |
| C1_ENROLLMENT       | C1_ENSCH             | C1_PAYIN            |
| C1_PRODUCT          | C1_PRODUCT_SERVICE   | C1_PRODVER          |
| C1_SRCBUSSPRD       | C1_SRCTECHPRD        | CIAPPCHELGBL        |
| CICONACT            | CONRULE              | CONSTRUCT           |
| DDPRCSM             | ACCT_SUBSCRPTN_SERV  | C1-PRCRULE          |
| C1-PRC_CALC_SM      | C1-PRRLTYP           | C1-SUBSCRTYPE       |
| C1BILLSORT          | C1BLLLVLUPLREQ       | C1BLLSRTUPLREQ      |
| C1ENTITYREPORT      | C1FILERQ             | C1FLRQDT            |
| C1PRICINGGROUP      | C1PROAPP             | C1PRTYP             |
| C1REPORTTMP         | C1RPTAUD             | C1RPTDEF            |
| C1SUBSTP            | C1SUBTVW             | REQ_TYP             |
| C1-ACCUDATA         | C1-CUSTREGTEMPL_SERV | C1-CUSTREGTYPE      |
| C1-GETPRICINGENTITY | C1-PICINGRULE        | C1-PRICEASGNTREE    |
| C1ACUDAT            | C1CREGSR             | C1CTRGBK            |
| C1CTRGHC            | C1FILEMS             | C1MASPRI            |
| C1MPRIRQ            | C1MPRISR             | C1RETMPL            |
| REQ_TYP             | CIDATAEXSER          | DTEX_TYP            |
| PRICECOMPSEQ        | C1CUREG              | C1CURETY            |
| C1CUSTREG           | C1CUSTRG             | C1DTEXFL            |
| AUDITEVENT          | C1-AUDEVTYPE         | C1-BANKING          |
| C1-HEALTHCARE       | C1-PRICETREE         | C1-STATE            |
| C1ADEVSR            | C1AUDEVT             | C1AUDTY             |
| C10FFADJ            | C1RETMPLBK           | C1RETMPLHC          |
| C1STATE             | C1VIPRIN             | C1_BILL             |
| CILCSSEP            | -                    | -                   |

# **B.2 C1\_BSERVICES**

The following table lists all application services configured for the C1\_BSERVICES user group:

| Application Service  | Application Service  | Application Service |
|----------------------|----------------------|---------------------|
| AFHZONE              | C1-PIFVIS            | C1AGING             |
| APPTXADM             | C1-PINFRDISP         | C1APPBOCHNZN        |
| ARUNTEST             | C1-PINVFPOST         | C1APPCHN            |
| BILLGCONS            | C1-POINFRDET         | C1APPCRT            |
| BILLGRAPH            | C1-POLICY            | C1APPRESP           |
| C1-ACCBALCNT         | C1-POLICYINVOICEFREQ | C1APPTXNBOCHN       |
| C1-ACCNBRTYPAS       | C1-POLINVDETZ        | C1APPTXNBOCHNZN     |
| C1-ADJAPPRVLREQBOAS  | C1-POLINVFRE         | C1APPTXNCHAIN       |
| C1-APAYEXPCRREQBOAS  | C1-POLINVFREZ        | C1APPTXNCRI         |
| C1-APAYEXPCRTYPEBOAS | C1-POLINVFRQ         | C1APPTXNCRT         |
| C1-APAY_STG_UP       | C1-PRISIM            | C1APPTXNGRP         |
| C1-APPRSN            | C1-REFWOREQ          | C1APROF             |
| C1-APPTXN            | C1-REGENUI           | C1BILLTD            |
| C1-APPTXNLOG         | C1-REQUEST           | C1BNKREC            |
| C1-ASAPU             | C1-REQUEST-TYPE      | C1BOCHN             |
| C1-ASGNPL            | C1-RULEBOAS          | C1CASEG             |
| C1-BRD               | C1-SRCHSCPT          | C1CASETYPEMP        |
| C1-CASEASGNSRV       | C1-TXNAGG            | C1CHECKFT           |
| C1-CASEGRPSRV        | C1-TXNDTL            | C1COLDTL            |
| C1-CONSVPROGBOAS     | C1-TXNREC            | C1COLLTYP           |
| C1-CONTRACTTYPECHARS | C1-TXNSRC            | C1COLTYP            |
| C1-CTCGSRV           | C1-WRITEOFFREQ       | C1CPROG             |
| C1-GETEFFECTVPRICING | C1ACCRATE            | C1CSTYSR            |
| C1-GETPRICING        | C1ACMACT             | C1DISAGR            |
| C1-MAINPINFR         | C1ACTCAT             | C1EXCHRT            |
| C1-OUTAGE            | C1ACTPER             | C1FLGRP             |
| C1-PAY-REQ           | C1ACTREE             | C1FLRQTY            |
| C1-PAYTEMPLATEBOAS   | C1ACTYRSTY           | C1FLSRCH            |

| Application Service | Application Service | Application Service |
|---------------------|---------------------|---------------------|
| C1-PERBALCNT        | C1ADJSTP            | C1IRSPP             |
| C1-PERIDSER         | C1ADJUPL            | C1MANAPP            |
| C1MANLOG            | C1REQTYP            | C1_ANSPLTCUS        |
| C1MANMOD            | C1RFWORT            | C1_APCS             |
| C1MANRES            | C1RLCHK             | C1_APPAD            |
| C1NCISPY            | C1RSTCAT            | C1_APPTXN_PRICEASGN |
| C1NCPTMP            | C1SACOLLECT         | F1-BOOKMARKS        |
| C1ODBUPR            | C1SACTHI            | C1_APUR             |
| C1PASGAPPROVE       | C1SCHEDU            | C1_APVIG            |
| C1PASGREADMODIFY    | C1SCHTMP            | C1_ASNPL            |
| C1PASGREADRESOLVE   | C1SETTHR            | C1_AUDIT            |
| C1PAYMAN            | C1SRCHRL            | C1_BACCGRVAL        |
| C1PAYPTL            | C1TXNAGG            | C1_BACCTDETL        |
| C1PAYREQ            | C1TXNAGGRUL         | C1_BACCVALID        |
| C1PAYRQ             | C1TXNDTL            | C1_BACTSRCHM        |
| C1PAYSRC            | C1TXNFD             | C1_BAFH             |
| C1PAYUPL            | C1TXNSRC            | C1_BAFHZ            |
| C1POINFR            | C1TXRTFM            | C1_BCCSH            |
| C1PPCARS            | C1UNAPPR            | C1_BCONT            |
| C1PRESTGDTLS        | C1VAR               | C1_BCON_INFO        |
| C1PRISIM            | C1VIEWRL            | C1_BCON_SRH         |
| C1PRODUCT           | C1WODET             | C1_BCUSACCDT        |
| C1PROFILESRVC       | C1_ACCNBRALG        | C1_BCUSACCSR        |
| C1PSNAPP            | C1_ACCNBRTYP        | C1_BCUSGRVAL        |
| C1PSNMOD            | C1_ACCTCHAR         | C1_BCUSSRCHM        |
| C1PSNRES            | C1_ACDTLSRCH        | C1_BCUSTACDT        |
| C1PTNDRH            | C1_ACMM             | C1_BCUSVALID        |
| C1PTPLP             | C1_ACMS             | C1_BDTLSRCHM        |
| C1PYRQTY            | C1_ADDEXH           | C1_BFHIS            |
| C1REFSTP            | C1_ADDPL            | C1_BFH_SRH          |
| C1REFUND            | C1_ADDPROD          | C1_BNDMN            |

| Application Service | Application Service | Application Service |
|---------------------|---------------------|---------------------|
| C1REQSTP            | C1_ADD_RTCMP        | C1_BNDPRD           |
| C1REQSTS            | C1_ADD_TIER         | C1_BNDPRS           |
| C1REQTYP            | C1_ADMPI            | C1_F_ADVAL          |
| C1_BO_OPT           | C1_DIVPERREL        | C1_F_APVDTVL        |
| C1_BPAYHSRCH        | C1_DSPLY_RT         | C1_F_APVNFLT        |
| C1_BPH_INFO         | C1_EDIT             | C1_F_APVRJS         |
| C1_BPYHS            | C1_EDTBD            | C1_F_ASGNCUS        |
| C1_BRD_P            | C1_EDTBUND          | C1_F_ASGNPTP        |
| C1_BSRCHOVRD        | C1_EDTER            | C1_F_CHHSRCH        |
| C1_BSRPT            | C1_EDTPL            | C1_F_CIGG3V         |
| C1_BTOGGLECA        | C1_EDTPROD          | C1_F_CNCLMM         |
| C1_BTREESRCH        | C1_EDT_PRITM        | C1_F_CNCLMR         |
| C1_BTST             | C1_EFF_PRC          | C1_F_CONTR          |
| C1_BUNDLE           | C1_EFF_PRICE        | C1_F_CON_VAL        |
| C1_BUNDVAL          | C1_EFPRODSRC        | C1_F_COPYPL         |
| C1_BVCAC            | C1_EXCHRT           | C1_F_COPYSS         |
| C1_CHKBIL_PA        | C1_EXHRT            | C1_F_CPYBNDL        |
| C1_CHKTRDFLG        | C1_EXPPITM          | C1_F_CPYPL          |
| C1_CIAM             | C1_FEED             | C1_F_CPYPLVL        |
| C1_CIGAS            | C1_FTRS             | C1_F_CUSSRCH        |
| C1_COLLN            | C1_F_ACTSRCH        | C1_F_DELEXCH        |
| C1_COLL_NZN         | C1_F_ADDBNDT        | C1_F_DELSCS         |
| C1_COM_VALID        | C1_F_ADDCHLD        | C1_F_DTVAL          |
| C1_COPYBND          | C1_F_ADDEXCH        | C1_F_EDTBNDT        |
| C1_COPYPL           | C1_F_ADDMM          | C1_F_EDTEXHR        |
| C1_CPBUNDL          | C1_F_ADDMMSS        | C1_F_EDTMA          |
| C1_CPYBD            | C1_F_ADDPL          | C1_F_EDTMMBS        |
| C1_CPYPL            | C1_F_ADDPRBD        | C1_F_EDTMMP         |
| C1_CUSTINFO         | C1_F_ADDPRD         | C1_F_EDTMMSS        |
| C1_CUST_HR          | C1_F_ADDPRPL        | C1_F_EDTPL          |
| C1_DEGREE           | C1_F_ADDPRSS        | C1_F_EDTPR          |

| Application Service | Application Service | Application Service |
|---------------------|---------------------|---------------------|
| C1_DEL_PRD          | C1_F_ADDRATE        | C1_F_EDTPROD        |
| C1_DEL_PROD         | C1_F_ADMPROD        | C1_F_EDTPRPL        |
| C1_DISPBUND         | C1_F_ADPROD         | C1_PLASSIGNE        |
| C1_F_EDTPRSS        | C1_GENRCMP          | C1_PLCASSIGN        |
| C1_F_EXCDVAL        | C1_GETTIER          | C1_PLDISEDIT        |
| C1_F_EXCHVAL        | C1_GRP              | C1_PLEDIT           |
| C1_F_EXHVAL         | C1_IGAI             | C1_PLISTSRCH        |
| C1_F_FH_VAL         | C1_IGIMM            | C1_PLMNG            |
| C1_F_FINHIS         | C1_IGMMB            | C1_PLPTYAINF        |
| C1_F_FINHIS1        | C1_INF_PARTY        | C1_PLPTYINFO        |
| C1_F_GENACBO        | C1_INVCN            | C1_PLSRCH           |
| C1_F_IGG1MM         | C1_INVSR            | C1_PLSTOGGLE        |
| C1_F_IGG1MS         | C1_LIST_TIER        | C1_PLVAL            |
| C1_F_IGG2MM         | C1_MEMBERS          | C1_PLVALIDAT        |
| C1_F_IGG2MS         | C1_MIG              | C1_PLVIEW           |
| C1_F_IGG3MM         | C1_MIGAS            | C1_PL_ADD           |
| C1_F_IGG3MS         | C1_MNG              | C1_PL_EDIT          |
| C1_F_PLCRT          | C1_MNGRT            | C1_PL_PI            |
| C1_F_PLEDT          | C1_MNGTR            | C1_PMPRC            |
| C1_F_PLVAL          | C1_MOD              | C1_PPEDT            |
| C1_F_POPITEM        | C1_MPPA             | C1_PPOVR            |
| C1_F_PRCHAR         | C1_NAVIGATE         | C1_PPOVRSRCH        |
| C1_F_PRCHARS        | C1_NAVUGATE         | C1_PP_DSPINF        |
| C1_F_PRDVL          | C1_OVR_PRITM        | C1_PP_PLVAL         |
| C1_F_PRODVAL        | C1_PAYUP            | C1_PRCAD            |
| C1_F_PRODVL1        | C1_PAY_BTN          | C1_PRCE_VALD        |
| C1_F_RSCDVAL        | C1_PERRL            | C1_PRCPM            |
| C1_F_RTDESC         | C1_PLADPR           | C1_PRC_EDIT         |
| C1_F_SAVESCS        | C1_PLAE             | C1_PRC_OVRD         |
| C1_F_SRPLVAL        | C1_PLASNADD         | C1_PRC_TR           |
| C1_F_VAL_ACT        | C1_PLASNEDIT        | C1_PRC_VALID        |

| Application Service | Application Service | Application Service |
|---------------------|---------------------|---------------------|
| C1_F_VAL_ACTDTL     | C1_PLASN_ADD        | C1_PRDPERREL        |
| C1_F_VAL_CHH        | C1_PLASN_EDI        | C1_PRDREL           |
| C1_F_VAL_CUS        | C1_PLASSIGN         | CILACTTY            |
| C1_PRICE            | C1_SRCHPLVAL        | CILBBICP            |
| C1_PRICEPARM        | C1_SRCHPPL          | CILBBLLP            |
| C1_PRITSRCH         | C1_SRCHPRD          | CILBSBHP            |
| C1_PROD             | C1_SRCH_PROF        | CILBSCCP            |
| C1_PRODPL           | C1_SRCH_TEMP        | CILBSEGP            |
| C1_PRODVAL          | C1_SRPROD           | CILBSTMP            |
| C1_PROD_ADD         | C1_STRTOLIST        | CILCAASP            |
| C1_PROD_EDIT        | C1_TEMPLATE         | CILCACCP            |
| C1_PROD_SAVE        | C1_TIER_INP         | CILCACMP            |
| C1_PROD_SRCH        | C1_TRLBL            | CILCALZP            |
| C1_PROVR_EDT        | C1_TXNAR            | CILCAMRP            |
| C1_PRZCR            | C1_VWPRD            | CILCASEEXTN         |
| C1_PRZTR            | CIACNBTY            | CILCBCUP            |
| C1_PRZ_CR           | CIACTTYP            | CILCBRWP            |
| C1_PRZ_TR           | CIAPAYSTGUPL        | CILCCCIP            |
| C1_PTPLA            | CIAPPACCTYPE        | CILCCCZP            |
| C1_PYHST            | CIAPPACTTYPE        | CILCCIZP            |
| C1_RATE_DEF         | CIAPPCHELGBL        | CILCCNSP            |
| C1_RECTIFYSRCH      | CIAPPCRIT           | CILCCNXP            |
| C1_RLTPM            | CIAPPTXNCHAIN       | CILCCSCP            |
| C1_RLTVW            | CIAPPTXNRSN         | CILCCSHP            |
| C1_RSLV             | CIDIVPERREL         | CILCCTXP            |
| C1_RSN              | CIDIVPRITMPERREL    | CILCENRP            |
| C1_RTCOM_ADD        | CIFILEGRP           | CILCFIZP            |
| C1_RTC_VAL          | CIGETPRICING        | CILCONPREF          |
| C1_RTOPT            | CILAADUP            | CILCPERP            |
| C1_RTSC             | CILAASCP            | CILCPLAS            |
| C1_SAVE_TIER        | CILAAUSP            | CILCPPLP            |

| Application Service | Application Service | Application Service |
|---------------------|---------------------|---------------------|
| C1_SHOW_IMG         | CILACLCP            | CILCPRMP            |
| C1_SRCH             | CILACTCT            | CILCQTEP            |
| C1_SRCHPL           | CILACTHI            | CILQATDP            |
| CILCSALP            | CILICOEP            | CILQCASP            |
| CILCSESA            | CILITDDP            | CILQTDEP            |
| CILCSSEP            | CILITDQP            | CILQTDLP            |
| CILCSVAP            | CILITPDP            | CILQTDQP            |
| CILDATA             | CILLCAZP            | CILQTDSP            |
| CILDIVET            | CILLODPP            | CILQTDTP            |
| CILDIVEXT           | CILMRBHP            | CILQTDZP            |
| CILDRVWP            | CILPAPHP            | CILQTSSP            |
| CILECBLP            | CILPAPSP            | CILQTSUP            |
| CILEFKRP            | CILPARTY            | CILRCMAP            |
| CILEFLDP            | CILPDCNP            | CILRENGP            |
| CILEMNUP            | CILPDCSP            | CILRRSMP            |
| CILEMOBP            | CILPEPLP            | CILRRTCP            |
| CILEMPDTLS          | CILPEQAP            | CILRRTSP            |
| CILENAVP            | CILPEVTP            | CILRRTVP            |
| CILENVOP            | CILPICHAR           | CILRRVMP            |
| CILERPTP            | CILPIDIV            | CILRSCAT            |
| CILESVCP            | CILPILANG           | CILRSTTY            |
| CILETBLP            | CILPIREL            | CILRULE             |
| CILEUIZP            | CILPITXNREL         | CILRULTP            |
| CILEXCHRATE         | CILPPAYP            | CILSCHEDULE         |
| CILFAFHP            | CILPPCAN            | CILTACRP            |
| CILFBLCP            | CILPPTSP            | CILTALGP            |
| CILFFEXP            | CILPQADP            | CILTALTP            |
| CILFFNTP            | CILPRCITMREL        | CILTAMGP            |
| CILFFTBP            | CILPRICELISTCHAR    | CILTAMTP            |
| CILFFTPP            | CILPRITEM           | CILTAPAP            |
| CILFLGRP            | CILPRLIST           | CILTAPFP            |

| Application Service | Application Service | Application Service |
|---------------------|---------------------|---------------------|
| CILFMVTP            | CILPRLISTDIV        | CILTAPRP            |
| CILFSFHP            | CILPRLISTL          | CILTAPSP            |
| CILIBTVP            | CILPTCNP            | CILTLNGP            |
| CILTAROP            | CILTCPRP            | CILTMCRP            |
| CILTARTP            | CILTCQTP            | CILTMHTP            |
| CILTASGP            | CILTCRUP            | CILTMSGP            |
| CILTATCP            | CILTCURP            | CILTNBRP            |
| CILTATPP            | CILTCUSP            | CILTNCDP            |
| CILTATYP            | CILTCVTP            | CILTNUXP            |
| CILTBCRP            | CILTDARP            | CILTOCRP            |
| CILTBCTP            | CILTDASP            | CILTOETP            |
| CILTBFFP            | CILTDCAP            | CILTOPTP            |
| CILTBFVP            | CILTDCLP            | CILTORAP            |
| CILTBIMP            | CILTDIRP            | CILTPCRP            |
| CILTBLCP            | CILTDLOP            | CILTPCTP            |
| CILTBLPP            | CILTDPRP            | CILTPDRP            |
| CILTBNKP            | CILTDSTP            | CILTPHTP            |
| CILTBRTP            | CILTDWPP            | CILTPKGP            |
| CILTBSTP            | CILTDWTP            | CILTPMDP            |
| CILTBTCP            | CILTEBRP            | CILTPPTP            |
| CILTBTRP            | CILTECRP            | CILTPROP            |
| CILTBUDP            | CILTETTP            | CILTPRTP            |
| CILTBXTP            | CILTFAAP            | CILTPSDP            |
| CILTCAMP            | CILTFNDP            | CILTPSTP            |
| CILTCATP            | CILTFRQP            | CILTPTRP            |
| CILTCCCP            | CILTFWLP            | CILTPYTP            |
| CILTCCTP            | CILTGLDP            | CILTQRTP            |
| CILTCHTP            | CILTIDTP            | CILTRGLP            |
| CILTCIDP            | CILTINCP            | CILTRLEP            |
| CILTCLGP            | CILTINSP            | CILTRSCP            |
| CILTCLWP            | CILTITTP            | CILTRTYP            |

| Application Service | Application Service | Application Service |
|---------------------|---------------------|---------------------|
| CILTCNTP            | CILTLDIP            | CILTSATP            |
| CILTCOCP            | CILTLETP            | CILTSCLP            |
| CILTCOTP            | CILTLKFP            | CILXJSVP            |
| CILTSCYP            | CILTWSDP            | CILXNDNP            |
| CILTSICP            | CILTXNDETAIL        | CILXOPTP            |
| CILTSOMP            | CILTXNDISAGGEXC     | CILXRCVP            |
| CILTSOPP            | CILTXNDISAGGREQ     | CILXRTTP            |
| CILTSQIP            | CILTXNHEADER        | CILXSENP            |
| CILTSQRP            | CILTXNRECTYPE       | CILXSVXP            |
| CILTSVTP            | CILTXNSOURCE        | CILXTPCP            |
| CILTSWLP            | CILTXNSRC           | CILXXSCP            |
| CILTTACP            | CILTXNSRCD          | CILXXUPP            |
| CILTTAXP            | CILTXNSRCL          | CILYASTP            |
| CILTTGRP            | CILUPFTS            | CILYDBPP            |
| CILTTMRP            | CILVFVDP            | CILYDFQP            |
| CILTTMTP            | CILVFVSP            | CILYDPIP            |
| CILTTNSP            | CILVVLEP            | CILYENRP            |
| CILTTNTP            | CILVVLSP            | CILYROBP            |
| CILTTOUP            | CILWDWNP            | CILZAFQP            |
| CILTTRAP            | CILWJSDP            | CILZAUQP            |
| CILTTRCP            | CILWJSSP            | CILZFNCP            |
| CILTTTMP            | CILWNUPP            | CILZPORP            |
| CILTTZNP            | CILWNUSP            | CILZRBPP            |
| CILTUOMP            | CILWPROP            | CILZRPHP            |
| CILTURPP            | CILXADPP            | CILZRPOP            |
| CILTUSCP            | CILXAIEP            | CILZSCMP            |
| CILTUSEP            | CILXAIIP            | CILZSCRP            |
| CILTUSGP            | CILXCLSP            | CILZSCZP            |
| CILTWCTP            | CILXCONP            | CILZTLZP            |
| CILTWDCP            | CILXENHP            | CILZZOHP            |
| CILTWETP            | CILXFRMP            | CILZZONP            |

| Application Service  | Application Service | Application Service |
|----------------------|---------------------|---------------------|
| CILTWFPP             | CILXGRPP            | CIL_FAVORITES       |
| CILTWPTP             | CILXJDBP            | CIMOAPPCHAIN        |
| CILTWSCP             | CILXJMSP            | F1MIGRTIMP          |
| CIPCHT3L             | F1-WEBSVCBOAS       | F1MIGRTX            |
| CIPFAFHP             | F1ADMIN             | F1MTXIMP            |
| CIPOLICY             | F1APPSEC            | F10BJREVCTL         |
| CIPRICEACCOUNT       | F1ATTACH            | F1OBJRVH            |
| CIPRICEPARM          | F1ATTACHMENT        | F1REQ               |
| CIPYSRCH             | F1BUNEXP            | F1REVHST            |
| CIRECON              | F1BUNIMP            | F1STRDIS            |
| CIRECONSEG           | F1CATTCH            | F1STREAS            |
| CIRSTTYP             | F1CONFIGLOG         | F1SUBRQQ            |
| CIS_DIV_ALGS         | F1DEBUG             | F1SYNCRM            |
| CIS_DIV_BICIES       | F1EXLKP             | F1SYNCRQ            |
| CIS_DIV_CST_LNGS     | F1EXLKPS            | F1TBLEXC            |
| CIS_DIV_ID_TYPES     | F1LCAMRP            | F1UIZONE            |
| CIS_DIV_INV_CURS     | F1LEXTLKUP          | F1USERLOG           |
| CIS_DIV_TXN_SRCS     | F1LTAMTP            | F1USRCHKOUT         |
| CIS_DIV_VLD_CTIES    | F1MESSAGE           | F1WBSVCM            |
| CTXTZONE             | F1MGDEXP            | F1WBSVCS            |
| DIVS                 | F1MGDEXS            | F1WEBSVC            |
| DIV_PRICEITEMS       | F1MGDIMP            | F1_BTST             |
| DIV_PRICELISTS       | F1MGDIMS            | F1_USRFAVSCH        |
| F1-APAYEXPCRTYPEBOAS | F1MGOIMP            | FILETYPE            |
| F1-ATTACHMENTBOAS    | F1MGPLNM            | FWLBNDLP            |
| F1-DFLTAPS           | F1MGPLNS            | FWLCTDEP            |
| F1-DFLTS             | F1MGREQM            | FWLFACTP            |
| F1-GENPROC           | F1MGREQS            | FWLSTRJP            |
| F1-MIGROBJIMP        | F1MIGRDEXP          | FWLTBELP            |
| F1-STASKTYPE         | F1MIGRDIMP          | FWLTBOJP            |
| F1-SVCTASK           | F1MIGRDS            | FWLTBSVP            |

| Application Service | Application Service | Application Service |
|---------------------|---------------------|---------------------|
| F1-SYNCREQ          | F1MIGROBJ           | FWLTDARP            |
| F1-SYNCREQIN        | F1MIGRPLAN          | GOTOREC             |
| F1-SYNCREQUESTBOAS  | F1MIGRREQ           | PERTREE             |
| FWLTEXSP            | FWLXOUTP            | VALIDCHARS          |
| FWLTMGCT            | FWLZDEXP            | C1LASGN             |
| FWLTOMTP            | FWLZWLZP            | C1PIASGN            |
| FWLTSCHP            | FWLTUIMP            | C1PLASGNM           |
| C1-BILLCHARGE       | C1ELGPA             | C1REFUPLREQ         |
| C1BCHGUPLREQ        | C1GETELIGPT         | C1UPLDRQ            |
| C1BILLCYCLEUPDTUPL  | C1GLAT              | C1UPLREQ            |
| C1CONTRIDERUPDTUPL  | C1GLATEMP           | C1WOUPLREQ          |
| C1DCDTLC            | C1GLATRQ            | C1_STRTE            |
| C1DELCTL            | C1HOLDUPLREQ        | CILCPASP            |
| ACRLSRCH            | C1ADDRESS           | C1DSPT              |
| C1-ACCTECR          | C1ADDRS             | C1DSPTRQ            |
| C1-FTDIST           | C1ADDRSBO           | C1DSPTRT            |
| C1-FTDISTRULE       | C1ADDRSDP           | C1DSPTTY            |
| C1-FTDISTTY         | C1ADDRSRC           | C1FTDIST            |
| C1-PROSPECTCRET     | C1BK360             | C1FTDSRL            |
| C1ACCECR            | C1BKAPPSER          | C1FTDSTT            |
| C1ACRLCL            | C1BKBLDT            | C1FTDSTY            |
| C1ACRLTP            | C1BKSINF            | C1HCSINF            |
| C1ACRMVW            | C1PL                | C1_ACTVW            |
| C1ADDRDP            | C1SAPPTM            | C1_ACTYP            |
| C1ADDRDTL           | C1_ACCRUAL_SERV     | C1_TRLIN            |
| C1_ACYVW            | C1_DSPT_REQ         | F1-ARQPR            |
| F1-AVALG            | F1-LKPIL            | F1-SICRL            |
| F1-AVBT             | F1-MGDIM            | F1-SRCRL            |
| F1-AVMO             | F1-MGDPR            | F1-SRLRQ            |
| F1-AVTBL            | F1-MGOAP            | F1-STATSM           |
| F1-AVTD             | F1-MGOPR            | F1-STCRL            |

| Application Service | Application Service | Application Service |
|---------------------|---------------------|---------------------|
| F1-BFCRL            | F1-MGTAP            | F1-STKDF            |
| F1-BSFLG            | F1-MGTPR            | F1-STKTR            |
| F1-BUNPR            | F1-NDPUR            | F1-SUBRQ            |
| F1-DTDOM            | F1-ORCRL            | F1-SYNEF            |
| F1-FCTRN            | F1-OUCRL            | F1-SYNIL            |
| F1-FKVBP            | F1-PDBEX            | F1-SYNRQ            |
| F1-FLUSH            | F1-PDBG             | F1-SYSRQ            |
| F1-ILMIN            | F1-REQTY            | F1-TDCRL            |
| F1-LANG             | F1-REVPR            | F1-TDEER            |
| F1-LDAP             | F1-SAKRQ            | F1-TDPG             |
| F1-XMLPG            | ACCTVIEW            | C1-ACCTAPAY_SERV    |
| C1-DISC-REPT        | C1-DRRTMPLT         | C1-PRC_CALC_SM      |
| C1-REVRECSCHZ       | C1-SCHEDULERMONITOR | C1-SCHPGMQZ         |
| C1-SCHSCHQZ         | C1APAYRT            | C1APAYVW            |
| C1APYINS            | C1AWFCHN            | C1AWFCRT            |
| C1AWFGRP            | C1AWFRSN            | C1AWFSET            |
| C1CONADD            | C1FILERQ            | C1FLRQDT            |
| C1PARAM             | C1PDSRCH            | C1PERS              |
| C1PERSDP            | C1PERSON            | C1PRDSVC            |
| C1PRODDP            | C1PRODUCTSERVICE    | C1PVERDP            |
| C1REPORT            | C1RPTTMP            | C1SCHCHN            |
| C1SCHJOB            | C1SCHPGM            | C1SCHSCH            |
| C1SCJMON            | C1SRCAPP            | C1SVCDSP            |
| C1VIEPRI            | REQ_TYP             | C1_BOCHN            |
| C1_CONSTRUCT        | C1_DRRSP            | C1_DRRSR            |
| C1_DRRTM            | C1_DRRTP            | C1_ENLOG            |
| C1_ENROL            | C1_ENROLLMENT       | C1_ENSCH            |
| C1_PRODUCT          | C1_PRODUCT_SERVICE  | C1_PRODVER          |
| CICONACT            | CILFDRR             | CONRULE             |
| CONSTRUCT           | DDPRCSM             | PRICECOMPPRE        |

| Application Service  | Application Service | Application Service |
|----------------------|---------------------|---------------------|
| ACCT_SUBSCRPTN_SERV  | C1-PRC_CALC_SM      | C1-PRRLTYP          |
| C1-SUBSCRTYPE        | C1ACTSBS            | C1ASBSVW            |
| C1BANK               | C1BANKVW            | C1ENTITYREPORT      |
| C1PRICINGGROUP       | C1PROAPP            | C1PRTYP             |
| C1RPTAUD             | C1RPTDEF            | C1SUBSTP            |
| C1SUBTVW             | C1_SRCBUSSPRD       | C1_SRCTECHPRD       |
| C1-CUSTREGTEMPL_SERV | C1-CUSTREGTYPE      | C1-DUPBTN           |
| C1-GETPRICINGENTITY  | C1-PRICEASGNTREE    | C1MASPRI            |
| C1MPRIRQ             | C1MPRISR            | C1RETMPL            |
| F1MSTCFG             | F10UMSTQ            | F10UMSTY            |
| PRICECOMPSEQ         | C1CREGSR            | C1CTRGBK            |
| C1CUREG              | C1CURETY            | C1CUSTREG           |
| AUDITEVENT           | C1-AUDEVTYPE        | C1-BANKING          |
| C1-PRICETREE         | C1ADEVSR            | C1AUDEVT            |
| C1AUDTY              | C1RETMPLBK          | C1VIPRIN            |
| C1_BILL              | -                   | -                   |

# **B.3 HCADMIN**

The following table lists all application services configured for the HCADMIN user group:

| Application Service | Application Service | Application Service |
|---------------------|---------------------|---------------------|
| AFHZONE             | C1-INS-POLICY       | C1-SRCHSCPT         |
| APPTXADM            | C1-INSDETBAK        | C1-UNLINK           |
| BILLGCONS           | C1-MAINPINFR        | C1-UNLINKPP         |
| BILLGRAPH           | C1-MEMBSP           | C1-UPLOADCSV        |
| C1-ACCBALCNT        | C1-NAVACTCUR        | C1-WRITEOFFREQ      |
| C1-ACCCURDET        | C1-NAVTOEXST        | C1ACCRATE           |
| C1-ACCDISCREZ       | C1-PAY-REQ          | C1ACINSP            |
| C1-ACCURTEXT        | C1-PAYMENT          | C1ACTPER            |
| C1-ACNPOLSUMZ       | C1-PAYTEMPLATEBOAS  | C1ACTREE            |
| C1-ACPOLSUMMZ       | C1-PERBALCNT        | C1ADJSTP            |

| Application Service  | Application Service  | Application Service |
|----------------------|----------------------|---------------------|
| C1-ADJAPPRVLREQBOAS  | C1-PIFVIS            | C1ADJUPL            |
| C1-APAYEXPCRREQBOAS  | C1-PINFRDISP         | C1APPBOCHNZN        |
| C1-APAYEXPCRTYPEBOAS | C1-PINVFPOST         | C1APPCHN            |
| C1-APPRSN            | C1-POINFRDET         | C1APPCRT            |
| C1-APPTXN            | C1-POLICYINVOICEFREQ | C1APPRESP           |
| C1-APPTXNLOG         | C1-POLICYPLAN        | C1APPTXNBOCHN       |
| C1-ASAPU             | C1-POLINVDETZ        | C1APPTXNBOCHNZN     |
| C1-ASGNPL            | C1-POLINVEDI         | C1APPTXNCHAIN       |
| C1-BILLCHARGE        | C1-POLINVFRE         | C1APPTXNCRI         |
| C1-BRD               | C1-POLINVFREZ        | C1APPTXNCRT         |
| C1-CNTRTPPTZ         | C1-POLINVFRQ         | C1APPTXNGRP         |
| C1-CONTRACTCHARSVALI | C1-PPACCTSRC         | C1BOCHN             |
| C1-CONTRACTTYPECHARS | C1-PPPROC            | C1FLRQTY            |
| C1-DEFAULTPP         | C1-PPTERROR          | C1FLSRCH            |
| C1-DFLTPPTMP         | C1-QUICKPAGINATION   | C1INSPAY            |
| C1-DRRDTLSZ          | C1-REFWOREQ          | C1MANAPP            |
| C1-DUPBTN            | C1-REQUEST-TYPE      | C1MANLOG            |
| C1-GETADJ            | C1-RETURNDUP         | C1MANMOD            |
| C1-GETEFFECTVPRICING | C1-REVRECSCHZ        | C1MANRES            |
| C1-GETPPTMPL         | C1-SHDETAILSZ        | C1MEMBRS            |
| C1MEMBSP             | C1PTPLP              | C1_BRD_P            |
| C1NCISPY             | C1PYRQTY             | C1_BUNDLE           |
| C1NCPTMP             | C1REFSTP             | C1_CHKBIL_PA        |
| C1ODBUPR             | C1REFUND             | C1_CHKTRDFLG        |
| C1PASGAPPROVE        | C1REQSTS             | C1_CIGAS            |
| C1PASGREADMODIFY     | C1REQTYP             | C1_CIMAPZ           |
| C1PASGREADRESOLVE    | C1RFWORT             | C1_COM_VALID        |
| C1PAYMAN             | C1SAPPTM             | C1_COPYPL           |
| C1PAYPTL             | C1SATYPELISTZ        | C1_CPBUNDL          |
| C1PAYREQ             | C1SCHEDU             | C1_CPYPL            |
| C1PAYRQ              | C1VAR                | C1_CUSTINFO         |

| Application Service | Application Service | Application Service |
|---------------------|---------------------|---------------------|
| C1PAYSRC            | C1WODET             | C1_DEL_PRD          |
| C1PAYUPL            | C1_ADDEXH           | C1_DEL_PROD         |
| C1PERRL             | C1_ADDPL            | C1_DISPBUND         |
| C1PLCYPL            | C1_ADDPROD          | C1_DRRSR            |
| C1PLCYPN            | C1_ADD_RTCMP        | C1_DSPLY_RT         |
| C1PLCYTY            | C1_ADD_TIER         | C1_EDTBUND          |
| C1POINFR            | C1_ADMPI            | C1_EDTER            |
| C1POLACL            | C1_ANSPLTCUS        | C1_EDTPL            |
| C1POLCYN            | C1_APCS             | C1_EDTPROD          |
| C1POLCYP            | C1_APPAD            | C1_EDT_PRITM        |
| C1POLPEL            | C1_APPTXN_PRICEASGN | C1_EFF_PRC          |
| C1POLSCH            | C1_APPWF            | C1_EFF_PRICE        |
| C1POLSRCH           | C1_APUR             | C1_EFPRODSRC        |
| C1POLTYP            | C1_APVIG            | C1_EXCHRT           |
| C1PPCARS            | C1_ASNPL            | C1_EXHRT            |
| C1PPDUP             | C1_BACCGRVAL        | C1_EXPPITM          |
| C1PRISIM            | C1_BAFHZ            | C1_FTRS             |
| C1PRODUCT           | C1_BFHIS            | C1_F_ADDCHLD        |
| C1PSNAPP            | C1_BNDMN            | C1_F_ADDEXCH        |
| C1PSNMOD            | C1_BNDPRD           | C1_F_ADDPL          |
| C1PSNRES            | C1_BNDPRS           | C1_F_ADDPRD         |
| C1PTNDRH            | C1_BO_OPT           | C1_F_ADDPRPL        |
| C1_F_ADDPRSS        | C1_F_IGG2MS         | C1_OVR_PRITM        |
| C1_F_ADDRATE        | C1_F_IGG3MM         | C1_PAYUP            |
| C1_F_ADMPROD        | C1_F_IGG3MS         | C1_PCUSSRCH         |
| C1_F_ADPROD         | C1_F_PERSRCH        | C1_PLADPR           |
| C1_F_APVDTVL        | C1_F_PLCRT          | C1_PLAE             |
| C1_F_APVNFLT        | C1_F_PLEDT          | C1_PLASNADD         |
| C1_F_ASGNCUS        | C1_F_PLVAL          | C1_PLASNEDIT        |
| C1_F_ASGNPTP        | C1_F_POPITEM        | C1_PLASN_ADD        |
| C1_F_CIGG3V         | C1_F_PRCHAR         | C1_PLASN_EDI        |

| Application Service | Application Service | Application Service |
|---------------------|---------------------|---------------------|
| C1_F_COPYPL         | C1_F_PRCHARS        | C1_PLASSIGN         |
| C1_F_CPYBNDL        | C1_F_PRDVL          | C1_PLASSIGNE        |
| C1_F_CPYPL          | C1_F_PRODVAL        | C1_PLCASSIGN        |
| C1_F_CPYPLVL        | C1_F_PRODVL1        | C1_PLEDIT           |
| C1_F_CUSSRCH        | C1_F_RSCDVAL        | C1_PLISTSRCH        |
| C1_F_DELEXCH        | C1_F_RTDESC         | C1_PLMNG            |
| C1_F_DELSCS         | C1_F_SAVESCS        | C1_PLPTYAINF        |
| C1_F_DTVAL          | C1_F_SRPLVAL        | C1_PLPTYINFO        |
| C1_F_EDTEXHR        | C1_F_VAL_CUS        | C1_PLSRCH           |
| C1_F_EDTMMP         | C1_GENERICSA        | C1_PLSTOGGLE        |
| C1_F_EDTPL          | C1_GENRCMP          | C1_PLVAL            |
| C1_F_EDTPR          | C1_GETTIER          | C1_PLVALIDAT        |
| C1_F_EDTPROD        | C1_GRP              | C1_PLVIEW           |
| C1_F_EDTPRPL        | C1_IGMMB            | C1_PL_ADD           |
| C1_F_EDTPRSS        | C1_INF_PARTY        | C1_PL_EDIT          |
| C1_F_EXCDVAL        | C1_INVC             | C1_PL_PI            |
| C1_F_EXCHVAL        | C1_LIST_TIER        | C1_PMPRC            |
| C1_F_EXHVAL         | C1_MIG              | C1_POLICYTYPE       |
| C1_F_GENACBO        | C1_MIGAS            | C1_PPEDT            |
| C1_F_IGG1MM         | C1_MNGRT            | C1_PPOVR            |
| C1_F_IGG1MS         | C1_MNGTR            | C1_PPOVRSRCH        |
| C1_F_IGG2MM         | C1_MPPA             | C1_PP_DSPINF        |
| C1_PP_PLVAL         | C1_SRCHPL           | CILBSBHP            |
| C1_PRCAD            | C1_SRCHPLVAL        | CILBSCCP            |
| C1_PRCE_VALD        | C1_SRCHPPL          | CILBSEGP            |
| C1_PRCPM            | C1_SRCHPRD          | CILBSTMP            |
| C1_PRC_EDIT         | C1_SRCH_PROF        | CILCAAHP            |
| C1_PRC_OVRD         | C1_SRPROD           | CILCAASP            |
| C1_PRC_TR           | C1_STRTOLIST        | CILCACCP            |
| C1_PRC_VALID        | C1_TEMPLATE         | CILCALZP            |
| C1_PRDREL           | C1_TIER_INP         | CILCAMRP            |

| Application Service | Application Service | Application Service |
|---------------------|---------------------|---------------------|
| C1_PRICEPARM        | C1_VWPRD            | CILCBCUP            |
| C1_PRITSRCH         | CHGTYPE             | CILCCCIP            |
| C1_PROD             | CHGTYPECD           | CILCCCZP            |
| C1_PRODPL           | CIACNBTY            | CILCCIZP            |
| C1_PROD_ADD         | CIAPAYSTGUPL        | CILCCNSP            |
| C1_PROD_EDIT        | CIAPPACCTYPE        | CILCCNXP            |
| C1_PROD_SRCH        | CIAPPCHELGBL        | CILCCSCP            |
| C1_PROVR_EDT        | CIAPPCRIT           | CILCCSHP            |
| C1_PRZCR            | CIAPPTXNCHAIN       | CILCCTXP            |
| C1_PRZTR            | CIAPPTXNRSN         | CILCFIZP            |
| C1_PRZ_CR           | CICASE              | CILCPERP            |
| C1_PRZ_TR           | CICASECREATE        | CILCPLAS            |
| C1_PTPLA            | CICHGTYPE           | CILCPPLP            |
| C1_RATE_DEF         | CICREATEPAYMENTS    | CILCPRMP            |
| C1_RECTIFYSRCH      | CIGETPRICING        | CILCSALP            |
| C1_RSN              | CILAADUP            | CILCSSEP            |
| C1_RTCOM_ADD        | CILAASCP            | CILCSVAP            |
| C1_RTC_VAL          | CILAAUSP            | CILDATA             |
| C1_RTOPT            | CILACCDEL           | CILDIVET            |
| C1_SAVE_TIER        | CILACLCP            | CILDIVEXT           |
| C1_SHOW_IMG         | CILBBICP            | CILECBLP            |
| C1_SRCH             | CILBBLLP            | CILEFKRP            |
| CILEFLDP            | CILPILANG           | CILRRVMP            |
| CILEMNUP            | CILPIREL            | CILSACHG            |
| CILEMOBP            | CILPITXNREL         | CILTACRP            |
| CILENAVP            | CILPOLMO            | CILTALGP            |
| CILENVOP            | CILPPAYP            | CILTALTP            |
| CILERPTP            | CILPPCAN            | CILTAMGP            |
| CILESVCP            | CILPPTSP            | CILTAMTP            |
| CILETBLP            | CILPQADP            | CILTAPAP            |
| CILEUIZP            | CILPRCITMREL        | CILTAPFP            |

| Application Service | Application Service | Application Service |
|---------------------|---------------------|---------------------|
| CILEXCHRATE         | CILPRICELISTCHAR    | CILTAPSP            |
| CILFAFHP            | CILPRITEM           | CILTAROP            |
| CILFBLCP            | CILPRLIST           | CILTARTP            |
| CILFBPHP            | CILPRLISTDIV        | CILTASGP            |
| CILFDRR             | CILPRLISTL          | CILTATCP            |
| CILFFNTP            | CILPTCNP            | CILTATPP            |
| CILFFTBP            | CILQATDP            | CILTATYP            |
| CILFFTPP            | CILQCASP            | CILTBCRP            |
| CILFLGRP            | CILQTDEP            | CILTBCTP            |
| CILFMVTP            | CILQTDLP            | CILTBFFP            |
| CILFSFHP            | CILQTDQP            | CILTBFVP            |
| CILITPDP            | CILQTDSP            | CILTBIMP            |
| CILLODPP            | CILQTDTP            | CILTBLCP            |
| CILPAPHP            | CILQTDZP            | CILTBLPP            |
| CILPAPSP            | CILQTSSP            | CILTBNKP            |
| CILPDCNP            | CILQTSUP            | CILTBRTP            |
| CILPDCSP            | CILRCMAP            | CILTBSTP            |
| CILPEPLP            | CILRENGP            | CILTBTCP            |
| CILPEQAP            | CILRRSMP            | CILTBTRP            |
| CILPEVTP            | CILRRTCP            | CILTBXTP            |
| CILPICHAR           | CILRRTSP            | CILTCAMP            |
| CILPIDIV            | CILRRTVP            | CILTCATP            |
| CILTCCCP            | CILTITTP            | CILTSARP            |
| CILTCCTP            | CILTLDIP            | CILTSATP            |
| CILTCHTP            | CILTLETP            | CILTSCLP            |
| CILTCIDP            | CILTLKFP            | CILTSCYP            |
| CILTCLGP            | CILTLNGP            | CILTSICP            |
| CILTCLRP            | CILTMCRP            | CILTSOMP            |
| CILTCLWP            | CILTMHTP            | CILTSOPP            |
| CILTCNTP            | CILTMSGP            | CILTSQIP            |
| CILTCOCP            | CILTNUXP            | CILTSQRP            |

| Application Service | Application Service | Application Service  |
|---------------------|---------------------|----------------------|
| CILTCQTP            | CILTOCRP            | CILTSTMP             |
| CILTCURP            | CILTOETP            | CILTSVTP             |
| CILTCUSP            | CILTOPTP            | CILTSWLP             |
| CILTDARP            | CILTORAP            | CILTTACP             |
| CILTDASP            | CILTPCRP            | CILTTAXP             |
| CILTDCAP            | CILTPCTP            | CILTTGRP             |
| CILTDCLP            | CILTPDRP            | CILTTMRP             |
| CILTDIRP            | CILTPHTP            | CILTTMTP             |
| CILTDPRP            | CILTPIFP            | CILTTNSP             |
| CILTDSTP            | CILTPKGP            | CILTTNTP             |
| CILTDWPP            | CILTPMDP            | CILTTOUP             |
| CILTDWTP            | CILTPPTP            | CILTTRAP             |
| CILTEBRP            | CILTPRTP            | CILTTTMP             |
| CILTECRP            | CILTPSDP            | CILTTZNP             |
| CILTETTP            | CILTPSTP            | CILTUOMP             |
| CILTFNDP            | CILTPTRP            | CILTURPP             |
| CILTFRQP            | CILTPYTP            | CILTUSCP             |
| CILTFWLP            | CILTQRTP            | CILTUSEP             |
| CILTGLDP            | CILTRGLP            | CILTUSGP             |
| CILTIDTP            | CILTRLEP            | CILTWCTP             |
| CILTINCP            | CILTRSCP            | CILTWDCP             |
| CILTINSP            | CILTRTYP            | CILTWETP             |
| CILTWFPP            | CILXOPTP            | CISATYCHG            |
| CILTWPTP            | CILXRCVP            | CTXTZONE             |
| CILTWSCP            | CILXRTTP            | DIVS                 |
| CILTWSDP            | CILXSENP            | DIV_PRICEITEMS       |
| CILTXNDETAIL        | CILXSVXP            | DIV_PRICELISTS       |
| CILTXNSRC           | CILXTPCP            | F1-APAYEXPCRTYPEBOAS |
| CILTXNSRCD          | CILXXSCP            | F1-ATTACHMENTBOAS    |
| CILTXNSRCL          | CILXXUPP            | F1-DECRPTBOAS        |
| CILUPFTS            | CILYASTP            | F1-DFLTAPS           |

| Application Service | Application Service | Application Service |
|---------------------|---------------------|---------------------|
| CILVFVDP            | CILYDBPP            | F1-DFLTS            |
| CILVFVSP            | CILYDFQP            | F1-EXPUSERSREQBOAS  |
| CILVVLEP            | CILYDPIP            | F1-GENPROC          |
| CILVVLSP            | CILYENRP            | F1-MIGROBJIMP       |
| CILWDWNP            | CILYROBP            | F1-STASKTYPE        |
| CILWJSDP            | CILZAFQP            | F1-SVCTASK          |
| CILWJSSP            | CILZAUQP            | F1-SYNCREQ          |
| CILWNUPP            | CILZFNCP            | F1-SYNCREQIN        |
| CILWNUSP            | CILZPORP            | F1-SYNCREQUESTBOAS  |
| CILWPROP            | CILZRBPP            | F1-WEBSVCBOAS       |
| CILXADPP            | CILZRPHP            | F1ADMIN             |
| CILXAIEP            | CILZRPOP            | F1ATTACH            |
| CILXAIIP            | CILZRPTP            | F1ATTACHMENT        |
| CILXCLSP            | CILZSCRP            | F1CATTCH            |
| CILXCONP            | CILZSCZP            | F1CONFIGLOG         |
| CILXENHP            | CILZTLZP            | F1DEBUG             |
| CILXFRMP            | CILZZOHP            | F1EXLKP             |
| CILXGRPP            | CILZZONP            | F1EXLKPS            |
| CILXJDBP            | CIL_FAVORITES       | F1LCAMRP            |
| CILXJMSP            | CIPRICEACCOUNT      | F1LEXTLKUP          |
| CILXJSVP            | CISACHG             | F1LTAMTP            |
| CILXNDNP            | CISACHGTYPE         | F1MGDEXP            |
| F1MGDEXS            | F1_USRFAVSCH        | F1SUBRQQ            |
| F1MGDIMP            | FILETYPE            | F1SYNCRM            |
| F1MGDIMS            | FWLCTDEP            | F1SYNCRQ            |
| F1MGOIMP            | FWLFACTP            | F1TBLEXC            |
| F1MGPLNM            | FWLSTRJP            | F1UIZONE            |
| F1MGPLNS            | FWLTBELP            | F1USERLOG           |
| F1MGREQM            | FWLTBOJP            | F1WBSVCM            |
| F1MGREQS            | FWLTBSVP            | F1WBSVCS            |
| F1MIGRDEXP          | FWLTDARP            | F1WEBSVC            |

| Application Service | Application Service | Application Service |
|---------------------|---------------------|---------------------|
| F1MIGRDIMP          | FWLTEXSP            | F1_BTST             |
| F1MIGRDS            | FWLTMGCT            | F1REQTYP            |
| F1MIGROBJ           | FWLTOMTP            | F1STRDIS            |
| F1MIGRPLAN          | FWLTSCHP            | F1STREAS            |
| F1MIGRREQ           | FWLTUIMP            | PERTREE             |
| F1MIGRTIMP          | FWLXOUTP            | SACHGLNK            |
| F1MIGRTX            | FWLZDEXP            | SATYPCHG            |
| F1MTXIMP            | FWLZWLZP            | C1LASGN             |
| F1REQ               | GOTOREC             | C1PIASGN            |
| C1BCHGUPLREQ        | C1DELCTL            | C1PLASGNM           |
| C1BILLCYCLEUPDTUPL  | C1ELGPA             | C1REFUPLREQ         |
| C1CONTRIDERUPDTUPL  | C1GETELIGPT         | C1UPLDRQ            |
| C1DCDTLC            | C1HOLDUPLREQ        | C1UPLREQ            |
| C1WOUPLREQ          | CILCPASP            | C1HCSINF            |
| C1-ACCNBRTYPAS      | C1ADDRESS           | C1INMSGP            |
| C1-CUSTINMSG        | C1ADDRS             | C1INMSRH            |
| C1-GENRQ            | C1ADDRSBO           | C1INMSTY            |
| C1-INMSG            | C1ADDRSRC           | C1PAREQ             |
| C1-INMSGTYPE        | C1CUS360            | C1PARQMN            |
| C1-MEMBERINMSG      | C1DSPT              | C1PARQTY            |
| C1-POLPERORLEAS     | C1DSPTRQ            | C1PI                |
| C1-PROSPECTCRET     | C1DSPTRT            | C1PL                |
| C1-REQUEST          | C1DSPTTY            | C1PRICEASGN         |
| C1ADDRDP            | C1HCAPPSER          | C1REINUPLREQ        |
| C1ADDRDTL           | C1HCBLDT            | CILTTHDP            |
| C1_DSPT_REQ         | CIPOLPERROLE        | F1-ARQPR            |
| F1-AVALG            | F1-LKPIL            | F1-SICRL            |
| F1-AVBT             | F1-MGDIM            | F1-SRCRL            |
| F1-AVMO             | F1-MGDPR            | F1-SRLRQ            |
| F1-AVTBL            | F1-MGOAP            | F1-STATSM           |
| F1-AVTD             | F1-MGOPR            | F1-STCRL            |

| Application Service | Application Service | Application Service |
|---------------------|---------------------|---------------------|
| F1-BFCRL            | F1-MGTAP            | F1-STKDF            |
| F1-BSFLG            | F1-MGTPR            | F1-STKTR            |
| F1-BUNPR            | F1-NDPUR            | F1-SUBRQ            |
| F1-DTDOM            | F1-ORCRL            | F1-SYNEF            |
| F1-FCTRN            | F1-OUCRL            | F1-SYNIL            |
| F1-FKVBP            | F1-PDBEX            | F1-SYNRQ            |
| F1-FLUSH            | F1-PDBG             | F1-SYSRQ            |
| F1-ILMIN            | F1-REQTY            | F1-TDCRL            |
| F1-LANG             | F1-REVPR            | F1-TDEER            |
| F1-LDAP             | F1-SAKRQ            | F1-TDPG             |
| F1-XMLPG            | ACCTVIEW            | C1-ACCTAPAY_SERV    |
| C1-DISC-REPT        | C1-DRRTMPLT         | C1-MBR-DR-TY        |
| C1-REVRECPLCY       | C1ACCTAPAY          | C1APAYRT            |
| C1APAYVW            | C1APYINS            | C1DISREP            |
| C1DRDIS             | C1DSRTY             | C1FILERQ            |
| C1FLRQDT            | C1MBRRCN            | C1PARAM             |
| C1PERS              | C1PERSDP            | C1PERSON            |
| C1RCONTY            | C1RECOLN            | C1RECONCIL          |
| C1RECONTYP          | C1SRCAPP            | C1VIEWRL            |
| C1_BPYHS            | C1_DRRSP            | C1_DRRTM            |
| C1_DRRTP            | C1_INVCN            | C1_PAYIN            |
| C1_PRODUCT          | C1_RLTPM            | C1_RLTVW            |
| CILRULTP            | CONRULE             | PRICECOMPPRE        |
| REQ_TYP             | C1-PRRLTYP          | C1-RULEBOAS         |
| C1-TXNAGG           | C1-TXNDTL           | C1-TXNREC           |
| C1-TXNSRC           | C1BILLLVL           | C1BILLSORT          |
| C1BILLTD            | C1BLLLVLUPLREQ      | C1BLLSRTUPLREQ      |
| C1DISAGR            | C1ENTITYREPORT      | C1PRICINGGROUP      |
| C1PROAPP            | C1PRTYP             | C1SRCHRL            |
| C1TXNAGG            | C1TXNAGGRUL         | C1TXNDTL            |

| Application Service  | Application Service | Application Service |
|----------------------|---------------------|---------------------|
| C1TXNFD              | C1TXNSRC            | C1TXRTFM            |
| C1_BUNDVAL           | C1_COPYBND          | C1_CPYBD            |
| C1_FEED              | C1_PRICE            | C1_TXNAR            |
| CILTXNSOURCE         | CIPRICEPARM         | F1APPLYBNDL         |
| F1BNDLEM             | F1BNDLES            | F1BNDLIM            |
| F1BNDLIS             | F1BUNEXP            | F1BUNIMP            |
| F1IWSDPL             | F1IWSSVC            | F1IWSVCP            |
| F1IWSVCS             | FWLBNDLP            | C1-ACCUDATA         |
| C1-CUSTREGTEMPL_SERV | C1-CUSTREGTYPE      | C1-GETPRICINGENTITY |
| C1-PICINGRULE        | C1ACUDAT            | C1MASPRI            |
| C1MPRISR             | C1RETMPL            | F10UMSTQ            |
| F10UMSTY             | PRICECOMPSEQ        | C1CREGSR            |
| C1CTRGHC             | C1CUREG             | C1CURETY            |
| C1CUSTREG            | C1CUSTRG            | AUDITEVENT          |
| C1-AUDEVTYPE         | C1-HEALTHCARE       | C1ADEVSR            |
| C1AUDEVT             | C1AUDTY             | C1RETMPLHC          |
| C1STATE              | C1_BILL             | -                   |

# **B.4 INADMIN**

The following table lists all application services configured for the INADMIN user group:

| Application Service | Application Service  | Application Service |
|---------------------|----------------------|---------------------|
| AFHZONE             | C1-CNTRTPPTZ         | C1-EXTSTMICHZ       |
| APPTXADM            | C1-CONTRACTCHARSVALI | C1-EXTSTMLOGZ       |
| BILLGCONS           | C1-CONTRACTTYPECHARS | C1-EXTSTMTAD        |
| BILLGRAPH           | C1-CTRLC             | C1-EXTSTMTCHAR      |
| C1-ACCBALCNT        | C1-DEFAULTPP         | C1-EXTSTMTED        |
| C1-ACCCRCHM         | C1-DELPPTMP          | C1-EXTSTMTITEM      |
| C1-ACCCURDET        | C1-DFLTPPTMP         | C1-EXTSTMTITMCHR    |
| C1-ACCDETAILZ       | C1-DRRDTLSZ          | C1-EXTSTMTRC        |

| Application Service  | Application Service  | Application Service  |
|----------------------|----------------------|----------------------|
| C1-ACCDISCREZ        | C1-DUPBTN            | C1-EXTSTMTSRZ        |
| C1-ACCOUNTCURRENT    | C1-EDITPPTMP         | C1-EXTSTMTZ          |
| C1-ACCQUICED         | C1-EQUITYDT          | C1-GETADJ            |
| C1-ACCREDIT          | C1-EXITEMDEL         | C1-GETEFFECTVPRICING |
| C1-ACCRLOGZ          | C1-EXITEMED          | C1-GETPPTMPL         |
| C1-ACCSELECT         | C1-EXSTMVBNF         | C1-INSDETBAK         |
| C1-ACCURERR          | C1-EXTACQRYZ         | C1-ISSUEDATEPOLICYCH |
| C1-ACCURTEXT         | C1-EXTAUTREC         | C1-LINKPPTMP         |
| C1-ACNPOLSUMZ        | C1-EXTERNALSTATEMENT | C1-LINKPPTMP2        |
| C1-ACPOLSUMMZ        | C1-EXTITEMAD         | C1-MAINPINFR         |
| C1-ACTPPTMPL         | C1-EXTPENDG          | C1-MAINPPLAN         |
| C1-ACURITEMD         | C1-EXTREOPN          | C1-MAINPPTMP         |
| C1-ADJAPPRVLREQBOAS  | C1-EXTSTCHM          | C1-MOVEPPT           |
| C1-APAYEXPCRREQBOAS  | C1-EXTSTIMP          | C1-NAVACTCUR         |
| C1-APAYEXPCRTYPEBOAS | C1-EXTSTITCH         | C1-NAVTOEXST         |
| C1-APPRSN            | C1-EXTSTLDB          | C1-PAY-REQ           |
| C1-APPTXN            | C1-EXTSTMBNF         | C1-PAYMENT           |
| C1-APPTXNLOG         | C1-EXTSTMCAN         | C1-PAYPLAN           |
| C1-ASAPU             | C1-EXTSTMCLD         | C1-PAYPLAND          |
| C1-ASGNPL            | C1-EXTSTMCLS         | C1-PAYPLANTMPLCOMPL  |
| C1-BILLCHARGE        | C1-EXTSTMDTLZ        | C1-PAYPLANZ          |
| C1-BRD               | C1-EXTSTMDZ          | C1-PAYPLNBPA         |
| C1-PAYTEMPLATEBOAS   | C1-PPDUP             | C1ACINSP             |
| C1-PERBALCNT         | C1-PPEDIT            | C1ACTPER             |
| C1-PIFVIS            | C1-PPEDTTASK         | C1ACTREE             |
| C1-PINFRDISP         | C1-PPLANDET          | C1ADJSTP             |
| C1-PINVFPOST         | C1-PPPROC            | C1ADJUPL             |
| C1-POINFRDET         | C1-PPSACCSRC         | C1APPBOCHNZN         |
| C1-POLCANCE          | C1-PPTCNTDETZ        | C1APPCHN             |
| C1-POLCANZ           | C1-PPTERROR          | C1APPCRT             |
| C1-POLICY            | C1-PPTMPDISP         | C1APPRESP            |

| Application Service  | Application Service | Application Service |
|----------------------|---------------------|---------------------|
| C1-POLICYBPA         | C1-PPTMPDUP         | C1APPTXNBOCHN       |
| C1-POLICYCANRSNSERV  | C1-PPTMPL           | C1APPTXNBOCHNZN     |
| C1-POLICYCHAR        | C1-PPTMPLD          | C1APPTXNCHAIN       |
| C1-POLICYDESC        | C1-PPTMPLDET        | C1APPTXNCRI         |
| C1-POLICYINVOICEFREQ | C1-PPTMPLDETZ       | C1APPTXNCRT         |
| C1-POLICYSUM         | C1-PPTMPLVIS        | C1APPTXNGRP         |
| C1-POLINVDETZ        | C1-PPTMPLZ          | C1BOCHN             |
| C1-POLINVEDI         | C1-PPTMPPOST        | C1CCACCT            |
| C1-POLINVFRE         | C1-PSTAKEHLD        | C1CCPORT            |
| C1-POLINVFREZ        | C1-QUICKPAGINATION  | C1CNTCR             |
| C1-POLINVFRQ         | C1-RECVAL           | C1CTRLC             |
| C1-POLI_FHZ          | C1-REFWOREQ         | C1FLRQTY            |
| C1-POLNOMINEZ        | C1-REQUEST-TYPE     | C1FLSRCH            |
| C1-POLPERORLEAS      | C1-RETURNDUP        | C1INSPAY            |
| C1-POLREINSTSR       | REQ_TYP             | C1LISTBL            |
| C1-POLSUMZ           | C1-SHDETAILSZ       | C1MANAPP            |
| C1-PPACCTSRC         | C1-SRCHSCPT         | C1MANLOG            |
| C1-PPACTV            | C1-UNLINK           | C1MANMOD            |
| C1-PPBTNS            | C1-UNLINKPP         | C1MANRES            |
| C1-PPDET             | C1-UPLOADCSV        | C1NCISPY            |
| C1-PPDETZ            | C1-WRITEOFFREQ      | C1NCPTMP            |
| C1-PPDISP            | C1ACCRATE           | C1ODBUPR            |
| C1PASGAPPROVE        | C1PTPLP             | C1_BACCGRVAL        |
| C1PASGREADMODIFY     | C1PYRQTY            | C1_BAFHZ            |
| C1PASGREADRESOLVE    | C1RECDTLSTAT        | C1_BFHIS            |
| C1PAYMAN             | C1RECONDTL          | C1_BNDMN            |
| C1PAYPLAN            | C1REFSTP            | C1_BNDPRD           |
| C1PAYPTL             | C1REFUND            | C1_BNDPRS           |
| C1PAYREQ             | C1REQSTS            | C1_BO_OPT           |
| C1PAYRQ              | C1REQTYP            | C1_BRD_P            |
| C1PAYSRC             | C1RFWORT            | C1_BUNDLE           |

| Application Service | Application Service | Application Service |
|---------------------|---------------------|---------------------|
| C1PAYUPL            | C1SAPPTM            | C1_CHKBIL_PA        |
| C1PERRL             | C1SATYPELISTZ       | C1_CHKTRDFLG        |
| C1POINFR            | C1SCHEDU            | C1_CIGAS            |
| C1POLACL            | C1VAR               | C1_CIMAPZ           |
| C1POLICYCANRSN      | C1VARIANCE          | C1_COM_VALID        |
| C1POLPEL            | C1WODET             | C1_COPYPL           |
| C1POLSRH            | C1_ACCUR            | C1_CPBUNDL          |
| C1POLTYP            | C1_ACUNV            | C1_CPYPL            |
| C1PPCARS            | C1_ADDEXH           | C1_CUSTINFO         |
| C1PPDUP             | C1_ADDPL            | C1_DEL_PRD          |
| C1PPLAN             | C1_ADDPROD          | C1_DEL_PROD         |
| C1PPSRH             | C1_ADD_RTCMP        | C1_DISPBUND         |
| C1PPSRS             | C1_ADD_TIER         | PRICECOMPPRE        |
| C1PPTMPL            | C1_ADMPI            | C1_DSPLY_RT         |
| C1PPTMPO            | C1_ANSPLTCUS        | C1_EDTBUND          |
| C1PPVERSCHZ         | C1_APCS             | C1_EDTER            |
| C1PRISIM            | C1_APPAD            | C1_EDTPL            |
| C1PRODUCT           | C1_APPTXN_PRICEASGN | C1_EDTPROD          |
| C1PSNAPP            | C1_APPWF            | C1_EDT_PRITM        |
| C1PSNMOD            | C1_APUR             | C1_EFF_PRC          |
| C1PSNRES            | C1_APVIG            | C1_EFF_PRICE        |
| C1PTNDRH            | C1_ASNPL            | C1_EFPRODSRC        |
| C1_EXCHRT           | C1_F_EDTMMP         | C1_F_VAL_CUS        |
| C1_EXHRT            | C1_F_EDTPL          | C1_GENERICSA        |
| C1_EXPPITM          | C1_F_EDTPR          | C1_GENRCMP          |
| C1_EXSTD            | C1_F_EDTPROD        | C1_GETTIER          |
| C1_EXSTL            | C1_F_EDTPRPL        | C1_GRP              |
| C1_EXSTM            | C1_F_EDTPRSS        | C1_IGMMB            |
| C1_EXSTS            | C1_F_EXCDVAL        | C1_INF_PARTY        |
| C1_FTRS             | C1_F_EXCHVAL        | C1_INS_SRCH         |
| C1_F_ADDCHLD        | C1_F_EXHVAL         | C1_INVC             |

| Application Service | Application Service | Application Service |
|---------------------|---------------------|---------------------|
| C1_F_ADDEXCH        | C1_F_GENACBO        | C1_LIST_TIER        |
| C1_F_ADDPL          | C1_F_IGG1MM         | C1_MIG              |
| C1_F_ADDPRD         | C1_F_IGG1MS         | C1_MIGAS            |
| C1_F_ADDPRPL        | C1_F_IGG2MM         | C1_MNGRT            |
| C1_F_ADDPRSS        | C1_F_IGG2MS         | C1_MNGTR            |
| C1_F_ADDRATE        | C1_F_IGG3MM         | C1_MPPA             |
| C1_F_ADMPROD        | C1_F_IGG3MS         | C1_OVR_PRITM        |
| C1_F_ADPROD         | C1_F_PERSRCH        | C1_PAYUP            |
| C1_F_APVDTVL        | C1_F_PLCRT          | C1_PCUSSRCH         |
| C1_F_APVNFLT        | C1_F_PLEDT          | C1_PLADPR           |
| C1_F_ASGNCUS        | C1_F_PLVAL          | C1_PLAE             |
| C1_F_ASGNPTP        | C1_F_POLSRCH        | C1_PLASNADD         |
| C1_F_CIGG3V         | C1_F_POPITEM        | C1_PLASNEDIT        |
| C1_F_COPYPL         | C1_F_PRCHAR         | C1_PLASN_ADD        |
| C1_F_CPYBNDL        | C1_F_PRCHARS        | C1_PLASN_EDI        |
| C1_F_CPYPL          | C1_F_PRDVL          | C1_PLASSIGN         |
| C1_F_CPYPLVL        | C1_F_PRODVAL        | C1_PLASSIGNE        |
| C1_F_CUSSRCH        | C1_F_PRODVL1        | C1_PLCASSIGN        |
| C1_F_DELEXCH        | C1_F_RSCDVAL        | C1_PLEDIT           |
| C1_F_DELSCS         | C1_F_RTDESC         | C1_PLISTSRCH        |
| C1_F_DTVAL          | C1_F_SAVESCS        | C1_PLMNG            |
| C1_F_EDTEXHR        | C1_F_SRPLVAL        | C1_PLPTYAINF        |
| C1_PLPTYINFO        | C1_PRZCR            | CIAPPCHELGBL        |
| C1_PLSRCH           | C1_PRZTR            | CIAPPCRIT           |
| C1_PLSTOGGLE        | C1_PRZ_CR           | CIAPPTXNCHAIN       |
| C1_PLVAL            | C1_PRZ_TR           | CIAPPTXNRSN         |
| C1_PLVALIDAT        | C1_PTPLA            | CICASE              |
| C1_PLVIEW           | C1_RATE_DEF         | CICASECREATE        |
| C1_PL_ADD           | C1_RECON            | CICHGTYPE           |
| C1_PL_EDIT          | C1_RECTIFYSRCH      | CICPAYPLAN          |
| C1_PL_PI            | C1_RSN              | CICREATEPAYMENTS    |

| Application Service | Application Service | Application Service |
|---------------------|---------------------|---------------------|
| C1_PMPRC            | C1_RTCOM_ADD        | CIGETPRICING        |
| C1_PPEDT            | C1_RTC_VAL          | CILAADUP            |
| C1_PPOVR            | C1_RTOPT            | CILAASCP            |
| C1_PPOVRSRCH        | C1_SAVE_TIER        | CILAAUSP            |
| C1_PP_DSPINF        | C1_SHOW_IMG         | CILACCDEL           |
| C1_PP_PLVAL         | C1_SRCH             | CILACLCP            |
| C1_PRCAD            | C1_SRCHPL           | CILBBICP            |
| C1_PRCE_VALD        | C1_SRCHPLVAL        | CILBBLLP            |
| C1_PRCPM            | C1_SRCHPPL          | CILBMCRP            |
| C1_PRC_EDIT         | C1_SRCHPRD          | CILBSBHP            |
| C1_PRC_OVRD         | C1_SRCH_PROF        | CILBSCCP            |
| C1_PRC_TR           | C1_SRPROD           | CILBSEGP            |
| C1_PRC_VALID        | C1_STRTOLIST        | CILBSTMP            |
| C1_PRDREL           | C1_TEMPLATE         | CILCAAHP            |
| C1_PRICEPARM        | C1_TIER_INP         | CILCAASP            |
| C1_PRITSRCH         | C1_VIEW             | CILCACCP            |
| C1_PROD             | C1_VWPRD            | CILCALZP            |
| C1_PRODPL           | CHGTYPE             | CILCAMRP            |
| C1_PROD_ADD         | CHGTYPECD           | CILCBCUP            |
| C1_PROD_EDIT        | CIACNBTY            | CILCCCIP            |
| C1_PROD_SRCH        | CIAPAYSTGUPL        | CILCCCZP            |
| C1_PROVR_EDT        | CIAPPACCTYPE        | CILCCIZP            |
| CILCCNSP            | CILFBLCP            | CILPRLIST           |
| CILCCNXP            | CILFBPHP            | CILPRLISTDIV        |
| CILCCSCP            | CONRULE             | CILPRLISTL          |
| CILCCSHP            | CILFFNTP            | CILPTCNP            |
| CILCCTXP            | CILFFTBP            | CILQATDP            |
| CILCFIZP            | CILFFTPP            | CILQCASP            |
| CILCLOAP            | CILFLGRP            | CILQTDEP            |
| CILCPERP            | CILFMVTP            | CILQTDLP            |
| CILCPLAS            | CILFSFHP            | CILQTDQP            |

| Application Service | Application Service | Application Service |
|---------------------|---------------------|---------------------|
| CILCPPLP            | CILITPDP            | CILQTDSP            |
| CILCPPTMPL          | CILLODPP            | CILQTDTP            |
| CILCPRMP            | CILPAPHP            | CILQTDZP            |
| CILCSALP            | CILPAPSP            | CILQTSSP            |
| CILCSSEP            | CILPDCNP            | CILQTSUP            |
| CILCSVAP            | CILPDCSP            | CILRCMAP            |
| CILDATA             | CILPEPLP            | CILRENGP            |
| CILDIVET            | CILPEQAP            | CILRRSMP            |
| CILDIVEXT           | CILPEVTP            | CILRRTCP            |
| CILECBLP            | CILPICHAR           | CILRRTSP            |
| CILEFKRP            | CILPIDIV            | CILRRTVP            |
| CILEFLDP            | CILPILANG           | CILRRVMP            |
| CILEMNUP            | CILPIREL            | CILSACHG            |
| CILEMOBP            | CILPITXNREL         | CILSTEXTITEM        |
| CILENAVP            | CILPOLMO            | CILTACRP            |
| CILENVOP            | CILPPAYP            | CILTALGP            |
| CILERPTP            | CILPPCAN            | CILTALTP            |
| CILESVCP            | CILPPTSP            | CILTAMGP            |
| CILETBLP            | CILPQADP            | CILTAMTP            |
| CILEUIZP            | CILPRCITMREL        | CILTAPAP            |
| CILEXCHRATE         | CILPRICELISTCHAR    | CILTAPFP            |
| CILFAFHP            | CILPRITEM           | CILTAPRP            |
| CILTAPSP            | CILTCQTP            | CILTOETP            |
| CILTAROP            | CILTCURP            | CILTOPTP            |
| CILTARTP            | CILTCUSP            | CILTORAP            |
| CILTASGP            | CILTDARP            | CILTPCRP            |
| CILTATCP            | CILTDASP            | CILTPDRP            |
| CILTATPP            | CILTDCAP            | CILTPHTP            |
| CILTATYP            | CILTDCLP            | CILTPIFP            |
| CILTBCRP            | CILTDIRP            | CILTPKGP            |
| CILTBCTP            | CILTDPRP            | CILTPMDP            |

| Application Service | Application Service | Application Service |
|---------------------|---------------------|---------------------|
| CILTBFFP            | CILTDSTP            | CILTPPTP            |
| CILTBFVP            | CILTDWPP            | CILTPRTP            |
| CILTBIMP            | CILTDWTP            | CILTPSDP            |
| CILTBLCP            | CILTEBRP            | CILTPSTP            |
| CILTBLPP            | CILTECRP            | CILTPTRP            |
| CILTBNKP            | CILTFNDP            | CILTPYTP            |
| CILTBRTP            | CILTFRQP            | CILTQRTP            |
| CILTBSTP            | CILTFWLP            | CILTRGLP            |
| CILTBTCP            | CILTGLDP            | CILTRLEP            |
| CILTBTRP            | CILTIDTP            | CILTRSCP            |
| CILTBXTP            | CILTINCP            | CILTRTYP            |
| CILTCAMP            | CILTINSP            | CILTSATP            |
| CILTCATP            | CILTITTP            | CILTSCLP            |
| CILTCCCP            | CILTLDIP            | CILTSCYP            |
| CILTCCTP            | CILTLETP            | CILTSICP            |
| CILTCHTP            | CILTLKFP            | CILTSOMP            |
| CILTCIDP            | CILTLNGP            | CILTSOPP            |
| CILTCLGP            | CILTMCRP            | CILTSQIP            |
| CILTCLRP            | CILTMHTP            | CILTSQRP            |
| CILTCLWP            | CILTMSGP            | CILTSTMP            |
| CILTCNTP            | CILTNUXP            | CILTSVTP            |
| CILTCOCP            | CILTOCRP            | CILTSWLP            |
| CILTTACP            | CILWDWNP            | CILYROBP            |
| CILTTAXP            | CILWJSDP            | CILZAFQP            |
| CILTTGRP            | CILWJSSP            | CILZAUQP            |
| CILTTMRP            | CILWNUPP            | CILZFNCP            |
| CILTTMTP            | CILWNUSP            | CILZPORP            |
| CILTTNSP            | CILWPROP            | CILZRBPP            |
| CILTTNTP            | CILXADPP            | CILZRPHP            |
| CILTTOUP            | CILXAIEP            | CILZRPOP            |
| CILTTRAP            | CILXAIIP            | CILZRPTP            |

| Application Service  | Application Service | Application Service |
|----------------------|---------------------|---------------------|
| CILTTTMP             | CILXCLSP            | CILZSCRP            |
| CILTTZNP             | CILXCONP            | CILZSCZP            |
| CILTUOMP             | CILXENHP            | CILZTLZP            |
| CILTURPP             | CILXFRMP            | CILZZOHP            |
| CILTUSCP             | CILXGRPP            | CILZZONP            |
| CILTUSEP             | CILXJDBP            | CIL_FAVORITES       |
| CILTUSGP             | CILXJMSP            | CIPOLICY            |
| CILTWCTP             | CILXJSVP            | CIPOLPERRL          |
| CILTWDCP             | CILXNDNP            | CIPOLPERROLE        |
| CILTWETP             | CILXOPTP            | CIPOLREINSTRSN      |
| CILTWPTP             | CILXRCVP            | CIPRICEACCOUNT      |
| CILTWSCP             | CILXRTTP            | CIREC               |
| CILTWSDP             | CILXSENP            | CIRECCUSTSUB        |
| CILTXNDETAIL         | CILXSVXP            | CIRECON             |
| CILTXNSRC            | CILXTPCP            | CIRECONDTL          |
| CILTXNSRCD           | CILXXSCP            | CIRECONSEG          |
| CILTXNSRCL           | CILXXUPP            | CIRECPRTL           |
| CILUPFTS             | CILYASTP            | CISACHG             |
| CILVFVDP             | CILYDBPP            | CISACHGTYPE         |
| CILVFVSP             | CILYDFQP            | CISATYCHG           |
| CILVVLEP             | CILYDPIP            | CIVARIANCE          |
| CILVVLSP             | CILYENRP            | CNCLRSN             |
| CTXTZONE             | F1MGDIMP            | FILETYPE            |
| DIVS                 | F1MGDIMS            | FWLCTDEP            |
| DIV_PRICEITEMS       | F1MGOIMP            | FWLFACTP            |
| DIV_PRICELISTS       | F1MGPLNM            | FWLSTRJP            |
| F1-APAYEXPCRTYPEBOAS | F1MGPLNS            | FWLTBELP            |
| F1-ATTACHMENTBOAS    | F1MGREQM            | FWLTBOJP            |
| F1-DECRPTBOAS        | F1MGREQS            | FWLTBSVP            |
| F1-DFLTAPS           | F1MIGRDEXP          | FWLTDARP            |
| F1-DFLTS             | F1MIGRDIMP          | FWLTEXSP            |

| Application Service | Application Service | Application Service |
|---------------------|---------------------|---------------------|
| F1-EXPUSERSREQBOAS  | F1MIGRDS            | FWLTMGCT            |
| F1-GENPROC          | F1MIGROBJ           | FWLTOMTP            |
| F1-MIGROBJIMP       | F1MIGRPLAN          | FWLTSCHP            |
| F1-STASKTYPE        | F1MIGRREQ           | FWLTUIMP            |
| F1-SVCTASK          | F1MIGRTIMP          | FWLXOUTP            |
| F1-SYNCREQ          | F1MIGRTX            | FWLZDEXP            |
| F1-SYNCREQIN        | F1MTXIMP            | FWLZWLZP            |
| F1-SYNCREQUESTBOAS  | F1REQ               | GOTOREC             |
| F1-WEBSVCBOAS       | F1REQTYP            | LISTBILLVIEW        |
| F1ADMIN             | F1STRDIS            | PERTREE             |
| F1ATTACH            | F1STREAS            | POLICYCANRSN        |
| F1ATTACHMENT        | F1SUBRQQ            | RECDTSTA            |
| F1CATTCH            | F1SYNCRM            | RECON               |
| F1CONFIGLOG         | F1SYNCRQ            | RECONDTL            |
| F1DEBUG             | F1TBLEXC            | RSTRSN              |
| F1EXLKP             | F1UIZONE            | SACHGLNK            |
| F1EXLKPS            | F1USERLOG           | SATYPCHG            |
| F1LCAMRP            | F1WBSVCM            | SATYPES             |
| F1LEXTLKUP          | F1WBSVCS            | F1_BTST             |
| F1LTAMTP            | F1WEBSVC            | F1_USRFAVSCH        |
| F1MGDEXP            | F1MGDEXS            | C1LASGN             |
| C1BCHGUPLREQ        | C1DELCTL            | C1PIASGN            |
| C1BILLCYCLEUPDTUPL  | C1ELGPA             | C1PLASGNM           |
| C1CONTRIDERUPDTUPL  | C1GETELIGPT         | C1REFUPLREQ         |
| C1DCDTLC            | C1HOLDUPLREQ        | C1UPLDRQ            |
| C1UPLREQ            | C1WOUPLREQ          | CILCPASP            |
| C1-PROSPECTCRET     | C1ADDRS             | C1DSPTTY            |
| C1ACRLCL            | C1ADDRSBO           | C1PAREQ             |
| C1ACRLTP            | C1ADDRSRC           | C1PARQMN            |
| C1ADDRDP            | C1DSPT              | C1PARQTY            |
| C1ADDRDTL           | C1DSPTRQ            | C1PI                |

| Application Service | Application Service  | Application Service |
|---------------------|----------------------|---------------------|
| C1ADDRESS           | C1DSPTRT             | C1PL                |
| C1PRICEASGN         | C1_DSPT_REQ          | F1-ARQPR            |
| F1-AVALG            | F1-LKPIL             | F1-SICRL            |
| F1-AVBT             | F1-MGDIM             | F1-SRCRL            |
| F1-AVMO             | F1-MGDPR             | F1-SRLRQ            |
| F1-AVTBL            | F1-MGOAP             | F1-STATSM           |
| F1-AVTD             | F1-MGOPR             | F1-STCRL            |
| F1-BFCRL            | F1-MGTAP             | F1-STKDF            |
| F1-BSFLG            | F1-MGTPR             | F1-STKTR            |
| F1-BUNPR            | F1-NDPUR             | F1-SUBRQ            |
| F1-DTDOM            | F1-ORCRL             | F1-SYNEF            |
| F1-FCTRN            | F1-OUCRL             | F1-SYNIL            |
| F1-FKVBP            | F1-PDBEX             | F1-SYNRQ            |
| F1-FLUSH            | F1-PDBG              | F1-SYSRQ            |
| F1-ILMIN            | F1-REQTY             | F1-TDCRL            |
| F1-LANG             | F1-REVPR             | F1-TDEER            |
| F1-LDAP             | F1-SAKRQ             | F1-XMLPG            |
| C1-DISC-REPT        | C1-PTD-CAL           | C1APAYRT            |
| C1FILERQ            | C1FLRQDT             | C1PARAM             |
| C1PERS              | C1PERSDP             | C1PERSON            |
| C1SRCAPP            | C1VIEWRL             | C1_INVCN            |
| C1_PRODUCT          | C1_RLTPM             | C1_RLTVW            |
| CILRULTP            | C1-PRRLTYP           | C1ENTITYREPORT      |
| C1PROAPP            | C1PRTYP              | C1_PRICE            |
| CIPRICEPARM         | C1-CUSTREGTEMPL_SERV | C1-CUSTREGTYPE      |
| C1-GETPRICINGENTITY | C1MASPRI             | C1MPRISR            |
| C1RETMPL            | F10UMSTQ             | F10UMSTY            |
| PRICECOMPSEQ        | C1CREGSR             | C1CTRGHC            |
| C1CUREG             | C1CURETY             | C1CUSTREG           |
| C1CUSTRG            | AUDITEVENT           | C1-AUDEVTYPE        |

| Application Service | Application Service | Application Service |
|---------------------|---------------------|---------------------|
| C1-HEALTHCARE       | C1ADEVSR            | C1AUDEVT            |
| C1AUDTY             | C1RETMPLHC          | -                   |

# **Appendix C:** Changing the DB User Password

If you have changed the database user password, you need to execute the following steps before installing the rollup pack for Oracle Utilities Application Framework Version 4.3.0.6.0:

- Download and apply the single fix available for Bug 22505470 PATCHES APPEND EXTRA SPACE TO STRINGS AND ADD DB SERVICE CONNECTION SUPPORT on the application and database environments.
- 2. Perform the following steps on the application environment:
  - a. Change the DB Name using the configureEnv command.
  - b. Execute the initialSetup utility using the following command:

#### AIX, Linux:

\$SPLEBASE/bin/initialSetup.sh

#### Windows:

%SPLEBASE%\bin\initialSetup.cmd

c. Execute the invokeDBUpdatePatch utility to change the database user name and password using the following command:

#### AIX, Linux:

\$SPLEBASE/bin/invokeDBUpdatePatch.sh -b

#### Windows:

%SPLEBASE%\bin\invokeDBUpdatePatch.cmd -b

# Appendix D: Oracle Utilities Application Framework System Table Guide

This section lists the system tables owned by Oracle Utilities Application Framework V4.3.0.6.0 and explains the data standards of the system tables. The data standards are required for the installation of Oracle Utilities Application Framework, development within Oracle Utilities Application Framework, and for the configuration and customization of Oracle Utilities products. Adhering to the data standards is a prerequisite for seamless upgrade to future releases.

#### This section includes:

- About System Tables
- System Table Standards
- Guidelines for System Table Updates
- System Table List

# **D.1 About System Tables**

System tables are a subset of the tables that must be populated at the time of installation of the product. They include metadata and configuration tables. The data stored in the system tables are the information that Oracle Utilities Application Framework product operations are based on.

As the product adds more functionality, the list of system tables can grow. The complete list of the system tables can be found in the System Table List section.

## **D.2 System Table Standards**

System table standards must be observed for the following reasons:

- The product installation and upgrade process and customer modification data extract processes depend on the data prefix and owner flag values to determine the system data owned by each product.
- The standards ensure that there will be no data conflict in the product being developed and the future Oracle Utilities Application Framework release.
- The standards ensure that there will be no data conflict between customer modifications and future Oracle Utilities product releases.
- The data prefix is used to prevent test data from being released to production.

**Developer's Note:** All test data added to the system data tables must be prefixed by ZZ (all upper case) in order for the installation and upgrade utility to recognize them as test data.

# **D.3 Guidelines for System Table Updates**

This section describes guidelines regarding the updating of the system table properties.

## **D.3.1** Business Configuration Tables

The majority of data in the tables in this group belongs to the customer. But these tables are shipped with some initial data in order for the customer to login to the system and begin configuring the product. Unless specified otherwise, the initial data is maintained by Oracle Utilities Application Framework and subject to subsequent upgrade.

## **D.3.1.1** Application Security and User Profile

These tables define the access rights of a User Group to Application Services and Application Users.

| Properties   | Description                                                                                                    |
|--------------|----------------------------------------------------------------------------------------------------|
| Tables       | SC_ACCESS_CNTL, SC USER,                                                                                                    |
|              | SC_USR_GRP_PROF, SC_USR_GRP_USR,                                                                                                    |
|              | SC_USER_GROUP, SC_USER_GROUP_L                                                                                                    |
| Initial Data | User Group ALL_SERVICES and default system user SYSUSER. Upon installation the system default User Group ALL_SERVICES is given unrestricted accesses to all services defined in Oracle Utilities Application Framework. |

**Developer's Note:** When a new service is added to the system, all actions defined for the service must be made available to the User Group ALL\_SERVICES.

## **D.3.1.2** Currency Code

The ISO 4217 three-letter codes are taken as the standard code for the representation of the currency.

| Properties   | Description                 |
|--------------|-----------------------------|
| Tables       | CI_CURRENCY_CD,             |
|              | CI_CURRENCY_CD_L            |
| Initial Data | United States Dollar (USD). |

#### **D.3.1.3** Display Profile

The Display Profile Code is referenced in the User (SC\_USER) table.

| Properties   | Description                                                      |
|--------------|------------------------------------------------------------------|
| Tables       | CI_DISP_PROF, CI_DISP_PROF_L                                     |
| Initial Data | North America (NORTHAM), HIJRI Format (HIJRI) and Europe (EURO). |

**Configuration Note:** In order to use HIJRI Format display profile, additional configuration is needed to define the mappings between Hijri and Gregorian dates. Refer to the Display Profile documentation for more information.

## **D.3.1.4** Installation Options

Installation option has only one row that is shipped with the initial installation of Oracle Utilities Application Framework. The updatable columns in these tables are customer data and will not be overridden by the upgrade process unless a special script is written and included in the upgrade process.

| Properties   | Description                       |
|--------------|-----------------------------------|
| Tables       | F1_INSTALLATION, CI_INSTALL_ALG,  |
|              | CI_INSTALL_MSG, CI_INSTALL_MSG_L, |
|              | CI_INSTALL_PROD                   |
| Initial Data | Option 11111.                     |

**Developer's Note:** The system data owner of an environment is defined in the Installation Option. This Owner Flag value is stamped on all system data that is added to this environment. The installation default value is Customer Modification (CM). This value must be changed in the base product development environments.

## **D.3.1.5** Language Code

Language code must be a valid code defined in ISO 639-2 Alpha-3. Adding a new language code to the table without translating all language dependent objects in the system can cause errors when a user chooses the language.

| Properties   | Description    |
|--------------|----------------|
| Tables       | CI_LANGUAGE    |
| Initial Data | English (ENG). |

#### D.3.1.6 Time Zone

The installation options require a valid time zone. A value for UTC (Coordinated Universal Time) is provided. Implementations should define the appropriate time zone and update the installation option value accordingly.

| Properties   | Description                  |  |
|--------------|------------------------------|--|
| Tables       | CI_TIME_ZONE, CI_TIME_ZONE_L |  |
| Initial Data | итс                          |  |

#### **D.3.1.7** To Do Priority and Role

New To Do Types released will be linked to the default To Do Role and set to the product assigned priority value initially. These initial settings can be overridden by the implementation.

| Properties   | Description                |
|--------------|----------------------------|
| Tables       | CI_ROLE(L), CI_TD_VAL_ROLE |
| Initial Data | F1_DFLT                    |

## **D.3.2** Development and Implementation System Tables

This section defines the standards for the system tables that contain data for application development. The data in these tables implement business logic and UI functions shared by various products and product extensions in the same database.

#### D.3.2.1 Standards

When adding new data, the owner flag value of the environment must prefix certain fields of these tables. For example, when a developer adds a new algorithm type to an Oracle Revenue Management and Billing environment, C1 should prefix the new Algorithm Type code. The fields that are subject to this rule are listed in Standard Data Fields property.

The data that is already in these tables cannot be modified if the data owner is different than the environment owner. This prevents the developers from accidentally modifying system data that belongs to Oracle Utilities Application Framework or the base products. However, some fields are exempt from this rule and can be modified by Customer Modification. These fields are listed in the Customer Modification Fields property.

Note that the system supports a system upgrade rule called Override Owner flag. If duplicate data rows (data row with same primary key values) are found at the time of upgrade, the owner flag values will get overridden. The lower level application system data will override the upper level system data. For example, F1 overrides C1, F1&C1 override CM, and so on. This rule will be applied to the following tables: CI\_CHAR\_ENTITY, CI\_MD\_MO\_ALG, C1\_PORTAL\_OPT, F1\_BUS\_OBJ\_ALG, F1\_BUS\_OBJ\_STATUS\_ALG, CI\_MD\_MO\_OPT, F1\_BUS\_OBJ\_OPT, F1\_BUS\_OBJ\_STATUS\_OPT, F1\_BUS\_OBJ\_STATUS\_OPT, F1\_BUS\_OBJ\_STATUS\_L.

# **D.3.2.2** Algorithm Type

| Properties            | Description                  |
|-----------------------|------------------------------|
| Tables                | CI_ALG_TYPE, CI_ALG_TYPE_L,  |
|                       | CI_ALG_TYPE_PRM,             |
|                       | CI_ALG_TYPE_PRM_L            |
| Standard Data Fields  | Algorithm Type (ALG_TYPE_CD) |
| Customer Modification | None                         |

# D.3.2.3 Algorithm

| Properties            | Description                    |
|-----------------------|--------------------------------|
| Tables                | CI_ALG, CI_ALG_L, CI_ALG_PARM, |
|                       | CI_ALG_VER                     |
| Standard Data Fields  | Algorithm (ALG_CD)             |
| Customer Modification | None                           |

# **D.3.2.4** Application Security

| Properties            | Description                                                                                                    |  |
|-----------------------|----------------------------------------------------------------------------------------------------|--|
| Tables                | SC_APP_SERVICE, SC_APP_SERVICE_L, CI_APP_SVC_ACC                                                                                                    |  |
| Standard Data Fields  | Application Service ID (APP_SVC_ID).  Note: Oracle Revenue Management and Billing prior to version 2.0 will continue to use CI as a prefix for the application service. |  |
| Customer Modification | None                                                                                                    |  |

#### **D.3.2.5** Batch Control

| Properties            | Description                                                                                                    |  |
|-----------------------|----------------------------------------------------------------------------------------------------|--|
| Tables                | CI_BATCH_CTRL, CI_BATCH_CTRL_L,                                                                                                    |  |
|                       | CI_BATCH_CTRL_P, CI_BATCH_CTRL_P_L                                                                                                    |  |
| Standard Data Fields  | Batch Process (BATCH_CD), Program Name                                                                                                    |  |
|                       | (PROGRAM_NAME)                                                                                                    |  |
| Customer Modification | Next Batch Number (NEXT_BATCH_NBR), Last Update Instance (LAST_UPDATE_INST), Last Update Date time (LAST_UPDATE_DTTM) and the batch process update these columns. Time Interval (TIMER_INTERVAL), Thread Count (BATCH_THREAD_CNT), Maximum Commit Records (MAX_COMMIT_RECS), User (USER_ID), Language (LANGUAGE_CD), Email Address (EMAILID), Start program debug tracing (TRC_PGM_STRT_SW), End Program Debug trace (TRC_PGM_END_SW), SQL debug tracing (TRC_SQL_SW) and Standard debug tracing (TRC_STD_SW) on CI_BATCH_CTRL Table. Batch Parameter Value (BATCH_PARM_VAL) and Security flag (TEXT_SECURITY_FLG) on Batch Control Parameters Table (CI_BATCH_CTRL_P) |  |

# **D.3.2.6** Business Object

| Properties                                                                                            | Description                                                                                       |  |  |
|----------------------------------------------------------------------------------------------------|---------------------------------------------------------------------------------------------------|--|--|
| Tables                                                                                                | F1_BUS_OBJ, F1_BUS_OBJ_L,                                                                         |  |  |
|                                                                                                    | F1_BUS_OBJ_ALG, F1_BUS_OBJ_OPT,                                                                   |  |  |
|                                                                                                    | F1_BUS_OBJ_STATUS,                                                                                |  |  |
|                                                                                                    | F1_BUS_OBJ_STATUS_L,                                                                              |  |  |
|                                                                                                    | F1_BUS_OBJ_STATUS_ALG,                                                                            |  |  |
|                                                                                                    | F1_BUS_OBJ_STATUS_OPT,                                                                            |  |  |
|                                                                                                    | F1_BUS_OBJ_STATUS_RSN,                                                                            |  |  |
|                                                                                                    | F1_BUS_OBJ_STATUS_RSN_L,                                                                          |  |  |
|                                                                                                    | F1_BUS_OBJ_STATUS_RSN_CHAR                                                                        |  |  |
|                                                                                                    | F1_BUS_OBJ_TR_RULE,                                                                               |  |  |
|                                                                                                    | F1_BUS_OBJ_TR_RULE_L                                                                              |  |  |
| Standard Data Fields                                                                                  | Business Object (BUS_OBJ_CD), Status Reason (BO_STATUS_REASON_CD)                                 |  |  |
| Customer Modification                                                                                 | Batch Control (BATCH_CD), Alert                                                                   |  |  |
|                                                                                                    | (BO_ALERT_FLG), Sequence (SORT_SEQ5),                                                             |  |  |
|                                                                                                    | Status Reason (STATUS_REASON_FLG) fields on Business Object Stat Table (F1_BUS_OBJ_STATUS).       |  |  |
| Instance Control (INSTANCE_CTRL_FLG), Application (APP_SVC_ID) on Business Object Table (F1_BUS_OBJ). |                                                                                                   |  |  |
|                                                                                                    | Status Reason Selection (STATUS_REASON_SELECT_FLG) on State Reason Table (F1_BUS_OBJ_STATUS_RSN). |  |  |

#### **D.3.2.7** Business Service

| Properties            | Description                      |
|-----------------------|----------------------------------|
| Tables                | F1_BUS_SVC, F1_BUS_SVC_L         |
| Standard Data Fields  | Business Service (BUS_SVC_CD)    |
| Customer Modification | Application Service (APP_SVC_ID) |

### **D.3.2.8** Characteristics

| Properties                                                                                 | Description                                                                                                    |  |
|--------------------------------------------------------------------------------------------|----------------------------------------------------------------------------------------------------|--|
| Tables                                                                                     | CI_CHAR_TYPE, CI_CHAR_TYPE_L, CI_CHAR_ENTITY, CI_CHAR_VAL, CI_CHAR_VAL_L                                                                                                    |  |
| Standard Data Fields Characteristic Type (CHAR_TYPE_CD), Characteristic Valuon CI_CHAR_VAL |                                                                                                    |  |
|                                                                                            | <b>Note:</b> If the characteristic type is customizable, the customer can insert a new characteristic value. CM must be prefixed when the implementation team introduces a new characteristic value. |  |
| Customer Modification                                                                      | Adhoc Characteristic Value Validation Rule (ADHOC_VAL_ALG_CD), Allow Search by Characteristic Value (SEARCH_FLG)                                                                                     |  |

# **D.3.2.9** Configuration Migration Assistant

| Properties            | Description                                                                                                    |
|-----------------------|----------------------------------------------------------------------------------------------------|
| Tables                | F1_MIGR_PLAN, F1_MIGR_PLAN_L, F1_MIGR_PLAN_INSTR, F1_MIGR_PLAN_INSTR_L, F1_MIGR_PLAN_INSTR_ALG, F1_MIGR_REQ, F1_MIGR_REQ_L, F1_MIGR_REQ_INSTR, F1_MIGR_REQ_INSTR_ENTITY, F1_MIGR_REQ_INCL_REQ |
| Standard Data Fields  | Migration Plan Code (MIGR_PLAN_CD), Migration Request Code (MIGR_REQ_CD)                                                                                                    |
| Customer Modification | None                                                                                                    |

#### D.3.2.10 Data Area

| Properties            | Description                   |
|-----------------------|-------------------------------|
| Tables                | F1_DATA_AREA, F1_DATA_AREA_L  |
| Standard Data Fields  | Data Area Code (DATA_AREA_CD) |
| Customer Modification | None                          |

## **D.3.2.11** Deployment Part

| Properties            | Description                            |                       |
|-----------------------|----------------------------------------|-----------------------|
| Tables                | F1_DEPLOYMENT_PART, F1_DEPLOYMENT_ITEM | F1_DEPLOYMENT_PART_L, |
| Standard Data Fields  | Deployment ID (F1_DEPLOYMENT_ID)       |                       |
| Customer Modification | None                                   |                       |

# D.3.2.12 Display Icon

| Properties            | Description                      |
|-----------------------|----------------------------------|
| Tables                | CI_DISP_ICON, CI_DISP_ICON_L     |
| Standard Data Fields  | Display Icon Code (DISP_ICON_CD) |
| Customer Modification | None                             |

# **D.3.2.13** Extendable Lookup

| Properties            | Description                                                                                                    |
|-----------------------|----------------------------------------------------------------------------------------------------|
| Tables                | F1_EXT_LOOKUP_VAL,F1_EXT_LOOKUP_VAL_L, F1_EXT_LOOKUP_VAL_CHAR                                                                                                    |
| Standard Data Fields  | Business Object (BUS_OBJ_CD), Extendable Lookup Value (F1_EXT_LOOKUP_VALUE)                                                                                                    |
| Customer Modification | Business Object Data Area (BO_DATA_AREA)  Override Description (DESCR_OVRD) on Extendable Lookup Field Value Language Table (F1_EXT_LOOKUP_VAL_L)                                                                                                |
|                       | <b>Note:</b> When the product releases base owned records in Extendable Lookup, if there are additional elements the business object will map the element to the BO_DATA_AREA if the value is allowed to be modified by the implementation team. |

# **D.3.2.14** Foreign Key Reference

| Properties            | Description                                  |
|-----------------------|----------------------------------------------|
| Tables                | CI_FK_REF, CI_FK_REF_L                       |
| Standard Data Fields  | FK reference code (FK_REF_CD)                |
| Customer Modification | Info Program Name (INFO_PRG), Zone (ZONE_CD) |

#### **D.3.2.15** Inbound Web Service

| Properties            | Description                                                                                                    |
|-----------------------|----------------------------------------------------------------------------------------------------|
| Tables                | F1_IWS_SVC_L, F1_IWS_SVC, F1_IWS_SVC_OPER_L, F1_IWS_SVC_OPER, F1_IWS_ANN_L, F1_IWS_ANN_PARM, F1_IWS_ANN, F1_IWS_ANN_TYPE_L, F1_IWS_ANN_TYPE, F1_IWS_ANN_TYPE_PARM_L |
| Standard Data Fields  | Webservice Name (IN_SVC_NAME), Annotation (ANN_CD), Annotation Type (ANN_TYPE_CD)                                                                                   |
| Customer Modification | Debug (DEBUG_SW), Active (ACTIVE_SW), Trace (TRACE_SW), Request XSL (REQUEST_XSL), Response XSL (RESPONSE_XSL)                                                      |

# D.3.2.16 Legacy Object

| Properties            | Description                    |
|-----------------------|--------------------------------|
| Tables                | F1_LGCY_OBJ                    |
| Standard Data Fields  | Legacy Object ID (LGCY_OBJ_ID) |
| Customer Modification | None                           |

# **D.3.2.17** Lookup

| Properties            | Description                                                                                                    |
|-----------------------|----------------------------------------------------------------------------------------------------|
| Tables                | CI_LOOKUP_FIELD, CI_LOOKUP_VAL, CI_LOOKUP_VAL_L                                                                                                    |
| Standard Data Fields  | Field Name (FIELD_NAME)                                                                                                    |
|                       | A lookup field name must have corresponding field metadata. The name of the lookup field column must be assigned to avoid conflicts among different products. If you follow the standards for database field names, a Customer Modification lookup field name will be automatically Customer Modification prefixed.                                       |
|                       | Field Value (FIELD_VALUE)                                                                                                    |
|                       | If a lookup field is customizable, Customer Modification can insert new lookup values. X or Y must prefix when implementers introduce a new lookup value.                                                                                                    |
|                       | Product development may add lookup values to Oracle Utilities Application Framework owned lookup field's value. When extended new value is added, the Owner Flag is used to prefix the value. For example, when the Oracle Revenue Management and Billing product adds a new value to the algorithm entity flag (ALG_ENTITY_FLG), it is prefixed with C1. |
| Customer Modification | Override Description (DESCR_OVRD) on Lookup Field Value Language Table (CI_LOOKUP_VAL_L)                                                                                                    |

### D.3.2.18 Map

| Properties            | Description      |
|-----------------------|------------------|
| Tables                | F1_MAP, F1_MAP_L |
| Standard Data Fields  | UI Map (MAP_CD)  |
| Customer Modification | None             |

# **D.3.2.19** Managed Content

| Properties            | Description                        |
|-----------------------|------------------------------------|
| Tables                | F1_MANAG_CONTENT,                  |
|                       | F1_MANAG_CONTENT_L                 |
| Standard Data Fields  | Managed Content (MANAG_CONTENT_CD) |
| Customer Modification | None                               |

## D.3.2.20 Messages

| Properties           | Description                                                                                                    |
|----------------------|----------------------------------------------------------------------------------------------------|
| Tables               | CI_MSG_CATEGORY, CI_MSG_CATEGORY_L,                                                                                                    |
|                      | CI_MSG, CI_MSG_L                                                                                                    |
| Standard Data Fields | Message Category (MESSAGE_CAT_NBR)                                                                                                    |
|                      | <ul> <li>Messages are grouped in categories and each category has message numbers between 1 and 99999. A range of message categories is assigned to a product. An implementation may only use categories assigned for customization use.</li> <li>Implementer Message Categories are 80000 and 90000</li> <li>Reserved for Tests – 99999</li> <li>Message Number (MESSAGE_NBR) for message categories</li> </ul> |
|                      | <ul> <li>Message numbers below 1000 are reserved for common<br/>messages. Implementers must not use message numbers below<br/>1000.</li> </ul>                                                                                                    |
|                      | Message Number (MESSAGE_NBR) for Java message categories                                                                                                    |
|                      | Subsystem Standard Messages - 00001 thru 02000                                                                                                    |
|                      | • Reserved - 02001 thru 09999                                                                                                    |
|                      | Published Messages - 10001 thru 11000                                                                                                    |
|                      | Package Messages - 10001 thru 90000                                                                                                    |
|                      | • Reserved - 90001 thru 99999                                                                                                    |
|                      | Each package is allocated 100 message numbers, each starting from 101.                                                                                                    |
|                      | Published Messages are messages that are special-interest                                                                                                    |

| Properties            | Description                                                                                                    |
|-----------------------|----------------------------------------------------------------------------------------------------|
|                       | messages that implementations need to know about and are therefore published in the user docs. Examples of these include messages that are highly likely to be changed for an implementation or messages that are embedded into other texts/messages and therefore the message number is never shown. |
|                       | <ul> <li>Reserved message number ranges are for future use and<br/>therefore must not be used by all products.</li> </ul>                                                                                                    |
| Customer Modification | Override Description (DESCRLONG_OVRD), Message Text Override (MESSAGE_TEXT_OVRD)                                                                                                    |

## D.3.2.21 Meta Data - Table and Field

| Properties            | Description                                                                                                    |
|-----------------------|----------------------------------------------------------------------------------------------------|
| Tables                | CI_MD_TBL, CI_MD_TBL_FLD,                                                                                                    |
|                       | CI_MD_TBL_L, CI_MD_TBL_FLD_L,                                                                                                    |
|                       | CI_MD_FLD, CI_MD_FLD_L,                                                                                                    |
|                       | F1_DB_OBJECTS_REPO                                                                                                    |
| Standard Data Fields  | Table Name (TBL_NAME)                                                                                                    |
|                       | Table names must match with the physical table name or view name in the database.                                                                                                    |
|                       | Field Name (FLD_NAME) Field name must match with the physical column name in the database unless the field is a work field. Field name does not have to follow the prefixing standard unless the field is a work field or customer modification field.                                                                                                    |
|                       | F1_DB_OBJECTS_REPO Table stores information about Indexes, Sequences, Triggers and other database objects excluding Tables and Fields (as they are already stored in the other Metadata tables)                                                                                                    |
| Customer Modification | Audit Switches (AUDIT_INSERT_SW, AUDIT_UPDATE_SW, AUDIT_DELETE_SW), Override label (OVRD_LABEL) on MD Table Field Table (CI_MD_TBL_FLD). Audit Program Name (AUDIT_PGM_NAME), Audit Table Name (AUDIT_TBL_NAME), Audit Program Type (AUDIT_PGM_TYPE_FLG), Key Validation (KEY_VALIDATION_FLG) and Caching strategy (CACHE_FLG) on MD Table (CI_MD_TBL). Override Label (OVRD_LABEL) and Customer Specific Description (DESCRLONG_OVRD) on Field Table. |

#### D.3.2.22 Meta Data – Constraints

| Properties            | Description                                                                                                    |
|-----------------------|----------------------------------------------------------------------------------------------------|
| Tables                | CI_MD_CONST, CI_MD_CONST_FLD                                                                                                    |
| Standard Data Fields  | Constraint Id (CONST_ID) Index Name for Primary Constraints <index name="">Rnn for Foreign Key Constraints Where nn: integer, 01 through 99</index> |
| Customer Modification | None                                                                                                    |

#### D.3.2.23 Meta Data - Menu

Menus can be extended to support multiple products by adding a new menu line to an existing menu. The sequence number on the menu line language table (Cl\_MD\_MENU\_LINE\_L) determines the order the menu lines appear. Within the same sequence, alphabetic sorting is used.

| Properties            | Description                                                                     |
|-----------------------|---------------------------------------------------------------------------------|
| Tables                | CI_MD_MENU, CI_MD_MENU_L,                                                       |
|                       | CI_MD_MENU_ITEM,                                                                |
|                       | CI_MD_MENU_ITEM_L,                                                              |
|                       | CI_MD_MENU_LINE,                                                                |
|                       | CI_MD_MENU_LINE_L                                                               |
| Standard Data Fields  | Menu Name (MENU_NAME), Menu Item Id (MENU_ITEM_ID), Menu Line Id (MENU_LINE_ID) |
| Customer Modification | Override Label (OVRD_LABEL) on Menu Line Language Table (CI_MD_MENU_LINE_L)     |

## **D.3.2.24** Meta Data - Program, Location and Services

| Properties            | Description                                                                                                    |
|-----------------------|----------------------------------------------------------------------------------------------------|
| Tables                | CI_MD_PRG_COM, CI_MD_PRG_LOC,                                                                                                    |
|                       | CI_MD_SVC, CI_MD_SVC_L,                                                                                                    |
|                       | CI_MD_SVC_PRG, CI_MD_PRG_ MOD, CI_MD_PRG_EL_AT,                                                                                                    |
|                       | CI_MD_PRG_ELEM, CI_MD_PRG_SEC,                                                                                                    |
|                       | CI_MD_PRG_SQL, CI_MD_PRG_VAR,                                                                                                    |
|                       | CI_MD_PRG_TAB                                                                                                    |
| Standard Data Fields  | Program Component Id (PROG_COM_ID), Location Id (LOC_ID), Program Component Name (PROG_COM_NAME), Service Name (SVC_NAME), Navigation Key (NAVIGATION_KEY) |
| Customer Modification | User Exit Program Name (USER_EXIT_PGM_NAME) on Program Components Table (CI_MD_PRG_COM),                                                                   |

# **D.3.2.25** Meta Data - Maintenance Object

| Properties            | Description                       |
|-----------------------|-----------------------------------|
| Tables                | CI_MD_MO, CI_MD_MO_L,             |
|                       | CI_MD_MO_TBL, CI_MD_MO_OPT,       |
|                       | CI_MD_MO_ALG                      |
| Standard Data Fields  | Maintenance Object (MAINT_OBJ_CD) |
| Customer Modification | None                              |

#### D.3.2.26 Meta Data - Work Tables

| Properties            | Description                     |
|-----------------------|---------------------------------|
| Tables                | CI_MD_WRK_TBL, CI_MD_WRK_TBL_L, |
|                       | CI_MD_WRK_TBLFLD, CI_MD_MO_WRK  |
| Standard Data Fields  | Work Table Name (WRK_TBL_NAME)  |
| Customer Modification | None                            |

## D.3.2.27 Meta Data - Search Object

| Properties            | Description                       |
|-----------------------|-----------------------------------|
| Tables                | CI_MD_SO, CI_MD_SO_L,             |
|                       | CI_MD_SO_RSFLD, CI_MD_SO_RSFLDAT, |
|                       | CI_MD_SOCG, CI_MD_SOCG_FLD,       |
|                       | CI_MD_SOCG_FLDAT, CI_MD_SOCG_L,   |
|                       | CI_MD_SOCG_SORT                   |
| Standard Data Fields  | Search Object (SO_CD)             |
| Customer Modification | None                              |

# **D.3.2.28** Mobile Component

| Properties            | Description                                           |                                |
|-----------------------|-------------------------------------------------------|--------------------------------|
| Tables                | F1_MOBILE_COMPONENT, F1_MOB_COMP_CNT, F1_MOBILE_COMP_ | F1_MOBILE_COMPONENT_L,<br>CHAR |
| Standard Data Fields  | Mobile Component Code (F1_MOB_COMP_                   | _TYPE_CD)                      |
| Customer Modification | Expiration Days (F1_EXPIRATION_TIME_DU                | R)                             |

# **D.3.2.29** Navigation Option

| Properties            | Description                                                          |
|-----------------------|----------------------------------------------------------------------|
| Tables                | CI_NAV_OPT, CI_NAV_OPT_L, CI_NAV_OPT_CTXT, CI_NAV_OPT_USG,           |
|                       | CI_MD_NAV                                                            |
| Standard Data Fields  | Navigation Option Code (NAV_OPT_CD), Navigation Key (NAVIGATION_KEY) |
| Customer Modification | None                                                                 |

# **D.3.2.30** Outbound Message Type

| Properties            | Description                                 |
|-----------------------|---------------------------------------------|
| Tables                | F1_OUTMSG_TYPE, F1_OUTMSG_TYPE_L            |
| Standard Data Fields  | Outbound Message Type Code (OUTMSG_TYPE_CD) |
| Customer Modification | Priority (OUTMSG_PRIOR_FLG)                 |

#### D.3.2.31 Portal and Zone

| Properties            | Description                                                                                                    |
|-----------------------|----------------------------------------------------------------------------------------------------|
| Tables                | CI_PORTAL, CI_PORTAL_L,                                                                                                    |
|                       | CI_PORTAL_ZONE, C1_PORTAL_OPT, CI_ZONE,                                                                                                    |
|                       | CI_ZONE_L, CI_ZONE_PRM,                                                                                                    |
|                       | CI_ZONE_HDL, CI_ZONE_HDL_L,                                                                                                    |
|                       | CI_ZONE_HDL_PRM, CI_ZONE_HDL_PRM_L, CI_UI_ZONE, CI_PORTAL_OPT                                                                                                    |
| Standard Data Fields  | Portal Code (PORTAL_CD), Zone Code (ZONE_CD), Zone Type Code (ZONE_HDL_CD)                                                                                                    |
|                       | A new Zone can be added to the Product owned Portal Pages.                                                                                                    |
|                       | The existing Zones cannot be removed from the Product owned Portal Pages.                                                                                                    |
| Customer Modification | Sort Sequence (SORT_SEQ) on Context Sensitive Zone Table (CI_UI_ZONE). Show on Portal Preferences (USER_CONFIG_FLG) on Portal Table (CI_PORTAL). Override Sequence (SORT_SEQ_OVRD) on Portal Zone Table (CI_PORTAL_ZONE). Customer Specific Description (DESCRLONG_OVRD) on Zone Language Table (CI_ZONE_L). Override Parameter Value (ZONE_HDL_PARM_OVRD) on Zone Type Parameters Table (CI_ZONE_HDL_PRM). Override Parameter Value (ZONE_PARM_VAL_OVRD) on Zone Parameters Table (CI_ZONE_PRM). |

# **D.3.2.32** Process Flow Type

| Properties            | Description                                                     |
|-----------------------|-----------------------------------------------------------------|
| Tables                | F1_PROC_DEFN, F1_PROC_DEFN_L, F1_PROC_NEXT_PANEL, F1_PROC_PANEL |
| Standard Data Fields  | Process Flow Type (PROCESS_CD)                                  |
| Customer Modification | None                                                            |

## D.3.2.33 Sequence

| Properties            | Description                                                                                                 |
|-----------------------|----------------------------------------------------------------------------------------------------|
| Tables                | CI_SEQ                                                                                                    |
| Standard Data Fields  | Sequence Name (SEQ_NAME)                                                                                    |
| Customer Modification | Sequence Number (SEQ_NBR)  This field is updated by the application process and must be set to 1 initially. |

#### **D.3.2.34** Schema

| Properties            | Description               |
|-----------------------|---------------------------|
| Tables                | F1_SCHEMA                 |
| Standard Data Fields  | Schema Name (SCHEMA_NAME) |
| Customer Modification | None                      |

# **D.3.2.35** Script

| Properties            | Description                       |
|-----------------------|-----------------------------------|
| Tables                | CI_SCR, CI_SCR_L, CI_SCR_CRT,     |
|                       | CI_SCR_CRT_GRP, CI_SCR_CRT_GRP_L, |
|                       | CI_SCR_DA, CI_SCR_FLD_MAP,        |
|                       | CI_SCR_PRMPT, CI_SCR_PRMPT_L,     |
|                       | CI_SCR_STEP, CI_SCR_STEP_L        |
| Standard Data Fields  | Script (SCR_CD)                   |
| Customer Modification | None                              |

# **D.3.2.36** To Do Type

| Properties            | Description                                                                                                    |  |
|-----------------------|----------------------------------------------------------------------------------------------------|--|
| Tables                | CI_TD_TYPE, CI_TD_TYPE_L, CI_TD_SRTKEY_TY, CI_TD_DRLKEY_TY,                                                                           |  |
|                       | CI_TD_SRTKEY_TY_L                                                                                                    |  |
| Standard Data Fields  | To Do Type (TD_TYPE_CD)                                                                                                    |  |
| Customer Modification | Creation Batch Code (CRE_BATCH_CD), Route Batch Code (RTE_BATCH_CD), Priority Flag (TD_PRIORITY_FLG) on To Do Type Table (CI_TD_TYPE) |  |

# **D.3.2.37** Web Service Category

| Properties            | Description                                   |
|-----------------------|-----------------------------------------------|
| Tables                | F1_WEB_CAT, F1_WEB_CAT_L, F1_WEB_CAT_INCL_SVC |
| Standard Data Fields  | Web Service Category code (WEB_SVC_CAT_CD)    |
| Customer Modification | None                                          |

# **D.3.2.38** XAI Configuration

| Properties            | Description                                                                                                    |  |  |
|-----------------------|----------------------------------------------------------------------------------------------------|--|--|
| Tables                | CI_XAI_ADAPTER, CI_XAI_ADAPTER_L,                                                                                                    |  |  |
|                       | CI_XAI_CLASS, CI_XAI_CLASS_L,                                                                                                    |  |  |
|                       | CI_XAI_ENV_HNDL,                                                                                                    |  |  |
|                       | CI_XAI_ENV_HNDL_L, CI_XAI_FORMAT,                                                                                                    |  |  |
|                       | CI_XAI_FORMAT_L, CI_XAI_RCVR,                                                                                                    |  |  |
|                       | CI_XAI_RCVR_L, CI_XAI_RCVR_CTX,                                                                                                    |  |  |
|                       | CI_XAI_RCVR_RSP, CI_XAI_RCVR_RGRP,                                                                                                    |  |  |
|                       | CI_XAI_SENDER, CI_XAI_SERNDER_L,                                                                                                    |  |  |
|                       | CI_XAI_SNDR_CTX, CI_XAI_OPTION                                                                                                    |  |  |
| Standard Data Fields  | Adapter Id (XAI_ADAPTER_ID), Class Id (XAI_CLASS_ID), Envelope Handler Id (XAI_ENV_HNDL_ID), XAI Format Id (XAI_FORMAT_ID), Receiver Id (XAI_RCVR_ID), Sender Id (XAI_SENDER_ID) |  |  |
| Customer Modification | Option Value (OPTION_VALUE) on Message Option Table (CI_XAI_OPTION)                                                                                                    |  |  |

### D.3.2.39 XAI Services

| Properties            | Description                                                                                                    |
|-----------------------|----------------------------------------------------------------------------------------------------|
| Tables                | CI_XAI_IN_SVC, CI_XAI_IN_SVC_L, CI_XAI_SVC_PARM                                                                                                    |
| Standard Data Fields  | XAI Inbound Service Id (XAI_IN_SVC_ID), XAI Inbound Service Name (XAI_IN_SVC_NAME)                                                                                                    |
| Customer Modification | XAI Version (XAI_VERSION_ID), Trace (TRACE_SW), Debug (DEBUG_SW), Request XSL (INPUT_XSL), Response XSL (RESPONSE_XSL), Record XSL (RECORD_XSL and Post Error (POST_ERROR_SW) on XAI Inbound Service Table (CI_XAI_IN_SVC) |

## **D.3.3** Oracle Utilities Application Framework only Tables

All data of the tables in this group belong to Oracle Utilities Application Framework. No data modification or addition is allowed for these tables by base product development and customer modification. When an environment is upgraded to the next release of Oracle Utilities Application Framework, the upgrade process will refresh the data in these tables.

- CI\_MD\_AT\_DTL / CI\_MD\_AT\_DTL\_L
- CI\_MD\_ATT\_TY
- CI\_MD\_CTL / CI\_MD\_CTL\_L
- CI\_MD\_CTL\_TMPL
- CI\_MD\_ELTY / CI\_MD\_ELTY\_L
- CI\_MD\_ELTY\_AT
- CI MD LOOKUP F
- CI MD PDF / CI MD PDF VAL
- CI\_MD\_MSG / CI\_MD\_MSG\_L
- CI\_MD\_SRC\_TYPE / CI\_MD\_SRC\_TYPE\_L
- CI\_MD\_TMPL / CI\_MD\_TMPL\_L
- CI\_MD\_TMPL\_ELTY
- CI\_MD\_TMPL\_VAR / CI\_MD\_TMPL\_VAR\_L
- CI\_MD\_VAR / CI\_MD\_VAR\_DTL / CI\_MD\_VAR\_DTL\_L
- CI\_XAI\_EXECUTER / CI\_XAI\_EXECUTER\_L

## **D.4 System Table List**

This section contains the names of system tables, upgrade actions, and a brief description of the tables. The upgrade actions are explained below.

**Keep (KP):** The data of the table in the customer's database is kept untouched. No insert or delete is performed to this table by the upgrade process. The initial installation will add necessary data for the system.

**Merge (MG):** The non-base product data of the table in the database is kept untouched. If the data belongs to the base product, any changes pertaining to the new version of the software are performed.

**Refresh (RF):** The existing data in the table is replaced with the data from the base product table. The product does not support customer specific data in these tables.

**Note:** New product data is also inserted into tables marked as 'Merge'. If implementers add rows for a customer specific enhancement, it can cause duplication when the system data gets upgraded to the next version. We strongly recommend following the guidelines on how to use designated range of values or prefixes to segregate the implementation data from the base product data.

| Table Name        | Upgrade Action | Description                       |
|-------------------|----------------|-----------------------------------|
| CI_ALG            | MG             | Algorithm                         |
| CI_ALG_L          | MG             | Algorithm Language                |
| CI_ALG_PARM       | MG             | Algorithm Parameters              |
| CI_ALG_TYPE       | MG             | Algorithm Type                    |
| CI_ALG_TYPE_L     | MG             | Algorithm Type Language           |
| CI_ALG_TYPE_PRM   | MG             | Algorithm Type Parameter          |
| CI_ALG_TYPE_PRM_L | MG             | Algorithm Type Parameter Language |
| CI_ALG_VER        | MG             | Algorithm Version                 |
| CI_APP_SVC_ACC    | MG             | Application Service Access Mode   |
| CI_BATCH_CTRL     | MG             | Batch Control                     |
| CI_BATCH_CTRL_ALG | MG             | Batch Control Algorithm           |
| CI_BATCH_CTRL_L   | MG             | Batch Control Language            |
| CI_BATCH_CTRL_P   | MG             | Batch Control Parameters          |
| CI_BATCH_CTRL_P_L | MG             | Batch Control Parameters Language |
| CI_CHAR_ENTITY    | MG             | Characteristic Type Entity        |
| CI_CHAR_TYPE      | MG             | Characteristic Type               |
| CI_CHAR_TYPE_L    | MG             | Characteristic Type Language      |
| CI_CHAR_VAL       | MG             | Characteristic Type Value         |

| Table Name        | Upgrade Action | Description                        |
|-------------------|----------------|------------------------------------|
| CI_CHAR_VAL_L     | MG             | Characteristic Type Value Language |
| CI_DISP_ICON      | MG             | Display Icon                       |
| CI_DISP_ICON_L    | MG             | Display Icon Language              |
| CI_FK_REF         | MG             | Foreign Key Reference              |
| CI_FK_REF_L       | MG             | Foreign Key Reference Language     |
| CI_LANGUAGE       | MG             | Language Code                      |
| CI_LOOKUP_FIELD   | MG             | Lookup Field                       |
| CI_LOOKUP_VAL     | MG             | Lookup Field Value                 |
| CI_LOOKUP_VAL_L   | MG             | Lookup Field Value Language        |
| CI_MD_CONST       | MG             | Constraints                        |
| CI_MD_CONST_FLD   | MG             | Constraint Fields                  |
| CI_MD_FLD         | MG             | Field                              |
| CI_MD_FLD_L       | MG             | Field Language                     |
| CI_MD_MENU        | MG             | Menu Information                   |
| CI_MD_MENU_IMOD   | MG             | Menu Item Module Maint             |
| CI_MD_MENU_ITEM   | MG             | Menu Item                          |
| CI_MD_MENU_ITEM_L | MG             | Menu Item Language                 |
| CI_MD_MENU_L      | MG             | Menu Language                      |
| CI_MD_MENU_LINE   | MG             | Menu Line                          |
| CI_MD_MENU_LINE_L | MG             | Menu Line Language                 |
| CI_MD_MENU_MOD    | MG             | Menu Product Components            |
| CI_MD_MO          | MG             | Maintenance Object                 |
| CI_MD_MO_ALG      | MG             | Maintenance Object Algorithm       |
| CI_MD_MO_L        | MG             | Maintenance Object Language        |
| CI_MD_MO_OPT      | MG             | Maintenance Object Option          |
| CI_MD_MO_TBL      | MG             | Maintenance Object Table           |
| CI_MD_MO_WRK      | MG             | Maintenance Object Work Tables     |
| CI_MD_NAV         | MG             | Navigation Key                     |
| CI_MD_PRG_COM     | MG             | Program Components                 |
| CI_MD_PRG_ELEM    | MG             | UI Page Elements                   |
| CI_MD_PRG_EL_AT   | MG             | UI Page Element Attributes         |

| Table Name        | Upgrade Action | Description                             |
|-------------------|----------------|-----------------------------------------|
| CI_MD_PRG_LOC     | MG             | Program Location                        |
| CI_MD_PRG_MOD     | MG             | Program Module                          |
| CI_MD_PRG_SEC     | MG             | UI Page Sections                        |
| CI_MD_PRG_SQL     | MG             | MD SQL Meta Data                        |
| CI_MD_PRG_TAB     | MG             | UI Tab Meta Data                        |
| CI_MD_PRG_VAR     | MG             | Program Variable                        |
| CI_MD_SO          | MG             | Search Object                           |
| CI_MD_SOCG        | MG             | Search Object Criteria Group            |
| CI_MD_SOCG_FLD    | MG             | Search Object Criteria Group Field      |
| CI_MD_SOCG_FLDAT  | MG             | Search Criteria Group Field Attribute   |
| CI_MD_SOCG_L      | MG             | Search Object Criteria Group Language   |
| CI_MD_SOCG_SORT   | MG             | Search Criteria Group Result Sort Order |
| CI_MD_SO_L        | MG             | Search Object Language                  |
| CI_MD_SO_RSFLD    | MG             | Search Object Result Field              |
| CI_MD_SO_RSFLDAT  | MG             | Search Object Result Field Attribute    |
| CI_MD_SVC         | MG             | MD Service                              |
| CI_MD_SVC_L       | MG             | MD Service Language                     |
| CI_MD_SVC_PRG     | MG             | MD Service Program                      |
| CI_MD_TAB_MOD     | MG             | UI Tab Module                           |
| CI_MD_TBL         | MG             | MD Table                                |
| CI_MD_TBL_FLD     | MG             | MD Table Field                          |
| CI_MD_TBL_FLD_L   | MG             | MD Table Field Language                 |
| CI_MD_TBL_L       | MG             | MD Table Language                       |
| CI_MD_WRK_TBL     | MG             | Work Table                              |
| CI_MD_WRK_TBLFLD  | MG             | Work Table Field                        |
| CI_MD_WRK_TBL_L   | MG             | Work Table Language                     |
| CI_MSG            | MG             | Message                                 |
| CI_MSG_CATEGORY   | MG             | Message Category                        |
| CI_MSG_CATEGORY_L | MG             | Message Category Language               |
| CI_MSG_L          | MG             | Message Language                        |
| CI_NAV_OPT        | MG             | Navigation Option                       |

| Table Name        | Upgrade Action | Description                    |
|-------------------|----------------|--------------------------------|
| CI_NAV_OPT_CTXT   | MG             | Navigation Option Context      |
| CI_NAV_OPT_L      | MG             | Navigation Option Language     |
| CI_NAV_OPT_USG    | MG             | Navigation Option Usage        |
| CI_PORTAL         | MG             | Portal                         |
| CI_PORTAL_L       | MG             | Portal Language                |
| CI_PORTAL_OPT     | MG             | Portal Option                  |
| CI_PORTAL_ZONE    | MG             | Portal Zone                    |
| CI_SCR            | MG             | Script                         |
| CI_SCR_CRT        | MG             | Script Criteria                |
| CI_SCR_CRT_GRP    | MG             | Script Criteria Group          |
| CI_SCR_CRT_GRP_L  | MG             | Script Criteria Group Language |
| CI_SCR_DA         | MG             | Script Data Area               |
| CI_SCR_FLD_MAP    | MG             | Script Field Mapping           |
| CI_SCR_L          | MG             | Script Language                |
| CI_SCR_PRMPT      | MG             | Script Prompt                  |
| CI_SCR_PRMPT_L    | MG             | Script Prompt Language         |
| CI_SCR_STEP       | MG             | Script Step                    |
| CI_SCR_STEP_L     | MG             | Script Step Language           |
| CI_SEQ            | MG             | Sequence                       |
| CI_TD_DRLKEY_TY   | MG             | To Do Type Drill Key           |
| CI_TD_SRTKEY_TY   | MG             | To Do Type Sort Key            |
| CI_TD_SRTKEY_TY_L | MG             | To Do Type Sort Key Language   |
| CI_TD_TYPE        | MG             | То Do Type                     |
| CI_TD_TYPE_L      | MG             | To Do Type Language            |
| CI_UI_ZONE        | MG             | Context Sensitive Zone         |
| CI_USR_NAV_LINK   | MG             | User Favorite Links            |
| CI_XAI_ADAPTER    | MG             | XAI Adapter                    |
| CI_XAI_ADAPTER_L  | MG             | XAI Adapter Lang               |
| CI_XAI_CLASS      | MG             | Message Class                  |
| CI_XAI_CLASS_L    | MG             | Message Class Language         |
| CI_XAI_ENV_HNDL   | MG             | XAI Envelope Handler           |

| Table Name              | Upgrade Action | Description                              |
|-------------------------|----------------|------------------------------------------|
| CI_XAI_ENV_HNDL_L       | MG             | XAI Envelope Handler Language            |
| CI_XAI_IN_SVC           | MG             | XAI Inbound Service                      |
| CI_XAI_IN_SVC_L         | MG             | XAI Inbound Service Language             |
| CI_XAI_SVC_PARM         | MG             | XAI Inbound Service Parameters           |
| CI_ZONE                 | MG             | Zone                                     |
| CI_ZONE_HDL             | MG             | Zone Type                                |
| CI_ZONE_HDL_L           | MG             | Zone Type Language                       |
| CI_ZONE_HDL_PRM         | MG             | Zone Type Parameters                     |
| CI_ZONE_HDL_PRM_L       | MG             | Zone Type Parameters Language            |
| CI_ZONE_L               | MG             | Zone Language                            |
| CI_ZONE_PRM             | MG             | Zone Parameters                          |
| F1_BUS_OBJ              | MG             | Business Object                          |
| F1_BUS_OBJ_ALG          | MG             | Business Object Algorithm                |
| F1_BUS_OBJ_L            | MG             | Business Object Language                 |
| F1_BUS_OBJ_OPT          | MG             | Business Object Option                   |
| F1_BUS_OBJ_STATUS       | MG             | Business Object Status                   |
| F1_BUS_OBJ_STATUS_ALG   | MG             | Business Object Status Algorithm         |
| F1_BUS_OBJ_STATUS_L     | MG             | Business Object Status Language          |
| F1_BUS_OBJ_STATUS_OPT   | MG             | Business Object Status Option            |
| F1_BUS_OBJ_STATUS_RSN   | MG             | Status Reason                            |
| F1_BUS_OBJ_STATUS_RSN_L | MG             | Status Reason Language                   |
| F1_BUS_OBJ_TR_RULE      | MG             | Business Object Transition Rule          |
| F1_BUS_OBJ_TR_RULE_L    | MG             | Business Object Transition Rule Language |
| F1_BUS_SVC              | MG             | Business Service                         |
| F1_BUS_SVC_L            | MG             | Business Service Language                |
| F1_DATA_AREA            | MG             | Data Area                                |
| F1_DATA_AREA_L          | MG             | Data Area Language                       |
| F1_DB_OBJECTS_REPO      | MG             | Database Objects Repository              |
| F1_DEPLOYMENT_ITEM      | MG             | Deployment Part Item                     |
| F1_DEPLOYMENT_PART      | MG             | Deployment Part                          |
| F1_DEPLOYMENT_PART_L    | MG             | Deployment Part Language                 |

| Table Name               | Upgrade Action | Description                            |
|--------------------------|----------------|----------------------------------------|
| F1_EXT_LOOKUP_VAL        | MG             | Extendable Lookup                      |
| F1_EXT_LOOKUP_VAL_L      | MG             | Extendable Lookup Language             |
| F1_EXT_LOOKUP_VAL_CHAR   | MG             | Extendable Lookup Characteristics      |
| F1_IWS_ANN               | MG             | Web Service Annotation                 |
| F1_IWS_ANN_L             | MG             | Web Service Annotation Language        |
| F1_IWS_ANN_PARM          | MG             | Web Service Annotation Parameter       |
| F1_IWS_ANN_TYPE          | MG             | Web Service Annotation Type            |
| F1_IWS_ANN_TYPE_L        | MG             | Web Service Annotation Type Language   |
| F1_IWS_ANN_TYPE_PARM     | MG             | Web Service Annotation Type Parm       |
| F1_IWS_ANN_TYPE_PARM_L   | MG             | Web Service Annotation Type Parameter  |
|                          |                | Language                               |
| F1_IWS_SVC               | MG             | Inbound Web Service                    |
| F1_IWS_SVC_L             | MG             | Inbound Web Service Language           |
| F1_IWS_SVC_OPER          | MG             | Inbound Web Service Operations         |
| F1_MANAG_CONTENT         | MG             | Managed Content                        |
| F1_MANAG_CONTENT_L       | MG             | Managed Content Language               |
| F1_MAP                   | MG             | UI Map                                 |
| F1_MAP_L                 | MG             | UI Map Language                        |
| F1_MIGR_PLAN             | MG             | Migration Plan                         |
| F1_MIGR_PLAN_INSTR       | MG             | Migration Plan Instruction             |
| F1_MIGR_PLAN_INSTR_ALG   | MG             | Migration Plan Instruction Algorithm   |
| F1_MIGR_PLAN_INSTR_L     | MG             | Migration Plan Instruction Language    |
| F1_MIGR_PLAN_L           | MG             | Migration Plan Language                |
| F1_MIGR_REQ              | MG             | Migration Request                      |
| F1_MIGR_REQ_INCL_REQ     | MG             | Migration Request Grouping             |
| F1_MIGR_REQ_INSTR        | MG             | Migration Request Instruction          |
| F1_MIGR_REQ_INSTR_ENTITY | MG             | Migration Request Instruction Entity   |
| F1_MIGR_REQ_INSTR_L      | MG             | Migration Request Instruction Language |
| F1_MIGR_REQ_L            | MG             | Migration Request Language             |
| F1_MOBILE_COMPONENT      | MG             | Mobile Component                       |
| F1_MOBILE_COMPONENT_L    | KPMG           | Mobile Component Language              |

| Table Name          | Upgrade Action | Description                            |
|---------------------|----------------|----------------------------------------|
| F1_MOB_COMP_CHAR    | MG             | Mobile Component Characteristics       |
| F1_MOB_COMP_CNT     | MG             | Mobile Component Content               |
| F1_OUTMSG_TYPE      | MG             | Outbound Message Type                  |
| F1_OUTMSG_TYPE_L    | MG             | Outbound Message Type Language         |
| F1_PROC_DEFN        | MG             | Process Flow Type                      |
| F1_PROC_DEFN_L      | MG             | Process Flow Type Language             |
| F1_PROC_NEXT_PANEL  | MG             | Next Panel                             |
| F1_PROC_PANEL       | MG             | Process Panels                         |
| F1_SCHEMA           | MG             | Schema                                 |
| F1_WEB_CAT          | MG             | Web Service Category                   |
| F1_WEB_CAT_L        | MG             | Web Service Category Language          |
| F1_WEB_CAT_INCL_SVC | MG             | Web Service Category Included Services |
| SC_ACCESS_CNTL      | MG             | User Group Access Control              |
| SC_APP_SERVICE      | MG             | Application Service                    |
| SC_APP_SERVICE_L    | MG             | Application Service Language           |
| SC_USR_GRP_PROF     | MG             | User Group Profile                     |
| CI_ACC_GRP          | KP             | Access Group                           |
| CI_ACC_GRP_DAR      | KP             | Access Group / Data Access Group       |
| CI_ACC_GRP_L        | KP             | Access Group Language                  |
| CI_APP_SVC_SCTY     | KP             | Security Type Application Service      |
| CI_CAL_HOL          | KP             | Work Calendar Holidays                 |
| CI_CAL_HOL_L        | KP             | Work Calendar Holidays Language        |
| CI_CAL_WORK         | KP             | Work Calendar                          |
| CI_CAL_WORK_L       | KP             | Work Calendar Language                 |
| CI_CHTY_TDTY        | KP             | To Do Type Template Characteristics    |
| CI_COUNTRY          | KP             | Country                                |
| CI_COUNTRY_L        | KP             | Country Language                       |
| CI_CURRENCY_CD      | KP             | Currency Code                          |
| CI_CURRENCY_CD_L    | KP             | Currency Code Language                 |
| CI_DAR              | KP             | Data Access Role                       |
| CI_DAR_L            | KP             | Data Access Language                   |

| Table Name        | Upgrade Action | Description                            |
|-------------------|----------------|----------------------------------------|
| CI_DAR_USR        | KP             | Data Access User                       |
| CI_DISP_PROF      | KP             | Display Profile                        |
| CI_DISP_PROF_L    | KP             | Display Profile Language               |
| CI_FUNC           | KP             | Function                               |
| CI_FUNC_FLD       | KP             | Function Field                         |
| CI_FUNC_FLD_L     | KP             | Function Field Language                |
| CI_FUNC_L         | KP             | Function Language                      |
| CI_GEO_TYPE       | KP             | Geographic Type                        |
| CI_GEO_TYPE_L     | KP             | Geographic Type Language               |
| CI_INSTALL_ALG    | KP             | Installation Algorithm                 |
| CI_INSTALL_MSG    | KP             | Installation Message                   |
| CI_INSTALL_MSG_L  | KP             | Installation Message Language          |
| CI_INSTALL_PROD   | KP             | Installation Product                   |
| CI_MD_RPT         | KP             | Report Definition                      |
| CI_MD_RPT_L       | KP             | Report Language                        |
| CI_MD_RPT_LBL     | KP             | Report Labels                          |
| CI_MD_RPT_PARM    | KP             | Report Parameters                      |
| CI_MD_RPT_PARM_L  | KP             | Report Parameters Language             |
| CI_MD_TOOLREP_XML | KP             | MD Tool Reference XML                  |
| CI_MD_TOOL_REP    | KP             | MD Tool Reference                      |
| CI_NT_DNTY_CTXT   | KP             | Notification Download Type Context     |
| CI_NT_DWN_FORM    | KP             | Notification Download Format           |
| CI_NT_DWN_FORM_L  | KP             | Notification Download Format Language  |
| CI_NT_DWN_PROF    | KP             | Notification Download Profile          |
| CI_NT_DWN_PROF_L  | KP             | Notification Download Profile Language |
| CI_NT_DWN_TYPE    | KP             | Notification Download Type             |
| CI_NT_DWN_TYPE_L  | KP             | Notification Download Type Language    |
| CI_NT_UP_XTYPE    | KP             | Notification Upload Type               |
| CI_NT_UP_XTYPE_L  | KP             | Notification Upload Type Language      |
| CI_NT_XID         | KP             | External System                        |
| CI_NT_XID_L       | KP             | External System Language               |

| Table Name         | Upgrade Action | Description                       |
|--------------------|----------------|-----------------------------------|
| CI_PHONE_TYPE      | KP             | Phone Type                        |
| CI_PHONE_TYPE_L    | KP             | Phone Type Language               |
| CI_ROLE            | KP             | Role                              |
| CI_ROLE_L          | KP             | Role Language                     |
| CI_ROLE_USER       | KP             | Role User                         |
| CI_RPT_OPTION      | KP             | Report Options                    |
| CI_SC_AUTH_LVL     | KP             | Security Type Auth Level          |
| CI_SC_AUTH_LVL_L   | KP             | Security Type Auth Level Language |
| CI_SC_TYPE         | KP             | Security Type                     |
| CI_SC_TYPE_L       | KP             | Security Type Language            |
| CI_SEAS_SHIFT      | KP             | Seasonal Time Shift Schedule      |
| CI_SEAS_TM_SHIFT   | KP             | Seasonal Time Shift               |
| CI_SEAS_TM_SHIFT_L | KP             | Seasonal Shift Language           |
| CI_STATE           | KP             | State                             |
| CI_STATE_L         | KP             | State Language                    |
| CI_TD_EX_LIST      | KP             | To Do Type Message Overrides      |
| CI_TD_TYPE_ALG     | KP             | To Do Type Algorithms             |
| CI_TD_TYPE_CHAR    | KP             | To Do Type Characteristic         |
| CI_TD_VAL_ROLE     | KP             | To Do Type Role                   |
| CI_TIME_ZONE       | KP             | Time Zone                         |
| CI_TIME_ZONE_L     | KP             | Time Zone Language                |
| CI_USR_GRP_SC      | KP             | User Group Security Type          |
| CI_USR_BOOKMARK    | KP             | User Bookmarks                    |
| CI_USR_PORTAL      | KP             | User Portal                       |
| CI_USR_SCR         | KP             | User Scripts                      |
| CI_USR_ZONE        | KP             | User Zone                         |
| CI_USR_ZONE_SAVE   | KP             | User Zone Save                    |
| CI_WFM             | KP             | Feature Configuration             |
| CI_WFM_L           | KP             | Feature Configuration Language    |
| CI_WFM_MSG         | KP             | Feature Configuration Message     |
| CI_WFM_OPT         | KP             | Feature Configuration Options     |

| Table Name         | Upgrade Action | Description                      |
|--------------------|----------------|----------------------------------|
| CI_WF_EVT_TYPE     | KP             | WF Event Type                    |
| CI_WF_EVT_TYPE_L   | KP             | WF Event Type Language           |
| CI_WF_PP           | KP             | WF Process Profile               |
| CI_WF_PP_L         | KP             | WF Process Profile Language      |
| CI_WF_PP_NT        | KP             | WF Process Notification          |
| CI_WF_PP_NT_CRT    | KP             | WF Process Notification Criteria |
| CI_WF_PROC_SCHED   | KP             | WF Process Creation Schedule     |
| CI_WF_PROC_SCHED_K | KP             | WF Process Creation Schedule Key |
| CI_WF_PROC_TMPL    | KP             | WF Process Template              |
| CI_WF_PROC_TMPL_L  | KP             | WF Process Template Language     |
| CI_WF_RESP         | KP             | WF Response                      |
| CI_WF_RESP_DEP     | KP             | WF Response Dependency           |
| CI_XAI_JDBC_CON    | KP             | XAI JDBC Connection              |
| CI_XAI_JDBC_CON_L  | KP             | XAI JDBC Connection Language     |
| CI_XAI_JMS_CON     | KP             | XAI JMS Connection               |
| CI_XAI_JMS_CON_L   | KP             | XAI JMS Connection Language      |
| CI_XAI_JMS_Q       | KP             | XAI JMS Queue                    |
| CI_XAI_JMS_Q_L     | KP             | XAI JMS Queue Language           |
| CI_XAI_JMS_TPC     | KP             | XAI JMS Topic                    |
| CI_XAI_JMS_TPC_L   | KP             | XAI JMS Topic Language           |
| CI_XAI_JNDI_SVR    | KP             | XAI JNDI Server                  |
| CI_XAI_JNDI_SVR_L  | KP             | XAI JNDI Server Language         |
| CI_XAI_OPTION      | KP             | Message Option                   |
| CI_XAI_RCVR        | KP             | XAI Receiver                     |
| CI_XAI_RCVR_CTX    | KP             | XAI Receiver Context             |
| CI_XAI_RCVR_L      | KP             | XAI Receiver Language            |
| CI_XAI_RCVR_RGRP   | KP             | XAI Receiver Rule Group          |
| CI_XAI_RCVR_RSP    | KP             | XAI Receiver Response            |
| CI_XAI_RGRP        | KP             | XAI Rule Group                   |
| CI_XAI_RGRP_ATT    | KP             | XAI Rule Group Attachment        |
| CI_XAI_RGRP_L      | KP             | XAI Rule Group Language          |

| Table Name                 | Upgrade Action | Description                            |
|----------------------------|----------------|----------------------------------------|
| CI_XAI_ROUTING             | KP             | XAI Routing                            |
| CI_XAI_RT_TYPE             | KP             | XAI Route Type                         |
| CI_XAI_RT_TYPE_L           | KP             | XAI Route Type Language                |
| CI_XAI_RULE                | KP             | XAI Rule                               |
| CI_XAI_SENDER              | KP             | Message Sender                         |
| CI_XAI_SENDER_L            | KP             | Message Sender Language                |
| CI_XAI_SNDR_CTX            | KP             | Message Sender Context                 |
| F1_BKT_CONFIG              | KP             | Bucket Configuration                   |
| F1_BKT_CONFIG_L            | KP             | Bucket Configuration Language          |
| F1_BKT_CONFIG_REL_OBJ      | KP             | Bucket Configuration Related Object    |
| F1_BKT_CONFIG_VAL          | KP             | Bucket Configuration Value             |
| F1_BKT_CONFIG_VAL_L        | KP             | Bucket Configuration Value Language    |
| F1_BUS_OBJ_STATUS_RSN_CHAR | KP             | Status Reason Characteristic           |
| F1_EXTSYS_OUTMSG_PROF      | KP             | External System Outbound Message Type  |
| F1_INSTALLATION            | KP             | Installation Option - Framework        |
| F1_IWS_SVC_ANN             | KP             | Inbound Web Service Link to Annotation |
| F1_IWS_SVC_CHAR            | KP             | Inbound Web Service Characteristics    |
| F1_IWS_SVC_LOG             | KP             | Inbound Web Service Log                |
| F1_IWS_SVC_LOG_PARM        | KP             | Inbound Web Service Log Parameter      |
| F1_MAP_OVRD                | KP             | UI Map Override                        |
| F1_MD_DB_OBJ               | KP             | MD Database Object                     |
| F1_MST_CONFIG              | KP             | Master Configuration                   |
| F1_OUTMSG_TYPE             | KP             | Outbound Message Type                  |
| F1_OUTMSG_TYPE_L           | KP             | Outbound Message Type Language         |
| F1_REQ_TYPE                | KP             | Request Type                           |
| F1_REQ_TYPE_L              | KP             | Request Type Language                  |
| F1_REQ_TYPE_LOG            | KP             | Request Type Log                       |
| F1_REQ_TYPE_LOG_PARM       | KP             | Request Type Log Parameters            |
| F1_SVC_TASK_TYPE           | KP             | Service Task Type                      |
| F1_SVC_TASK_TYPE_CHAR      | KP             | Service Task Type Characteristics      |
| F1_SVC_TASK_TYPE_L         | KP             | Service Task Type Language             |

| Table Name            | Upgrade Action | Description                         |
|-----------------------|----------------|-------------------------------------|
| F1_WEB_SVC            | KP             | Web Service Adapter                 |
| F1_WEB_SVC_CHAR       | KP             | Web Service Adapter Characteristics |
| F1_WEB_SVC_L          | KP             | Web Service Adapter Language        |
| F1_WEB_SVC_LOG        | KP             | Web Service Adapter Log             |
| F1_WEB_SVC_LOG_PARM   | KP             | Web Service Adapter Log Parameter   |
| F1_WEB_SVC_OPERATIONS | KP             | Web Service Adapter Operations      |
| SC_USER               | KP             | User                                |
| SC_USER_CHAR          | KP             | User Characteristic                 |
| SC_USER_GROUP         | KP             | User Group                          |
| SC_USER_GROUP_L       | KP             | User Group Language                 |
| SC_USR_GRP_USR        | KP             | User Group User                     |
| CI_MD_ATT_TY          | RF             | MD Element Attribute Type           |
| CI_MD_AT_DTL          | RF             | MD Element Attribute Type Detail    |
| CI_MD_AT_DTL_L        | RF             | MD Element Attribute Type Detail    |
|                       |                | Language                            |
| CI_MD_CTL             | RF             | Generator Control                   |
| CI_MD_CTL_L           | RF             | Generator Control Language          |
| CI_MD_CTL_TMPL        | RF             | Generator Control Template          |
| CI_MD_ELTY            | RF             | MD Element Type                     |
| CI_MD_ELTY_AT         | RF             | Element Type Attributes             |
| CI_MD_ELTY_L          | RF             | Element Type Language               |
| CI_MD_LOOKUP_F        | RF             | MD Lookup Field                     |
| CI_MD_MSG             | RF             | MD Message                          |
| CI_MD_MSG_L           | RF             | MD Message Language                 |
| CI_MD_PDF             | RF             | Predefined Fields                   |
| CI_MD_PDF_VAL         | RF             | Predefined Values                   |
| CI_MD_SRC_TYPE        | RF             | Source Type                         |
| CI_MD_SRC_TYPE_L      | RF             | Source Type Language                |
| CI_MD_TMPL            | RF             | Template                            |
| CI_MD_TMPL_ELTY       | RF             | Template Element Types              |
| CI_MD_TMPL_L          | RF             | Template Language                   |

| Table Name        | Upgrade Action | Description                |
|-------------------|----------------|----------------------------|
| CI_MD_TMPL_VAR    | RF             | Template Variable          |
| CI_MD_TMPL_VAR_L  | RF             | Template Variable Language |
| CI_MD_VAR         | RF             | Variable                   |
| CI_MD_VAR_DTL     | RF             | Variable Detail            |
| CI_MD_VAR_DTL_L   | RF             | Variable Detail Language   |
| CI_XAI_EXECUTER   | RF             | XAI Executer               |
| CI_XAI_EXECUTER_L | RF             | XAI Executer Language      |
| CI_XAI_FORMAT     | RF             | XAI Format                 |
| CI_XAI_FORMAT_L   | RF             | XAI Format Language        |
| F1_LGCY_OBJ       | RF             | Unsupported Metadata       |

# **Appendix E: License and Copyright Notices**

This section provides license and copyright information for the associated products. It includes the following notices:

- Notice Concerning Usage of ANTLR
- Notice Concerning Usage of Apache Software
- Notice Concerning Usage of ASM
- Notice Concerning Usage of CodeMirror
- Notice Concerning Usage of Concurrent
- Notice Concerning Usage of DOM4J
- Notice Concerning Usage of FullCalendar
- Notice Concerning Usage of Graph Builder
- Notice Concerning Usage of International Components for Unicode (ICU4J)
- Notice Concerning Usage of Jaxen
- Notice Concerning Usage of JfreeChart Library
- Notice Concerning Usage of JQuery
- Notice Concerning Usage of JQuery UI
- Notice Concerning Usage of Knockout
- Notice Concerning Usage of Microsoft .NET
- Notice Concerning Usage of Moment.js
- Notice Concerning Usage of SLF4J
- Notice Concerning Usage of Staxmate
- Notice Concerning Usage of Swagger-UI
- Notice Concerning Usage of XMLPULL
- Notice Concerning Usage of XStream

# **E.1 Third-Party Products**

The following sections provide notices and information about the third party products indicated.

## **E.1.1** Notice Concerning Usage of ANTLR

[The BSD License]

Copyright (c) 2012 Terence Parr and Sam Harwell

All rights reserved.

Redistribution and use in source and binary forms, with or without modification, are permitted provided that the following conditions are met:

- Redistributions of source code must retain the above copyright notice, this list of conditions and the following disclaimer.
- Redistributions in binary form must reproduce the above copyright notice, this list of conditions and the following disclaimer in the documentation and/or other materials provided with the distribution.
- Neither the name of the author nor the names of its contributors may be used to endorse or promote products derived from this software without specific prior written permission.

THIS SOFTWARE IS PROVIDED BY THE COPYRIGHT HOLDERS AND CONTRIBUTORS "AS IS" AND ANY EXPRESS OR IMPLIED WARRANTIES, INCLUDING, BUT NOT LIMITED TO, THE IMPLIED WARRANTIES OF MERCHANTABILITY AND FITNESS FOR A PARTICULAR PURPOSE ARE DISCLAIMED. IN NO EVENT SHALL THE COPYRIGHT OWNER OR CONTRIBUTORS BE LIABLE FOR ANY DIRECT, INDIRECT, INCIDENTAL, SPECIAL, EXEMPLARY, OR CONSEQUENTIAL DAMAGES (INCLUDING, BUT NOT LIMITED TO, PROCUREMENT OF SUBSTITUTE GOODS OR SERVICES; LOSS OF USE, DATA, OR PROFITS; OR BUSINESS INTERRUPTION) HOWEVER CAUSED AND ON ANY THEORY OF LIABILITY, WHETHER IN CONTRACT, STRICT LIABILITY, OR TORT (INCLUDING NEGLIGENCE OR OTHERWISE) ARISING IN ANY WAY OUT OF THE USE OF THIS SOFTWARE, EVEN IF ADVISED OF THE POSSIBILITY OF SUCH DAMAGE.

### **E.1.2** Notice Concerning Usage of Apache Software

The following files are covered under the Apache 2.0 license:

- ant-1.10.1.jar
- apache-xmlbeans-2.6.0.jar
- bsf-2.4.0.jar
- castor-core-1.4.1.jar
- castor-xml-1.4.1.jar
- castor-xml-schema-1.4.1.jar
- cglib-3.2.4.jar
- commonj-12.1.3.0.0.jar
- commons-beanutils-1.9.3.jar
- commons-cli-1.3.1.jar
- commons-codec-1.9.jar
- commons-collections-3.2.2.jar
- commons-fileupload-1.3.3.jar
- commons-io-1.3.2.jar
- commons-lang-2.2.jar
- commons-lang3-3.4.jar
- commons-logging-1.2.jar
- ehcache-core-2.5.2.jar
- fop.jar

- groovy-2.4.5.jar
- groovy-xml-2.4.5.jar
- httpclient-4.5.5.jar
- httpcore-4.4.9.jar
- jackson-annotations-2.8.5.jar
- jackson-core-2.8.5.jar
- jackson-databind-2.8.5.jar
- jettison-1.3.8.jar
- log4j-api-2.11.0.jar
- log4j-core-2.11.0.jar
- log4j-slf4j-impl-2.11.0.jar
- poi-3.17.jar
- poi-examples-3.17.jar
- poi-excelant-3.17.jar
- poi-ooxml-3.17.jar
- poi-ooxml-schemas-3.17.jarx
- poi-scratchpad-3.17.jar
- serializer-2.7.2.jar
- velocity-1.7.jar
- xalan-2.7.2.jar

#### **Apache License**

Version 2.0, January 2004

http://www.apache.org/licenses/

TERMS AND CONDITIONS FOR USE, REPRODUCTION, AND DISTRIBUTION

#### 1. Definitions.

"License" shall mean the terms and conditions for use, reproduction, and distribution as defined by Sections 1 through 9 of this document.

"Licensor" shall mean the copyright owner or entity authorized by the copyright owner that is granting the License.

"Legal Entity" shall mean the union of the acting entity and all other entities that control, are controlled by, or are under common control with that entity. For the purposes of this definition, "control" means (i) the power, direct or indirect, to cause the direction or management of such entity, whether by contract or otherwise, or (ii) ownership of fifty percent (50%) or more of the outstanding shares, or (iii) beneficial ownership of such entity.

"You" (or "Your") shall mean an individual or Legal Entity exercising permissions granted by this License.

"Source" form shall mean the preferred form for making modifications, including but not limited to software source code, documentation source, and configuration files.

"Object" form shall mean any form resulting from mechanical transformation or translation of a Source form, including but not limited to compiled object code, generated documentation, and conversions to other media types.

"Work" shall mean the work of authorship, whether in Source or Object form, made available under the License, as indicated by a copyright notice that is included in or attached to the work (an example is provided in the Appendix below).

"Derivative Works" shall mean any work, whether in Source or Object form, that is based on (or derived from) the Work and for which the editorial revisions, annotations, elaborations, or other modifications represent, as a whole, an original work of authorship. For the purposes of this License, Derivative Works shall not include works that remain separable from, or merely link (or bind by name) to the interfaces of, the Work and Derivative Works thereof.

"Contribution" shall mean any work of authorship, including the original version of the Work and any modifications or additions to that Work or Derivative Works thereof, that is intentionally submitted to Licensor for inclusion in the Work by the copyright owner or by an individual or Legal Entity authorized to submit on behalf of the copyright owner. For the purposes of this definition, "submitted" means any form of electronic, verbal, or written communication sent to the Licensor or its representatives, including but not limited to communication on electronic mailing lists, source code control systems, and issue tracking systems that are managed by, or on behalf of, the Licensor for the purpose of discussing and improving the Work, but excluding communication that is conspicuously marked or otherwise designated in writing by the copyright owner as "Not a Contribution."

"Contributor" shall mean Licensor and any individual or Legal Entity on behalf of whom a Contribution has been received by Licensor and subsequently incorporated within the Work.

#### 2. Grant of Copyright License

Subject to the terms and conditions of this License, each Contributor hereby grants to You a perpetual, worldwide, non-exclusive, no-charge, royalty-free, irrevocable copyright license to reproduce, prepare Derivative Works of, publicly display, publicly perform, sublicense, and distribute the Work and such Derivative Works in Source or Object form.

#### 3. Grant of Patent License

Subject to the terms and conditions of this License, each Contributor hereby grants to You a perpetual, worldwide, non-exclusive, no-charge, royalty-free, irrevocable (except as stated in this section) patent license to make, have made, use, offer to sell, sell, import, and otherwise transfer the Work, where such license applies only to those patent claims licensable by such Contributor that are necessarily infringed by their Contribution(s) alone or by combination of their Contribution(s) with the Work to which such Contribution(s) was submitted. If You institute patent litigation against any entity (including a cross-claim or counterclaim in a lawsuit) alleging that the Work or a Contribution incorporated within the Work constitutes direct or contributory patent infringement, then any patent licenses granted to You under this License for that Work shall terminate as of the date such litigation is filed.

#### 4. Redistribution

You may reproduce and distribute copies of the Work or Derivative Works thereof in any medium, with or without modifications, and in Source or Object form, provided that you meet the following conditions:

- You must give any other recipients of the Work or Derivative Works a copy of this License; and
- You must cause any modified files to carry prominent notices stating that You changed the files; and
- You must retain, in the Source form of any Derivative Works that You distribute, all
  copyright, patent, trademark, and attribution notices from the Source form of the
  Work, excluding those notices that do not pertain to any part of the Derivative
  Works; and
- If the Work includes a "NOTICE" text file as part of its distribution, then any Derivative Works that You distribute must include a readable copy of the attribution notices contained within such NOTICE file, excluding those notices that do not pertain to any part of the Derivative Works, in at least one of the following places: within a NOTICE text file distributed as part of the Derivative Works; within the Source form or documentation, if provided along with the Derivative Works; or, within a display generated by the Derivative Works, if and wherever such third-party notices normally appear. The contents of the NOTICE file are for informational purposes only and do not modify the License. You may add your own attribution notices within Derivative Works that you distribute, alongside or as an addendum to the NOTICE text from the Work, provided that such additional attribution notices cannot be construed as modifying the License. You may add your own copyright statement to your modifications and may provide additional or different license terms and conditions for use, reproduction, or distribution of your modifications, or for any such Derivative Works as a whole, provided your use, reproduction, and distribution of the Work otherwise complies with the conditions stated in this License.

#### 5. Submission of Contributions

Unless you explicitly state otherwise, any Contribution intentionally submitted for inclusion in the Work by you to the Licensor shall be under the terms and conditions of this License, without any additional terms or conditions. Notwithstanding the above, nothing herein shall supersede or modify the terms of any separate license agreement you may have executed with Licensor regarding such Contributions.

#### 6. Trademarks

This License does not grant permission to use the trade names, trademarks, service marks, or product names of the Licensor, except as required for reasonable and customary use in describing the origin of the Work and reproducing the content of the NOTICE file.

#### 7. Disclaimer of Warranty

Unless required by applicable law or agreed to in writing, Licensor provides the Work (and each Contributor provides its Contributions) on an "AS IS" BASIS, WITHOUT WARRANTIES OR CONDITIONS OF ANY KIND, either express or implied, including, without limitation, any warranties or conditions of TITLE, NON-INFRINGEMENT, MERCHANTABILITY, or FITNESS FOR A PARTICULAR PURPOSE. You are solely responsible for determining the appropriateness of using or redistributing the Work and assume any risks associated with your exercise of permissions under this License.

#### 8. Limitation of Liability

In no event and under no legal theory, whether in tort (including negligence), contract, or otherwise, unless required by applicable law (such as deliberate and grossly negligent acts) or agreed to in writing, shall any Contributor be liable to You for damages, including any direct, indirect, special, incidental, or consequential damages of any character arising as a result of this License or out of the use or inability to use the Work (including but not limited to damages for loss of goodwill, work stoppage, computer failure or malfunction, or any and all other commercial damages or losses), even if such Contributor has been advised of the possibility of such damages.

#### 9. Accepting Warranty or Additional Liability

While redistributing the Work or Derivative Works thereof, you may choose to offer, and charge a fee for, acceptance of support, warranty, indemnity, or other liability obligations and/or rights consistent with this License. However, in accepting such obligations, You may act only on Your own behalf and on Your sole responsibility, not on behalf of any other Contributor, and only if You agree to indemnify, defend, and hold each Contributor harmless for any liability incurred by, or claims asserted against, such Contributor by reason of your accepting any such warranty or additional liability.

### **E.1.3** Notice Concerning Usage of ASM

Copyright (c) 2000-2005 INRIA, France Telecom

All rights reserved.

Redistribution and use in source and binary forms, with or without modification, are permitted provided that the following conditions are met:

Redistributions of source code must retain the above copyright notice, this list of conditions and the following disclaimer.

Redistributions in binary form must reproduce the above copyright notice, this list of conditions and the following disclaimer in the documentation and/or other materials provided with the distribution.

Neither the name of the copyright holders nor the names of its contributors may be used to endorse or promote products derived from this software without specific prior written permission.

THIS SOFTWARE IS PROVIDED BY THE COPYRIGHT HOLDERS AND CONTRIBUTORS "AS IS" AND ANY EXPRESS OR IMPLIED WARRANTIES, INCLUDING, BUT NOT LIMITED TO, THE IMPLIED WARRANTIES OF MERCHANTABILITY AND FITNESS FOR A PARTICULAR PURPOSE ARE DISCLAIMED. IN NO EVENT SHALL THE COPYRIGHT OWNER OR CONTRIBUTORS BE LIABLE FOR ANY DIRECT, INDIRECT, INCIDENTAL, SPECIAL, EXEMPLARY, OR CONSEQUENTIAL DAMAGES (INCLUDING, BUT NOT LIMITED TO, PROCUREMENT OF SUBSTITUTE GOODS OR SERVICES; LOSS OF USE, DATA, OR PROFITS; OR BUSINESS INTERRUPTION) HOWEVER CAUSED AND ON ANY THEORY OF LIABILITY, WHETHER IN CONTRACT, STRICT LIABILITY, OR TORT (INCLUDING NEGLIGENCE OR OTHERWISE) ARISING IN ANY WAY OUT OF THE USE OF THIS SOFTWARE, EVEN IF ADVISED OF THE POSSIBILITY OF SUCH DAMAGE.

### **E.1.4** Notice Concerning Usage of CodeMirror

Copyright (C) 2017 by Marijn Haverbeke <marijnh@gmail.com> and others.

Permission is hereby granted, free of charge, to any person obtaining a copy of this software and associated documentation files (the "Software"), to deal in the Software without restriction, including without limitation the rights to use, copy, modify, merge, publish, distribute, sublicense, and/or sell copies of the Software, and to permit persons to whom the Software is furnished to do so, subject to the following conditions:

The above copyright notice and this permission notice shall be included in all copies or substantial portions of the Software.

THE SOFTWARE IS PROVIDED "AS IS", WITHOUT WARRANTY OF ANY KIND, EXPRESS OR IMPLIED, INCLUDING BUT NOT LIMITED TO THE WARRANTIES OF MERCHANTABILITY, FITNESS FOR A PARTICULAR PURPOSE AND NONINFRINGEMENT. IN NO EVENT SHALL THE AUTHORS OR COPYRIGHT HOLDERS BE LIABLE FOR ANY CLAIM, DAMAGES OR OTHER LIABILITY, WHETHER IN AN ACTION OF CONTRACT, TORT OR OTHERWISE, ARISING FROM, OUT OF OR IN CONNECTION WITH THE SOFTWARE OR THE USE OR OTHER DEALINGS IN THE SOFTWARE.

### **E.1.5** Notice Concerning Usage of Concurrent

All classes are released to the public domain and may be used for any purpose whatsoever without permission or acknowledgment.

http://g.oswego.edu/dl/classes/EDU/oswego/cs/dl/util/concurrent/intro.html

## **E.1.6** Notice Concerning Usage of DOM4J

Copyright 2001-2010 (C) MetaStuff, Ltd. All Rights Reserved.

Redistribution and use of this software and associated documentation ("Software"), with or without modification, are permitted provided that the following conditions are met:

- Redistributions of source code must retain copyright statements and notices. Redistributions must also contain a copy of this document.
- Redistributions in binary form must reproduce the above copyright notice, this list of conditions
  and the following disclaimer in the documentation and/or other materials provided with the
  distribution.

- The name "DOM4J" must not be used to endorse or promote products derived from this Software without prior written permission of MetaStuff, Ltd. For written permission, please contact dom4j-info@metastuff.com.
- Products derived from this Software may not be called "DOM4J" nor may "DOM4J" appear in their names without prior written permission of MetaStuff, Ltd. DOM4J is a registered trademark of MetaStuff, Ltd.
- Due credit should be given to the DOM4J Project http://dom4j.sourceforge.net.

THIS SOFTWARE IS PROVIDED BY METASTUFF, LTD. AND CONTRIBUTORS "AS IS" AND ANY EXPRESSED OR IMPLIED WARRANTIES, INCLUDING, BUT NOT LIMITED TO, THE IMPLIED WARRANTIES OF MERCHANTABILITY AND FITNESS FOR A PARTICULAR PURPOSE ARE DISCLAIMED. IN NO EVENT SHALL METASTUFF, LTD. OR ITS CONTRIBUTORS BE LIABLE FOR ANY DIRECT, INDIRECT, INCIDENTAL, SPECIAL, EXEMPLARY, OR CONSEQUENTIAL DAMAGES (INCLUDING, BUT NOT LIMITED TO, PROCUREMENT OF SUBSTITUTE GOODS OR SERVICES; LOSS OF USE, DATA, OR PROFITS; OR BUSINESS INTERRUPTION) HOWEVER CAUSED AND ON ANY THEORY OF LIABILITY, WHETHER IN CONTRACT, STRICT LIABILITY, OR TORT (INCLUDING NEGLIGENCE OR OTHERWISE) ARISING IN ANY WAY OUT OF THE USE OF THIS SOFTWARE, EVEN IF ADVISED OF THE POSSIBILITY OF SUCH DAMAGE.

### **E.1.7** Notice Concerning Usage of FullCalendar

Copyright (c) 2015 Adam Shaw

Permission is hereby granted, free of charge, to any person obtaining a copy of this software and associated documentation files (the "Software"), to deal in the Software without restriction, including without limitation the rights to use, copy, modify, merge, publish, distribute, sublicense, and/or sell copies of the Software, and to permit persons to whom the Software is furnished to do so, subject to the following conditions:

The above copyright notice and this permission notice shall be included in all copies or substantial portions of the Software.

THE SOFTWARE IS PROVIDED "AS IS", WITHOUT WARRANTY OF ANY KIND, EXPRESS OR IMPLIED, INCLUDING BUT NOT LIMITED TO THE WARRANTIES OF MERCHANTABILITY, FITNESS FOR A PARTICULAR PURPOSE AND NONINFRINGEMENT. IN NO EVENT SHALL THE AUTHORS OR COPYRIGHT HOLDERS BE LIABLE FOR ANY CLAIM, DAMAGES OR OTHER LIABILITY, WHETHER IN AN ACTION OF CONTRACT, TORT OR OTHERWISE, ARISING FROM, OUT OF OR IN CONNECTION WITH THE SOFTWARE OR THE USE OR OTHER DEALINGS IN THE SOFTWARE.

### **E.1.8** Notice Concerning Usage of Graph Builder

Copyright (c) 2005, Graph Builder

All rights reserved.

Redistribution and use in source and binary forms, with or without modification, are permitted provided that the following conditions are met:

 Redistributions of source code must retain the above copyright notice, this list of conditions and the following disclaimer.

- Redistributions in binary form must reproduce the above copyright notice, this list of conditions
  and the following disclaimer in the documentation and/or other materials provided with the
  distribution.
- Neither the name of Graph Builder nor the names of its contributors may be used to endorse or promote products derived from this software without specific prior written permission.

THIS SOFTWARE IS PROVIDED BY THE COPYRIGHT HOLDERS AND CONTRIBUTORS "AS IS" AND ANY EXPRESS OR IMPLIED WARRANTIES, INCLUDING, BUT NOT LIMITED TO, THE IMPLIED WARRANTIES OF MERCHANTABILITY AND FITNESS FOR A PARTICULAR PURPOSE ARE DISCLAIMED. IN NO EVENT SHALL THE COPYRIGHT OWNER OR CONTRIBUTORS BE LIABLE FOR ANY DIRECT, INDIRECT, INCIDENTAL, SPECIAL, EXEMPLARY, OR CONSEQUENTIAL DAMAGES (INCLUDING, BUT NOT LIMITED TO, PROCUREMENT OF SUBSTITUTE GOODS OR SERVICES; LOSS OF USE, DATA, OR PROFITS; OR BUSINESS INTERRUPTION) HOWEVER CAUSED AND ON ANY THEORY OF LIABILITY, WHETHER IN CONTRACT, STRICT LIABILITY, OR TORT (INCLUDING NEGLIGENCE OR OTHERWISE) ARISING IN ANY WAY OUT OF THE USE OF THIS SOFTWARE, EVEN IF ADVISED OF THE POSSIBILITY OF SUCH DAMAGE.

# **E.1.9** Notice Concerning Usage of International Components for Unicode (ICU4J)

COPYRIGHT AND PERMISSION NOTICE

Copyright (c) 1995-2010 International Business Machines Corporation and others

All rights reserved.

Permission is hereby granted, free of charge, to any person obtaining a copy of this software and associated documentation files (the "Software"), to deal in the Software without restriction, including without limitation the rights to use, copy, modify, merge, publish, distribute, and/or sell copies of the Software, and to permit persons to whom the Software is furnished to do so, provided that the above copyright notice(s) and this permission notice appear in all copies of the Software and that both the above copyright notice(s) and this permission notice appear in supporting documentation.

THE SOFTWARE IS PROVIDED "AS IS", WITHOUT WARRANTY OF ANY KIND, EXPRESS OR IMPLIED, INCLUDING BUT NOT LIMITED TO THE WARRANTIES OF MERCHANTABILITY, FITNESS FOR A PARTICULAR PURPOSE AND NONINFRINGEMENT OF THIRD PARTY RIGHTS. IN NO EVENT SHALL THE COPYRIGHT HOLDER OR HOLDERS INCLUDED IN THIS NOTICE BE LIABLE FOR ANY CLAIM, OR ANY SPECIAL INDIRECT OR CONSEQUENTIAL DAMAGES, OR ANY DAMAGES WHATSOEVER RESULTING FROM LOSS OF USE, DATA OR PROFITS, WHETHER IN AN ACTION OF CONTRACT, NEGLIGENCE OR OTHER TORTIOUS ACTION, ARISING OUT OF OR IN CONNECTION WITH THE USE OR PERFORMANCE OF THIS SOFTWARE.

Except as contained in this notice, the name of a copyright holder shall not be used in advertising or otherwise to promote the sale, use or other dealings in this Software without prior written authorization of the copyright holder.

### **E.1.10** Notice Concerning Usage of Jaxen

Copyright 2003-2006 The Werken Company. All Rights Reserved.

Redistribution and use in source and binary forms, with or without modification, are permitted provided that the following conditions are met:

- Redistributions of source code must retain the above copyright notice, this list of conditions and the following disclaimer.
- Redistributions in binary form must reproduce the above copyright notice, this list of conditions and the following disclaimer in the documentation and/or other materials provided with the distribution.
- Neither the name of the Jaxen Project nor the names of its contributors may be used to endorse or promote products derived from this software without specific prior written permission.

THIS SOFTWARE IS PROVIDED BY THE COPYRIGHT HOLDERS AND CONTRIBUTORS "AS IS" AND ANY EXPRESS OR IMPLIED WARRANTIES, INCLUDING, BUT NOT LIMITED TO, THE IMPLIED WARRANTIES OF MERCHANTABILITY AND FITNESS FOR A PARTICULAR PURPOSE ARE DISCLAIMED. IN NO EVENT SHALL THE COPYRIGHT OWNER OR CONTRIBUTORS BE LIABLE FOR ANY DIRECT, INDIRECT, INCIDENTAL, SPECIAL, EXEMPLARY, OR CONSEQUENTIAL DAMAGES (INCLUDING, BUT NOT LIMITED TO, PROCUREMENT OF SUBSTITUTE GOODS OR SERVICES; LOSS OF USE, DATA, OR PROFITS; OR BUSINESS INTERRUPTION) HOWEVER CAUSED AND ON ANY THEORY OF LIABILITY, WHETHER IN CONTRACT, STRICT LIABILITY, OR TORT (INCLUDING NEGLIGENCE OR OTHERWISE) ARISING IN ANY WAY OUT OF THE USE OF THIS SOFTWARE, EVEN IF ADVISED OF THE POSSIBILITY OF SUCH DAMAGE.

### **E.1.11** Notice Concerning Usage of JfreeChart Library

The following files are covered under the JfreeChart library:

- jfreechart-1.5.0.jar
- jcommon-1.0.22.jar

#### **GNU Lesser General Public License**

Version 3.0, 29 June 2007

Copyright (C) 2007 Free Software Foundation, Inc. <a href="https://www.fsf.org/">https://www.fsf.org/</a>

Everyone is permitted to copy and distribute verbatim copies of this license document, but changing it is not allowed. This version of the GNU Lesser General Public License incorporates the terms and conditions of version 3 of the GNU General Public License, supplemented by the additional permissions listed below.

#### **Additional Definitions**

As used herein, "this License" refers to version 3 of the GNU Lesser General Public License, and the "GNU GPL" refers to version 3 of the GNU General Public License.

"The Library" refers to a covered work governed by this License, other than an Application or a Combined Work as defined below.

An "Application" is any work that makes use of an interface provided by the Library, but which is not otherwise ba sed on the Library. Defining a subclass of a class defined by the Library is deemed a mode of using an interface provided by the Library.

A "Combined Work" is a work produced by combining or linking an Application with the Library. The particular version of the Library with which the Combined Work was made is also called the "Linked Version".

The "Minimal Corresponding Source" for a Combined Work means the Corresponding Source for the Combined Work, excluding any source code for portions of the Combined Work that, considered in isolation, are based on the Application, and not on the Linked Version.

The "Corresponding Application Code" for a Combined Work means the object code and/or source code for the Application, including any data and utility programs needed for reproducing the Combined Work from the Application, but excluding the System Libraries of the Combined Work.

#### 1. Exception to Section 3 of the GNU GPL

You may convey a covered work under sections 3 and 4 of this License without being bound by section 3 of the GNU GPL.

#### 2. Conveying Modified Versions

If you modify a copy of the Library, and, in your modifications, a facility refers to a function or data to be supplied by an Application that uses the facility (other than as an argument passed when the facility is invoked), then you may convey a copy of the modified version:

- a. Under this License, provided that you make a good faith effort to ensure that, in the event an Application does not supply the function or data, the facility still operates, and performs whatever part of its purpose remains meaningful, or
- b. Under the GNU GPL, with none of the additional permissions of this License applicable to that copy.

#### 3. Object Code Incorporating Material from Library Header Files

The object code form of an Application may incorporate material from a header file that is part of the Library. You may convey such object code under terms of your choice, provided that, if the incorporated material is not limited to numerical parameters, data structure layouts and accessors, or small macros, inline functions and templates (ten or fewer lines in length), you do both of the following:

- a. Give prominent notice with each copy of the object code that the Library is used in it and that the Library and its use are covered by this License.
- b. Accompany the object code with a copy of the GNU GPL and this license document.

#### 4. Combined Works

You may convey a Combined Work under terms of your choice that, taken together, effectively do not restrict modification of the portions of the Library contained in the Combined Work and reverse engineering for debugging such modifications, if you also do each of the following:

- a. Give prominent notice with each copy of the Combined Work that the Library is used in it and that the Library and its use are covered by this License.
- b. Accompany the Combined Work with a copy of the GNU GPL and this license document.
- c. For a Combined Work that displays copyright notices during execution, include the copyright notice for the Library among these notices, as well as a reference directing the user to the copies of the GNU GPL and this license document.

#### d. Do one of the following:

- i. Convey the Minimal Corresponding Source under the terms of this License, and the Corresponding Application Code in a form suitable for, and under terms that permit, the user to recombine or relink the Application with a modified version of the Linked Version to produce a modified Combined Work, in the manner specified by section 6 of the GNU GPL for conveying Corresponding Source.
- ii. Use a suitable shared library mechanism for linking with the Library. A suitable mechanism is one that (a) uses at run time a copy of the Library already present on the user's computer system, and (b) will operate properly with a modified version of the Library that is interface-compatible with the Linked Version.
- e. Provide Installation Information, but only if you would otherwise be required to provide such information under section 6 of the GNU GPL, and only to the extent that such information is necessary to install and execute a modified version of the Combined Work produced by recombining or relinking the Application with a modified version of the Linked Version. (If you use option 4d0, the Installation Information must accompany the Minimal Corresponding Source and Corresponding Application Code. If you use option 4d1, you must provide the Installation Information in the manner specified by section 6 of the GNU GPL for conveying Corresponding Source).

#### 5. Combined Libraries

You may place library facilities that are a work based on the Library side by side in a single library together with other library facilities that are not Applications and are not covered by this License, and convey such a combined library under terms of your choice, if you do both of the following:

- a. Accompany the combined library with a copy of the same work based on the Library, uncombined with any other library facilities, conveyed under the terms of this License.
- b. Give prominent notice with the combined library that part of it is a work based on the Library, and explaining where to find the accompanying uncombined form of the same work.

#### Revised Versions of the GNU Lesser General Public License.

The Free Software Foundation may publish revised and/or new versions of the GNU Lesser General Public License from time to time. Such new versions will be similar in spirit to the present version, but may differ in detail to address new problems or concerns.

Each version is given a distinguishing version number. If the Library as you received it specifies that a certain numbered version of the GNU Lesser General Public License "or any later version" applies to it, you have the option of following the terms and conditions either of that published version or of any later version published by the Free Software Foundation. If the Library as you received it does not specify a version number of the GNU Lesser General Public License, you may choose any version of the GNU Lesser General Public License ever published by the Free Software Foundation.

If the Library as you received it specifies that a proxy can decide whether future versions of the GNU Lesser General Public License shall apply, that proxy's public statement of acceptance of any version is permanent authorization for you to choose that version for the Library.

### **E.1.12** Notice Concerning Usage of JQuery

Copyright (c) 2011 John Resig, <a href="http://jquery.com/">http://jquery.com/</a>

Permission is hereby granted, free of charge, to any person obtaining a copy of this software and associated documentation files (the "Software"), to deal in the Software without restriction, including without limitation the rights to use, copy, modify, merge, publish, distribute, sublicense, and/or sell copies of the Software, and to permit persons to whom the Software is furnished to do so, subject to the following conditions:

The above copyright notice and this permission notice shall be included in all copies or substantial portions of the Software.

THE SOFTWARE IS PROVIDED "AS IS", WITHOUT WARRANTY OF ANY KIND, EXPRESS OR IMPLIED, INCLUDING BUT NOT LIMITED TO THE WARRANTIES OFMERCHANTABILITY, FITNESS FOR A PARTICULAR PURPOSE ANDNONINFRINGEMENT. IN NO EVENT SHALL THE AUTHORS OR COPYRIGHT HOLDERS BELIABLE FOR ANY CLAIM, DAMAGES OR OTHER LIABILITY, WHETHER IN AN ACTIONOF CONTRACT, TORT OR OTHERWISE, ARISING FROM, OUT OF OR IN CONNECTIONWITH THE SOFTWARE OR THE USE OR OTHER DEALINGS IN THE SOFTWARE.

### **E.1.13** Notice Concerning Usage of JQuery UI

Copyright jQuery Foundation and other contributors, <a href="https://jquery.org/">https://jquery.org/</a>

This software consists of voluntary contributions made by many individuals. For exact contribution history, see the revision history available at https://github.com/jquery/jquery-ui.

The following license applies to all parts of this software except as documented below: Permission is hereby granted, free of charge, to any person obtaining a copy of this software and associated documentation files (the "Software"), to deal in the Software without restriction, including without limitation the rights to use, copy, modify, merge, publish, distribute, sublicense, and/or sell copies of the Software, and to permit persons to whom the Software is furnished to do so, subject to the following conditions:

The above copyright notice and this permission notice shall be included in all copies or substantial portions of the Software.

THE SOFTWARE IS PROVIDED "AS IS", WITHOUT WARRANTY OF ANY KIND, EXPRESS OR IMPLIED, INCLUDING BUT NOT LIMITED TO THE WARRANTIES OF MERCHANTABILITY, FITNESS FOR A PARTICULAR PURPOSE AND NONINFRINGEMENT. IN NO EVENT SHALL THE AUTHORS OR COPYRIGHT HOLDERS BE LIABLE FOR ANY CLAIM, DAMAGES OR OTHER LIABILITY, WHETHER IN AN ACTION OF CONTRACT, TORT OR OTHERWISE, ARISING FROM, OUT OF OR IN CONNECTION WITH THE SOFTWARE OR THE USE OR OTHER DEALINGS IN THE SOFTWARE.

### **E.1.14** Notice Concerning Usage of Knockout

Copyright (c) 2013 Steven Sanderson

Permission is hereby granted, free of charge, to any person obtaining a copy of this software and associated documentation files (the "Software"), to deal in the Software without restriction, including without limitation the rights to use, copy, modify, merge, publish, distribute, sublicense, and/or sell copies of the Software, and to permit persons to whom the Software is furnished to do so, subject to the following conditions:

The above copyright notice and this permission notice shall be included in all copies or substantial portions of the Software.

THE SOFTWARE IS PROVIDED "AS IS", WITHOUT WARRANTY OF ANY KIND, EXPRESS OR IMPLIED, INCLUDING BUT NOT LIMITED TO THE WARRANTIES OF MERCHANTABILITY, FITNESS FOR A PARTICULAR PURPOSE AND NONINFRINGEMENT. IN NO EVENT SHALL THE AUTHORS OR COPYRIGHT HOLDERS BE LIABLE FOR ANY CLAIM, DAMAGES OR OTHER LIABILITY, WHETHER IN AN ACTION OF CONTRACT, TORT OR OTHERWISE, ARISING FROM, OUT OF OR IN CONNECTION WITH THE SOFTWARE OR THE USE OR OTHER DEALINGS IN THE SOFTWARE.

### **E.1.15** Notice Concerning Usage of Microsoft .NET

MICROSOFT SOFTWARE LICENSE TERMS MICROSOFT .NET LIBRARY

These license terms are an agreement between Microsoft Corporation (or based on where you live, one of its affiliates) and you. Please read them. They apply to the software named above, which includes the media on which you received it, if any.

The terms also apply to any Microsoft updates, supplements, Internet-based services, and support services for this software, unless other terms accompany those items. If so, those terms apply. BY USING THE SOFTWARE, YOU ACCEPT THESE TERMS. IF YOU DO NOT ACCEPT THEM, DO NOT USE THE SOFTWARE.

IF YOU COMPLY WITH THESE LICENSE TERMS, YOU HAVE THE PERPETUAL RIGHTS BELOW.

#### 7. INSTALLATION AND USE RIGHTS.

1. **Installation and Use** - You may install and use any number of copies of the software to design, develop and test your programs.

2. **Third Party Programs** - The software may include third party programs that Microsoft, not the third party, licenses to you under this agreement. Notices, if any, for the third party program are included for your information only.

#### 8. ADDITIONAL LICENSING REQUIREMENTS AND/OR USE RIGHTS.

1. **DISTRIBUTABLE CODE** - The software is comprised of Distributable Code.

"Distributable Code" is code that you are permitted to distribute in programs you develop if you comply with the terms below.

#### i. Right to Use and Distribute -

- You may copy and distribute the object code form of the software.
- Third Party Distribution. You may permit distributors of your programs to copy and distribute the Distributable Code as part of those programs.
- ii. Distribution Requirements For any Distributable Code you distribute, you must
  - add significant primary functionality to it in your programs;
  - require distributors and external end users to agree to terms that protect it at least as much as this agreement;
  - display your valid copyright notice on your programs; and
  - indemnify, defend, and hold harmless Microsoft from any claims, including attorneys' fees, related to the distribution or use of your programs.

#### iii. Distribution Restrictions - You may not

- alter any copyright, trademark or patent notice in the Distributable Code;
- use Microsoft's trademarks in your programs' names or in a way that suggests your programs come from or are endorsed by Microsoft;
- include Distributable Code in malicious, deceptive or unlawful programs;
   or
- modify or distribute the source code of any Distributable Code so that
  any part of it becomes subject to an Excluded License. An Excluded
  License is one that requires, as a condition of use, modification or
  distribution, that the code be disclosed or distributed in source code
  form; or others have the right to modify it.

#### 9. SCOPE OF LICENSE.

The software is licensed, not sold. This agreement only gives you some rights to use the software. Microsoft reserves all other rights. Unless applicable law gives you more rights despite this limitation, you may use the software only as expressly permitted in this agreement. In doing so, you must comply with any technical limitations in the software that only allow you to use it in certain ways. You may not:

- work around any technical limitations in the software;
- reverse engineer, decompile or disassemble the software, except and only to the extent that applicable law expressly permits, despite this limitation;
- publish the software for others to copy;

- rent, lease or lend the software;
- transfer the software or this agreement to any third party; or
- use the software for commercial software hosting services.

#### 10. BACKUP COPY.

You may make one backup copy of the software. You may use it only to reinstall the software.

#### 11. DOCUMENTATION.

Any person that has valid access to your computer or internal network may copy and use the documentation for your internal, reference purposes.

#### 12. EXPORT RESTRICTIONS.

The software is subject to United States export laws and regulations. You must comply with all domestic and international export laws and regulations that apply to the software. These laws include restrictions on destinations, end users and end use. For additional information, see www.microsoft.com/exporting.

#### 13. SUPPORT SERVICES.

Because this software is "as is," we may not provide support services for it.

#### 14. ENTIRE AGREEMENT.

This agreement, and the terms for supplements, updates, Internet-based services and support services that you use, are the entire agreement for the software and support services.

#### 15. APPLICABLE LAW.

#### 1. United States.

If you acquired the software in the United States, Washington state law governs the interpretation of this agreement and applies to claims for breach of it, regardless of conflict of laws principles. The laws of the state where you live govern all other claims, including claims under state consumer protection laws, unfair competition laws, and in tort.

#### 2. Outside the United States.

If you acquired the software in any other country, the laws of that country apply.

#### 16. LEGAL EFFECT.

This agreement describes certain legal rights. You may have other rights under the laws of your country. You may also have rights with respect to the party from whom you acquired the software. This agreement does not change your rights under the laws of your country if the laws of your country do not permit it to do so.

#### 17. DISCLAIMER OF WARRANTY.

THE SOFTWARE IS LICENSED "AS-IS." YOU BEAR THE RISK OF USING IT. MICROSOFT GIVES NO EXPRESS WARRANTIES, GUARANTEES OR CONDITIONS. YOU MAY HAVE ADDITIONAL CONSUMER RIGHTS OR STATUTORY GUARANTEES UNDER YOUR LOCAL LAWS WHICH THIS AGREEMENT CANNOT CHANGE. TO THE EXTENT PERMITTED UNDER YOUR LOCAL LAWS, MICROSOFT EXCLUDES THE IMPLIED WARRANTIES OF MERCHANTABILITY, FITNESS FOR A PARTICULAR PURPOSE AND NON-INFRINGEMENT.

FOR AUSTRALIA – YOU HAVE STATUTORY GUARANTEES UNDER THE AUSTRALIAN CONSUMER LAW AND NOTHING IN THESE TERMS IS INTENDED TO AFFECT THOSE RIGHTS.

#### 18. LIMITATION ON AND EXCLUSION OF REMEDIES AND DAMAGES.

YOU CAN RECOVER FROM MICROSOFT AND ITS SUPPLIERS ONLY DIRECT DAMAGES UP TO U.S. \$5.00. YOU CANNOT RECOVER ANY OTHER DAMAGES, INCLUDING CONSEQUENTIAL, LOST PROFITS, SPECIAL, INDIRECT OR INCIDENTAL DAMAGES.

This limitation applies to:

- anything related to the software, services, content (including code) on third party Internet sites, or third party programs; and
- claims for breach of contract, breach of warranty, guarantee or condition, strict liability, negligence, or other tort to the extent permitted by applicable law.

It also applies even if Microsoft knew or should have known about the possibility of the damages. The above limitation or exclusion may not apply to you because your country may not allow the exclusion or limitation of incidental, consequential or other damages.

Please note: As this software is distributed in Quebec, Canada, some of the clauses in this agreement are provided below in French.

Remarque : Ce logiciel étant distribué au Québec, Canada, certaines des clauses dans ce contrat sont fournies ci-dessous en français.

EXONÉRATION DE GARANTIE. Le logiciel visé par une licence est offert « tel quel». Toute utilisation de ce logiciel est à votre seule risque et péril. Microsoft n'accorde aucune autre garantie expresse. Vous pouvez bénéficier de droits additionnels en vertu du droit local sur la protection des consommateurs, que ce contrat ne peut modifier. La ou elles sont permises par le droit locale, les garanties implicites de qualité marchande, d'adéquation à un usage particulier et d'absence de contrefaçon sont exclues.

LIMITATION DES DOMMAGES-INTÉRÊTS ET EXCLUSION DE RESPONSABILITÉ POUR LES DOMMAGES. Vous pouvez obtenir de Microsoft et de ses fournisseurs une indemnisation en cas de dommages directs uniquement à hauteur de 5,00 \$ US. Vous ne pouvez prétendre à aucune indemnisation pour les autres dommages, y compris les dommages spéciaux, indirects ou accessoires et pertes de bénéfices.

#### Cette limitation concerne:

- tout ce qui est relié au logiciel, aux services ou au contenu (y compris le code) figurant sur des sites Internet tiers ou dans des programmes tiers ; et
- les réclamations au titre de violation de contrat ou de garantie, ou au titre de responsabilité stricte, de négligence ou d'une autre faute dans la limite autorisée par la loi en vigueur.

Elle s'applique également, même si Microsoft connaissait ou devrait connaître l'éventualité d'un tel dommage. Si votre pays n'autorise pas l'exclusion ou la limitation de responsabilité pour les dommages indirects, accessoires ou de quelque nature que ce soit, il se peut que la limitation ou l'exclusion ci-dessus ne s'appliquera pas à votre égard.

EFFET JURIDIQUE. Le présent contrat décrit certains droits juridiques. Vous pourriez avoir d'autres droits prévus par les lois de votre pays. Le présent contrat ne modifie pas les droits que vous confèrent les lois de votre pays si celles-ci ne le permettent pas.

### **E.1.16** Notice Concerning Usage of Moment.js

Copyright (c) 2011-2013 Tim Wood, Iskren Chernev, Moment.js contributors

Permission is hereby granted, free of charge, to any person obtaining a copy of this software and associated documentation files (the "Software"), to deal in the Software without restriction, including without limitation the rights to use, copy, modify, merge, publish, distribute, sublicense, and/or sell copies of the Software, and to permit persons to whom the Software is furnished to do so, subject to the following conditions:

The above copyright notice and this permission notice shall be included in all copies or substantial portions of the Software.

THE SOFTWARE IS PROVIDED "AS IS", WITHOUT WARRANTY OF ANY KIND, EXPRESS OR IMPLIED, INCLUDING BUT NOT LIMITED TO THE WARRANTIES OF MERCHANTABILITY, FITNESS FOR A PARTICULAR PURPOSE AND NONINFRINGEMENT. IN NO EVENT SHALL THE AUTHORS OR COPYRIGHT HOLDERS BE LIABLE FOR ANY CLAIM, DAMAGES OR OTHER LIABILITY, WHETHER IN AN ACTION OF CONTRACT, TORT OR OTHERWISE, ARISING FROM, OUT OF OR IN CONNECTION WITH THE SOFTWARE OR THE USE OR OTHER DEALINGS IN THE SOFTWARE.

### E.1.17 Notice Concerning Usage of SLF4J

SLF4J source code and binaries are distributed under the MIT license.

Copyright (c) 2004-2013 QOS.ch. All rights reserved.

Permission is hereby granted, free of charge, to any person obtaining a copy of this software and associated documentation files (the "Software"), to deal in the Software without restriction, including without limitation the rights to use, copy, modify, merge, publish, distribute, sublicense, and/or sell copies of the Software, and to permit persons to whom the Software is furnished to do so, subject to the following conditions:

The above copyright notice and this permission notice shall be included in all copies or substantial portions of the Software.

THE SOFTWARE IS PROVIDED "AS IS", WITHOUT WARRANTY OF ANY KIND, EXPRESS OR IMPLIED, INCLUDING BUT NOT LIMITED TO THE WARRANTIES OF MERCHANTABILITY, FITNESS FOR A PARTICULAR PURPOSE AND NONINFRINGEMENT. IN NO EVENT SHALL THE AUTHORS OR COPYRIGHT HOLDERS BE LIABLE FOR ANY CLAIM, DAMAGES OR OTHER LIABILITY, WHETHER IN AN ACTION OF CONTRACT, TORT OR OTHERWISE, ARISING FROM, OUT OF OR IN CONNECTION WITH THE SOFTWARE OR THE USE OR OTHER DEALINGS IN THE SOFTWARE.

### **E.1.18** Notice Concerning Usage of Staxmate

Copyright (c) 2007, Tatu Saloranta

All rights reserved.

Redistribution and use in source and binary forms, with or without modification, are permitted provided that the following conditions are met:

• Redistributions of source code must retain the above copyright notice, this list of conditions and the following disclaimer.

- Redistributions in binary form must reproduce the above copyright notice, this list of conditions and the following disclaimer in the documentation and/or other materials provided with the distribution.
- Neither the name of the <organization> nor the names of its contributors may be used to endorse or promote products derived from this software without specific prior written permission.

THIS SOFTWARE IS PROVIDED BY <copyright holder> ``AS IS" AND ANY EXPRESS OR IMPLIED WARRANTIES, INCLUDING, BUT NOT LIMITED TO, THE IMPLIED WARRANTIES OF MERCHANTABILITY AND FITNESS FOR A PARTICULAR PURPOSE ARE DISCLAIMED. IN NO EVENT SHALL <copyright holder> BE LIABLE FOR ANY DIRECT, INDIRECT, INCIDENTAL, SPECIAL, EXEMPLARY, OR CONSEQUENTIAL DAMAGES (INCLUDING, BUT NOT LIMITED TO, PROCUREMENT OF SUBSTITUTE GOODS OR SERVICES; LOSS OF USE, DATA, OR PROFITS; OR BUSINESS INTERRUPTION) HOWEVER CAUSED AND ON ANY THEORY OF LIABILITY, WHETHER IN CONTRACT, STRICT LIABILITY, OR TORT (INCLUDING NEGLIGENCE OR OTHERWISE) ARISING IN ANY WAY OUT OF THE USE OF THIS SOFTWARE, EVEN IF ADVISED OF THE POSSIBILITY OF SUCH DAMAGE.

### **E.1.19** Notice Concerning Usage of Swagger-UI

Copyright 2016 SmartBear Software

Licensed under the Apache License, Version 2.0 (the "License"); you may not use this file except in compliance with the License. You may obtain a copy of the License at apache.org/licenses/LICENSE-2.0.

Unless required by applicable law or agreed to in writing, software distributed under the License is distributed on an "AS IS" BASIS, WITHOUT WARRANTIES OR CONDITIONS OF ANY KIND, either express or implied. See the License for the specific language governing permissions and limitations under the License.

#### https://github.com/es-shims/es5-shim/blob/master/LICENSE

The MIT License (MIT)

Copyright (C) 2009-2016 Kristopher Michael Kowal and contributors

Permission is hereby granted, free of charge, to any person obtaining a copy of this software and associated documentation files (the "Software"), to deal in the Software without restriction, including without limitation the rights to use, copy, modify, merge, publish, distribute, sublicense, and/or sell copies of the Software, and to permit persons to whom the Software is furnished to do so, subject to the following conditions:

The above copyright notice and this permission notice shall be included in all copies or substantial portions of the Software.

THE SOFTWARE IS PROVIDED "AS IS", WITHOUT WARRANTY OF ANY KIND, EXPRESS OR IMPLIED, INCLUDING BUT NOT LIMITED TO THE WARRANTIES OF MERCHANTABILITY, FITNESS FOR A PARTICULAR PURPOSE AND NONINFRINGEMENT. IN NO EVENT SHALL THE AUTHORS OR COPYRIGHT HOLDERS BE LIABLE FOR ANY CLAIM, DAMAGES OR OTHER LIABILITY, WHETHER IN AN ACTION OF CONTRACT, TORT OR OTHERWISE, ARISING FROM, OUT OF OR IN CONNECTION WITH THE SOFTWARE OR THE USE OR OTHER DEALINGS IN THE SOFTWARE.

#### handlebars v4.0.5

Copyright (C) 2011-2015 by Yehuda Katz

Permission is hereby granted, free of charge, to any person obtaining a copy of this software and associated documentation files (the "Software"), to deal in the Software without restriction, including without limitation the rights to use, copy, modify, merge, publish, distribute, sublicense, and/or sell copies of the Software, and to permit persons to whom the Software is furnished to do so, subject to the following conditions:

The above copyright notice and this permission notice shall be included in all copies or substantial portions of the Software.

THE SOFTWARE IS PROVIDED "AS IS", WITHOUT WARRANTY OF ANY KIND, EXPRESS OR IMPLIED, INCLUDING BUT NOT LIMITED TO THE WARRANTIES OF MERCHANTABILITY, FITNESS FOR A PARTICULAR PURPOSE AND NONINFRINGEMENT. IN NO EVENT SHALL THE AUTHORS OR COPYRIGHT HOLDERS BE LIABLE FOR ANY CLAIM, DAMAGES OR OTHER LIABILITY, WHETHER IN AN ACTION OF CONTRACT, TORT OR OTHERWISE, ARISING FROM, OUT OF OR IN CONNECTION WITH THE SOFTWARE OR THE USE OR OTHER DEALINGS IN THE SOFTWARE.

# jQuery BBQ: Back Button & Query Library - v1.2.1 - 2/17/2010 http://benalman.com/projects/jquery-bbq-plugin/

Copyright (c) 2010 "Cowboy" Ben Alman

Dual licensed under the MIT and GPL licenses. http://benalman.com/about/license/ Copyright © 2010 "Cowboy" Ben Alman

Permission is hereby granted, free of charge, to any person obtaining a copy of this software and associated documentation files (the "Software"), to deal in the Software without restriction, including without limitation the rights to use, copy, modify, merge, publish, distribute, sublicense, and/or sell copies of the Software, and to permit persons to whom the Software is furnished to do so, subject to the following conditions:

The above copyright notice and this permission notice shall be included in all copies or substantial portions of the Software.

THE SOFTWARE IS PROVIDED "AS IS", WITHOUT WARRANTY OF ANY KIND, EXPRESS OR IMPLIED, INCLUDING BUT NOT LIMITED TO THE WARRANTIES OF MERCHANTABILITY, FITNESS FOR A PARTICULAR PURPOSE AND NONINFRINGEMENT. IN NO EVENT SHALL THE AUTHORS OR COPYRIGHT HOLDERS BE LIABLE FOR ANY CLAIM, DAMAGES OR OTHER LIABILITY, WHETHER IN AN ACTION OF CONTRACT, TORT OR OTHERWISE, ARISING FROM, OUT OF OR IN CONNECTION WITH THE SOFTWARE OR THE USE OR OTHER DEALINGS IN THE SOFTWARE.

#### jQuery Wiggle

Author: WonderGroup, Jordan Thomas

URL: http://labs.wondergroup.com/demos/mini-ui/index.html

License: MIT (http://en.wikipedia.org/wiki/MIT\_License)

A common form of the MIT License (from the OSI's website, which is the same version as the "Expat License", and which is not identical to the license used in the X source code) is defined as follows:[8]

Copyright (c) <year> <copyright holders>

Permission is hereby granted, free of charge, to any person obtaining a copy of this software and associated documentation files (the "Software"), to deal in the Software without restriction, including without limitation the rights to use, copy, modify, merge, publish, distribute, sublicense, and/or sell

copies of the Software, and to permit persons to whom the Software is furnished to do so, subject to the following conditions:

The above copyright notice and this permission notice shall be included in all copies or substantial portions of the Software.

THE SOFTWARE IS PROVIDED "AS IS", WITHOUT WARRANTY OF ANY KIND, EXPRESS OR IMPLIED, INCLUDING BUT NOT LIMITED TO THE WARRANTIES OF MERCHANTABILITY, FITNESS FOR A PARTICULAR PURPOSE AND NONINFRINGEMENT. IN NO EVENT SHALL THE AUTHORS OR COPYRIGHT HOLDERS BE LIABLE FOR ANY CLAIM, DAMAGES OR OTHER LIABILITY, WHETHER IN AN ACTION OF CONTRACT, TORT OR OTHERWISE, ARISING FROM, OUT OF OR IN CONNECTION WITH THE SOFTWARE OR THE USE OR OTHER DEALINGS IN THE SOFTWARE.

#### An intermediate form of license used by the X Consortium for X11 used the following wording:[9]

Copyright (C) <date> X Consortium

Permission is hereby granted, free of charge, to any person obtaining a copy of this software and associated documentation files (the "Software"), to deal in the Software without restriction, including without limitation the rights to use, copy, modify, merge, publish, distribute, sublicense, and/or sell copies of the Software, and to permit persons to whom the Software is furnished to do so, subject to the following conditions:

The above copyright notice and this permission notice shall be included in all copies or substantial portions of the Software.

THE SOFTWARE IS PROVIDED "AS IS", WITHOUT WARRANTY OF ANY KIND, EXPRESS OR IMPLIED, INCLUDING BUT NOT LIMITED TO THE WARRANTIES OF MERCHANTABILITY, FITNESS FOR A PARTICULAR PURPOSE AND NONINFRINGEMENT. IN NO EVENT SHALL THE X CONSORTIUM BE LIABLE FOR ANY CLAIM, DAMAGES OR OTHER LIABILITY, WHETHER IN AN ACTION OF CONTRACT, TORT OR OTHERWISE, ARISING FROM, OUT OF OR IN CONNECTION WITH THE SOFTWARE OR THE USE OR OTHER DEALINGS IN THE SOFTWARE.

Except as contained in this notice, the name of the X Consortium shall not be used in advertising or otherwise to promote the sale, use or other dealings in this Software without prior written authorization from the X Consortium.

## X Window System is a trademark of X Consortium, Inc. JSON Editor v0.7.22 - JSON Schema -> HTML Editor

By Jeremy Dorn - https://github.com/jdorn/json-editor/

Released under the MIT license

Date: 2015-08-12

The MIT License (MIT) Copyright (c) 2013 Jeremy Dorn

Permission is hereby granted, free of charge, to any person obtaining a copy of this software and associated documentation files (the "Software"), to deal in the Software without restriction, including without limitation the rights to use, copy, modify, merge, publish, distribute, sublicense, and/or sell copies of the Software, and to permit persons to whom the Software is furnished to do so, subject to the following conditions:

The above copyright notice and this permission notice shall be included in all copies or substantial portions of the Software.

THE SOFTWARE IS PROVIDED "AS IS", WITHOUT WARRANTY OF ANY KIND, EXPRESS OR IMPLIED, INCLUDING BUT NOT LIMITED TO THE WARRANTIES OF MERCHANTABILITY, FITNESS FOR A PARTICULAR PURPOSE AND NONINFRINGEMENT. IN NO EVENT SHALL THE AUTHORS OR COPYRIGHT HOLDERS BE LIABLE FOR ANY CLAIM, DAMAGES OR OTHER LIABILITY, WHETHER IN AN ACTION OF CONTRACT, TORT OR OTHERWISE, ARISING FROM, OUT OF OR IN CONNECTION WITH THE SOFTWARE OR THE USE OR OTHER DEALINGS IN THE SOFTWARE.

#### lodash 3.10.1 (Custom Build) lodash.com/license | Underscore.js 1.8.3 underscorejs.org/LICENSE

Build: 'lodash compat -o ./lodash.js'

Copyright jQuery Foundation and other contributors <a href="https://jquery.org/">https://jquery.org/</a>

Based on Underscore.js, copyright Jeremy Ashkenas, DocumentCloud and Investigative

Reporters & Editors <a href="http://underscorejs.org/">http://underscorejs.org/</a>

This software consists of voluntary contributions made by many individuals. For exact contribution history, see the revision history available at https://github.com/lodash/ lodash.

The following license applies to all parts of this software except as documented below: Permission is hereby granted, free of charge, to any person obtaining a copy of this software and associated documentation files (the "Software"), to deal in the Software without restriction, including without limitation the rights to use, copy, modify, merge, publish, distribute, sublicense, and/or sell copies of the Software, and to permit persons to whom the Software is furnished to do so, subject to the following conditions:

The above copyright notice and this permission notice shall be included in all copies or substantial portions of the Software.

THE SOFTWARE IS PROVIDED "AS IS", WITHOUT WARRANTY OF ANY KIND, EXPRESS OR IMPLIED, INCLUDING BUT NOT LIMITED TO THE WARRANTIES OF MERCHANTABILITY, FITNESS FOR A PARTICULAR PURPOSE AND NONINFRINGEMENT. IN NO EVENT SHALL THE AUTHORS OR COPYRIGHT HOLDERS BE LIABLE FOR ANY CLAIM, DAMAGES OR OTHER LIABILITY, WHETHER IN AN ACTION OF CONTRACT, TORT OR OTHERWISE, ARISING FROM, OUT OF OR IN CONNECTION WITH THE SOFTWARE OR THE USE OR OTHER DEALINGS IN THE SOFTWARE.

#### CCO: http://creativecommons.org/publicdomain/zero/1.0/

Copyright and related rights for sample code are waived via CCO. Sample code is defined as all source code displayed within the prose of the documentation.

Files located in the node\_modules and vendor directories are externally maintained libraries used by this software which have their own licenses; we recommend you read them, as their terms may differ from the terms above.

#### marked - a markdown parser

Copyright (c) 2011-2014, Christopher Jeffrey. (MIT Licensed)

https://github.com/chjj/marked

Copyright (c) 2011-2014, Christopher Jeffrey (https://github.com/chjj/) Permission is hereby granted, free of charge, to any person obtaining a copy of this software and associated documentation files (the "Software"), to deal in the Software without restriction, including without limitation the rights to use, copy, modify, merge, publish, distribute, sublicense, and/or sell copies of the Software, and to permit persons to whom the Software is furnished to do so, subject to the following conditions:

The above copyright notice and this permission notice shall be included in all copies or substantial portions of the Software.

THE SOFTWARE IS PROVIDED "AS IS", WITHOUT WARRANTY OF ANY KIND, EXPRESS OR IMPLIED, INCLUDING BUT NOT LIMITED TO THE WARRANTIES OF MERCHANTABILITY, FITNESS FOR A PARTICULAR PURPOSE AND NONINFRINGEMENT. IN NO EVENT SHALL THE AUTHORS OR COPYRIGHT HOLDERS BE LIABLE FOR ANY CLAIM, DAMAGES OR OTHER LIABILITY, WHETHER IN AN ACTION OF CONTRACT, TORT OR OTHERWISE, ARISING FROM, OUT OF OR IN CONNECTION WITH THE SOFTWARE OR THE USE OR OTHER DEALINGS IN THE SOFTWARE.

#### swagger-ui.js

Copyright 2009-2012 Kris Kowal under the terms of the MIT license found at:

http://github.com/kriskowal/g/raw/master/LICENSE

Copyright 2009–2016 Kristopher Michael Kowal. All rights reserved.

Permission is hereby granted, free of charge, to any person obtaining a copy of this software and associated documentation files (the "Software"), to deal in the Software without restriction, including without limitation the rights to use, copy, modify, merge, publish, distribute, sublicense, and/or sell copies of the Software, and to permit persons to whom the Software is furnished to do so, subject to the following conditions:

The above copyright notice and this permission notice shall be included in all copies or substantial portions of the Software.

THE SOFTWARE IS PROVIDED "AS IS", WITHOUT WARRANTY OF ANY KIND, EXPRESS OR IMPLIED, INCLUDING BUT NOT LIMITED TO THE WARRANTIES OF MERCHANTABILITY, FITNESS FOR A PARTICULAR PURPOSE AND NONINFRINGEMENT. IN NO EVENT SHALL THE AUTHORS OR COPYRIGHT HOLDERS BE LIABLE FOR ANY CLAIM, DAMAGES OR OTHER LIABILITY, WHETHER IN AN ACTION OF CONTRACT, TORT OR OTHERWISE, ARISING FROM, OUT OF OR IN CONNECTION WITH THE SOFTWARE OR THE USE OR OTHER DEALINGS IN THE SOFTWARE.

#### With parts by Tyler Close

Copyright 2007-2009 Tyler Close under the terms of the MIT X license found at:

http://www.opensource.org/licenses/mit-license.html

Forked at ref send.js version: 2009-05-11

The MIT License (MIT)

Copyright (c) < year > < copyright holders >

Permission is hereby granted, free of charge, to any person obtaining a copy of this software and associated documentation files (the "Software"), to deal in the Software without restriction, including without limitation the rights to use, copy, modify, merge, publish, distribute, sublicense, and/or sell copies of the Software, and to permit persons to whom the Software is furnished to do so, subject to the following conditions:

The above copyright notice and this permission notice shall be included in all copies or substantial portions of the Software.

THE SOFTWARE IS PROVIDED "AS IS", WITHOUT WARRANTY OF ANY KIND, EXPRESS OR IMPLIED, INCLUDING BUT NOT LIMITED TO THE WARRANTIES OF MERCHANTABILITY, FITNESS FOR A PARTICULAR PURPOSE AND NONINFRINGEMENT. IN NO EVENT SHALL THE AUTHORS OR COPYRIGHT HOLDERS BE LIABLE FOR ANY CLAIM, DAMAGES OR OTHER LIABILITY, WHETHER IN AN ACTION OF CONTRACT, TORT OR OTHERWISE, ARISING FROM, OUT OF OR IN CONNECTION WITH THE SOFTWARE OR THE USE OR OTHER DEALINGS IN THE SOFTWARE.

#### With parts by Mark Miller

Copyright (C) 2011 Google Inc.

Licensed under the Apache License, Version 2.0 (the "License"); you may not use this file except in compliance with the License. You may obtain a copy of the License at http://www.apache.org/licenses/LICENSE-2.0.

Unless required by applicable law or agreed to in writing, software \* distributed under the License is distributed on an "AS IS" BASIS, \* WITHOUT WARRANTIES OR CONDITIONS OF ANY KIND, either express or implied.

See the License for the specific language governing permissions and limitations under the License.

### **E.1.20** Notice Concerning Usage of XMLPULL

XMLPULL API IS FREE

All of the XMLPULL API source code, compiled code, and documentation contained in this distribution \*except\* for tests (see separate LICENSE\_TESTS.txt) are in the Public Domain.

XMLPULL API comes with NO WARRANTY or guarantee of fitness for any purpose.

Initial authors: Stefan Haustein and Aleksander Slominski

2001-12-12

### **E.1.21** Notice Concerning Usage of XStream

XStream is open source software, made available under BSD license.

Copyright (c) 2003-2006, Joe Walnes

Copyright (c) 2006-2009, 2011, XStream Committers

All rights reserved.

Redistribution and use in source and binary forms, with or without modification, are permitted provided that the following conditions are met:

- Redistributions of source code must retain the above copyright notice, this list of conditions and
  the following disclaimer. Redistributions in binary form must reproduce the above copyright
  notice, this list of conditions and the following disclaimer in the documentation and/or other
  materials provided with the distribution.
- Neither the name of XStream nor the names of its contributors may be used to endorse or promote products derived from this software without specific prior written permission.

THIS SOFTWARE IS PROVIDED BY THE COPYRIGHT HOLDERS AND CONTRIBUTORS "AS IS" AND ANY EXPRESS OR IMPLIED WARRANTIES, INCLUDING, BUT NOT LIMITED TO, THE IMPLIED WARRANTIES OF MERCHANTABILITY AND FITNESS FOR A PARTICULAR PURPOSE ARE DISCLAIMED. IN NO EVENT SHALL THE COPYRIGHT OWNER OR CONTRIBUTORS BE LIABLE FOR ANY DIRE CT, INDIRECT, INCIDENTAL, SPECIAL, EXEMPLARY, OR CONSEQUENTIAL DAMAGES (INCLUDING, BUT NOT LIMITED TO, PROCUREMENT OF SUBSTITUTE GOODS OR SERVICES; LOSS OF USE, DATA, OR PROFITS; OR BUSINESS INTERRUPTION) HOWEVER CAUSED AND ON ANY THEORY OF LIABILITY, WHETHER IN CONTRACT, STRICT LIABILITY, OR TORT (INCLUDING NEGLIGENCE OR OTHERWISE) ARISING IN ANY WAY OUT OF THE USE OF THIS SOFTWARE, EVEN IF ADVISED OF THE POSSIBILITY OF SUCH DAMAGE.